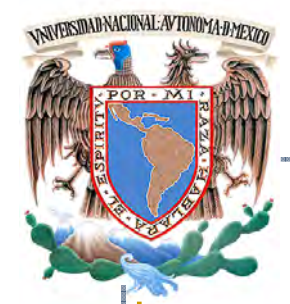

# UNIVERSIDAD NACIONAL AUTÓNOMA DE MÉXICO

# PROGRAMA DE MAESTRÍA Y DOCTORADO EN INGENIERÍA

 **FACULTAD DE INGENIERÍA** 

# **DETERMINACIÓN DE UNA POLÍTICA DE INVENTARIOS PARA MANEJO DE FLUJO DE EFECTIVO**

# **T E S I S**

 **QUE PARA OPTAR POR EL GRADO DE** 

## **MAESTRO EN INGENIERÍA INGENIERÍA DE SISTEMAS – INVESTIGACIÓN DE OPERACIONES**

PRESENTA:

# **MANZANAREZ GÓMEZ NAYELLI**

**TUTOR: DRA. MAYRA ELIZONDO CORTÉS** 

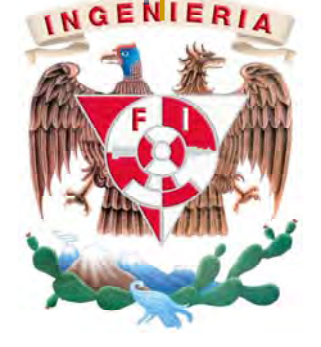

2009

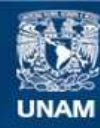

Universidad Nacional Autónoma de México

**UNAM – Dirección General de Bibliotecas Tesis Digitales Restricciones de uso**

#### **DERECHOS RESERVADOS © PROHIBIDA SU REPRODUCCIÓN TOTAL O PARCIAL**

Todo el material contenido en esta tesis esta protegido por la Ley Federal del Derecho de Autor (LFDA) de los Estados Unidos Mexicanos (México).

**Biblioteca Central** 

Dirección General de Bibliotecas de la UNAM

El uso de imágenes, fragmentos de videos, y demás material que sea objeto de protección de los derechos de autor, será exclusivamente para fines educativos e informativos y deberá citar la fuente donde la obtuvo mencionando el autor o autores. Cualquier uso distinto como el lucro, reproducción, edición o modificación, será perseguido y sancionado por el respectivo titular de los Derechos de Autor.

## **JURADO ASIGNADO:**

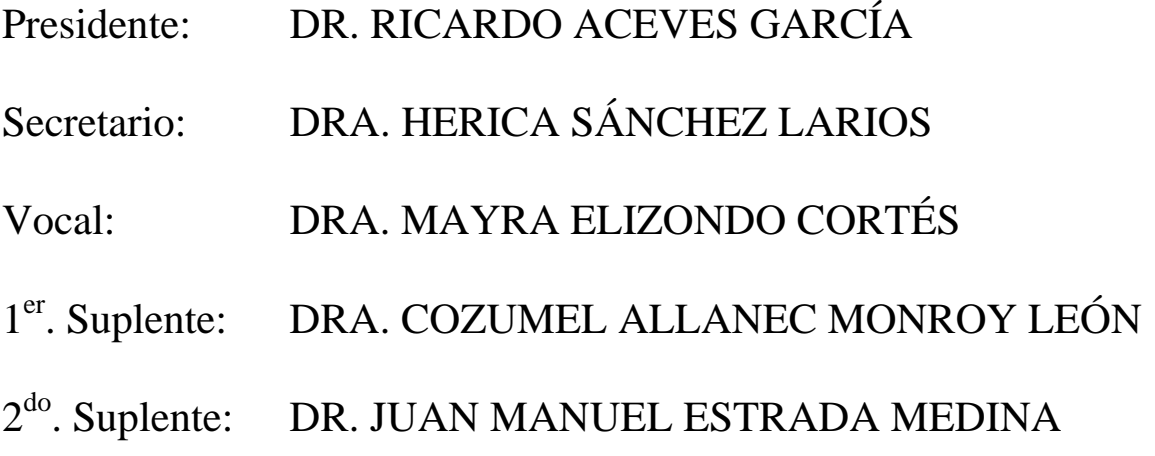

Lugar donde se realizó la tesis:

# UNIVERSIDAD NACIONAL AUTÓNOMA DE MÉXICO. POSGRADO DE INGENIERÍA

## **TUTOR DE TESIS:**

# DRA. MAYRA ELIZONDO CORTÉS

**\_\_\_\_\_\_\_\_\_\_\_\_\_\_\_\_\_\_\_\_\_\_\_\_\_\_\_\_\_\_\_\_\_\_\_\_** 

#### **Para mis grandes amores: Mi familia y Ángel.**

*Cuando mi voz calle con la muerte mi corazón te seguirá hablando Rabindranath Tagore*

#### **Agradecimientos**

A Dios, por darme la oportunidad de existir, la capacidad de perseguir mis sueños, la fortaleza para superar los obstáculos y miedos, por no abandonarme jamás.

A mi amada Universidad Nacional Autónoma de México por cobijar mis sueños y representar mi mayor orgullo.

A la Facultad de Ingeniería por brindarme la formación profesional y personal necesaria para triunfar.

A la Dra. Mayra Elizondo Cortés, por todo tu apoyo en la realización de este trabajo, por tu amistad, paciencia y comprensión.

Al Dr. Ricardo Aceves García, por creer en mí y demostrarme su apoyo en todo momento.

Al amor de mi vida Ing. Ángel Leonardo Bañuelos Saucedo por motivarme siempre y nunca dejarme sola, porque en los momentos más difíciles fuiste mi motor y mis ganas de no rendirme.

A mi familia, por no cuestionar mis decisiones y creer en lo que hago, esto es parte del camino para lograr mi mayor sueño.

A mis amigos y compañeros entrañables de la maestría: Lizett Yareli Rodríguez, Jesús Roldán, Juan Oviedo, Miguel Ochoa y Carolina Martínez pues siempre tuve su apoyo y compañía para superar los retos del día a día.

A mi amigos que aunque tomamos caminos separados, no nos abandonamos. Gracias por sus palabras de aliento.

#### **Gracias por ser parte de mi vida, los quiere:**

*Nayelli Manzanarez Gómez*

## **ÍNDICE**

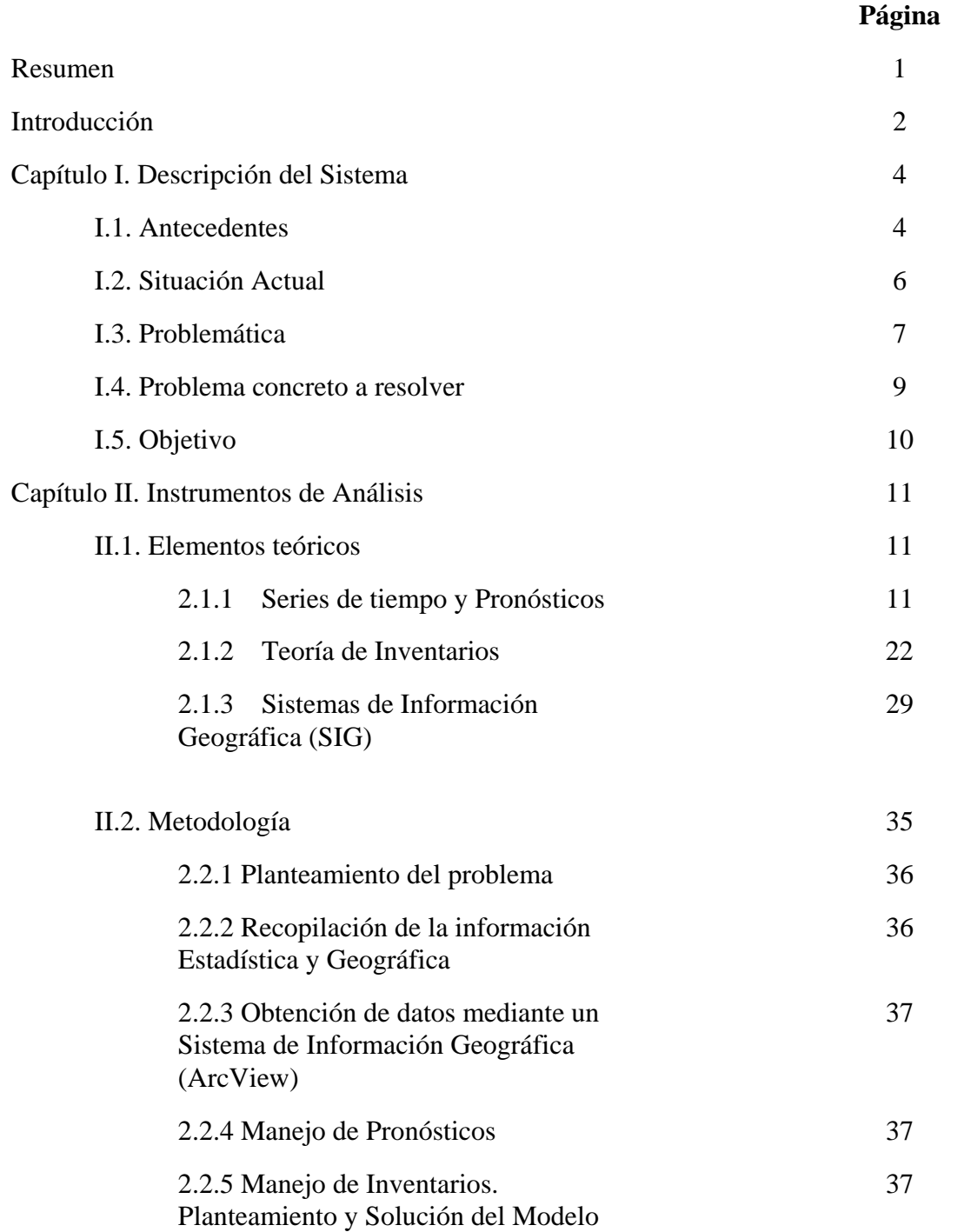

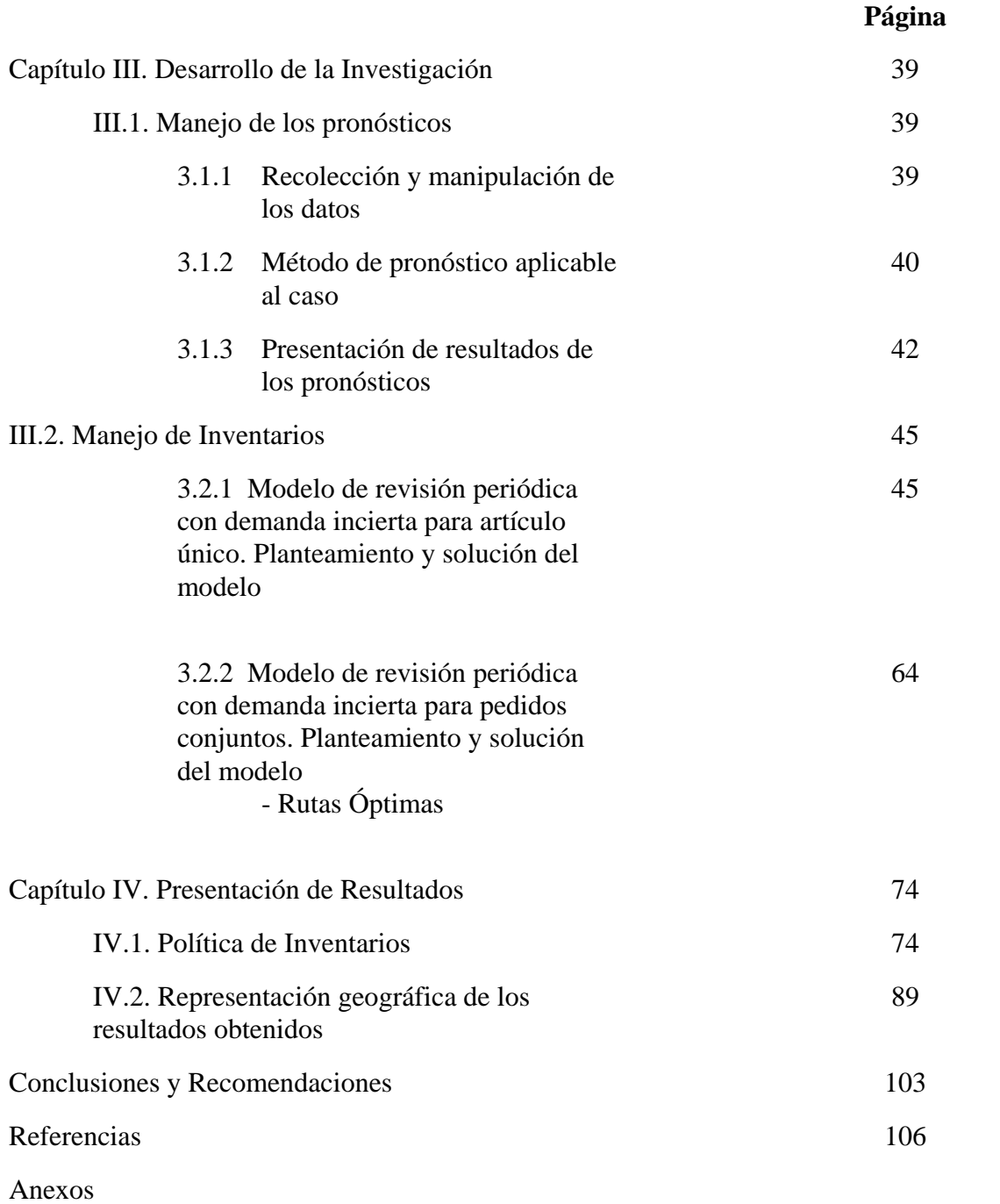

#### **RESUMEN**

El presente trabajo tiene como objetivo la determinación de una política de inventarios para el manejo de flujo de efectivo en un Sistema de Comunicación Social (GIROS) en el Edo. de Oaxaca. Para lograrlo se define el problema identificando los elementos más importantes que influyen en el mismo, se establece una metodología de trabajo y se desarrollan los elementos teóricos necesarios. Una vez hecho lo anterior se expone la manera en la que se resuelve el problema determinando la cantidad a mandar a cada una de las oficinas, así como cada cuándo se deberá hacer, estableciendo la ruta más corta (según sea el caso) logrando una estrategia para obtener el menor de los costos de las posibles soluciones.

#### **ABSTRACT**

This document aims at developing a policy for inventory management of cash flow in a System of Social Communication (GIROS) in Edo. Oaxaca, to achieve defined the problem by identifying the most important factors influencing it, a working methodology and develop the necessary theoretical, once made the above describes the manner in which the problem determining the amount to be sent to each office and each must be made when establishing the shorter route (as the case may be) a strategy for achieving the lowest costs of possible solutions

## **INTRODUCCIÓN**

GIROS es un Sistema de Comunicación Social con presencia en toda la República Mexicana, el cual goza de un gran prestigio debido a su preocupación por satisfacer a sus clientes brindándoles el servicio cuando lo requieren, lo anterior ha generado la necesidad de resolver el problema de inventarios que lo ha aquejado últimamente, provocándole dificultad para la distribución de recursos económicos hacia sus oficinas, ya que debido a que no cuentan con un sistema de inventarios las decisiones se toman con base en la experiencia personal de los encargados, lo cual eventualmente ha resultado en falta de dinero en las oficinas, generando costos excesivos en el transporte (debido al incremento en viajes con recursos para satisfacer la demanda). Algunas otras veces, se tiene un exceso en la cantidad de efectivo que requiere cada oficina, esto implica un riesgo en la seguridad de las instalaciones y empleados, además de generar un costo de oportunidad importante.

Por otro lado, GIROS se interesó especialmente en resolver este problema en el Edo. de Oaxaca ya que éste tiene características geográficas muy particulares, mismas que hacen difícil el acceso a las diferentes oficinas que se encuentran en la entidad, cabe señalar, que si la propuesta de solución planteada en este trabajo da buenos resultados, se implementará en los demás Estados donde GIROS tiene presencia.

#### **Objetivo**

Determinar una política de inventario para el manejo de flujo de efectivo de las oficinas de GIROS del Estado de Oaxaca, de forma que se determine cuánto y cuándo mandar recursos económicos basándose en demandas semanales y en la ruta más adecuada para la trasladadora de valores, estableciendo los costos para tal actividad, mismos que deberán ser los menores de los obtenidos en las posibles soluciones.

#### **Metodología**

La metodología seguida para lograr el objetivo fue la siguiente:

- 1. Planteamiento del problema
- 2. Recopilación de la información estadística y geográfica
- 3. Obtención de datos mediante un Sistema de Información Geográfica (ArcView)
- 4. Manejo de pronósticos
- 5. Manejo de inventarios
- 6. Presentación de resultados y conclusiones

El presente trabajo se compone de 4 capítulos, el capítulo 1 es la descripción del sistema, en el cual se describe, de manera general, la situación actual de GIROS; se identifican los principales elementos que tienen influencia en la problemática misma que se define y; se especifica el problema concreto a resolver así como algunas ventajas de resolverlo.

El capítulo 2 se refiere a la presentación de los elementos teóricos que serán utilizados para resolver el problema, se hace un breve desarrollo sobre las series de tiempo, los pronósticos, la teoría de inventarios, posteriormente se habla acerca de los Sistemas de información Geográfica y se finaliza con la explicación de la metodología seguida.

El capítulo 3 se muestra el desarrollo de la solución del problema, se explica el manejo práctico que se dio a cada uno de los instrumentos de análisis, así como el análisis de la información obtenida, así mismo se presentan las propuestas de solución para establecer la política de inventarios.

En el capítulo 4, se presentan los resultados obtenidos anteriormente, se les hace un análisis para llegar a una propuesta final de solución, posteriormente se hace una representación geográfica de los mismos.

Finalmente se presentan las conclusiones y las recomendaciones producto del desarrollo y finalización del proyecto.

## **CAPÍTULO I. DESCRIPCIÓN DEL SISTEMA**

#### **I.1 ANTECEDENTES**

GIROS es un Sistema de Comunicación Social con gran experiencia y prestigio en la rama de las Telecomunicaciones, tiene presencia en diversas comunidades del país, mismas que se ven beneficiadas por los servicios que ofrece, los cuales se muestran en el siguiente esquema:

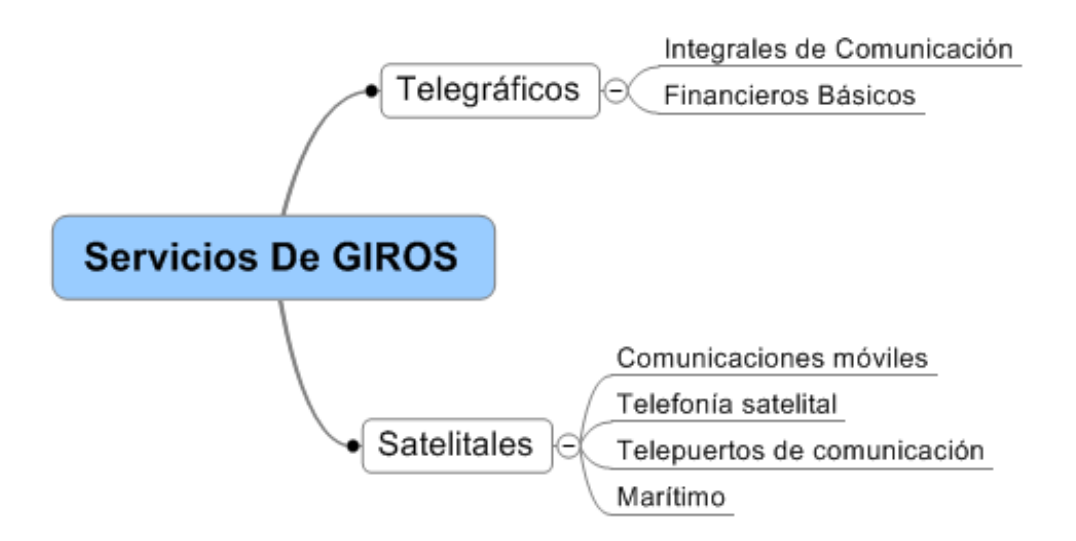

**Figura 1.1 Servicios que ofrece GIROS**

Los servicios *integrales de comunicación* funcionan nacional e internacionalmente y se encargan de la transmisión de mensajes vía la red de oficinas y agencias de telégrafos ya sea de manera física: se imprimen, se ensobretan y se entregan a domicilio, o bien se transmiten documentos de cualquier tipo a través de fax, otros servicios que se ofrecen son telegramas por internet, teléfono y envíos de grandes volúmenes de mensajes dentro de la República Mexicana para las empresas ( telegramas a grandes usuarios).

Los servicios *financieros básicos*, se refieren a los giros de dinero de manera electrónica a cualquier punto de la República Mexicana y desde Estados Unidos y Canadá, dentro de estos servicios también se cuenta con dinero en minutos, el cual permite la transferencia de fondos desde cualquier parte del mundo hacia la República Mexicana a través de la red de oficinas. Mediante este servicio el dinero está disponible minutos después de haber sido enviado. Para las empresas se tiene el servicio de pago a través de giro telegráfico (envío de grandes volúmenes de dinero para pago de nóminas, pensiones, etc.) y cobro a través de giro telegráfico (cobro de servicios como luz, teléfono, agua potable, impuestos entre otros) y la comercialización de productos servicios de terceros.

Las *comunicaciones móviles* prestan servicios de transmisión satelital de voz y datos por medio de equipos móviles.

*Telefonía Satelital* instala, opera y da mantenimiento a teléfonos rurales satelitales en zonas

accidentadas orográficamente.

El *telepuerto de comunicación* es un servicio dirigido a productores de programas de TV, es unidireccional de señales de audio y video asociado vía satélite.

El *servicio marítimo* se encarga de recibir llamadas de auxilio y emergencia dentro de las 200 millas del mar patrimonial mexicano.

Actualmente, GIROS enfrenta el problema de no contar con una estrategia efectiva para la distribución de dinero a través de su red de oficinas, lo que le ha significado grandes pérdidas económicas, además de la no satisfacción de sus clientes, esto se debe principalmente a que no tiene implementado ningún sistema de inventario en sus oficinas y las decisiones se toman con base en la experiencia del personal a cargo. Debido a esto, busca una solución aplicable a cada entidad donde tiene presencia, sin embargo, al analizarse la situación, GIROS llegó a la conclusión de que ciertas entidades son más complicadas de resolver por su territorio, extensión y geografía pues se dificulta considerablemente el acceso a las oficinas y en algunas ocasiones no puede llegarse a ellas por carretera; Oaxaca se encuentra en ese caso, por lo que se decidió implantar una solución en este estado y posteriormente poder aplicarla a las demás entidades, confiando en que así se obtendría la mejor respuesta a su problema.

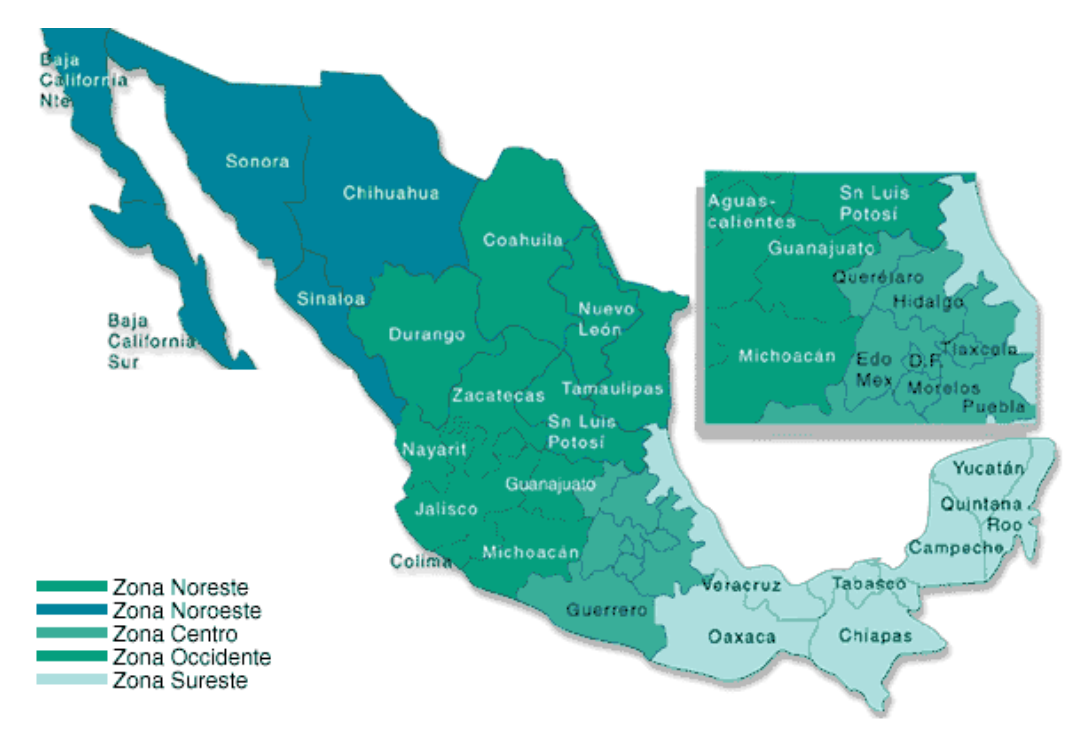

**Figura 1.2. Presencia de GIROS en la República Mexicana. Fuente: Información otorgada por la empresa**

### **I.2 SITUACIÓN ACTUAL**

Los elementos que interactúan en el proceso de distribución de efectivo de GIROS son: La Gerencia Estatal, las concentradoras, las oficinas de GIROS, la empresa trasladadora de valores, y las localidades demandantes de servicio, la figura 1.3 representa la situación actual de GIROS.

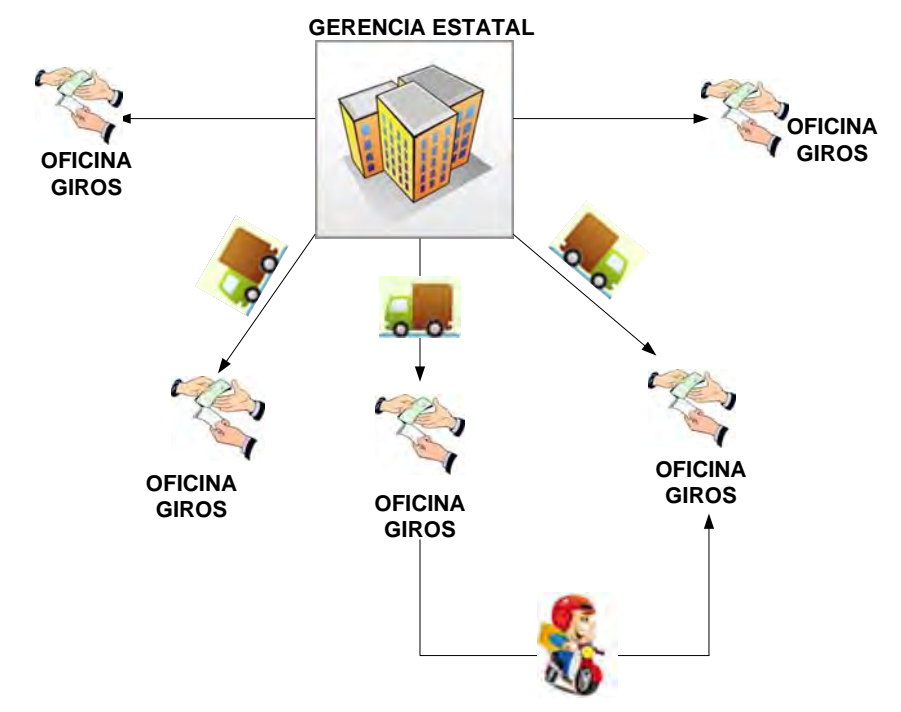

**Figura 1.3. Situación actual de la distribución de GIROS**

En la capital del Estado (Oaxaca) , se encuentra la Gerencia Estatal, misma que controla a las oficinas de GIROS que se distribuyen a lo largo y ancho de la entidad, de tal manera que se trata de cubrir a las localidades de Oaxaca demandantes del servicio, sin embargo, debido a que no se realizó un estudio previo sobre la mejor ubicación de las oficinas y no se contempló el crecimiento de la población se ha generado un problema de falta de recursos para la satisfacción del cliente, sobre todo en lo que se refiere a las transferencias de dinero en efectivo.

La Gerencia Estatal, abastece de efectivo a las oficinas, cuando éstas se quedan sin recursos mediante una empresa trasladadora de valores; sin embargo, el tiempo de traslado en Oaxaca puede ser de horas o incluso de días debido a las condiciones orográficas y geográficas del estado, lo cual no resulta nada benéfico para GIROS sobre todo si no se toma una decisión adecuada sobre la cantidad de dinero a mandar y cada cuándo mandar el efectivo, ya que además de no poder cubrir la demanda momentáneamente, el costo de traslado puede llegar a ser muy alto pues este depende del lugar al que se lleve y de la cantidad que se mande, de tomar una mala decisión es muy posible que GIROS deba gastar continuamente en llevar recursos a las oficinas, lo cual implica pérdidas.

Otra característica del sistema actual es que, por acuerdo con la Gerencia Estatal, la trasladadora de valores no puede realizar traslados entre oficinas, únicamente puede entrar y salir de la Gerencia Estatal con efectivo, para los traslados entre oficinas se utiliza un mensajero, lo cual representa un problema de seguridad ya que pueden ser víctimas de un asalto, lo anterior implica pérdidas para GIROS y un riesgo para las personas involucradas.

Cabe señalar, que hasta el momento no se ha realizado un análisis estadístico sobre las demandas de cada una de las oficinas por lo que no pueden preveer las cantidades de efectivo necesarias para cubrir las necesidades de los clientes en el momento adecuado.

### **I.3 PROBLEMÁTICA**

Debido a la escasa organización de GIROS, esta empresa muestra:

- 1. Falta de estructura en la organización de sus oficinas
- 2. Decisiones centralizadas en la Gerencia Estatal
- 3. Grandes pérdidas económicas
- 4. Decisiones basadas en juicios personales, debido a la falta de una planeación de operaciones
- 5. Soluciones aisladas a los problemas de abastecimiento de recursos

Para comenzar a darle solución a esta problemática, fue necesario establecer como base una nueva estructura a la organización de sus oficinas para poder así distribuir de mejor manera los recursos monetarios y descentralizar las decisiones de la Gerencia Estatal, esta nueva organización es el resultado de un trabajo previo<sup>1</sup> y se muestra en la figura 1.4.

<sup>1</sup> Martínez Lagunas, Carolina (2009). *Reorganización de la cobertura de oficinas en un sistema de comunicación social*. Tesis Maestría de Ingeniería. FI. UNAM.

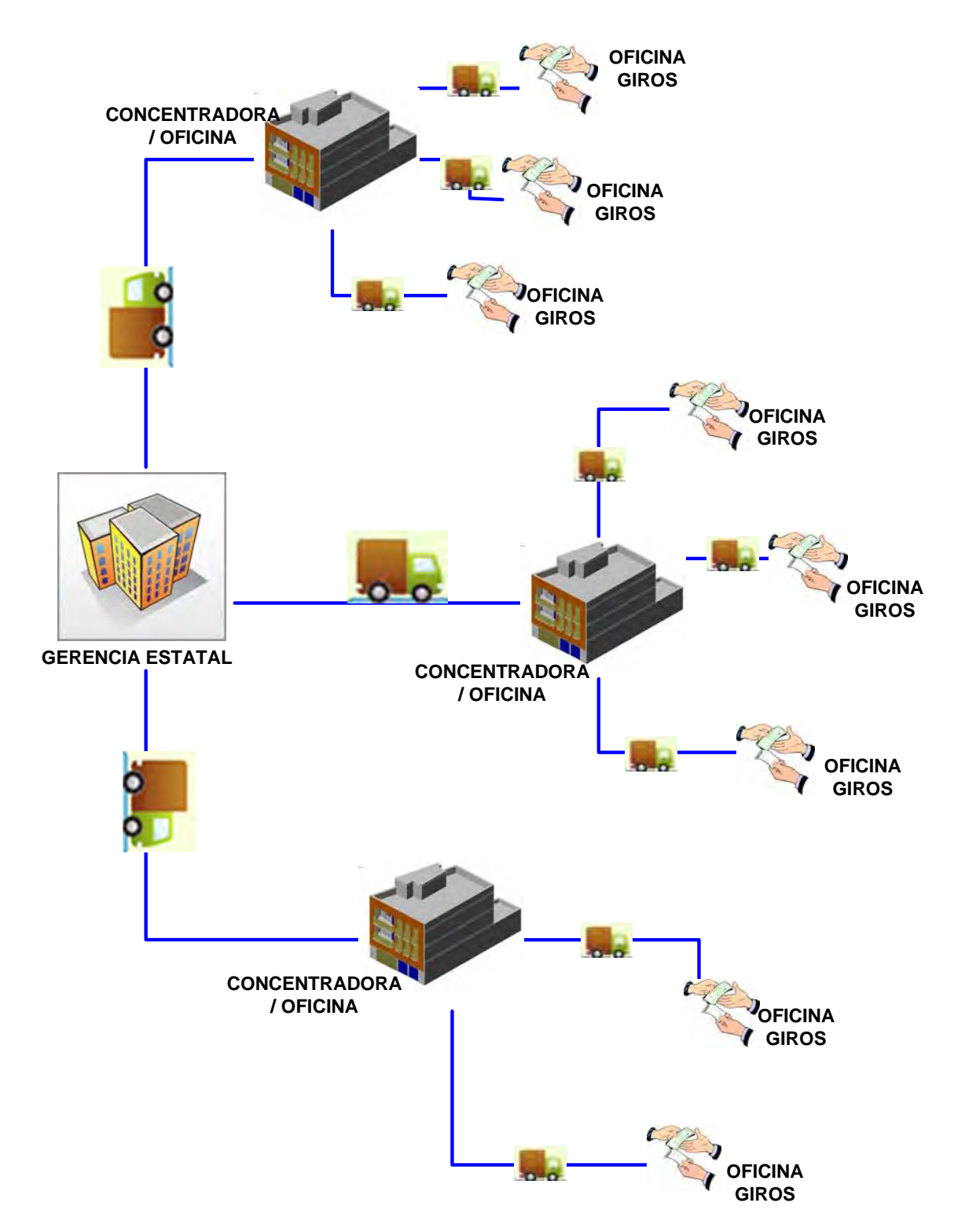

**Figura 1.4. Nueva estructura general del sistema GIROS**

Con base en la organización mostrada anteriormente, las concentradoras coordinarán el abastecimiento de efectivo a las oficinas que se encuentren a su cargo. Para que una oficina pueda fungir como concentradora tiene como requisito tener cerca una entidad bancaria que tenga contrato con GIROS para poder abastecer de efectivo a las oficinas que así lo requieran. Esto se hará con previa autorización de la Gerencia Estatal y el reabastecimiento se realizará mediante trasladadora de valores.

En caso de que exista un excedente importante de dinero en alguna de las oficinas y que ésta no tenga la capacidad de manejar, será canalizado a la concentradora misma que decidirá si guardarlo en sus instalaciones o depositarlo en el banco. Por otro lado, si se necesitara más efectivo de aquél con el que se cuenta, la concentradora pedirá la autorización pertinente a la Gerencia Estatal para poder obtenerlo de la unidad bancaria correspondiente y mandarlo a la oficina que lo requiera. Cabe mencionar que con el manejo adecuado del inventario se busca que estas situaciones sean poco frecuentes ya que se tendrá un mejor control sobre las cantidades que deben mandarse en el momento adecuado.

En caso de ser necesario, las oficinas podrán trasladar efectivo entre ellas mediante un mensajero, siempre y cuando la cantidad trasladada sea menor o igual a \$10,000. Debido a que las oficinas se encontrarán relativamente cerca habrá menor riesgo de asalto por tratarse de una cantidad baja y no recorrer grandes distancias, evidentemente esta actividad se tendrá que realizar a discreción y con un personal debidamente seleccionado.

### **I.4 PROBLEMA CONCRETO A RESOLVER**

GIROS no cuenta con ningún tipo de sistema de inventarios, lo cual hace difícil la distribución de efectivo hacia sus oficinas, generando grandes pérdidas económicas y la no satisfacción de sus clientes, esto debido a que las decisiones de cuánto y cuándo mandar se basan únicamente en la experiencia personal de los encargados de las oficinas.

#### **¿Por qué es importante resolver el problema?**

Al resolver el problema, se dejarán de tomar decisiones sólo por juicios personales aislados, ya que se contará con una estrategia basada en elementos de la investigación de operaciones para todas las oficinas de GIROS.

Con una política de inventarios adecuada se tendrán varias ventajas, entre las que destacan:

**T** Mejorar el servicio al cliente:

Ya que el inventario proporcionará cierta disponibilidad del servicio (en este caso de efectivo) que el cliente solicita y del cual puede tener altas expectativas de existencia pues generalmente lo requieren para uso inmediato, de esta manera puede mantener la preferencia del servicio e incluso aumentar la clientela.

**T** Reducir costos:

En este caso, los costos de transportación son los que se reducirán al enviar las cantidades adecuadas de efectivo lo cual requerirá menor manipulación del mismo, y evitará viajes innecesarios.

Evidentemente, la planeación del inventario no elimina por completo las fluctuaciones en los niveles de existencia del producto o servicio, ya que en este caso, la demanda es una variable aleatoria que puede generar resultados no esperados, sin embargo, sí las reduce de manera importante. Ahora bien, la administración del inventario constante implica otras condiciones, por ejemplo, contar con la información necesaria para el control de la demanda, la cooperación de la dirección de la empresa y de los encargados de cada oficina de GIROS para poder tener objetivos comunes, el que se den estas condiciones salen del alcance de este trabajo que se limita a establecer la política de inventarios más adecuada según las condiciones del problema.

#### **I.5 OBJETIVO**

Determinar una política de inventario para el manejo de flujo de efectivo de las oficinas de GIROS del Estado de Oaxaca, de forma que se determine cuánto y cuándo mandar recursos económicos basándose en demandas semanales y en la ruta más adecuada para la trasladadora de valores, estableciendo los costos para tal actividad, mismos que deberán ser los menores de los obtenidos en las posibles soluciones.

Una vez definida la situación actual de GIROS, el problema que en concreto se pretende resolver y los beneficios de hacerlo, se establecerán las bases teóricas para lograr el objetivo, lo cual se desarrolla en el siguiente capítulo.

## **CAPÍTULO II. INSTRUMENTOS DE ANÁLISIS**

Los elementos teóricos que se presentan en este capítulo, darán las bases para encontrar la solución al problema que GIROS presenta en cuanto a la falta de un sistema de inventarios que le ayude a mejorar el sistema de distribución de recursos.

### **II.1 ELEMENTOS TEÓRICOS**

Los pronósticos pueden proporcionar una buena estimación de la demanda futura de cierto producto y para el establecimiento de un sistema de inventarios, es muy importante, ya que esto permite al encargado de la toma de decisiones preveer el momento de reabastecimiento, así como la cantidad que se debe mandar para satisfacer las necesidades de los clientes, es por ello que se comienza estableciendo las bases teóricas de los pronósticos y las series de tiempo.

#### **2.1.1 Series de tiempo y pronósticos**

Una serie temporal o de tiempo es una secuencia de valores observados a lo largo del tiempo, y por tanto ordenados cronológicamente, el estudio de estas series temporales tienen su principal aplicación en los pronósticos, es decir, en la estimación de valores futuros de la variable en función del comportamiento pasado de la serie.

Existen cuatro elementos básicos de un patrón encontrados en las series de tiempo:

**1.** *Patrón horizontal:* Se da cuando no existe tendencia alguna en los datos, en estadística esto se conoce como estacionaridad, es decir, una serie es estacionaria si la variable de predicción no tiende a aumentar o disminuir a través del tiempo de ninguna manera sistemática, por lo tanto, es igualmente probable que el siguiente valor de la serie se encuentre arriba o abajo del valor medio.

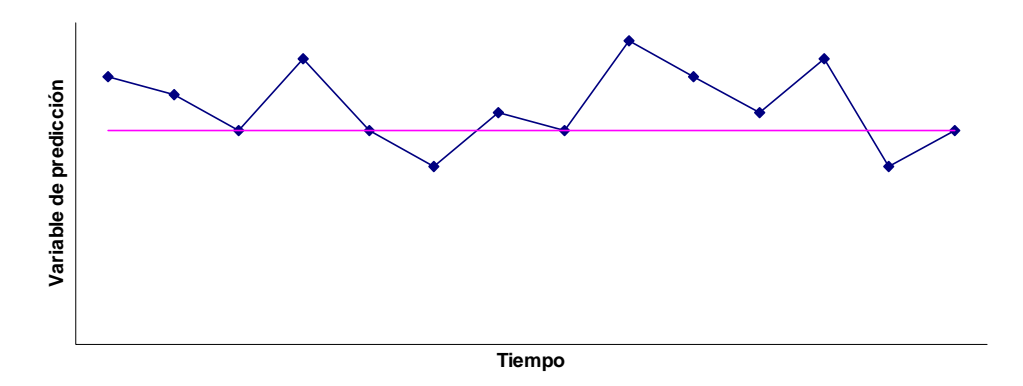

**Fig. 2.1. Patrón horizontal**

Técnicas de pronóstico para datos estacionarios: Promedio simple, promedios móviles, modelos ARMA (*autoregressive moving average*) y ARIMA (*autoregressive integrated moving average*) también conocidos como modelos Box-Jenkings.

**2.** *Patrón estacional:* Se presenta cuando una serie fluctúa de acuerdo con un factor estacional. Las estaciones pueden ser meses, horas del día, días de la semana, etc. Los patrones estacionales pueden darse por muchas razones, una de las más comunes es el clima.

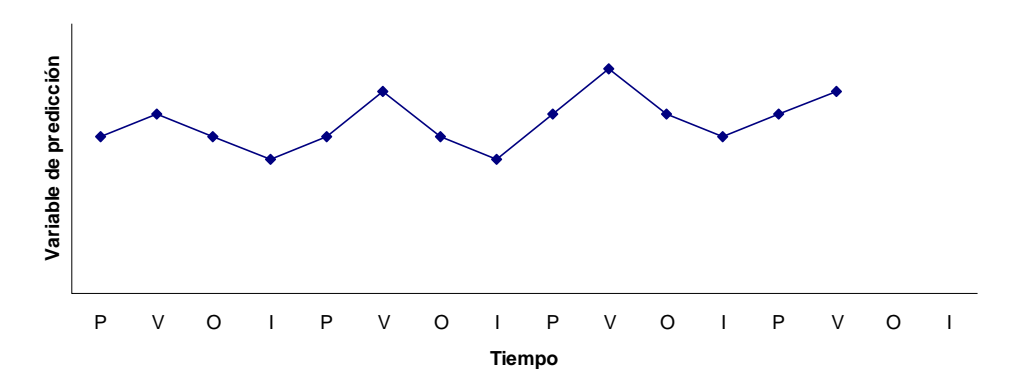

**Fig. 2.2. Patrón estacional**

Técnicas de pronóstico para datos estacionales: Suavizamiento exponencial de Winter, regresión múltiple y ARIMA.

**3.** *Patrón cíclico:* Es semejante al estacional pero la duración de un ciclo es generalmente mayor a un año, este patrón es difícil de pronosticar ya que no se repite a intervalos constantes de tiempo y su duración no es uniforme.

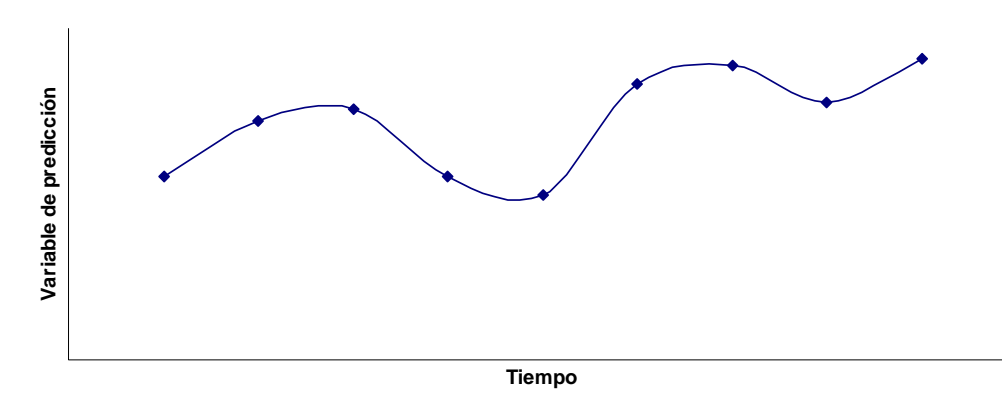

**Fig. 2.3. Patrón cíclico**

Técnicas de pronóstico para datos cíclicos: Modelos de indicadores económicos econométricos, de regresión múltiple y ARIMA.

**4.** *Patrón tendencial:* Se da cuando existe un aumento o disminución general del valor de la variable a lo largo del tiempo.

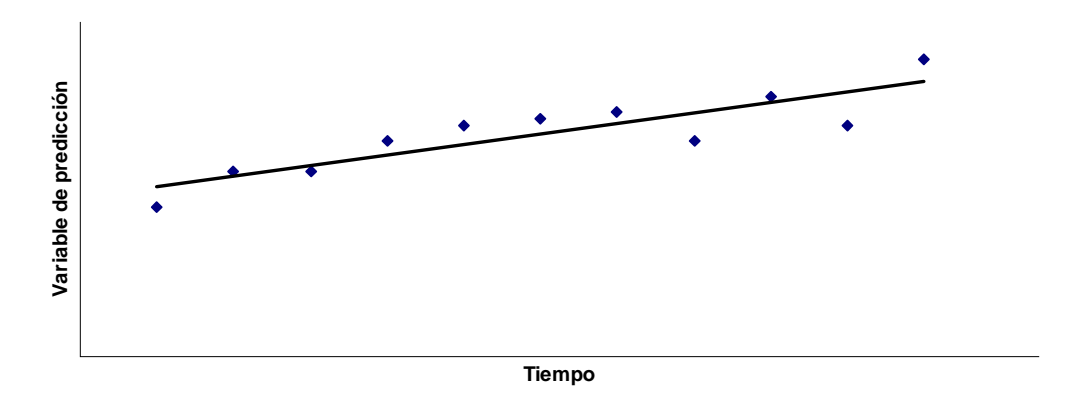

**Fig. 2.4. Patrón tendencial**

Técnicas de pronóstico para datos tendenciales: Promedios móviles, suavizamiento exponencial con tendencia, regresión simple y ARIMA.

Es posible que existan algunos otros patrones en serie de datos, sin embargo, los cuatro patrones anteriores son los más comunes.

#### **¿Cómo elegir un método de pronóstico?**

La principal consideración para elegir un método de pronóstico es que los resultados que éste genere, deberán facilitar el proceso de toma de decisiones, ahora bien, la mayoría de los procedimientos formales hacen la suposición de que los datos históricos tienen el mismo comportamiento que los valores futuros, a menos que se indique explícitamente algún otro caso.

Con base a lo anterior, pueden identificarse 5 pasos en el proceso de pronósticos:

- **1.** *Formulación del problema y recolección de datos:* En esta etapa, los datos relevantes deberán estar disponibles y ser correctos, es decir, deberán ser representativos de lo que esta sucediendo en la realidad con la variable que queremos predecir, esta tarea es más difícil de lo que parece, ya que en muchas ocasiones la información no está registrada debidamente.
- **2.** *Manipulación y limpieza de datos:* Esta etapa es necesaria ya que se en muchas ocasiones se encuentra desordenada o en un formato que no es adecuado para su análisis, lo cual implica cierto esfuerzo para poder utilizar procedimientos de pronóstico adecuadamente.
- **3.** *Construcción y evaluación del modelo:* Una vez recolectados y adecuados los datos, se debe elegir el método de pronóstico apropiado, de tal manera que el error del mismo sea mínimo. En esta etapa deben considerarse que el método de pronóstico debe ser lo más preciso posible, pero también debe evaluarse su facilidad de uso para quienes lo utilizarán en la toma de decisiones.

Al elegir una técnica de pronóstico, es necesario considerar los siguientes factores:

- T El periodo (corto, mediano o largo plazo)
- **T** El patrón de los datos
- T El costo computacional del pronóstico
- **T** La exactitud deseada
- T La disponibilidad de la información
- T La facilidad de operar y entender el método del pronóstico
- **4.** *Aplicación del modelo:* Es la estimación de los valores futuros con base en los históricos, con la ayuda del método de pronóstico seleccionado.
- **5.** *Evaluación del pronóstico:* Una vez obtenidos los pronósticos, es conveniente validarlos con los valores reales más recientes de los datos históricos, se examinan los errores y se determina si se considera un buen pronóstico o se cambia el método para mejorarlo. Debe tomarse en cuenta que los errores de pronóstico son inevitables pero que su funcionalidad es muy amplia en la toma de decisiones.

### **Medición de la exactitud de los métodos cuantitativos de predicción**

La exactitud es uno de los factores que más influyen para elegir el método de pronóstico. La exactitud más importante es la de la predicciones futuras, es decir, el grado de ajuste de un modelo a los datos históricos disponibles es de poco valor.

El error puede definirse como la diferencia entre el valor real y lo que se ha pronosticado. Puede representarse como:

$$
e_i = X_i - F_i
$$

donde:

 $e_i$  es el error del periodo de tiempo i

 $X_i$  es el valor real en el periodo i

 $F_i$  es el valor pronosticado en el periodo i

A continuación se resumen las ecuaciones que representan las medidas de exactitud:

1. Error medio

$$
ME = \frac{\sum_{i=1}^{n} e_i}{n}
$$

donde  $n$  es el número de datos

2. Desviación absoluta media

$$
MAD = \frac{\sum_{i=1}^{n} |e_i|}{n}
$$

3. Error cuadrado medio

$$
MSE = \frac{\sum_{i=1}^{n} e_i^2}{n}
$$

4. Desviación típica de los errores

$$
SDE = \sqrt{\frac{\sum_{i=1}^{n} e_i^2}{n-1}}
$$

5. Error porcentual

$$
PE_i = \frac{X_i - F_i}{X_i} \times 100
$$

6. Error porcentual medio

$$
MPE = \frac{\sum_{i=1}^{n} PE_i}{n}
$$

7. Error porcentual absoluto medio

$$
MAPE = \frac{\sum_{i=1}^{n} |PE_i|}{n}
$$

La desviación absoluta media y el error cuadrado medio son los más utilizados. El MAD es útil cuando se quiere medir el error de pronóstico en las mismas unidades que la serie original, mientras que el MSE penaliza los errores grandes de pronóstico al elevar el término del error al cuadrado, sin embargo, es preferible una técnica que produce errores moderados a una que, en general, tiene errores pequeños pero en ocasiones produce unos muy grandes.

Es de esperarse que una técnica de pronóstico adecuada produzca errores relativamente pequeños persistentemente. Las medidas de exactitud mencionadas anteriormente pueden ser utilizadas para comparar la precisión de dos o más técnicas diferentes para así encontrar la óptima, sabiendo que será confiable.

A continuación se explican brevemente algunas posibles técnicas de pronóstico aplicables a la

solución del problema que plantea este trabajo.

#### **Promedio**

Este método utiliza todos los datos en la serie de tiempo y simplemente promedia estos puntos. Entonces, el pronóstico de lo que será el siguiente punto es

#### *Pronóstico=promedio de todos los datos a la fecha*

Este método da mejores resultados cuando las condiciones permanecen iguales para toda la serie de tiempo, es decir, adecuado para una serie de tiempo muy estable donde los primeros valores se consideran significativos para pronosticar el siguiente valor.

#### **Promedios móviles**

Este método ya no utiliza los datos antiguos que pudieran ya no ser relevantes, utiliza los datos de los periodos más recientes.

*n = número de periodos más recientes que se consideran significativos para pronosticar el siguiente periodo* 

Entonces, el pronóstico para el siguiente periodo es:

#### *Pronóstico=promedio de los últimos n valores*

Los pronósticos por promedios móviles son efectivos en una serie de tiempo que fluctúa respecto a un nivel base constante. Formalmente, los pronósticos promedio móvil funcionan mejor si:

$$
x_t = b + \varepsilon_t
$$

donde b es el nivel base para la serie y  $\varepsilon_t$  es la variación aleatoria en el periodo t respecto al nivel base. Este método es pobre para en situaciones donde se presente una tendencia o estacionaridad.

#### **Suavizamiento Exponencial**

Si una serie fluctúa respecto a un nivel base, puede utilizarse esta técnica, este método supone que la serie temporal no tiene tendencia pero el nivel (o media) de la serie puede modificarse con el tiempo.

Este método le da mayor ponderación al último valor de la serie de tiempo y luego, progresivamente, pesos menores a los valores más antiguos, pero no utiliza un promedio ponderado.

El procedimiento de suavizamiento exponencial simple, inicia con el cálculo de una estimación

inicial  $e_0$  del nivel (o media) de la serie en el periodo  $t = 0$ . Una vez calculado este valor inicial se utiliza la siguiente ecuación de suavización**:**

$$
e_T = \alpha y_T + (1 - \alpha) e_{T-1}
$$

donde  $e_T$  es el pronóstico,  $y_T$  es el último valor en el período T y  $e_{T-1}$  es el pronóstico anterior. " es una constate entre 0 y 1 (grado de proporción que se le da a los datos más recientes) y se conoce como constante de suavizamiento. La selección de este valor es relevante para el pronóstico, un valor muy pequeño como "= 0.1 es apropiado si las condiciones son relativamente estables y se necesita un valor mayor como  $" = 0.3$  si a menudo ocurren cambios en tales condiciones.

Evidentemente se busca que el error sea mínimo, esto se logra con la selección adecuada de ", es decir, deben probarse varios valores de " y establecer el que genere el mínimo error.

#### **Suavizamiento exponencial con tendencia**

Este método ajusta el suavizamiento exponencial tomando en cuenta la tendencia actual y luego proyectándola al futuro para encontrar el siguiente valor de la serie de tiempo, es decir, este método utiliza los valores recientes de la serie de tempo para encontrar cualquier tendencia ya sea por arriba o por abajo en esos valores. Una tendencia hacia arriba o abajo tiende a continuar por un número considerable de periodos.

Supongamos la siguiente serie de tiempo**.**

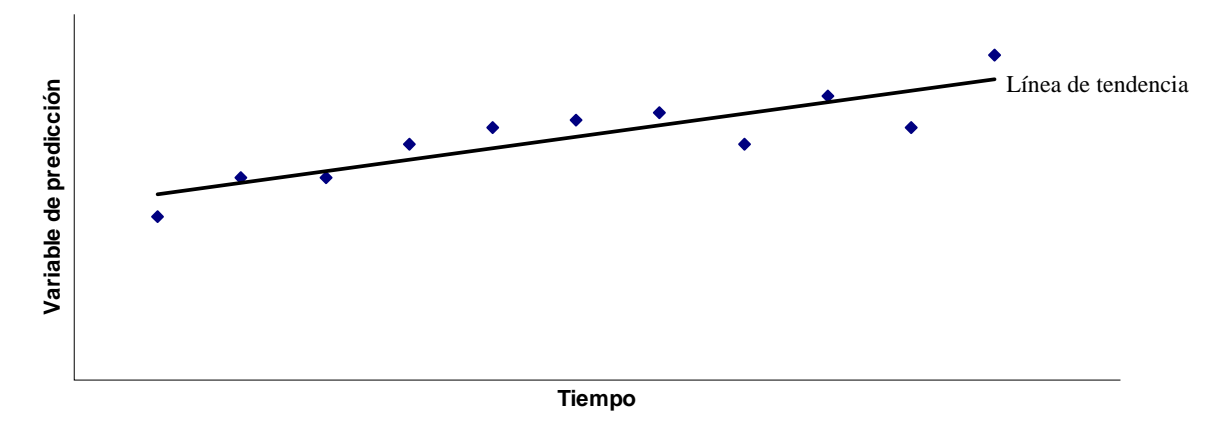

**Fig. 2.5. Suavizamiento exponencial con tendencia**

Puede observarse que existe una tendencia básica con valores hacia arriba y hacia abajo, sin embargo, si se estima la pendiente actual de la línea de tendencia y ajustando el pronóstico para tomar en cuenta esta pendiente pueden obtenerse buenas aproximaciones con errores de exactitud mínimos, esta es la idea del suavizado exponencial con tendencia.

La tendencia se define como:

*Tendencia= cambio promedio de un valor de una de las series de tiempo al siguiente si continúa el patrón actual*

y el pronóstico como:

*Pronóstico=*" *(último valor) + (1-*"*)(último pronóstico)+ tendencia estimada* donde

El suavizado exponencial también se usa para obtener y actualizar la tendencia estimada cada vez de la siguiente manera:

*Tendencia estimada=* \$ *(última tendencia) + (1 -* \$*) (última estimación de la tendencia)*

donde \$ es la constante de suavizado de la tendencia que también tiene valores entre 0 y 1. *La última tendencia* se refiere a la tendencia basada en los últimos dos valores en la serie de tiempo y los dos últimos pronósticos. Su fórmula es:

*Última tendencia=* " *(último valor - penúltimo valor) + (1-* "*) (último pronóstico - penúltimo pronóstico)*

Las consideraciones que se necesitan para elegir a  $\mathcal S$  son las mismas que para elegir a ", un valor grande responde mejor a cambios recientes en la tendencia, mientras que un valor pequeño utiliza más datos de forma significativa para estimar la tendencia.

Para comenzar a utilizar este método es necesario hacer dos estimaciones iniciales:

- 1. El valor promedio de la serie de tiempo siempre y cuando las condiciones justo antes de comenzar el pronóstico se mantienen sin cambio y sin tendencia
- 2. La tendencia inicial de la serie de tiempo antes de comenzar el pronóstico

Entonces para el primer periodo se tiene:

*Primer pronóstico= estimación inicial del valor promedio + estimación inicial de la tendencia*

El segundo pronóstico se obtiene con las expresiones anteriores, donde la *estimación inicial de la tendencia* se usa como la *última estimación de la tendencia* en la expresión de la *tendencia estimada* y la *estimación inicial del valor promedio* se usa como el *penúltimo valor* y como el *penúltimo pronóstico* en la fórmula para la última tendencia.

Este método es adecuado para una serie de tiempo donde la media de la distribución tiene una tendencia hacia arriba o abajo, siempre y cuando estos cambios se produzcan ocasional y gradualmente.

El método anteriormente expuesto está enfocado a pronosticar lo que pasará en el siguiente periodo

(por ejemplo un trimestre), para pronosticar para *n* periodos el suavizado exponencial con tendencia tiene la siguiente expresión:

*Pronóstico para n periodos a partir de ahora=* "*( último valor) + (1-*"*) (último pronóstico) + n (tendencia estimada)*

#### **Método aditivo de Holt-Winters**

Este método se usa para series temporales con tendencia lineal, tasa de crecimiento constante y variación estacional constante. Las ecuaciones de suavización proporcionan la estimación en el periodo *T* del nivel ( $e_T$ ), la estimación de la tasa de crecimiento ( $b_T$ ), y la estimación del factor estacional de la serie temporal( $sn<sub>T</sub>$ ), el factor estacional de cualquier periodo de un año ( trimestre, un mes, etc.) mide cómo se compone ese periodo con el promedio global de un año completo.

$$
sn_T = \frac{promedio para el periodo}{promedio global}
$$
  
\n
$$
e_T = \alpha (y_T - sn_{T-1}) + (1 - \alpha) (e_{T-1} + b_{T-1})
$$
  
\n
$$
b_T = \gamma (e_T - e_{T-1}) + (1 - \gamma) b_{T-1}
$$
  
\n
$$
sn_T = \delta (y_T - e_{T-1}) + (1 - \delta) sn_{T-1}
$$

donde  $\alpha$ ,  $\gamma$ ,  $\gamma$   $\delta$  son constantes de suavización entre 0 y 1 que indican el grado de proporción que se le da a los datos más recientes,  $e_{T-1}$  y  $b_{T-1}$  son las estimaciones en el periodo  $T-1$  del nivel y la tasa de crecimiento, y  $sn_{T-1}$  es la estimación en el periodo  $T-1$  del factor estacional. Se utiliza Holt-Winters aditivo para series como la siguiente:

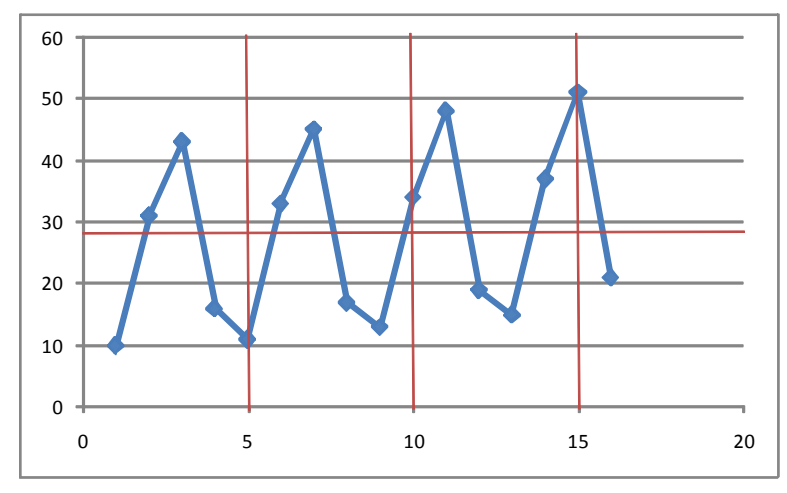

**Fig. 2.6. Serie de tiempo adecuada para aplicar método Holt-Winters aditivo**

#### **Método multiplicativo de Holt-Winters**

Este método es adecuado cuando una serie temporal muestra tendencia lineal y patrón estacional para el cual el nivel, la tasa de crecimiento y el patrón estacional podrían ser cambiantes y no fijos.

Las ecuaciones de suavización son:

$$
e_T = \alpha \left( \frac{y_T}{sn_{T-L}} \right) + (1 - \alpha) \left( e_{T-1} + b_{T-1} \right)
$$
  
\n
$$
b_T = \gamma \left( e_T - e_{T-1} \right) + (1 - \gamma) b_{T-1}
$$
  
\n
$$
sn_T = \delta \left( \frac{y_T}{e_T} \right) + (1 - \delta) sn_{T-L}
$$

donde  $\alpha$ ,  $\gamma$ , y  $\delta$  son constantes de suavización entre 0 y 1,  $e_{T-1}$  y  $b_{T-1}$  son las estimaciones en el periodo  $T-1$  del nivel y la tasa de crecimiento, y  $sn_{T-L}$  es la estimación en el periodo  $T-1$  del factor estacional.

 $sn_{T-L}$  es la estimación "más reciente" del factor estacional para la estación que corresponde al periodo  $T$ . En este caso,  $L$  denota la cantidad de estaciones en un año ( $L = 12$  para datos mensuales,  $y L = 4$  para datos trimestrales), por consiguiente,  $T - L$  denota el periodo que ocurre un año antes del periodo  $T$ .

Se utiliza Holt-Winters multiplicativo para series como la siguiente:

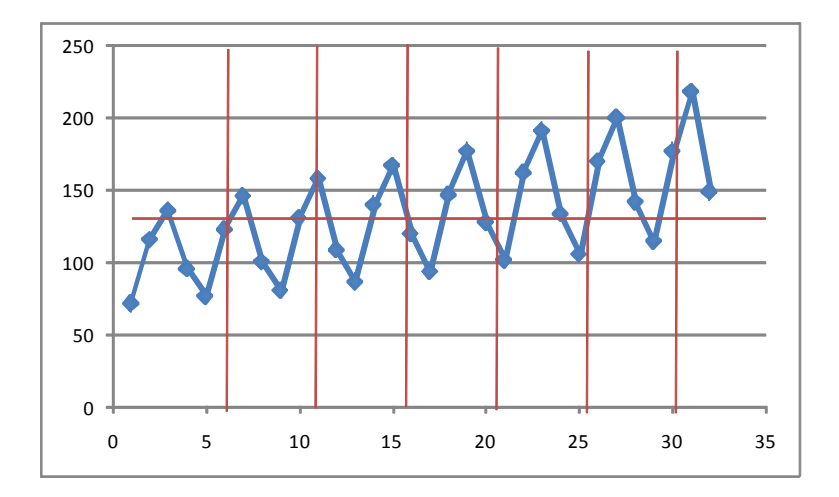

**Fig. 2.7. Serie de tiempo adecuada para aplicar método Holt-Winters multiplicativo**

#### **Modelos Box-Jenkings**

Este enfoque fue propuesto por Box y Jenkings en 1970 y formalizado en 1976 por ellos mismos, su idea fundamental radica en la manera en la que proponen la construcción de los modelos ya que el modelo debe desarrollarse para los datos en sí, a diferencia de los métodos tradicionales de pronóstico que únicamente buscan el mejor ajuste a los datos a los modelos ya establecidos.

Esta metodología consta de un procedimiento iterativo de cuatro pasos:

1. Identificación. Se utilizan datos históricos para identificar un modelo apropiado tentativo, el cual puede ser:

MA: Promedios móviles AR: Modelo autorregresivo ARMA: Modelo de promedios móviles autorregresivo ARIMA: Modelo autorregresivo con promedios móviles integrados

- 2. Estimación. Se utilizan los datos históricos para estimar los parámetros del modelo identificado tentativamente.
- 3. Comprobación del diagnóstico. Se verifica que el modelo identificado sea adecuado, de no ser así, se recomienda un modelo mejorado, de ser así, se considerará a este último como el nuevo modelo tentativo.
- 4. Pronóstico. Una vez comprobado el modelo, se utiliza para pronosticar valores futuros de los datos.

Como se mencionó anteriormente, el modelo es específico para los datos que se están manejando, por lo tanto, esta metodología es complicada puesto que maneja varios conceptos estadísticos, así como técnicas de estimación no lineal para cada uno de los parámetros de los modelos.

## **2.1.2 Teoría de Inventarios**

La teoría de inventarios se plantea ya que es la que fundamentalmente dará la solución al problema mediante el establecimiento de un sistema de inventarios para GIROS en el Edo. de Oaxaca, de esta manera GIROS tendrá un mejor control de sus recursos y tendrá elementos para determinar la manera de distribuirlos y reducir las pérdidas económicas que le significaban esta tarea.

Un inventario consiste en una cantidad de recursos utilizable, de tipo físico que están inactivos, que tienen un valor económico y que funciona como un sistema regulador de la oferta y la demanda.

"La teoría de inventario trata de la determinación de los procedimientos óptimos de adquisición de existencias de artículos para satisfacer la demanda futura".<sup>1</sup>

La teoría de inventarios tiene como finalidad responder a: ¿Qué cantidad de artículos deben pedirse? y ¿Cuándo deben pedirse? esto tiene sentido, ya que el tener artículos disponibles puede costar al año entre 20 y 40% de su valor, por lo cual su administración y control cobran un gran sentido económico para la empresa.

La administración de inventarios consta de los siguientes pasos:

- 1. Formular un *modelo matemático* que describe el comportamiento del sistema de inventarios
- 2. Buscar una *política óptima* de inventarios respecto a ese modelo
- 3. Usar un *sistema de procesamiento de información* para mantener un registro de los niveles de inventario actuales
- 4. Usar este registro de niveles actuales de inventario y aplicar la política de inventario óptimo para indicar cuánto y cuándo reabastecer el inventario.

El estudio de Inventarios es muy amplio, debido a la gran cantidad de casos que pueden existir, por lo que fue necesario analizar las condiciones del problema a resolver de acuerdo al modo en que actualmente opera GIROS para desarrollar los elementos teóricos adecuados.

### Componentes básicos

- 1. Número de artículos: Puede manejarse como un artículo o como varios.
- 2. Demanda: Estocástica o probabilística, es decir, no se conoce con certeza.
- 3. Oferta: Estocástica.
- 4. Horizonte de planeación: Infinito. Ya que se considera que la decisión se repite.
- 5. Estructura de costos: Convexa ya que posee un mínimo relativo.

<sup>&</sup>lt;sup>1</sup> Martín K. Starr y David W. Miller. Control de Inventarios. Teoría y práctica. Edit. Diana, México, 1975.

Componentes operacionales

- 1. Política de revisión: Periódica de preferencia.
- 2. Cantidad a ordenar: Variable.
- 3. Tiempo de entrega: Determinístico.

Con base en lo anterior, los modelos a considerar son los siguientes:

- Modelo del punto de reorden con demanda incierta
- Modelo de revisión periódica con demanda incierta

#### **Modelo del punto de reorden con demanda incierta**

Este modelo supone que la demanda es perpetua, es decir, que la vida de venta del producto sea lo suficientemente larga como para considerarla infinita. Cuando el inventario se reduce hasta un punto en el cual el nivel de inventario sea menor o igual que cierta cantidad llamada punto de reorden (nivel de inventario que determina el momento de realizar un pedido), se coloca un pedido de cantidad *Q\** en el punto de suministro para reponer el inventario. Este modelo ofrece un control preciso sobre cada artículo, sin embargo, puede tener algunas desventajas económicas, como por ejemplo: que al solicitar cada artículo en un momento diferente se pierde la oportunidad de provechar la producción, transportación o economías de compra conjunta lo cual tiende a disminuir costos. Administrativamente requiere de un monitoreo constante de los niveles de inventario.

#### **Modelo de revisión periódica con demanda incierta**

En este modelo, los niveles de inventario pueden revisarse al mismo tiempo, lo cual es una ventaja cuando se trata de varios artículos, dado que pueden solicitarse juntos y así minimizar costo de transporte. Este modelo puede dar como resultado más inventario pues algunos artículos tendrán más demanda que otros y deberán satisfacerse todas al mismo tiempo, sin embargo, los costos administrativos se ven reducidos, algunas ventajas de este modelo sobre el del punto de reorden:

- Se revisa el nivel de inventario en una fecha determinada, esto se realiza sobre una base de conteos cíclicos, en los cuales se inspecciona diaria o semanalmente.
- Se puede realizar una orden conjunta para varios artículos desde el mismo origen, lo cual implica ahorros significativos en el transporte al solicitar artículos al mismo tiempo.

Debido a la naturaleza del problema descrita anteriormente y a la estructura organizacional de la cual se parte, se eligió el modelo de revisión periódica, ya que cada una de las oficinas de GIROS estará a cargo de una concentradora, lo más conveniente es poder revisar el nivel de inventario en un determinado momento en todas las oficinas y así poder determinar qué cantidad de efectivo deberá solicitarse para poder ahorrar en el transporte, cabe señalar que una revisión continua del inventario es difícil dadas las condiciones administrativas de las oficinas pues no existe un sistema automatizado para tal actividad.

Ahora bien, se analizará el problema desde dos enfoques para determinar cuál es el mejor en cuanto a costo, ya que este es el objetivo fundamental del problema: reducir costos. Estos enfoques son:

- *Control de artículo único:* En este enfoque debe considerarse a cada oficina como independiente, es decir, se encontrará la cantidad a ordenar y cada cuánto tiempo se reabastecerá de recursos independientemente del comportamiento de las demás oficinas que pertenezcan a su red.
- *Pedidos Conjuntos:* Cada oficina debe considerarse como un artículo, es decir, se unificará el tiempo de revisión de nivel de inventario y dependiendo de la demanda que cada oficina maneje, se determinará la cantidad a ordenar para la misma.

#### **Control de artículo único**

Este modelo de revisión periódica debe protegerse de las variaciones de las demandas durante el intervalo de pedido y el tiempo de entrega, debido a esto su formulación es más compleja que la del modelo de unto de reorden, el modo de operar de este modelo se muestra en la siguiente figura:

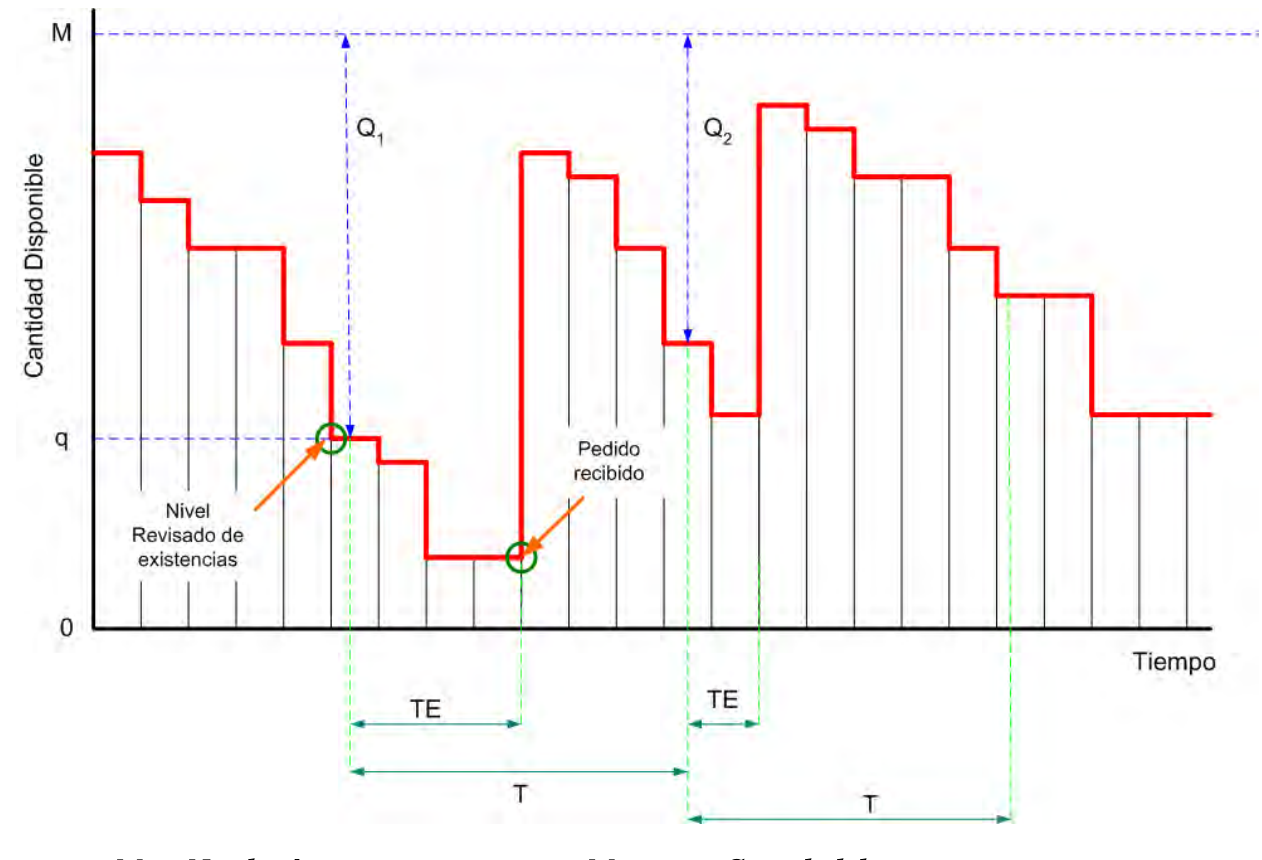

- $M = N$ ivel máximo
- $TE = Tiempo de entre ga$
- $M q =$  Cantidad de reaprovisionamiento  $T = Periodo de revisión$
- $q =$  Cantidad disponible
	- **Fig 2.8. Control de inventario de revisión periódica para un artículo**

Esto quiere decir, que el nivel de inventario se revisa cada determinado tiempo (*T* ), la cantidad a ordenar ( *Q\** ) es la diferencia entre una cantidad máxima (*M* ) y la cantidad disponible en el momento de la revisión, por lo tanto, los parámetros que deben encontrarse son *T* y *M*.

Una buena aproximación para el intervalo de revisión óptima se obtiene a partir del modelo de control básico de inventario, Esto es:

$$
Q = \sqrt{\frac{2DS}{IC}}
$$

Donde:

 $Q \triangle$  Tamaño de pedido para reaprovisionar el inventario

 $D \triangle D$ emanda  $\frac{arf}{}{unidad\ de\ tiempo}$  $S \triangleq$ Costo fijo independiente de la demanda  $\lceil \frac{s}{s} \rceil$  $C \triangle$ Costo del artículo  $\left[\frac{\$}{\text{artículo}}\right]$  $I \triangle$  Tasa de interés  $\left[\frac{\%}{\text{unidad de tiempo}}\right]$ 

Mientras que el periodo de revisión es:

$$
T = \frac{Q}{D}
$$

Posteriormente se construye la distribución de la demanda (*DD*) en intervalos de un pedido (*T* ) sumado a cierto tiempo de entrega (*TE*), es decir,  $DD(T + TE)$  como se muestra en la siguiente figura.

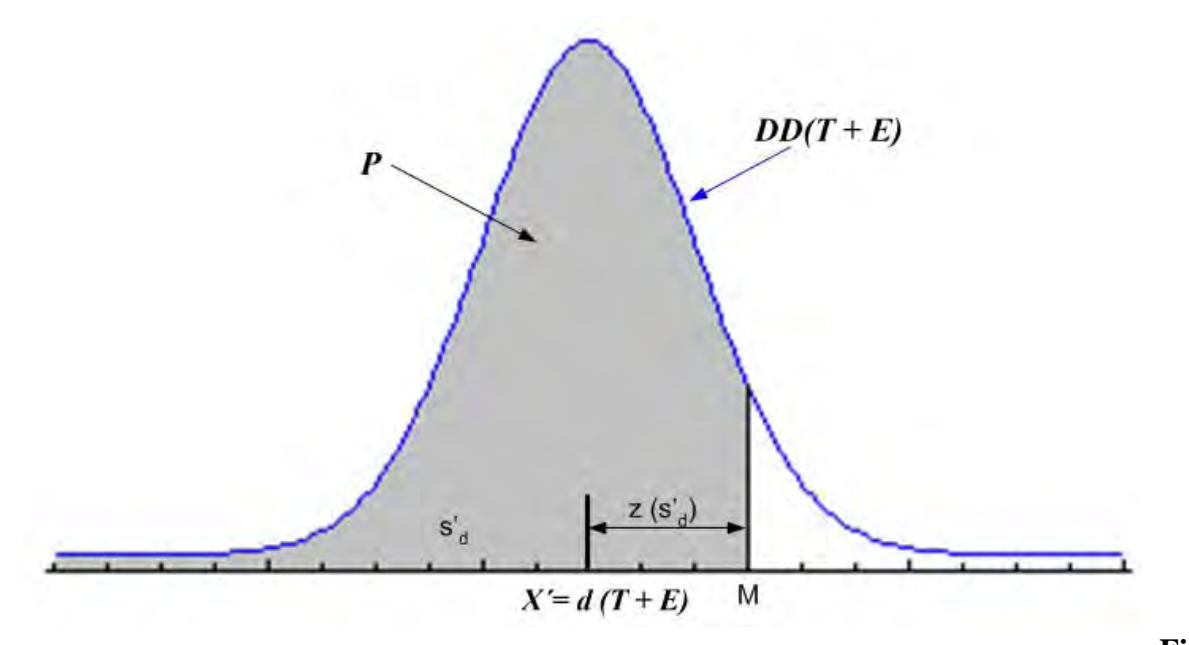

**Fig**

**2.9. Distribución de la demanda** *(T+TE)* **para inventarios de revisión periódica**

El punto en el cual la probabilidad de que haya falta de existencias durante un período de protección  $(1 - P)$ es igual al área bajo la curva de distribución normal, es el punto de nivel máximo (*M*), y el cual puede calcularse como:

$$
M = d(T + TE) + z \left(s_d'\right)
$$

donde  $d(T + TE)$  es el punto medio de la distribución de la demanda  $DD(T + TE)$ , d es la tasa promedio de la demanda en un intervalo de tiempo, y  $s_d$  es la desviación estándar de la distribución de la demanda y se calcula como:

$$
s'_d = s_d \sqrt{T + TE}
$$

donde se conoce el tiempo de entrega.

#### **Costo pertinente total**

Este costo es útil para poder comparar las alternativas de solución en la política de inventarios. El costo total se expresa como:

Costo total = Costo por pedir + Costo de manejo de existencias regulares + Costo de existencias de seguridad + Costo por falta de existencias

$$
CT = \frac{D}{Q}S + IC\frac{Q}{2} + ICzs'_{d} + \frac{D}{Q}ks'_{d}E_{(z)}
$$

donde  $k$  es el costo por unidad por falta de existencias

 $s'_dE_{\langle z \rangle}$  representa el número esperado de unidades agotadas durante un ciclo de pedido (indica incertidumbre en el modelo)

 $E_{(z)}$  es la unidad normal de pérdida integral cuyos valores se encuentran tabulados como función de la desviación normal  $z$  (indica incertidumbre en el modelo)

 $\frac{D}{Q}$  es el número de ciclos de pedido por periodo, generalmente un año.

*Costo de por pedir.* Es el costo fijo en el que se incurre por realizar un pedido, independientemente del tamaño del pedido.

*Costo de manejo de existencias regulares o costo por mantener el inventario***.** También se conoce como costo de almacenamiento, es proporcional al nivel (o cantidad) de inventario disponible en un punto del tiempo. Este costo puede subdividirse en cuatro clases:

- Costo del espacio físico para almacenar.
- Costos de servicio de inventario: Impuestos y seguros.
- Costos de riesgo de inventario: Roturas, deterioros y obsolescencia.
- Costos de capital: Costo de oportunidad de una inversión alternativa.

El costo de capital es el más importante y difícil de calcular, se obtiene a partir de medidas como la tasa interna de rendimiento, el rendimiento de los activos y la tasa de interés mínima atractiva.

*Costo de existencias de seguridad*. Es el costo que se genera por tener existencia de reserva para garantizar en lo posible la satisfacción de la demanda.

*Costo por falta de existencias*. Es el costo debido a no tener los artículos disponibles cuando se requieren.

### **Nivel de servicio**

Es un probabilidad de la capacidad de cumplimiento (tener el artículo disponible en el momento y la cantidad deseada) a partir del stock actual. Se define como:

Nivel de servicio =  $\frac{No.$  de unidades agotadas anualmente<br>Demanda anual total

que expresada matemáticamente se vuelve:

$$
SL = 1 - \frac{s_d'(E_{(z)})}{Q}
$$

#### **Nivel promedio de inventario**

El nivel promedio de inventario es el total de las existencias regulares más las existencias de seguridad, es decir,

$$
A|L = \frac{Q}{2} + z\left(s'_d\right)
$$

El término z es el número de desviaciones estándar desde la media de la distribución de la demanda, la cual nos da la probabilidad deseada de tener existencias durante el tiempo de entrega y se encuentra en una tabla de distribución normal.

#### **Pedidos Conjuntos**

Este modelo se utiliza cuando se pueden pedir múltiples artículos al mismo tiempo y el mismo pedido, lo cual puede generar ganancias económicas. Esta política de inventario de pedido conjunto implica determinar un tiempo de revisión común para todos los artículos pedidos conjuntamente tomando en cuenta el costo común de pedido  $(O)$ , el costo fijo independiente de la demanda  $(S<sub>i</sub>)$ de cada artículo, la tasa de interés  $(I)$ , el costo de cada artículo  $(C_i)$  y la demanda de cada artículo $(D_i)$  para posteriormente encontrar el nivel máximo de cada artículo  $(M)$ .

El periodo de revisión común para artículos que se piden de manera conjunta es:

$$
T = \sqrt{\frac{2\left(O + \sum_{i} S_{i}\right)}{I \sum_{i} C_{i} D_{i}}}
$$

donde:

 $O \triangle$ Costo común de pedido  $i \triangle$  Subíndice de un artículo en particular

El nivel máximo para cada artículo es:

$$
M_i = d_i (T + TE) + z_i (s_d')
$$

#### **Costo pertinente total**

Costo total = Costo por pedir + Costo de manejo de existencias regulares + Costo de manejo de existencias de seguridad + stock de falta de existencias

$$
CT = \frac{O + \sum_{i} S_{i}}{T} + \frac{TI\sum_{i} C_{i}D_{i}}{2} + I\sum_{i} C_{i}z_{i}\left(s_{d}^{'}\right)_{i} + \frac{1}{T}\sum_{i} k_{i}\left(s_{d}^{'}\right)_{i}\left(E_{(z)}\right)_{i}
$$

El nivel de servicio y el nivel promedio de inventario se calculan de igual manera que para control de artículo único, ya que estos dos parámetros seguirán siendo por artículo aunque se utilicen pedidos conjuntos.

### **2.1.3 Sistemas de Información Geográfica**

El uso de un SIG ayudará en la determinación de las mejores rutas (de las concentradoras hacia las oficinas) para el modelo de inventarios de pedidos conjuntos, ya que de esta manera se busca reducir costos de transporte, haciendo un solo viaje de cada una de las concentradoras para abastecer de recursos a las oficinas a su cargo, de no hacerlo con un SIG debería hacerse midiendo físicamente las distancias de cada concentradora a cada una de las oficinas lo cual implica un trabajo de campo y realizar un análisis de redes. El uso de un SIG reduce significativamente el proceso anterior.

Un Sistema de Información Geográfica (SIG o GIS, en su acrónimo inglés) es una integración organizada de hardware, software, datos geográficos y personal, diseñado para capturar, almacenar, manipular, analizar y desplegar la información geográfica referenciada con el fin de resolver problemas complejos de planificación y gestión.

Los SIG están compuestos de varias herramientas multipropósito (Bases de Datos, información geográfica, herramientas de análisis, etc.) lo cual hace que su aplicación no sea exclusiva de un solo campo profesional, sin embargo, cuando se trata de planificación y resolución de problemas socioeconómicos o ambientales los SIG son sumamente utilizados ya que simplifican algunas tareas de manipulación de datos que anteriormente se realizaban manualmente con numerosos errores, hoy en día estas tareas están automatizadas gracias a los SIG, ahorrando esfuerzo y sobre todo tiempo.

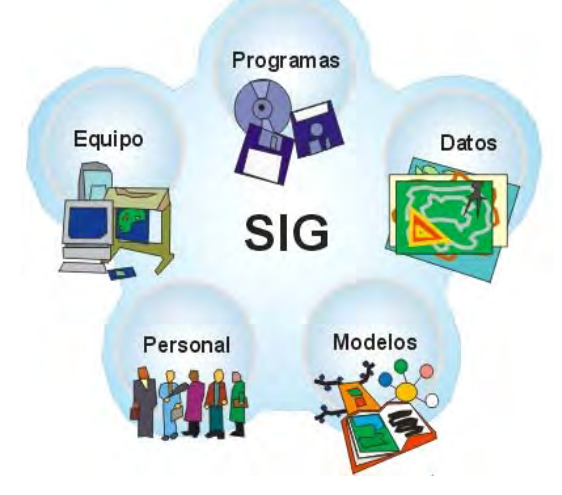

**Fig 2.10. Componentes de un SIG Fuente: Presentación "Introducción a los SIG". Universidad de Córdoba Montería**

La organización de un SIG es una estructura de capas de información temática donde el usuario puede seleccionar de manera libre lo que le sea de utilidad.

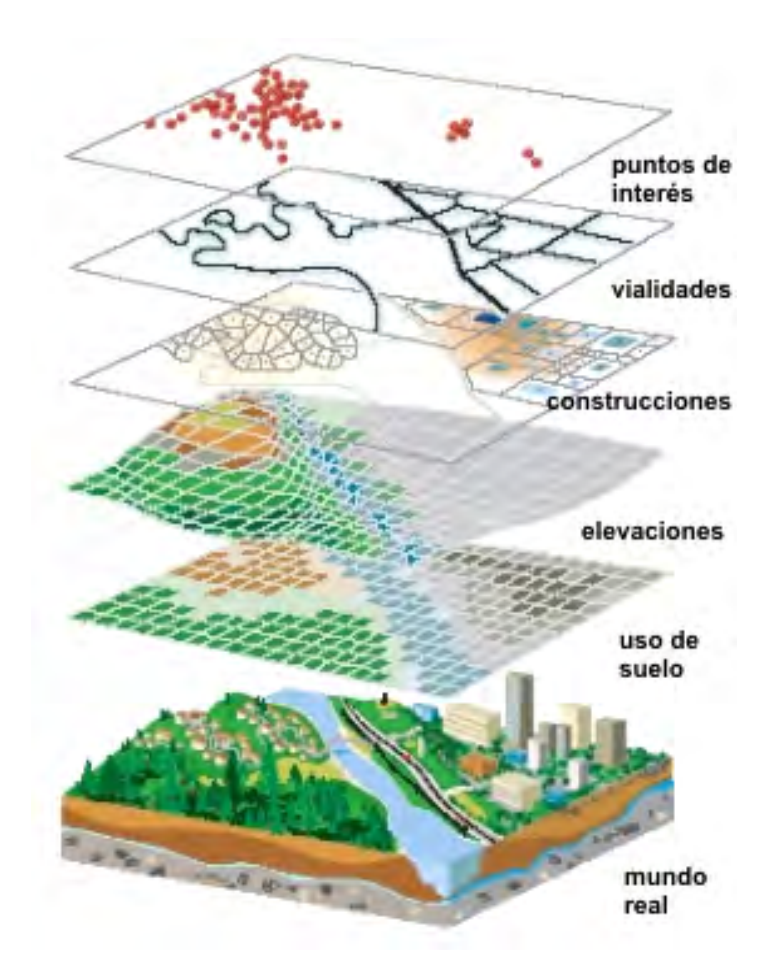

**Fig 2.11. Organización de un SIG Fuente: Presentación "Introducción a los SIG". Universidad de Córdoba Montería**

Un Sistema de Información geográfica almacena dos tipos de datos:

- Información espacial: Proporciona la ubicación exacta de los elementos en el espacio.
- Información temática: Proporciona los atributos de los elementos geográficos.

Estos datos, contenidos en una Base de Datos son utilizados para representar el mundo real y con los procedimientos adecuados se tiene la capacidad de realizar simulaciones de ciertas situaciones de tal manera que se puedan analizar haciendo gráficas, consultas, etc. para posteriormente obtener conclusiones que lleven a la resolución de un problema o bien se explique un determinado fenómeno.
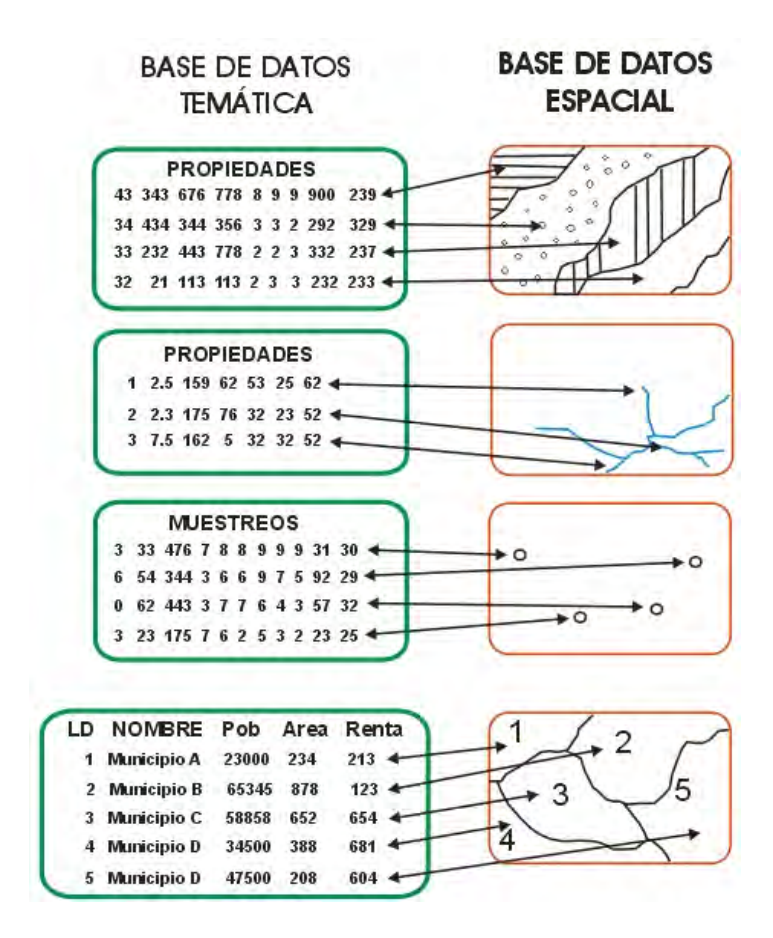

## **Fig 2.12. Funcionamiento de un SIG Fuente: Presentación "Introducción a los SIG". Universidad de Córdoba Montería**

La manipulación de los SIG es complicada, sin embargo, una vez que se define el objetivo del problema pueden realizarse los siguientes procesos:

- $\bullet$  Álgebra de mapas
- $\bullet$  Búsquedas estructuradas
- $\bullet$  Consulta espacial mediante entidades gráficas
- $\bullet$  Análisis espacial:
	- < Longitud, perímetro y área
	- < Estadística espacial (análisis de distribuciones y variaciones espaciales)
	- < Operaciones con objetos vectoriales
	- < Áreas búfer (áreas de influencia, radio o distancia)
	- < Polígonos de Thiessen (proximidad de puntos, distancias medias)
	- < Análisis de áreas de influencia y sobreposición
	- < Representaciones gráficas como salida

### **Principales aplicaciones de los SIG**

Algunos ejemplos de campos en los cuáles han sido de mucha utilidad son:

- **T** Medio ambiente y recursos naturales
	- ' Aplicaciones forestales
	- ' Cambios en los usos de suelo
	- Estudios de impacto ambiental
	- Localización de vertederos
- **T** Transporte
	- Mantenimiento y conservación de infraestructuras de transporte
	- ' Trazado de infraestructuras lineales
	- ' Impacto territorial de nuevas infraestructuras
	- Sistemas de localización para automóviles
- T Protección civil: riesgos, desastres, catástrofes
- **T** Análisis de mercados
- T Planificación urbana
- **T** Marketing

Como puede verse, las aplicaciones son variadas es por ello que la solicitud de los SIG ha crecido en las empresas. Los SIG combinan información espacial y atributos de cada uno de los elementos implicados eso sin mencionar que los resultados pueden ser mostrados gráficamente lo cual lo hace sumamente atractivo para quienes se encargan de tomar las decisiones importantes que impliquen alguna de las aplicaciones antes mencionadas.

En general, un SIG puede responder a varios tipos de problemáticas como son:

*Localización.* Es posible realizar una consulta en la que se relaciona información cartográfica con los atributos que ésta tiene y que se encuentran en la base de datos. La pregunta que puede responderse en este caso es ¿qué hay en...?

*Condición.* Es la facultad del sistema de poder indicar dónde se cumplen ciertas condiciones que han sido especificadas en él con anterioridad. La pregunta a responder en este caso es ¿dónde sucede que...?

*Tendencias.* Es una comparación entre situaciones temporales distintas, lo que supone trabajar con varios mapas. La pregunta en este caso es ¿qué ha cambiado?

*Rutas.* Es posible calcular el camino óptimo (el más corto, el más rápido o el menos costoso) entre dos puntos a través de una red. Aquí la pregunta que puede responderse es ¿cuál es el camino óptimo?

*Pautas.* Es la capacidad del sistema para detectar ciertas regularidades espaciales (por ejemplo, patrones de distribución de un fenómeno en un lugar determinado). ¿Qué pautas existen...? es la pregunta que puede resolverse.

*Modelos.* Es posible generar un modelo para simular el efecto que producirían ciertos fenómenos en el mundo real antes de que ocurran. La pregunta es ¿qué ocurriría si...?

Todas las cuestiones anteriores son de gran interés y ayuda en actividades de planificación y gestión.

Existen diferentes tipos de SIG, entre los cuales se encuentran:

- ' ArcGis
- ' GvSIG
- ' MapMaker
- ' GRASS
- ' TNT Lite

los más utilizados son los de ESRI (*Environmental Systems Research Institute*) que actualmente cuenta con el ArcGis 9.0 que integra ArcView, Arc Editor y ArcInfo, algunas de las ventajas son:

- **T** Tiene una interface más "sencilla" de manejar
- **T** Tiene la posibilidad de programar en lenguajes estándar como Visual Basic
- T Se integra fácilmente con los gestores de Bases de Datos como Oracle y SQL Server

Algunas desventajas:

- ' El número de objetos, propiedades, métodos, etc. es enorme y no es fácil la comprensión de todo el sistema.
- La licencia de uso es muy costosa, aproximadamente \$200,000.

Sin embargo, aunque ArcGis es el SIG más actual, existen versiones anteriores que tienen características y funciones que los hacen sumamente útiles para resolver múltiples problemas, es el caso de ArcView 3.0, el cual será utilizado para resolver parte del problema planteado este trabajo.

## **Arcview 3.0**

ArcView es un SIG desarrollado por ESRI, permite acceder, desplegar, consultar, analizar, modificar e imprimir datos geográficos. Posee un lenguaje de programación orientado a Objetos llamado Avenue, el cual al ser de código abierto brinda la posibilidad al usuario de desarrollar aplicaciones de acuerdo a sus requerimientos, además ArcView cuenta con módulos opcionales como:

- La generación de simbología para mapas temáticos y sus respectivos reportes
- ! La capacidad de soporte para edición robusta de vectores (calcula la topología en el momento de usar los datos
- ! La utilización de archivos DWG y DXF de AutoCAD y DGN de Microstation
- ! La facultad de análisis de redes (como rutas óptimas, áreas de servicio)
- ! La facultad de análisis de percepción remota
- $\bullet$  La facultad de análisis espacial
- $\bullet$  La georreferenciación y digitalización de mapas

La principal aplicación que se utilizará de ArcView es el análisis de redes, específicamente para encontrar rutas óptimas, para ello se utiliza la herramienta llamada *Network Analyst*, y el algoritmo que utiliza es el de Bellman - Ford en el cual se basa el conocido algoritmo de Dijkstra, con la diferencia de que este último no acepta valores negativos en los arcos.

El algoritmo de Bellman - Ford soluciona el problema de ruta mínima desde un nodo origen a todos los demás nodos iterando en el número de saltos  $(h)$ , es decir, calcula la distancia de un nodo (aquel para el cual se aplica el algoritmo) a los demás nodos sin dar ningún salto, luego dando uno, y así sucesivamente hasta terminar el algoritmo y encontrar la mejor ruta. En una notación matemática puede expresarse como:

' Ir aumentando el número de saltos permitidos

Si no hay canal directo:  $C_{ii} = \infty$ 

 $D_i^h$ : Distancia del camino del nodo *i* al destino (1) con un máximo de *h* saltos

$$
D_1^{\ h} = 0, \ \forall \ h
$$

**Buscar:**  $D_i^h = \min_{i=2..N} \left[ C_{ij} + D_i^{h-1} \right]$ 

 $N(i)$ : Lista de nodos de canal directo desde (*backward*) / hasta (*forward*) el nodo *i* 

- ' Comienza cuando:  $D_i^0 = \infty; \forall i \neq 1$
- Acaba si:  $D_i^h = D_i^{h-1}$ ,  $\forall i$

# **II.2 METODOLOGÍA**

La metodología seguida para el presente estudio se muestra en la siguiente figura:

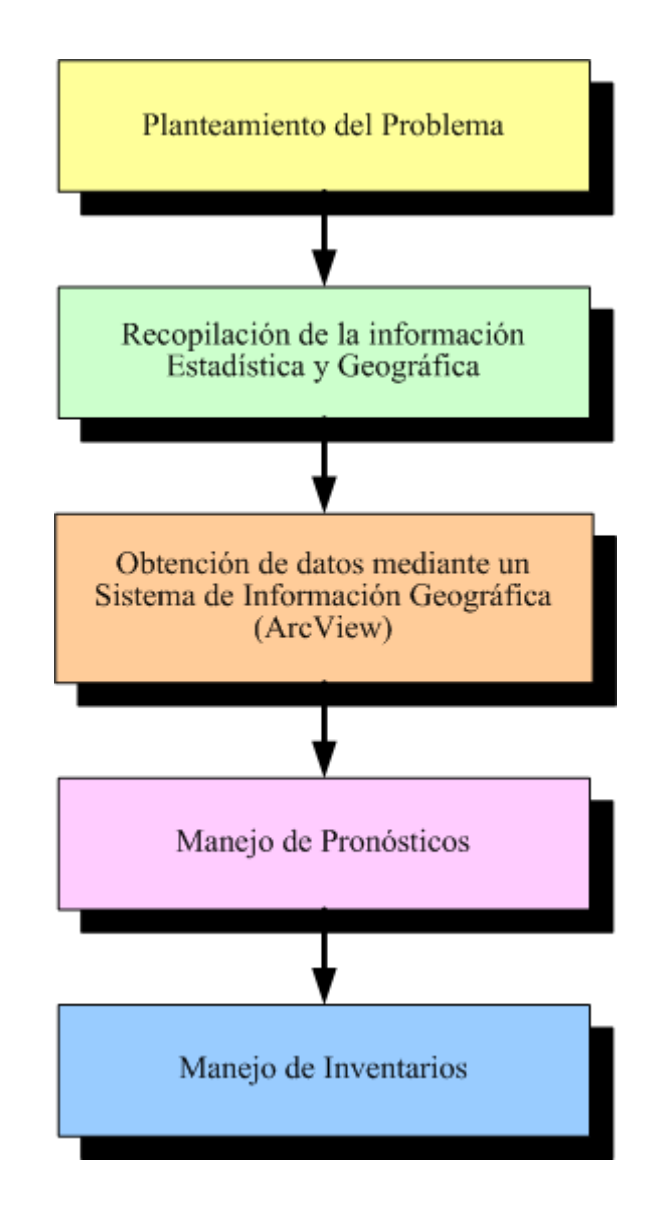

**Fig 2.13. Metodología**

## **2.2.1 Planteamiento del problema**

El problema se planteó como que GIROS no contaba con un sistema de inventarios por lo que no podía establecer adecuadamente cuánto mandar a sus oficinas y cada cuándo mandarlo.

GIROS estableció al Edo. de Oaxaca como Estado de prueba, ya que éste tiene una geografía accidentada y por ello es uno de los estados más difíciles de administrar. Si la solución resultaba adecuada, entonces la llevaría a los demás Estados de la República Mexicana.

## **2.2.2 Recopilación de la información Estadística y Geográfica**

Una vez definido el problema era necesario recopilar cierta información, la cual se dividió básicamente en dos rubros: estadística y geográfica, dentro de la estadística, se requirió:

- ' Investigar el funcionamiento de las oficinas y de la organización en general
- ' Investigar la demanda semanal de cada una de ellas, el mayor de los registros históricos que pudieran proporcionar
- ' Investigar en qué municipios existía una entidad bancaria con convenio con GIROS y donde además tuvieran una oficina
- ' Investigar los costos fijados por la empresa trasladadora de valores
- Investigar las cuotas de riesgo por el traslado de valores
- ' Investigar horas y días en las cuales labora cada oficina
- ' Investigar estadísticas sobre asaltos a las oficinas y al personal de reparto

En cuanto a la información geográfica, fue necesario obtener:

- Mapa del Edo. de Oaxaca: con nombre de municipios, sus datos geográficos, etc.<br>Mapa de las carreteras del Edo. de Oaxaca
- ' Mapa de las carreteras del Edo. de Oaxaca

Cabe mencionar que en este rubro, se trabajó con datos publicados del Instituto Nacional de Estadística, Geografía e Informática (INEGI) como nombre oficial de los municipios en el Edo de Oaxaca, su ubicación geográfica, mapas, etc. ya que así se garantizaría información oficial.

Una vez obtenida la información, se clasificó la que sería útil al propósito del problema, se le dio un formato adecuado para crear bases de datos que se ligarían con la información geográfica obtenida, el manejo de los mapas fue complicado ya que debían estar a la misma escala y en la misma proyección para poder trabajar con ellos.

## **2.2.3 Obtención de datos mediante un Sistema de Información Geográfica: (ArcView)**

La información geográfica, una vez procesada se manejó en un Sistema de Información Geográfica, en este caso en ArcView. Éste nos sirvió para visualizar geográficamente las oficinas de GIROS y establecer las distancias en Km de cada una de las oficinas hacia las concentradoras, además las distancias entre oficinas de una misma subred, lo cual ayudó en el establecimiento de las rutas óptimas.

## **2.2.4 Manejo de Pronósticos**

Con la información histórica de la demanda, se realizó un muestreo aleatorio para analizar los posibles métodos de pronóstico aplicables al caso, de esta manera se estableció el más adecuado y se obtuvo el pronóstico de la siguiente semana para cada una de las oficinas que conforma el sistema de GIROS, estos pronósticos se utilizaron en el manejo de inventarios.

## **2.2.5 Manejo de Inventarios, Planteamiento y Solución del Modelo**

Una vez obtenidos los pronósticos para la siguiente semana de la demanda de cada una de las oficinas, y previa investigación, se desarrollaron dos modelos de inventarios:

- ' Modelo de revisión periódica con demanda incierta para artículo único.
- ' Modelo de revisión periódica con demanda incierta para pedidos conjuntos.

Cabe señalar que se manejó la demanda como estocástica en ambos casos, ya que en realidad no puede considerarse la demanda como constante a lo largo del tiempo pues ésta puede verse afectada por alguna temporada o por el día, por ejemplo los fines de semana se incrementa la demanda de recursos, así como en diciembre, una vez obtenida la política de inventario derivada de cada modelo, se establecieron costos del traslado de valores para cada uno de los dos modelos; en el de artículo único se consideró que la trasladadora saldría del municipio donde se encuentra la concentradora hacia cada una de las oficinas según el tiempo de reabastecimiento para cada una.

En el modelo inventarios para pedidos conjuntos, se estableció una ruta óptima para que la trasladadora de valores sólo hiciera un viaje y pasara por todas las oficinas de cada subred, ya que el tiempo de reabastecimiento es el mismo, de tal manera que pudiera mejorarse el costo de transporte obtenido con el modelo de artículo único. Esto último se logró con ayuda de las herramientas que ofrece ArcView.

En este capítulo se presentaron los elementos teóricos indispensables para poder resolver el problema, entre ellos, el manejo de series de tiempo, de inventarios y el funcionamiento básico de ArcGis para poder manipular adecuadamente la información geográfica necesaria, en el capítulo III se desarrolla la aplicación de estos elementos al problema en cuestión para llegar a una solución que lleve a cumplir el objetivo: Determinar una política de inventario para el manejo de flujo de efectivo de las oficinas de GIROS del Estado de Oaxaca, de forma que se determine cuánto y cuándo mandar recursos económicos basándose en demandas semanales y en la ruta más adecuada para la trasladadora de valores, estableciendo los costos para tal actividad, mismos que deberán ser los menores de los obtenidos en las posibles soluciones.

# **CAPÍTULO III. DESARROLLO DE LA INVESTIGACIÓN**

## **III.1 MANEJO DE LOS PRONÓSTICOS**

## **3.1.1 Recolección y manipulación de los datos**

GIROS proporcionó la información de la que disponía como: nombre de los municipios en los cuales tenía oficinas, demanda histórica de las oficinas de 20 semanas, costos de la trasladadora de valores, ubicación de entidades bancarias con contrato, etc. , sin embargo, esta información se encontraba desordenada y particionada, y su organización requirió un tiempo y esfuerzo significativos sobre todo porque internamente se maneja la información de una manera en la que la interpretación es muy específica y regional para el personal que labora en GIROS. Por ejemplo, los nombres de los municipios en los que se encuentran las oficinas no son los nombres oficiales que se manejan en INEGI (Instituto Nacional e Información Geográfica), por lo que para la localización geográfica tuvo que realizarse un cruce de información con la Base de Datos de esta institución para el Edo. de Oaxaca con los nombres proporcionados por GIROS, quedando parte de la información como sigue:

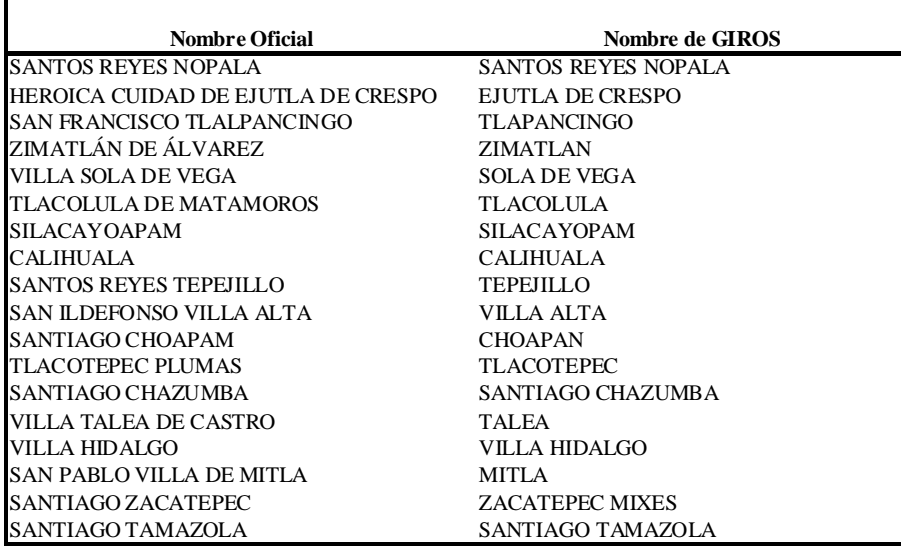

### **Tabla 3.1. Ejemplo de conversión de nombres** <sup>1</sup>

Para realizar el cruce correspondiente, se tuvieron que hacer ajustes a ambas fuentes de información, como unificación de formatos, consultas de los municipios de interés, etc. para tal efecto se utilizaron herramientas de software como Access y Excel.

<sup>1</sup> Ver tabla A.1 del Anexo para consultar la tabla completa

Por otro lado, GIROS divide los servicios en los que requiere efectivo como servicios normales y financieros pero finalmente necesita dinero disponible para poder cubrirlos, por lo que se unificó esa información a una demanda total. La información proporcionada fue la correspondiente a 20 semanas y a partir de la cual se calcularon parámetros como la media y la desviación estándar.

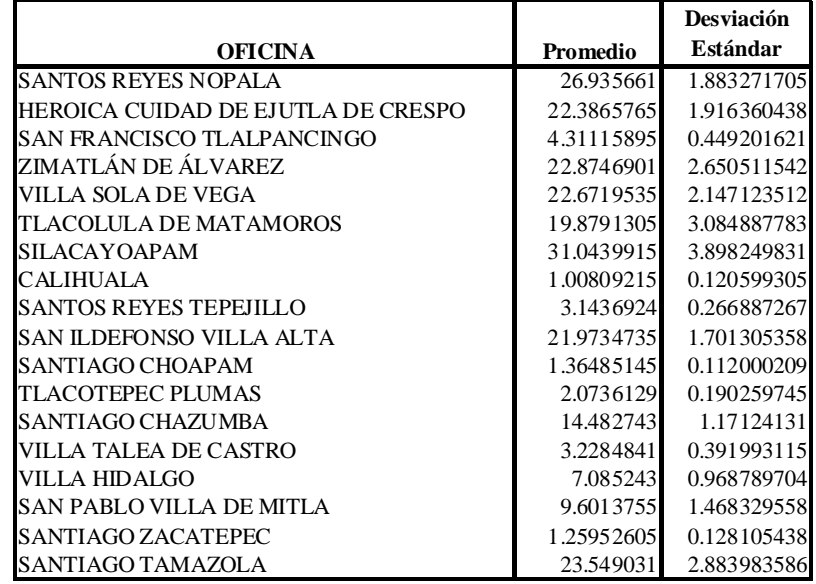

#### **Tabla 3.2. Ejemplo de parámetros estadísticos de las demandas históricas en Unidades de Envío 2**

Cabe señalar, que la unidad en la que se manejó la demanda se denominó Unidad de Envío (U.E.) Y equivale a 10,000 pesos mexicanos (\$10,000), esto debido a que es la menor cantidad de dinero que puede enviarse por trasladadora de valores, de esta manera, para el caso de Santos Reyes Nopala, su demanda de 26.93 U.E. es equivalente a \$269,300.

## **3.1.2 Método de pronóstico aplicable al caso**

Una vez organizada la información, se debía decidir qué método de pronóstico era el más adecuado. Para ello, se hizo un comparativo con los métodos que según los datos del problema, podrían ser posibles: Promedios móviles, suavizamiento exponencial, suavizamiento exponencial con tendencia y Holt-Winters aditivo, el indicador para la exactitud fue el MSE (error cuadrático medio) que es una de las medidas de error mayormente utilizadas en pronósticos.

 $2$  Ver tablas A.2 del Anexo para consultar la tabla con las demandas históricas

Fue necesario obtener una muestra aleatoria de la población (las 60 oficinas de GIROS) para poder realizar el análisis de los métodos de pronóstico, se utilizó la siguiente expresión que proviene de un intervalo de confianza del 95% para población finita y variancia desconocida:

$$
n = \frac{NS^2 Z_{\frac{\alpha}{2}}^2}{S^2 Z_{\frac{\alpha}{2}}^2 + NE^2 - E^2}
$$

donde:

 $N \triangle$  Tamaño de la población  $S^2$   $\triangle$  Variancia de la variable aleatoria  $Z_{\alpha}$   $\triangle$  Valor de la distribución normal estándar para un nivel de confianza del 95%  $E \triangle$  Error (diferencia máxima entre el valor promedio y los valores observados)

Los datos para el cálculo son:

$$
N = 60
$$
  
\n
$$
S^2 = (2.9821)^2
$$
  
\n
$$
Z_{0.025} = 1.96
$$
  
\n
$$
E = 0.6
$$

Por lo que el tamaño de la muestra es:

$$
n = \frac{60 (2.9821)^2 (1.96)^2}{(2.9821)^2 (1.96)^2 + 60 (0.6)^2 - (0.6)^2}
$$
  
= 36.9976 \approx 37

Una vez obtenido el tamaño de la muestra, debía definirse un mecanismo de muestreo aleatorio para lo cual se numeraron las oficinas y posteriormente se generaron números aleatorios entre 1 y 60, una vez seleccionadas, se aplicaron los métodos de pronósticos a dichas oficinas con la ayuda de WinQSB obteniendo una tabla comparativa misma que se muestra a continuación:

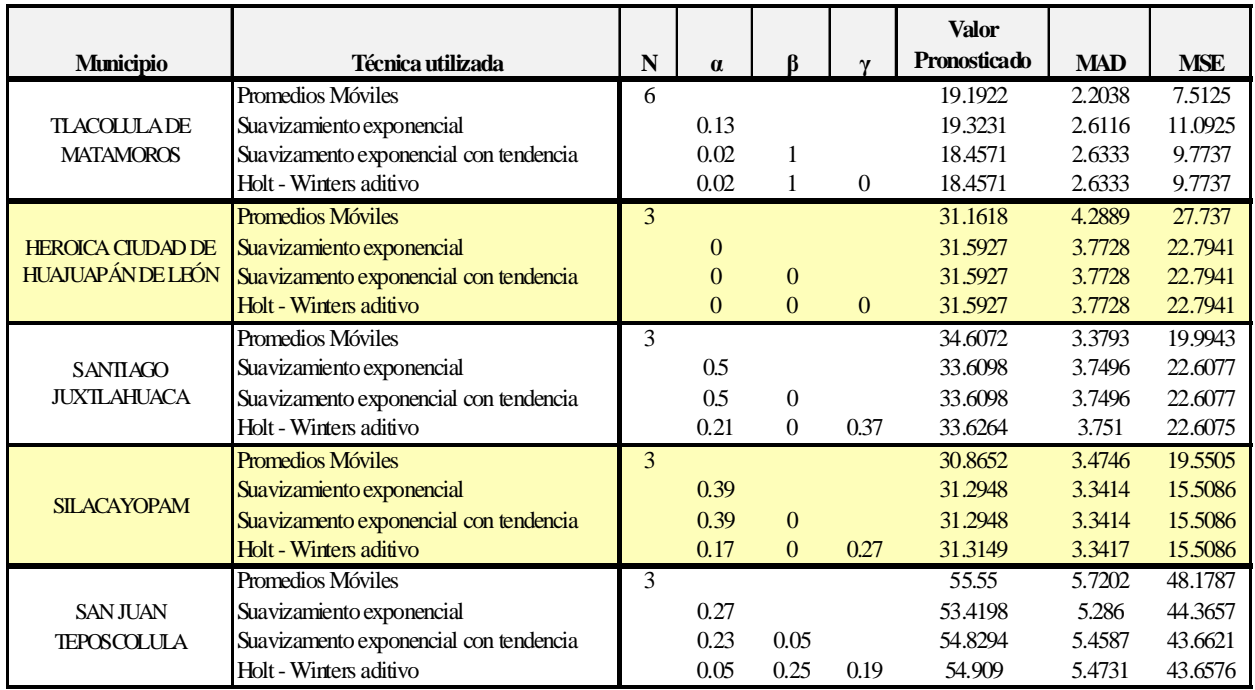

## **Tabla 3.3. Ejemplo de tabla comparativa de métodos de pronóstico 3**

En la tabla pueden observarse las siguientes variables:

*N* es el número de periodos más recientes que se consideran significativos para pronosticar el siguiente periodo (se utiliza en promedios móviles)

 $\alpha$ ,  $\beta$  y  $\gamma$  son constantes de suavizamiento, entre 0 y 1, que se eligen al minimizar el error MSE (error cuadrático medio),  $\alpha$  se utiliza para el suavizamiento exponencial,  $\alpha$  y  $\beta$  para el suavizamiento exponencial con tendencia y  $\alpha$ ,  $\beta$  y  $\gamma$  para el método de Holt-Winters aditivo.

El valor pronosticado, es el valor resultante al aplicar el método de pronóstico correspondiente

MAD es otra medida de error denominado desviación absoluta media, sin embargo, se elige el método de pronóstico con base en el MSE por ser uno de los más utilizados en la práctica y que tienen gran posibilidad de ser acertados.

<sup>3</sup> Ver tablas A.3 del Anexo para consultar la tabla comparativa completa

Los resultados de este comparativo, pueden resumirse de la siguiente manera:

- El método de promedios móviles arrojó el menor MSE en 12 de los 37 casos.
- El método de suavizamiento exponencial compartió el mismo MSE con suavizamiento exponencial con tendencia y Holt-Winters en 8 casos
- El método de suavizamiento exponencial con tendencia fue mejor en 21 casos, de los cuales 11 los comparte con Holt-Winters y 8 con suavizamiento exponencial y Holt-Winters
- Holt-Winters es mejor en 24 casos, de los cuales 11 tienen el mismo MSE que el suavizamiento exponencial con tendencia

Como puede observarse, los mejores métodos son suavizamiento exponencial con tendencia y aún mejor el método de Holt-Winters aditivo al obtener el menor MSE en la mayoría de los casos, sin embargo, debido al costo computacional de éste último en cuanto al tiempo de respuesta, la decisión fue trabajar con suavizamiento exponencial con tendencia ya que arroja el MSE igual o muy parecido al método de Holt-Winters. Por ejemplo para el caso de Santiago Juxtlahuaca el método de suavizamiento exponencial dió un MSE de 22.6077, mientras que con Holt-Winters fue de 20.6075, puede observarse que la diferencia es muy pequeña y esto pasa en muchos de los resultados obtenidos en la muestra.

## **3.1.3 Presentación de resultados de los pronósticos**

El método de suavizamiento exponencial con tendencia, ofrece varias ventajas, entre ellas la facilidad de uso y comprensión. Una vez aplicado este método a los datos históricos de cada una de las oficinas de GIROS, se obtuvieron los siguientes resultados:

| Oficina                                 | Pronóstico:<br>semana 21 | Oficina                             | Pronóstico:<br>semana 21 |
|-----------------------------------------|--------------------------|-------------------------------------|--------------------------|
| <b>SANTOS REYES NOPALA</b>              | 26.44136                 | OAXACA DE JUÁREZ                    | 127.026                  |
| HEROICA CUIDAD DE EJUTLA DE CRESPO      | 22.35806                 | SANTIAGO PINOTEPA NACIONAL          | 20.9678                  |
| <b>SAN FRANCISCO TLALPANCINGO</b>       | 4.257844                 | HEROICA CIUDAD DE HUAJUAPÁN DE LEÓN | 31.5927                  |
| ZIMATLÁN DE ÁLVAREZ                     | 24.54361                 | SAN JUAN BAUTISTA TUXTEPEC          | 47.8601                  |
| <b>VILLA SOLA DE VEGA</b>               | 22.6974                  | ASUNCIÓN NOCHIXTLÁN                 | 23.24138                 |
| <b>TLACOLULA DE MATAMOROS</b>           | 18.4571                  | HEROICA CIUDAD DE TLAXIACO          | 48.6063                  |
| <b>SILACAYOAPAM</b>                     | 31.2948                  | SAN JUAN JUQUILA MIXES              | 23.59652                 |
| <b>CALIHUALA</b>                        | 0.9904                   | JUCHITÁN DE ZARAGOZA                | 14.003                   |
| <b>SANTOS REYES TEPEJILLO</b>           | 3.1196                   | SANTIAGO JUXTLAHUACA                | 33.6098                  |
| <b>SAN ILDEFONSO VILLA ALTA</b>         | 22.3934                  | <b>SALINA CRUZ</b>                  | 24.85861                 |
| SANTIAGO CHOAPAM                        | 1.3378                   | <b>SAN PEDRO TAPANATEPEC</b>        | 15.59559                 |
| <b>TLACOTEPEC PLUMAS</b>                | 2.1524                   | MATÍAS ROMERO AVENDAÑO              | 33.41586                 |
| <b>SANTIAGO CHAZUMBA</b>                | 14.9516                  | <b>SAN PEDRO MIXTEPEC</b>           | 26.7408                  |
| <b>VILLA TALEA DE CASTRO</b>            | 3.6841                   | COSOLAPA                            | 43.59732                 |
| VILLA HIDALGO                           | 8.0016                   | IXTLÁN DE JUÁREZ                    | 21.12652                 |
| <b>SAN PABLO VILLA DE MITLA</b>         | 9.7858                   | <b>CIUDAD IXTEPEC</b>               | 32.79365                 |
| SANTIAGO ZACATEPEC                      | 1.2651                   | <b>VILLA DE ETLA</b>                | 69.42403                 |
| SANTIAGO TAMAZOLA                       | 19.9244                  | ACATLÁN DE PEREZ FIGUEROA           | 16.41977                 |
| SAN SEBASTIÁN TECOMAXTLAHUACA           | 4.5961                   | SAN JUAN BAUTISTA COIXTLAHUACA      | 11.26733                 |
| SAN BARTOLOMÉ ZOOGOCHO                  | 2.7108                   | <b>SAN PABLO HUITZO</b>             | 32.13463                 |
| SANTA CRUZ TACACHE DE MINA              | 10.2732                  | TEZOATLÁN DE SEGURA Y LUNA          | 20.70987                 |
| <b>VILLA DE ZAACHILA</b>                | 13.1629                  | SANTO DOMINGO TONALÁ                | 59.71739                 |
| <b>MARISCALA DE JUÁREZ</b>              | 21.0563                  | <b>SAN FRANCISCO TELIXTLAHUACA</b>  | 27.59554                 |
| <b>CUILAPAM DE GUERRERO</b>             | 4.986                    | <b>SAN JUAN TEPOSCOLULA</b>         | 54.82939                 |
| ZAPOTITLÁN LAGUNAS                      | 19.4938                  | SANTO TOMÁS TAMAZULAPAN             | 70.19199                 |
| SANTIAGO MATATLÁN                       | 2.0792                   | <b>SAN PEDRO POCHUTLA</b>           | 31.91511                 |
| JUCHITÁN DE ZARAGOZA (Col. Sta. Rosita) | 2.7977                   | SANTO DOMINGO TEHUANTEPEC           | 37.77218                 |
| OCOTLÁN DE MOREOS                       | 24.531                   | EL BARRIO DE LA SOLEDAD             | 16.03439                 |
| SANTA LUCIA MIAHUATLÁN                  | 44.7538                  | PUTLA VILLA GUERRERO                | 39.86381                 |
| <b>LOMA BONITA</b>                      | 24.714                   | SAN AGUSTÍN ETLA                    | 45.93717                 |

**Tabla 3.4. Tabla de resultados de los pronósticos**

## **III.2 MANEJO DE INVENTARIOS**

El principal problema de GIROS, es que los gastos hechos al momento de enviar recursos a las oficinas es muy alto, pues no se tiene un control adecuado de cuándo y cuánto es lo que debe enviárseles. Las oficinas piden a la gerencia estatal los recursos cuando consideran que el dinero no será suficiente para seguir laborando, sin embargo, las cantidades pedidas no siempre son las correctas y existe la posibilidad de que falte o sobre dinero.

La manera de hacer llegar los recursos a cada lugar es mediante una compañía trasladadora, la cual tiene cuotas que hay que respetar, esto debe tomarse en cuenta al momento de determinar la política de inventario.

El objetivo de un manejo adecuado del inventario de cada una de las oficinas es saber qué momento es el mejor para abastecer a cada una de ellas y cuál es la cantidad que deben pedir. Un modelo de inventario también contempla existencias de seguridad, puesto que se pueden tener pérdidas grandes por la falta de recursos en el momento en que el cliente lo solicita.

Se analizarán dos modelos:

- Modelo de revisión periódica con demanda incierta para artículo único
- Modelo de revisión periódica con demanda incierta para pedidos conjuntos

De esta manera, se busca obtener una solución adecuada al problema de tal manera que el costo sea el menor posible de las alternativas**.**

## **3.2.1 Modelo de revisión periódica con demanda incierta para artículo único. Planteamiento y solución del modelo**

Este modelo fue elegido ya que la demanda de las oficinas de GIROS es estocástica y no se cuenta con los recursos necesarios para mantener monitoreado el inventario constantemente, lo cual dificultaba un modelo con punto de reorden. Se optó por la revisión periódica para saber en qué nivel de inventario se encuentra cada oficina semanalmente, de tal forma que pueda prevenirse una falta de recursos.

Por otra parte, este modelo nos dará el costo por manejar cada oficina, obteniendo la cantidad que se le deberá enviar, el momento en el que deberán pedir recursos y cuándo les serán enviados. Lo anterior se hará de manera independiente, es decir, pensando que la concentradora se encargará del pedido y envío de cada una por separado y en el momento en que ellas lo requieran, no importando si puede existir una sincronización de pedidos.

Para iniciar con el modelo de inventarios elegido se requirió de cierta información geográfica (ubicación de las oficinas y concentradoras, distancia entre cada una de ellas) y estadística ( datos históricos de la demanda, datos correctos de las oficinas, costos por transportar los recursos mediante trasladadora) misma que fue pedida a la empresa.

También fue necesario saber cómo es que trabajan las oficinas de GIROS en el Estado de Oaxaca. Su organización consiste en la existencia de 10 concentradoras las cuales se encargan de abastecer de recursos a las oficinas a su cargo.

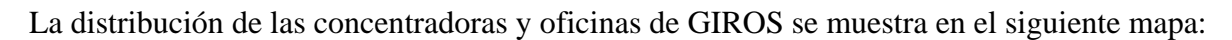

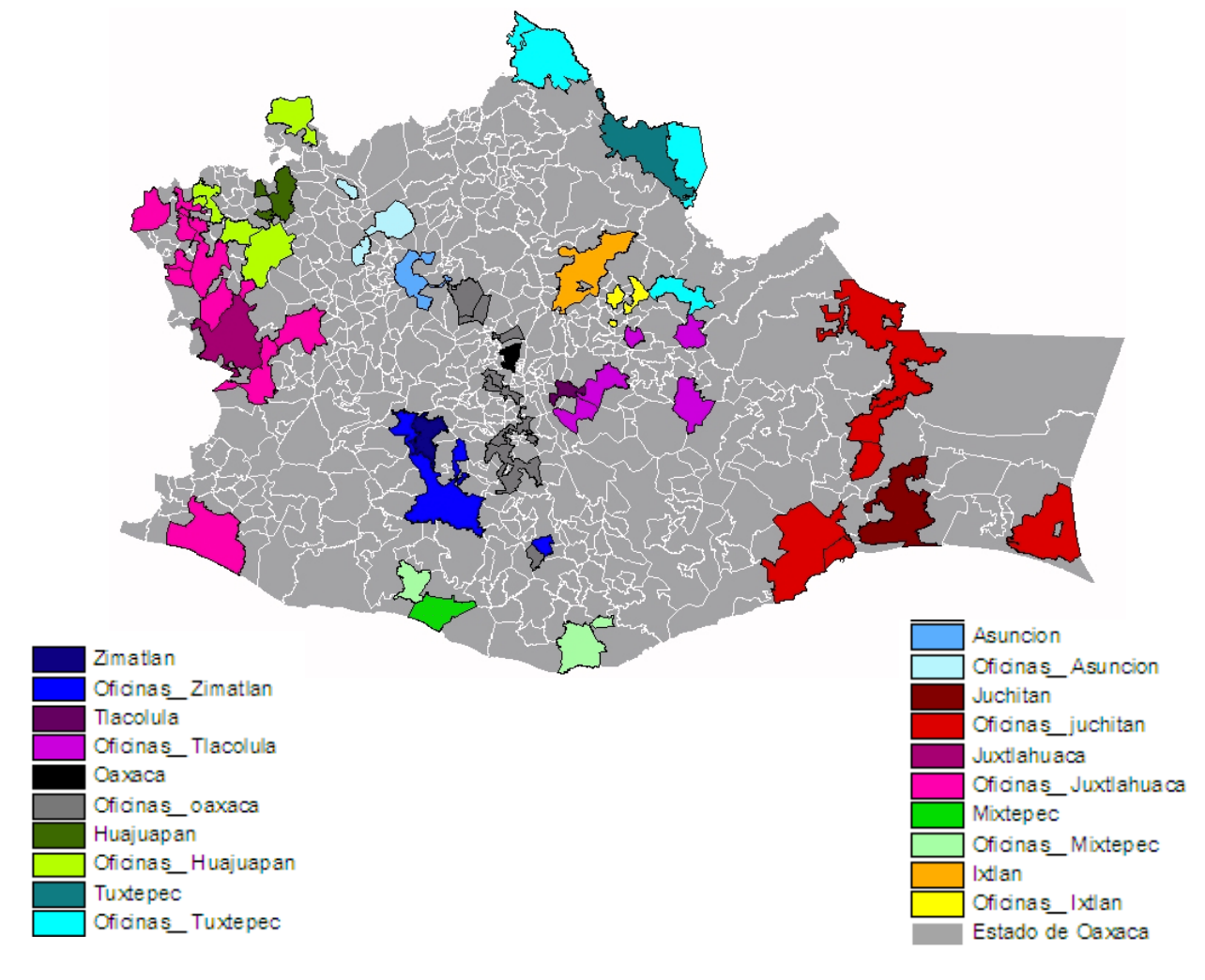

### **Figura 3.1 Mapa de la distribución de concentradoras y oficinas de GIROS en el Estado de Oaxaca Fuente: Elaborada por el autor en Arcview**

La distribución de oficinas de la cual se parte para la solución del problema, consiste en concentradoras y oficinas a su cargo como se muestra a continuación:

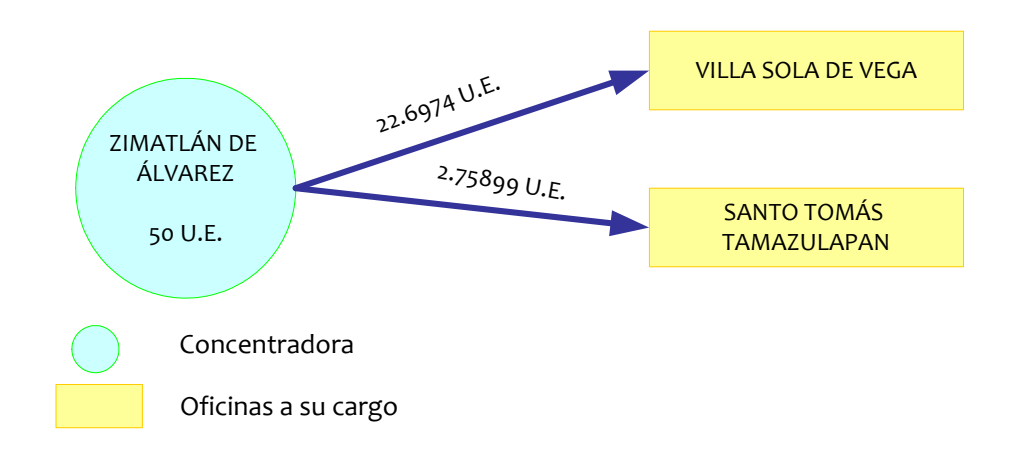

**Figura 3.2. Concentradora Zimatlán de Álvarez y las dos oficinas a su cargo**

donde las cantidades mostradas son las demandas pronosticadas para cada oficina según el método de pronóstico de suavizamiento exponencial con tendencia, así por ejemplo Villa Sola de Vega requiere de 22.6974 U.E. equivalentes a 226,974 pesos mexicanos (\$226,974).

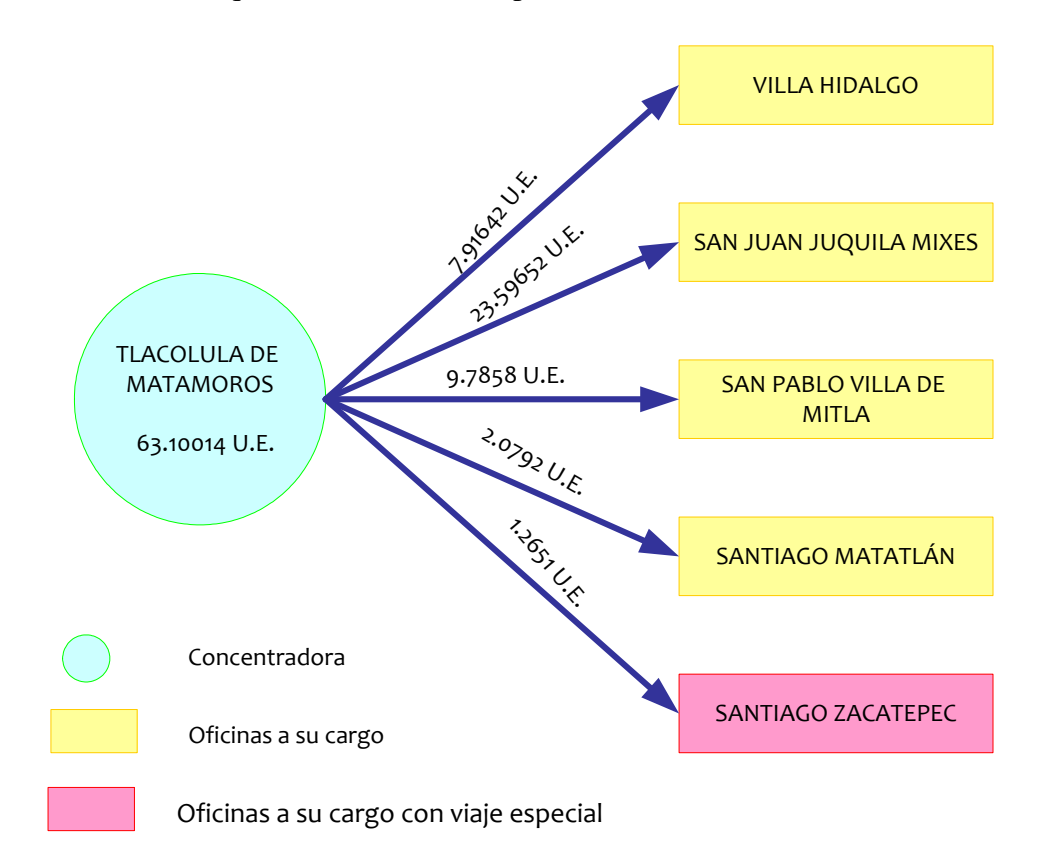

**Figura 3.3. Concentradora Tlacolula de Matamoros y las cinco oficinas a su cargo** 

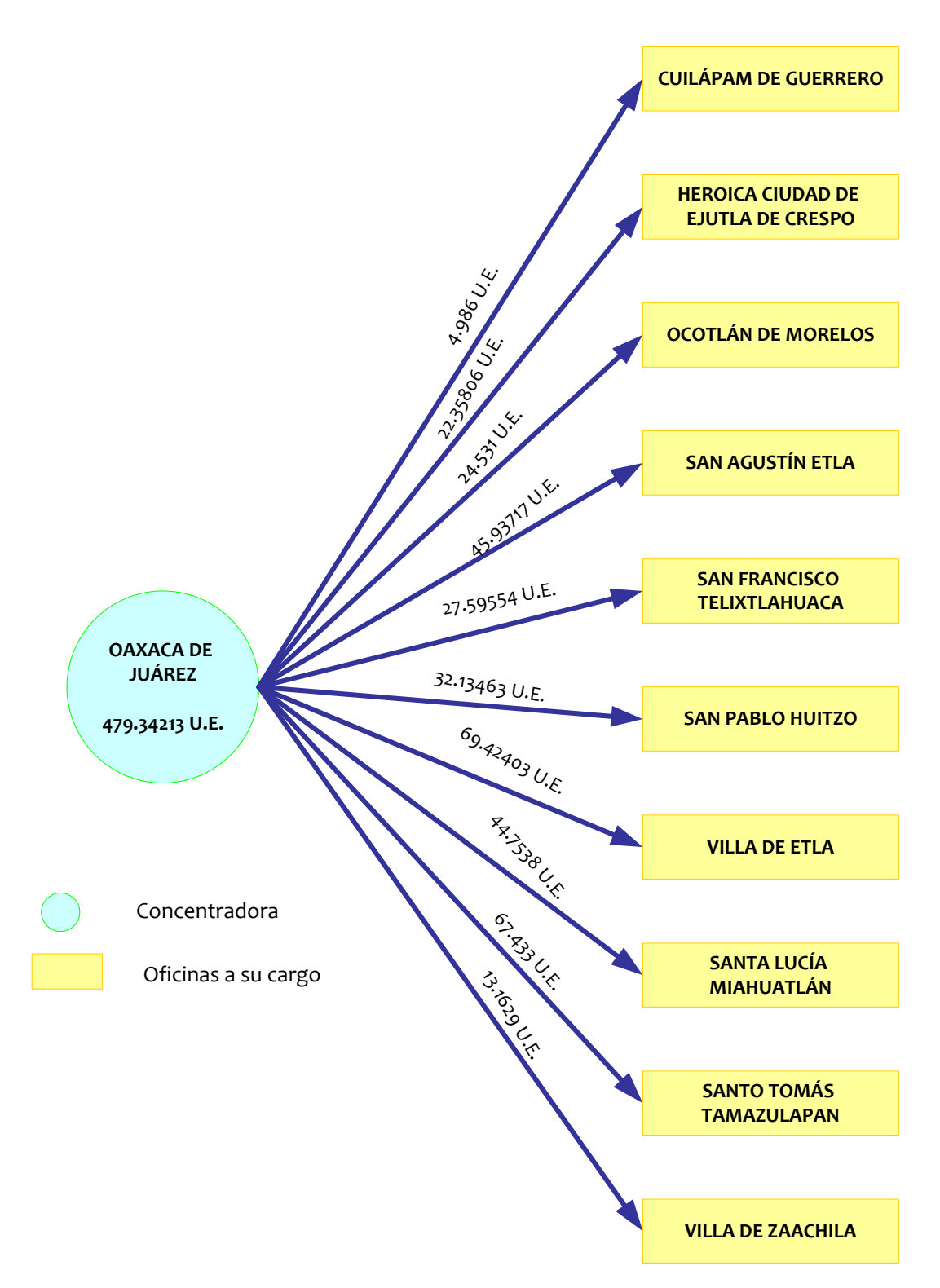

**Figura 3.4. Concentradora Oaxaca de Juárez y las 10 oficinas a su cargo**

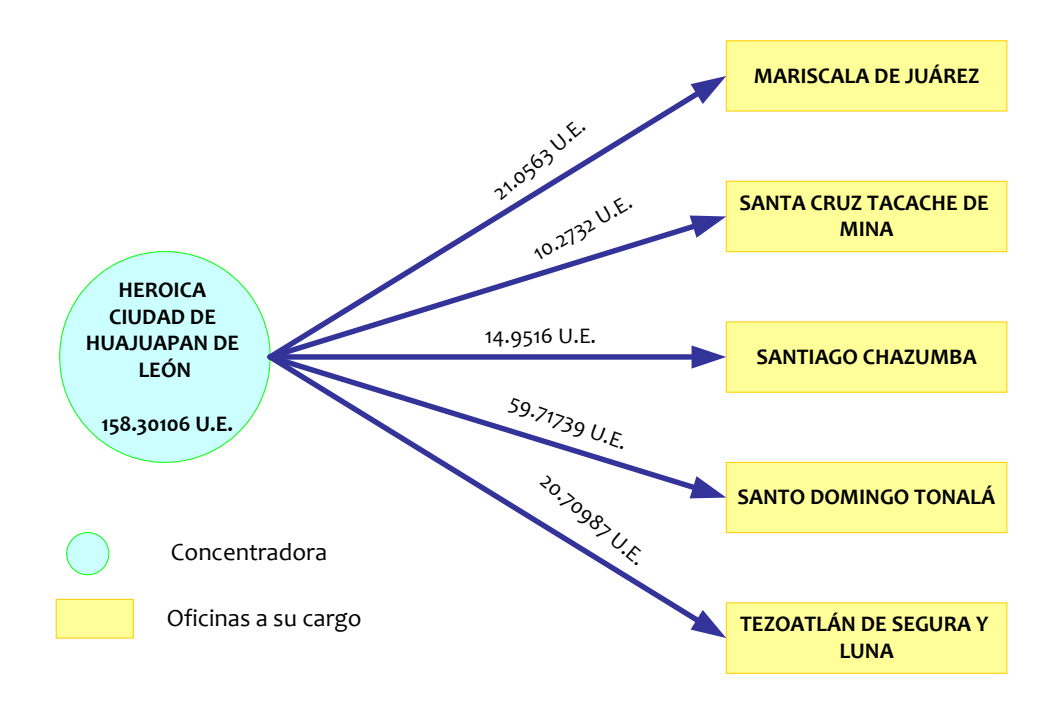

**Figura 3.5. Concentradora Heroica Ciudad de Huajuapan de Léon y las 5 oficinas a su cargo**

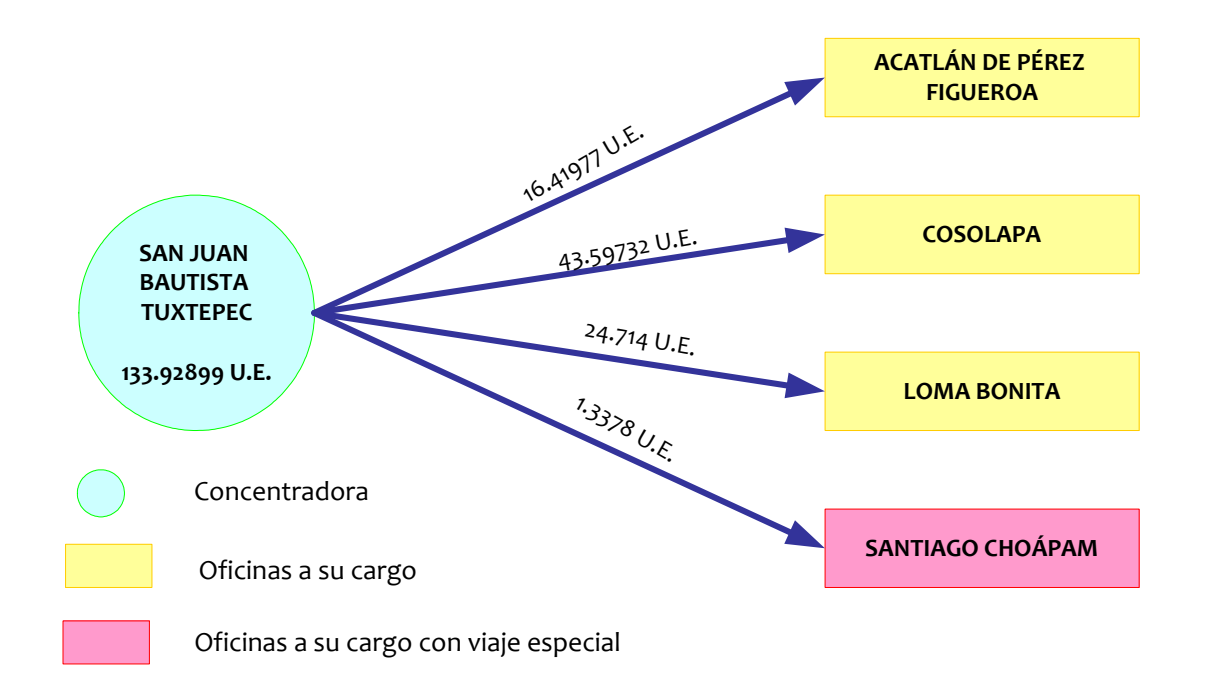

**Figura 3.6. Concentradora San Juan Bautista Tuxtepec y las 4 oficinas a su cargo**

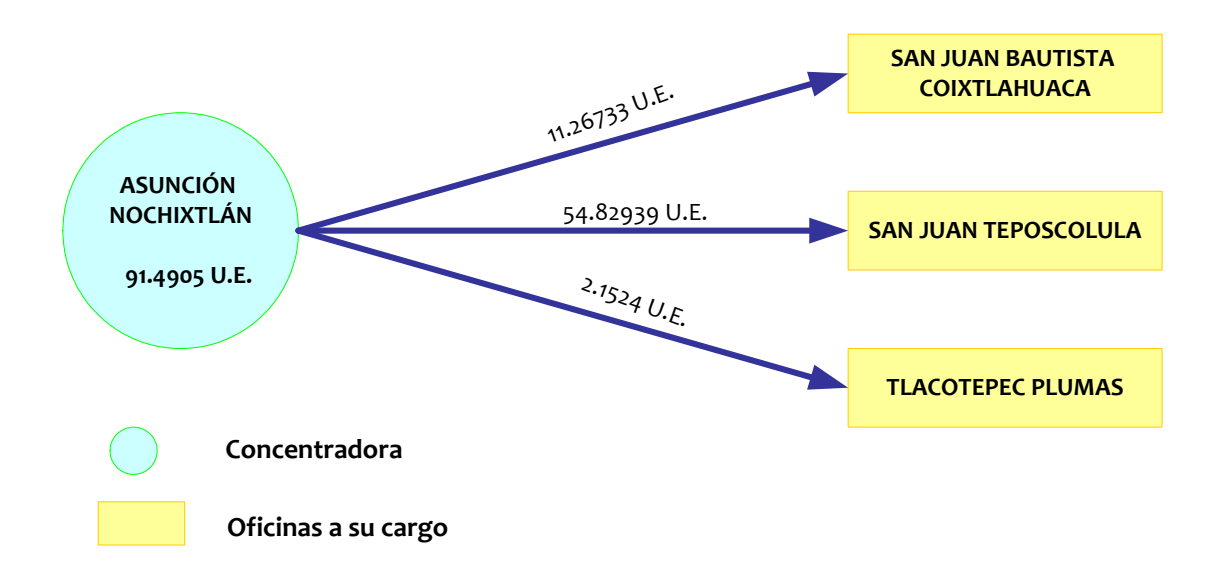

**Figura 3.7. Concentradora Asunción Nochixtlán y las 3 oficinas a su cargo**

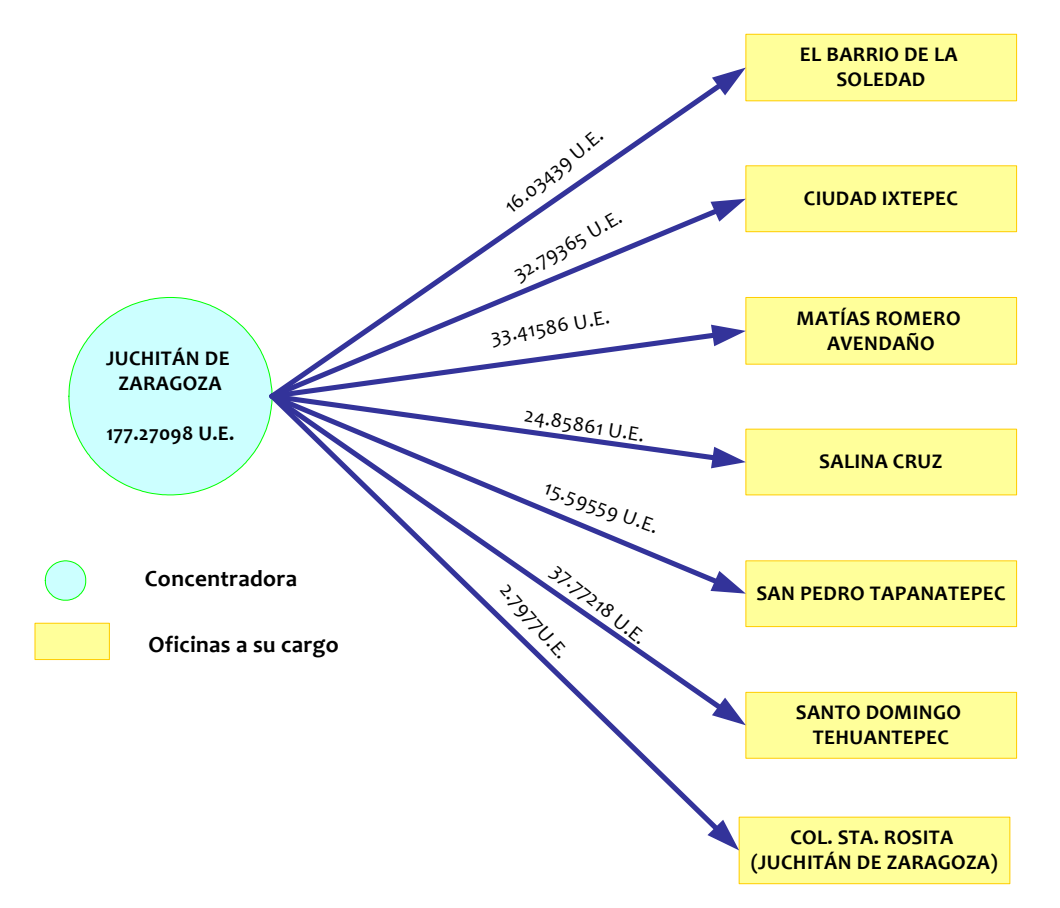

**Figura 3.8. Concentradora Juchitán de Zaragoza y las 7 oficinas a su cargo**

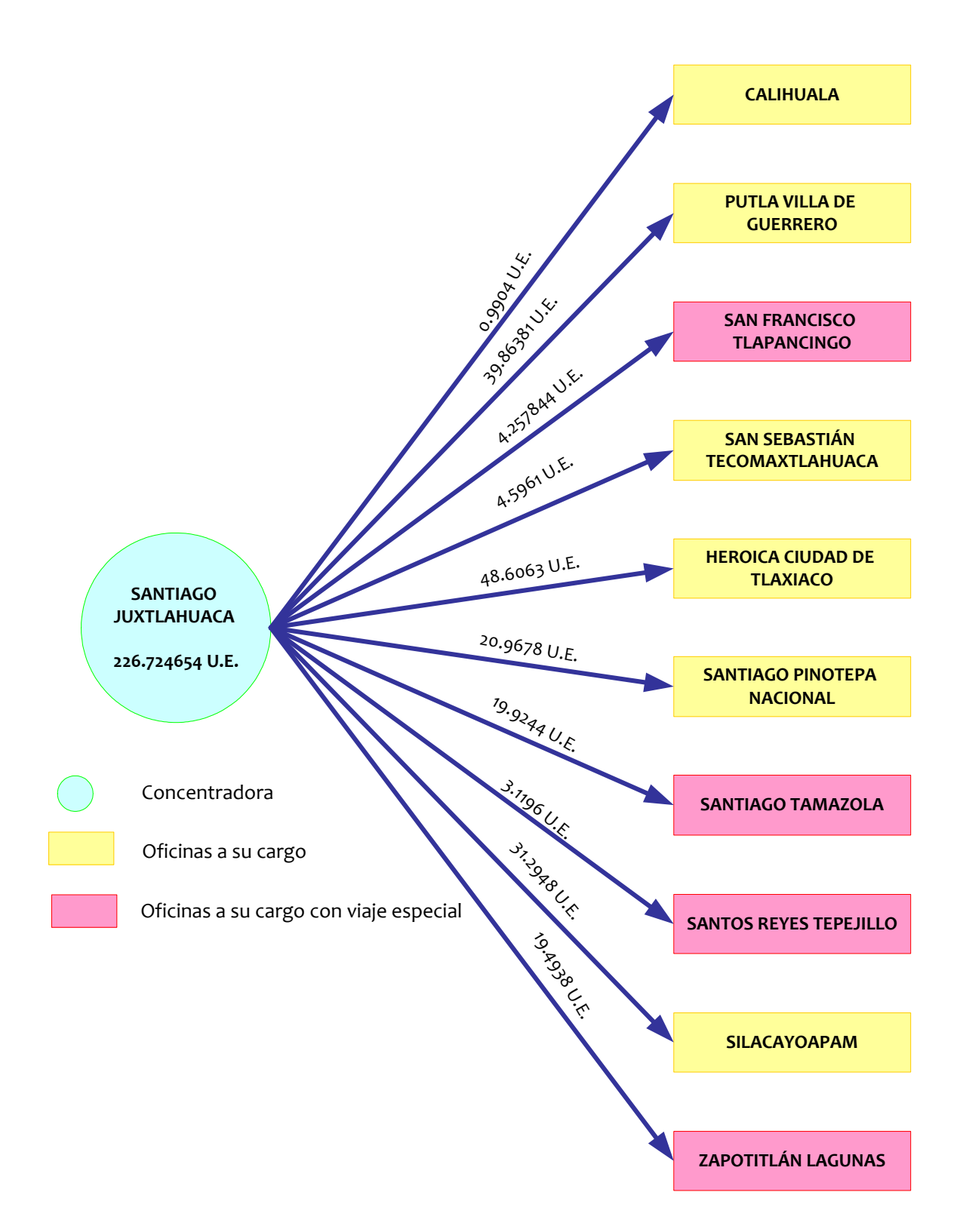

**Figura 3.9. Concentradora Santiago Juxtlahuaca y las 10 oficinas a su cargo**

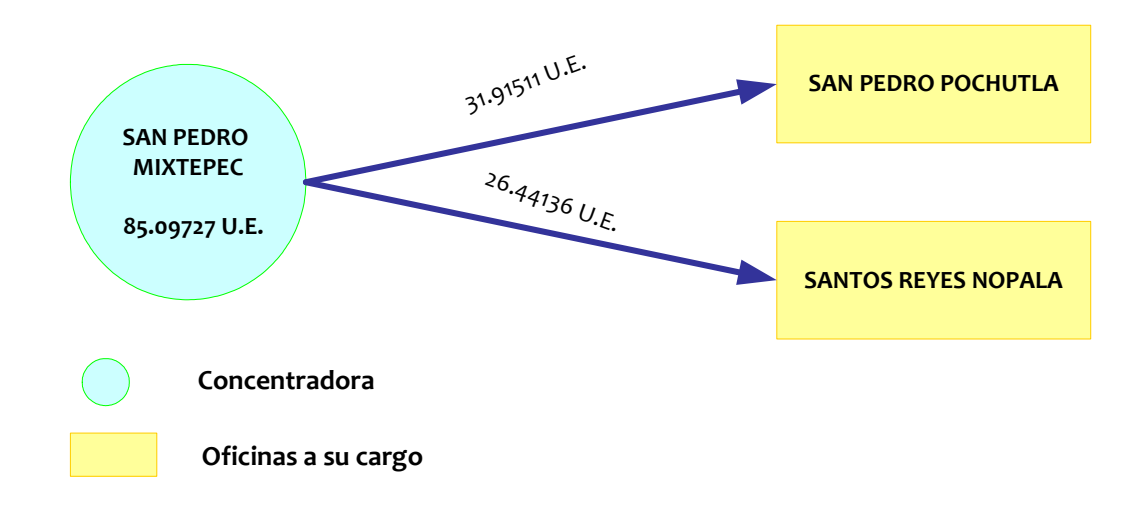

**Figura 3.10. Concentradora San Pedro Mixtepec y las 10 oficinas a su cargo**

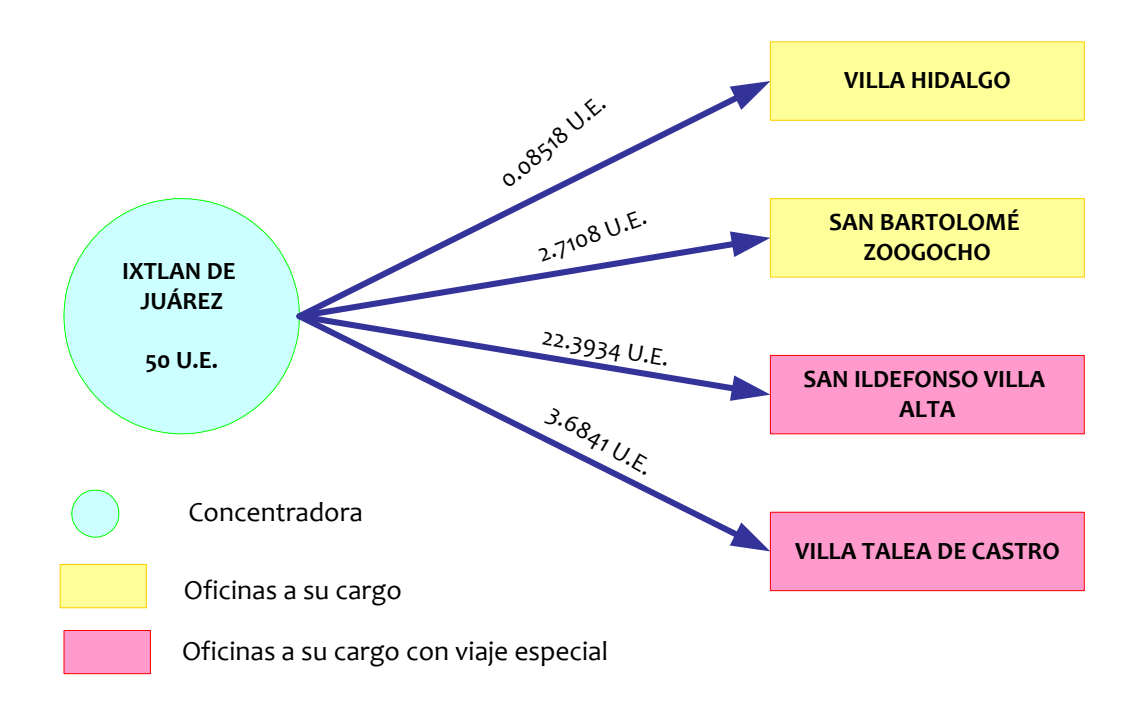

**Figura 3.11. Concentradora Ixtlán de Juárez y las 4 oficinas a su cargo**

Los datos históricos de la demanda de cada una de las oficinas fueron usados para realizar el pronóstico de la demanda, dato con el que se trabajó. La tabla de demandas (en U.E.) por concentradora para cada una de las oficinas a su cargo se muestra a continuación:

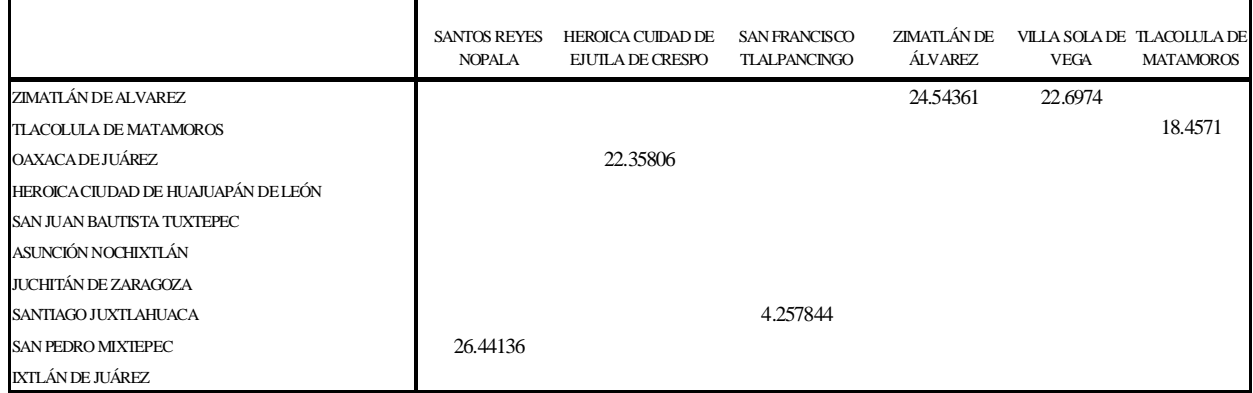

### **Tabla 3.5 Tabla ejemplo de la demanda que cada oficina solicita a su concentradora** <sup>4</sup>

Cabe señalar que existen los llamados viajes especiales, que se hacen a lugares de difícil acceso, a los cuales sólo es posible llegar por medio de una avioneta, por lo que ya tienen un costo fijo establecido que es independiente de la cantidad que se envía y de la distancia que hay que recorrer para llegar.

Los municipios en los que se tienen oficinas con este tipo de servicio especial y el costo de los mismo en pesos mexicanos se muestran en la tabla siguiente:

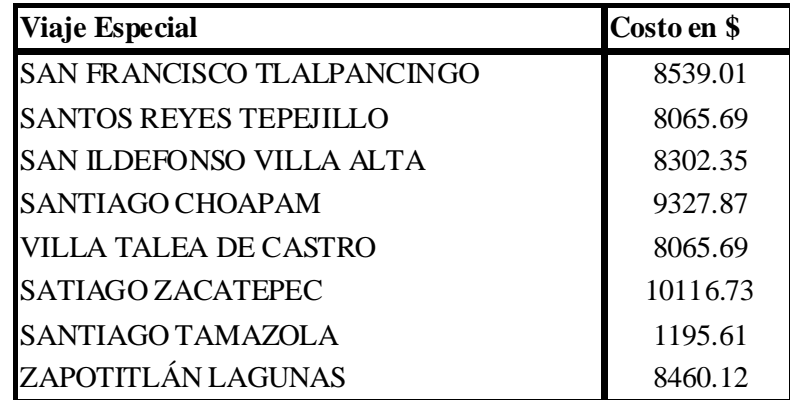

#### **Tabla 3.6 Oficinas con viajes especial y su costo**

Otro dato necesario para iniciar, fue la distancia en kilómetros que existe de las concentradoras a cada uno de los municipios en donde se encuentran las oficinas que están a su cargo. Un ejemplo de dichos datos se puede apreciar en la siguiente tabla:

 $^4$  Ver Tabla A.4 en el anexo para consultar la tabla completa

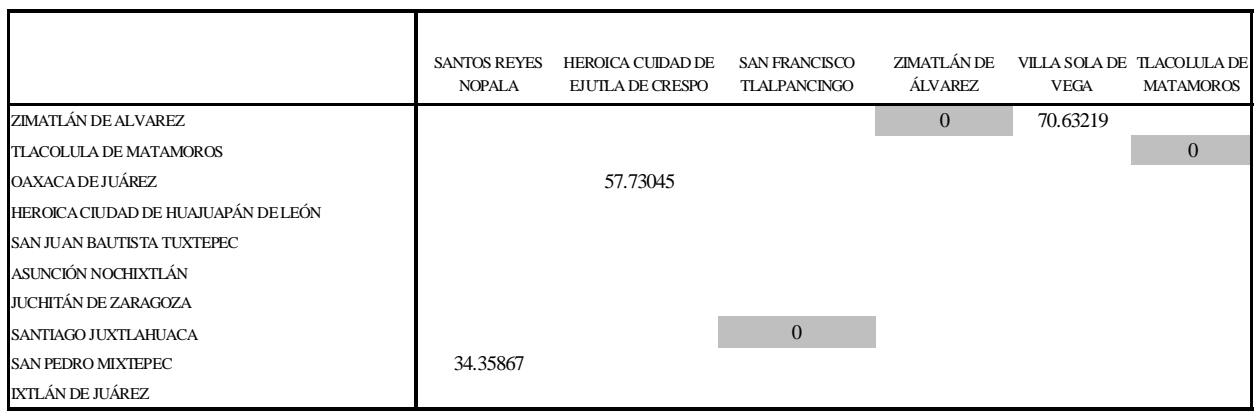

#### **Tabla 3.7 Tabla ejemplo de la distancia en Km de las concentradoras a sus oficinas** <sup>5</sup>

El valor de cero, puede deberse a dos causas principales: puede ser que se trate de un viaje especial como el caso de San Francisco Tlalpancingo o bien que se trate de una concentradora como el caso de Zimatlán de Álvarez, en este último caso, se considera una distancia cero, ya que las concentradoras cuentan con la cercanía de una entidad bancaria y por lo tanto, no se cobraría por llevarles los recursos económicos. La distribución de recursos hacia las concentradoras estará manejada por la Gerencia Estatal y sale del alcance de este trabajo, pues deberán establecerse los acuerdos necesarios con la entidad bancaria.

Cabe establecer que los costos en pesos mexicanos que la trasladadora asigna por los viajes son:

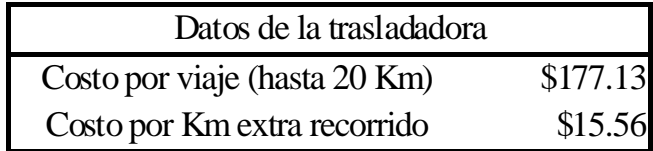

Una vez definidos los datos necesarios, se comenzó el cálculo para determinar el intervalo de revisión óptima, el cual está dado por la siguiente expresión:

$$
Q = \sqrt{\frac{2DS}{IC}} \qquad \qquad \dots (3.1)
$$

Donde:

*Q* es el tamaño de pedido para reaprovisionar el inventario

<sup>&</sup>lt;sup>5</sup> Ver Tabla A.5 en el anexo para consultar tabla de distancias completa

$$
D \text{ es la demanda} \left[ \frac{\textit{articulos}}{\textit{unidad de tiempo}} \right]
$$

 $S \triangleq$ Costo fijo independiente de la demanda  $\lceil \frac{s}{s} \rceil$ 

C es el costo del artículo 
$$
\left[\frac{\$}{\text{artículo}}\right]
$$
  
\n $I$  es la tasa de interés  $\left[\frac{\%}{\text{unidad de tiempo}}\right]$   
\nDe las condiciones del problema:

 $C = Costo$  por unidad = \$10,000

Es decir, cada unidad de envío (U.E.) representará la cantidad de \$10,000 pesos mexicanos.

#### $I = Costo$  de oportunidad + Costo de seguro = 0.00155961 + 0.000384615

Por lo que:

$$
IC = 19.44225385 \bigg[ \frac{\$}{(U.E.) \ (semana)} \bigg]
$$

Como se mencionó anteriormente, el costo por unidad  $C$  fue determinado en \$10,000 pesos mexicanos ya que es el monto mínimo que puede mandarse mediante trasladadora, por lo tanto, es la mínima unidad con la que es posible trabajar.

El término  $I$ , es denominado tasa de interés, está compuesto por el costo de oportunidad, que es la ganancia que se obtendría en una semana si el dinero estuviera ganando el 8.11% <sup>6</sup> de interés anual en un banco, y, el costo por seguro, éste se obtuvo sabiendo que por cada \$1,000,000 el costo del seguro es de \$20,000 anual( 52 semanas). Por lo tanto, el costo del seguro para una semana es de 0.000384615. Este costo dado por  $IC$ es el mismo para todas las oficinas.

Por otra parte, se necesitó calcular un costo fijo,  $S$ , el cual es independiente de la demanda y es parte de los costos de pedido que deben ser tomados en cuenta en un sistema de inventario.

S, se obtuvo de la siguiente manera:

## $S = Costo$  por viaje + (Costo por Km \* Cantidad de Kilómetros)

<sup>&</sup>lt;sup>6</sup> Dato obtenido de una institución bancaria, como el rendimiento anual generado para CETES en un plazo de 28 días, en 2008.

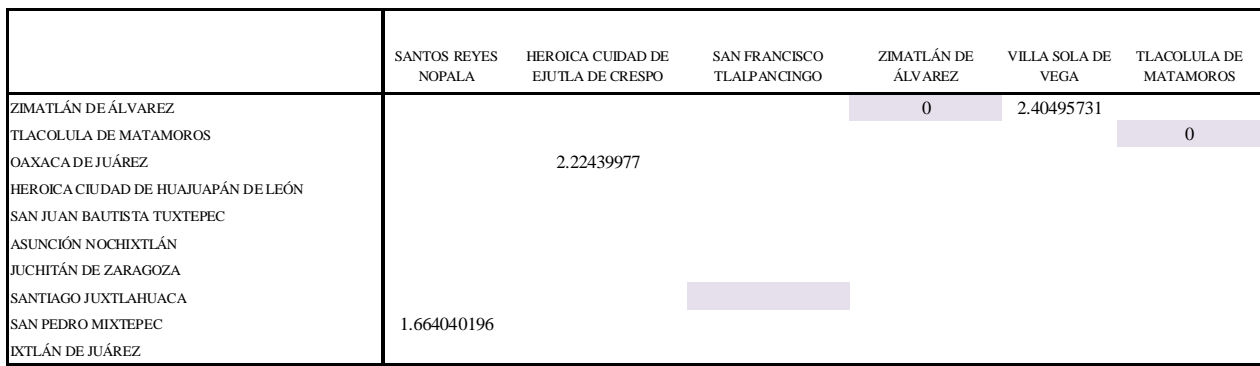

Tabla 3.8 Tabla ejemplo de los costos en pesos mexicanos S para cada oficina<sup>7</sup>

A modo de ejemplo, se desarrollará el caso de la Heroica Ciudad de Ejutla de Crespo en este y en los cálculos siguientes, por lo que *S* estará dado por:

## $S = 177.13 + (57.73045 + 15.56) = 1075.4158$

Los costos  $S$  de cada concentradora con sus oficinas se obtuvo con la fórmula ya mencionada, una parte de los datos, organizados en una tabla, se muestran en la figura siguiente:

Las casillas sombreadas dentro de la tabla indican que no hay costo de pedido porque en esos municipios se encuentran las concentradoras. Las casillas que tienen un cero, como es el caso del municipio de San Francisco Tlalpancingo son viajes especiales, lo que los deja como casos independientes, es decir, no se contempla el costo por Km, ya que el viaje no se hace por tierra.

Con los datos expuestos, se aplicó la expresión 3.1, para el caso de la H. Cd. De Ejutla de Crespo:

$$
Q = \sqrt{\frac{2\,dS}{IC}}
$$

donde:

*IC* = 0.000384615  
\n*d* = 22.35806 [*U.E.*]  
\n*S* = 1075.4158  
\nDe donde: 
$$
Q = \sqrt{\frac{2(22.35806)(1075.4158)}{(19.44225)}}
$$
  
\n= 49.73326351

<sup>&</sup>lt;sup>7</sup> Ver Tabla A.6 en el anexo para consultar tabla de costo de pedido completa

Con ayuda de una hoja de cálculo, se obtuvieron todos los resultados, ejemplo de ellos se muestran a continuación:

|                                    | <b>SANTOS REYES</b><br><b>NOPALA</b> | <b>HEROICA CUIDAD DE</b><br><b>EJUILADE CRESPO</b> | <b>SAN FRANCISCO</b><br><b>TLALPANCINGO</b> | ZIMATI ÁN DE<br>ÁLVAREZ | <b>VILLA SOLA DE</b><br><b>VEGA</b> | <b>TLACOLULA DE</b><br><b>MATAMOROS</b> |
|------------------------------------|--------------------------------------|----------------------------------------------------|---------------------------------------------|-------------------------|-------------------------------------|-----------------------------------------|
| ZIMATLÁN DE ÁLVAREZ                |                                      |                                                    |                                             | $\theta$                | 54.58627804                         |                                         |
| <b>TLACOLULA DE MATAMOROS</b>      |                                      |                                                    |                                             |                         |                                     | $\Omega$                                |
| <b>OAXACADEJUÁREZ</b>              |                                      | 49.73326351                                        |                                             |                         |                                     |                                         |
| HEROICA CIUDAD DE HUAJUAPÁN DELEÓN |                                      |                                                    |                                             |                         |                                     |                                         |
| SAN JUAN BAUTISTA TUXTEPEC         |                                      |                                                    |                                             |                         |                                     |                                         |
| ASUNCIÓN NOCHIXTLÁN                |                                      |                                                    |                                             |                         |                                     |                                         |
| JUCHITÁN DE ZARAGOZA               |                                      |                                                    |                                             |                         |                                     |                                         |
| SANTIAGO JUXTLAHUACA               |                                      |                                                    | $\overline{0}$                              |                         |                                     |                                         |
| <b>SAN PEDRO MIXIEPEC</b>          | 43.99948588                          |                                                    |                                             |                         |                                     |                                         |
| IXTLÁN DE JUÁREZ                   |                                      |                                                    |                                             |                         |                                     |                                         |

**Tabla 3.9 Tabla ejemplo del tamaño de los pedidos en U.E. para cada oficina 8**

El periodo de revisión se obtiene de la siguiente manera:

$$
T = \frac{Q}{D} \qquad \qquad \dots (3.2)
$$

Para la H. Cd. De Ejutla de Crespo:

$$
\frac{Q}{D} = \frac{49.73326351}{22.35806} = 2.22439977
$$

Como ya se calcularon los datos necesarios para calcular a  $T$ , se realizó la tabla correspondiente a las concentradoras con cada una de las oficinas que se encuentran bajo su área de influencia.

 $^8$  Ver Tabla A.7 en el anexo para consultar tabla de tamaño de pedidos completa

|                                     | <b>SANTOS REYES</b><br><b>NOPALA</b> | <b>HEROICA CUIDAD DE</b><br><b>EJUILA DE CRESPO</b> | <b>SAN FRANCISCO</b><br><b>TLALPANCINGO</b> | <b>ZIMATLÁN DE</b><br>ÁLVAREZ | <b>VILLA SOLA DE</b><br><b>VEGA</b> | <b>TLACOLULA DE</b><br><b>MATAMOROS</b> |
|-------------------------------------|--------------------------------------|-----------------------------------------------------|---------------------------------------------|-------------------------------|-------------------------------------|-----------------------------------------|
| ZIMATLÁN DE ÁLVAREZ                 |                                      |                                                     |                                             |                               | 1276.166876                         |                                         |
| <b>TLACOLULA DE MATAMOROS</b>       |                                      |                                                     |                                             |                               |                                     |                                         |
| <b>OAXACADEJUÁREZ</b>               |                                      | 1075.415802                                         |                                             |                               |                                     |                                         |
| HEROICA CIUDAD DE HUAJUAPÁN DE LEÓN |                                      |                                                     |                                             |                               |                                     |                                         |
| SAN JUAN BAUTISTA TUXTEPEC          |                                      |                                                     |                                             |                               |                                     |                                         |
| ASUNCIÓN NOCHIXTLÁN                 |                                      |                                                     |                                             |                               |                                     |                                         |
| <b>JUCHITÁN DE ZARAGOZA</b>         |                                      |                                                     |                                             |                               |                                     |                                         |
| SANTIAGO JUXTLAHUACA                |                                      |                                                     | $\Omega$                                    |                               |                                     |                                         |
| <b>SAN PEDRO MIXTEPEC</b>           | 711.7509052                          |                                                     |                                             |                               |                                     |                                         |
| IXTLÁN DE JUÁREZ                    |                                      |                                                     |                                             |                               |                                     |                                         |

**Tabla 3.10 Tabla ejemplo de los periodos de revisión en semanas 9**

Se necesita también saber cuál será el tiempo de entrega  $TE$  para cada oficina, al tenerse la distancia, se necesita la velocidad a la que se llevarán los recursos, ese dato se obtiene directamente de la trasladadora, que en promedio viaja a 60 km/h, por lo tanto:

$$
TE = \frac{d}{V}
$$

donde:  $d$ es la distancia en Km  $V$  es la velocidad (60 Km/h)

La distancia de Oaxaca de Juárez a la Heroica ciudad de Ejutla de Crespo es de 57.73045 [Km], por lo que

$$
TE = \frac{57.73045 [Km]}{60 \left[\frac{Km}{h}\right]} = 0.962179 [h]
$$

y debido a que los cálculos se hacen por semana, se hizo la conversión necesaria para expresar el tiempo de entrega en semanas, considerando que 1 semana tiene 7 días, ya que GIROS también labora sábados y domingos.

Para el caso de H. Cd. de Ejutla de Crespo :

$$
TE = \frac{0.962174[h]}{24\left[\frac{h}{dia}\right]\left(7\left[\frac{dias}{semana}\right]\right)} = 0.00572[seman]
$$

<sup>9</sup> Ver Tabla A.8 en el anexo para consultar tabla de tiempos de revisión completa

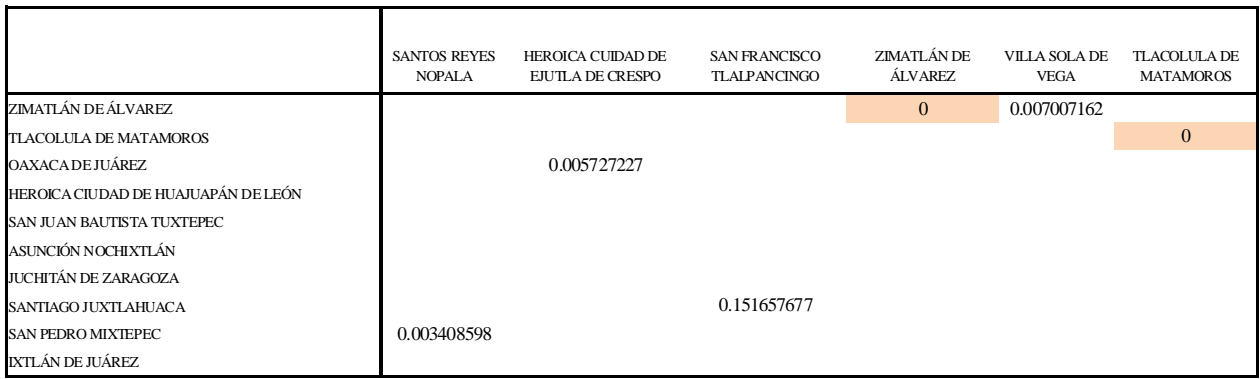

# **Tabla 3.11 Tabla ejemplo de los tiempos de entrega en semanas para cada oficina 10**

Para obtener los siguientes cálculos fue necesario tener los parámetros estadísticos de los datos históricos de la demanda, que también fueron usados para el caso de los pronósticos (Tabla 3.2).

Las desviaciones estándar sacadas de los datos  $s_d$  fueron usadas para la obtención de la desviación estándar de la distribución de la demanda  $s_d$ , que se calcula de la siguiente manera:

$$
s_d' = s_d \sqrt{T + TE}
$$

donde *T* y *TE*, que son el tiempo de revisión y el tiempo de entrega para cada oficina respectivamente, son ya conocidos.

La desviación estándar para la H. Cd. de Ejutla de Crespo es:

## $s_d = 1.916360$

Por lo que:

$$
s'd = s_d \sqrt{T + TE}
$$
  
= 1.916360 \sqrt{2.224399 + 0.00572}  
= 2.861817

Los datos se encuentran el la tabla que se muestra a continuación:

 $10$  Ver tabla A.9 en el anexo para consultar tabla de tiempos de entrega completa

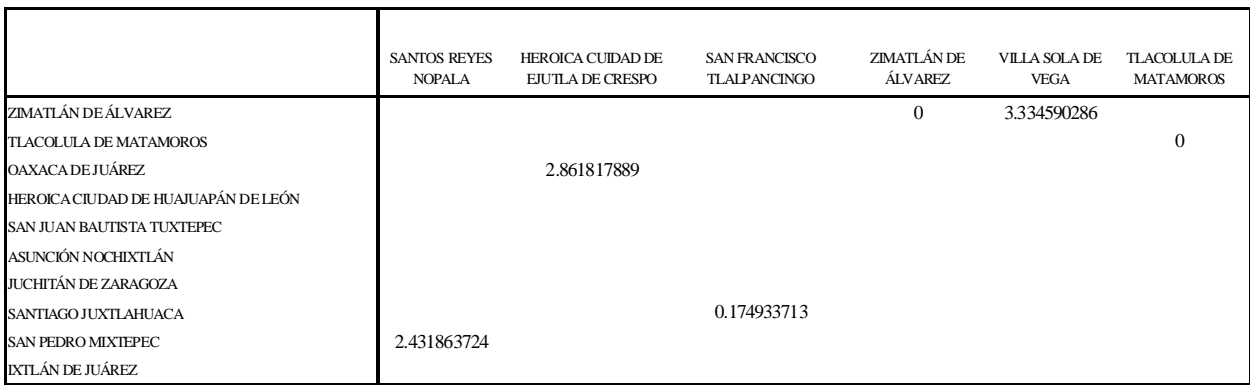

#### **Tabla 3.12 Tabla ejemplo de las desviaciones estándar en U.E. de la distribución de la demanda 11**

El punto de nivel máximo de inventario  $M$ , está dado por la siguiente expresión:

$$
M = d(T + TE) + z \left(s_d\right)
$$

El término  $z$  se refiere a la probabilidad que deseamos se tenga de que no haya falta de existencias en el inventario. En este caso se desea que exista 0.95 de probabilidad, es decir, que el 95% de las veces se cuente con los recursos necesarios para satisfacer la demanda, por lo que, obteniendo los datos de la tabla de la normal estándar se tiene que:  $z_{(0.95)} = 1.645$ . Además,  $d(T + TE)$  es el punto medio de la distribución de la demanda  $DD(T + TE)$ , d es la tasa promedio de la demanda en un intervalo de tiempo, y  $s'_d$  es la desviación estándar de la distribución de la demanda.

Para el ejemplo que se ha venido desarrollando:

$$
M = 22.35806 (2.224399 + 0.005727) + 1.645 (2.861817)
$$
  
= 54.569 [ *U.E.* ]

La política de inventario es revisar el nivel de inventario cada 2 semanas y establecer un pedido de reaprovisionamiento por la diferencia entre la cantidad disponible en ese momento y 54.569 Unidades de Envío  $[UL.].$ 

Ejemplo de los resultados obtenidos se muestran a continuación:

<sup>11</sup> Ver Tabla A.10 en el anexo para consultar tabla de desviaciones estándar de la distribución de la demanda completa.

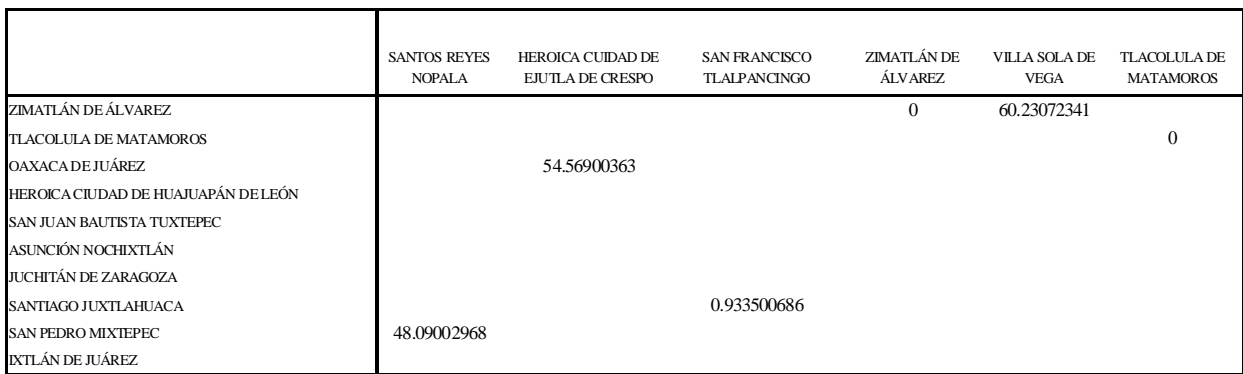

## **Tabla 3.13 Tabla ejemplo de el nivel máximo en U.E. de inventario 12**

Finamente, lo que definirá si es conveniente o no manejar el inventario de este modo es el costo total del mismo.

Para calcularlo se usa la siguiente expresión:

$$
CT = \frac{D}{Q}S + IC\frac{Q}{2} + ICzs_d' + \frac{D}{Q}ks_d'E_{(z)}
$$

Costo total= Costo por pedir + Costo de manejo de existencias regulares + Costo de existencias de seguridad + Costo por falta de existencias.

Hay términos que hasta ahora no habían sido utilizados, por lo que es necesario definirlos, el primero de ellos,  $k$ , es un costo que se da por cada unidad que falte en existencia dentro del inventario, en acuerdo con GIROS se decidió sería el 25% del valor de la unidad ( 1 U.E. = \$10,000).

#### En este caso  $k = 2,500$  por unidad de envío

 $s'_dE_{(z)}$  Representa el número esperado de unidades agotadas durante un ciclo de pedido,  $E_{(z)}$  es la unidad normal de pérdida integral cuyos valores se encuentran tabulados como función de la  $desviación normal z$ .

Para este caso  $E_{(z)} = 0.0916$ . <sup>13</sup>

 $12$  Ver Tabla A.11 en el anexo para consultar tabla de nivel máximo de inventario completa

<sup>&</sup>lt;sup>13</sup> Ver apéndice B de: Ballou, Ronald. Logística. Administración de la cadena de suministro. Pearson -Prentice Hall. 2005.

 $\frac{D}{Q}$  es el número de ciclos de pedido por periodo, generalmente un año.

Para el caso de H. Cd. de Ejutla de Crespo:

$$
CT = \frac{22.35806 (52)}{49.73326351} (1075.4158) + 19.44225 \left(\frac{49.73326351}{2}\right)
$$
  
+ 19.44225 (1.645) (2.861817) +  $\frac{22.35806 (52)}{49.73326351}$  (2500) (2.861817) (0.0916)  
= 41035.41157  $\left[\frac{\$}{a\tilde{n}o}\right]$ 

La tabla con los resultados del costo total  $CT$  en pesos mexicanos por año de las oficinas se muestra como sigue:

|                                     | SANTOS REYES<br><b>NOPALA</b> | HEROICA CUIDAD DE<br><b>EJUTLA DE CRESPO</b> | SAN FRANCISCO<br>TLALPANCINGO | ZIMATI ÁN DE<br>ÁLVAREZ | VILLA SOLA DE<br><b>VEGA</b> | TLACOLULA DE<br><b>MATAMOROS</b> |
|-------------------------------------|-------------------------------|----------------------------------------------|-------------------------------|-------------------------|------------------------------|----------------------------------|
| ZIMATLÁN DE ÁLVAREZ                 |                               |                                              |                               |                         | 44741.59703                  |                                  |
| <b>TLACOLULA DE MATAMOROS</b>       |                               |                                              |                               |                         |                              |                                  |
| <b>OAXACA DE JUÁREZ</b>             |                               | 41035.41157                                  |                               |                         |                              |                                  |
| HEROICA CIUDAD DE HUAJUAPÁN DE LEÓN |                               |                                              |                               |                         |                              |                                  |
| SAN JUAN BAUTISTA TUXTEPEC          |                               |                                              |                               |                         |                              |                                  |
| ASUNCIÓN NOCHIXTLÁN                 |                               |                                              |                               |                         |                              |                                  |
| JUCHITÁN DE ZARAGOZA                |                               |                                              |                               |                         |                              |                                  |
| SANTIAGO JUXTLAHUACA                |                               |                                              |                               |                         |                              |                                  |
| <b>SAN PEDRO MIXTEPEC</b>           | 40149.78459                   |                                              |                               |                         |                              |                                  |
| IXTLÁN DE JUÁREZ                    |                               |                                              |                               |                         |                              |                                  |

**Tabla 3.14 Tabla ejemplo de el costo total anual por oficina 14**

#### **Nivel de servicio**

Es la probabilidad de la capacidad de cumplimiento (tener el artículo disponible en el momento y la cantidad deseada) a partir del stock actual.

Se define como:

$$
SL = 1 - \frac{s_d'(E_{(z)})}{Q}
$$

Para el caso de H. Cd. de Ejutla de Crespo:

<sup>14</sup> Ver Tabla A.12 en el anexo para consultar tabla de costos totales anuales completa

$$
S_L = 1 - \frac{(2.861817)(0.0916)}{49.7332635}
$$
  
= 0.994729

Con la política de inventario estamos obteniendo una probabilidad de 0.99 de contar con la cantidad requerida en el momento requerido.

Los demás resultados, se obtuvieron en una tabla:

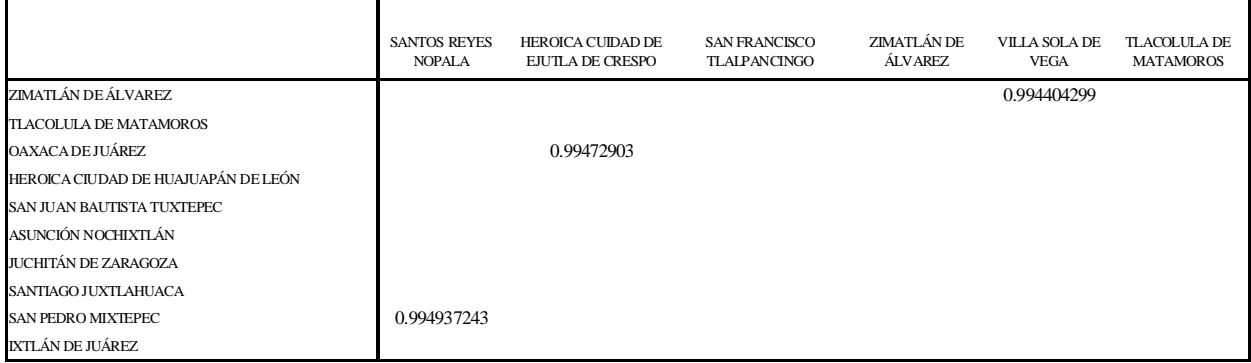

# **Tabla 3.15 Tabla ejemplo del Nivel de Servicio por oficina** <sup>15</sup>

#### **Nivel promedio de inventario**

El nivel promedio de inventario es el total de las existencias regulares más las existencias de seguridad, es decir,

$$
A|L = \frac{Q}{2} + z\left(s'_d\right)
$$

El término z se obtiene a partir de la probabilidad deseada de tener existencias durante el tiempo de entrega, en este caso se utilizó una probabilidad del 95%, por lo tanto z=1.645.

Para el caso de H. Cd. de Ejutla de Crespo:

$$
A \mid L = \frac{49.7332635}{2} + 1.645 (2.861817)
$$
  
= 29.57432218

<sup>15</sup> Ver Tabla A.13 en el anexo para consultar tabla de nivel de servicio completa

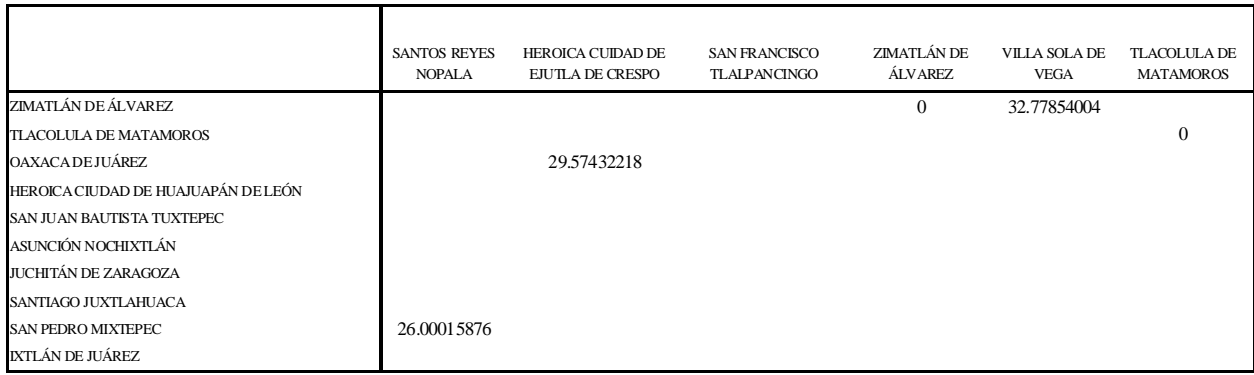

### **Tabla 3.15 Tabla ejemplo del Nivel promedio de inventario en U.E. por oficina 16**

Cabe señalar que los viajes especiales, se manejaron de manera independiente debido a sus características particulares y para dar mejor organización al presente trabajo, sin embargo, se ocupó el mismo modelo de revisión periódica con demanda incierta para pedido único, en el capítulo 4 se mostrará un resumen de resultados.

## **3.2.2 Modelo de revisión periódica con demanda incierta para pedidos conjuntos. Planteamiento y solución del modelo.**

El modelo de revisión periódica con demanda incierta para pedidos conjuntos toma en cuenta, primero, que la demanda del problema es estocástica, después, que se manejan diversos productos en el inventario, es decir, trata de sincronizar el envío de múltiples productos a un determinado lugar.

En el caso de GIROS, se tiene que enviar un único producto, recursos para cada una de las oficinas. Pero al ver la estructura manejada actualmente por la empresa, se aprecia que existen cierto número de concentradoras que tienen oficinas a su cargo, cada una de ellas pide recursos cuando lo considera necesario (en tiempos distintos) a la concentradora correspondiente.

Al hacer uso de este modelo se pretende que el tiempo de pedido de todas las oficinas que se encuentren en el área de influencia de una misma concentradora se sincronice. Aunque no se tienen artículos múltiples se tienen distintas oficinas bajo el mando de una concentradora, dichas oficinas se consideraron como los diversos artículos y se obtuvo el recorrido mínimo que podría hacer la trasladadora si sale desde la concentradora y pasa a todas y cada una de las oficinas, esto, con el fin de que los recursos se lleven el mismo día y en un solo recorrido.

<sup>16</sup> Ver Tabla A.14 en el anexo para consultar tabla de nivel promedio de inventario completa

Se necesitaron varios datos para comenzar a desarrollar el modelo, el primero de ellos, las demandas que cada una de las oficinas solicitará a la concentradora correspondiente. Este dato ya se ha mostrado en el modelo de revisión para artículo único, un ejemplo de estas demandas puede verse en la tabla 3.5.

Para realizar en un solo viaje el traslado de los recursos desde cada concentradora a las oficinas a su cargo, debe establecerse la ruta que deberá seguir la trasladadora, ruta que tendrá que ser la menor en distancia para de esta manera minimizar los costos de trasporte. Primero se necesitaron las distancias de cada concentradora a las oficinas y de las oficinas entre sí.

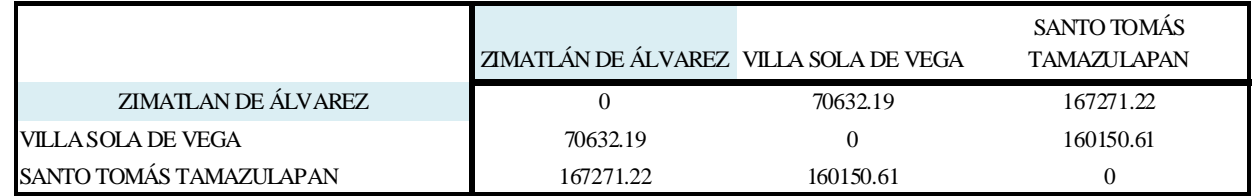

#### **Tabla 3.15 Tabla ejemplo de la distancia en Km entre la concentradora de Zimatlán y sus oficinas**<sup>17</sup>

Con ayuda de las distancias anteriores se obtuvo una ruta mínima que pasara por todos los lugares una sola vez, esto, mediante la solución del problema del agente viajero (hecho en WinQSB, en la sección *Network Modeling*) realizado para cada concentradora. Además, se utilizó ArcView con su herramienta *Network Analyst* para comparar resultados y establecer el mejor camino.

Las tablas obtenidas con las rutas se aprecian a continuación:

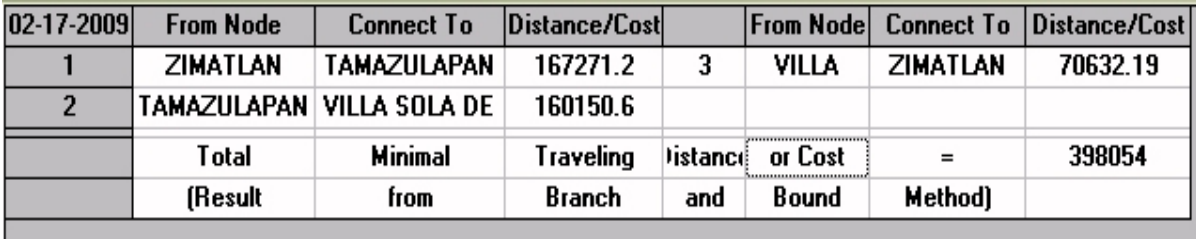

#### **Tabla 3.16 Tabla ejemplo de los resultados obtenidos mediante el programa WinQSB**

Las tablas obtenidas fueron ordenadas, además, para obtener la distancia total correcta del recorrido se restaron los kilómetros de regreso a la concentradora debido a que éstas ya no son cobradas por la empresa trasladadora.

 $17$  Ver tabla A.15 en el anexo para consultar tabla de distancias entre oficinas y concentradoras completa

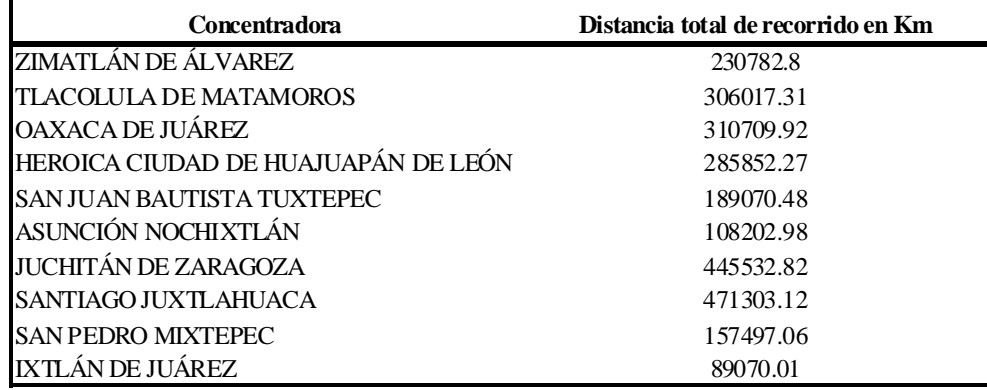

Las distancias finales de cada recorrido por concentradora se muestran en una tabla.

#### **Tabla 3.17 Tabla de distancias en Km del recorrido de cada concentradora y sus oficinas**

Se calculó el periodo de revisión, que en este caso será el mismo para todas las oficinas, debido a que, como se mencionó con anterioridad, las distintas oficinas harán las veces de artículos múltiples.

El tiempo de revisión común para artículos que se piden de manera conjunta es:

$$
T = \sqrt{\frac{2\left(O + \sum_{i} S_{i}\right)}{I \sum_{i} C_{i} D_{i}}}
$$

donde:

#### $O = \text{costo}$  del viaje sin contar los kilómetros recorridos = \$177.13

 $i$  es el subíndice de un artículo en particular

#### $C = Costo$  por unidad = \$10,000

#### $I = Costo$  de oportunidad + Costo de seguro = 0.001944225

#### $D = Demanda$

Además, como se puede ver en la expresión matemática, se debe hacer una suma de los costos fijos de cada una de las oficinas que pertenecen al área de influencia de cada una de las concentradoras  $\left(\sum_i S_i\right)$ . Este valor se obtiene de multiplicar la cantidad de kilómetros que tiene el recorrido por el costo por kilómetro que cobra la trasladadora, se considera fijo, ya que es independiente de la cantidad de efectivo que se traslade. La siguiente tabla resume los resultados obtenidos:
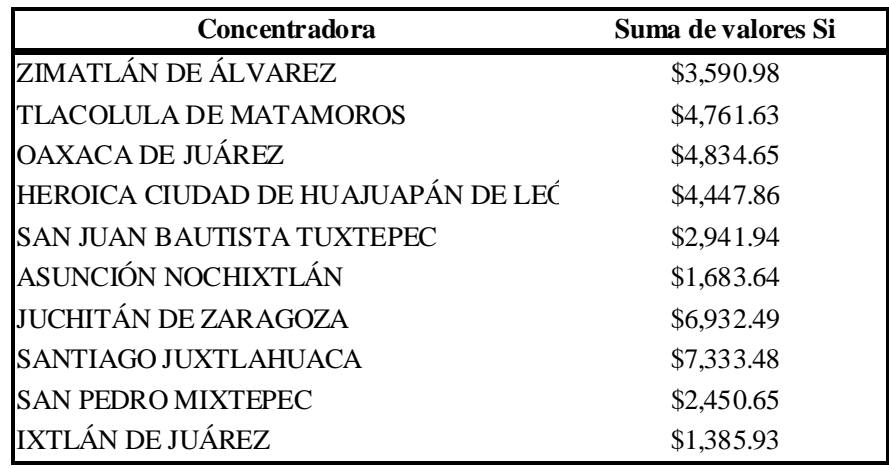

#### **Tabla 3.18 Tabla de la suma de valores** *Si* **en pesos mexicanos por concentradora**

Por otro lado, la suma de  $\sum_i C_i D_i$ para cada una de las concentradoras, se resume en la siguiente

tabla:

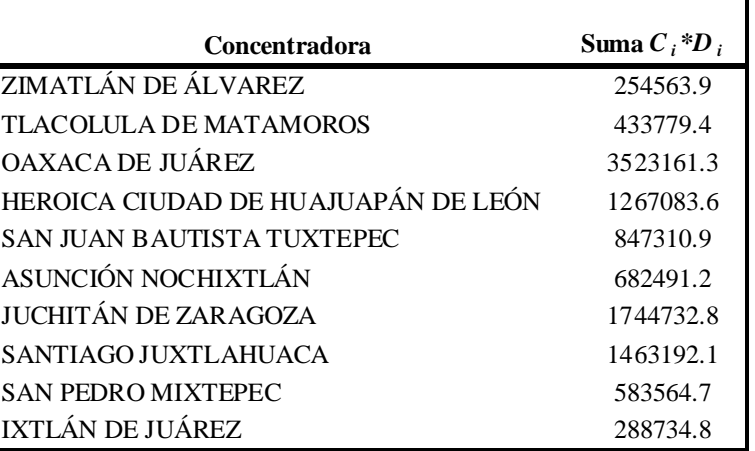

#### **Tabla 3.19 Tabla de la suma de valores** *C i \*D i* **por concentradora**

A modo de ejemplo se desarrollará el caso de la concentradora Zimatlán de Álvarez

$$
T = \sqrt{\frac{2(177.13 + 3590.9803)}{0.001944225(254563.9)}}
$$
  
= 3.902160

El periodo de revisión de cada una de las concentradoras se puede apreciar en la tabla siguiente:

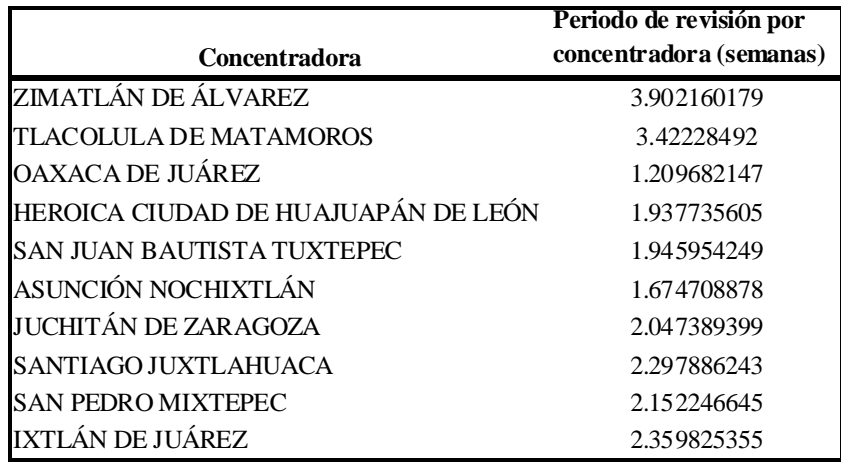

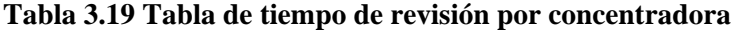

El nivel máximo para cada artículo es:

$$
M_i = d_i (T + TE) + z_i (s'_d)_i
$$

Para el cálculo de este nivel máximo de inventario se requieren las desviaciones estándar de la distribución de la demanda  $s_d$  de cada una de las oficinas, mismas que ya fueron obtenidas para el modelo de revisión periódica para artículo único y pueden apreciarse en la Tabla 3.12. También se sabe que  $z_{(0.95)} = 1.645$ .

Se desarrollará el caso de Acatlán de Pérez Figueroa que es oficina de la concentradora San Juan Bautista Tuxtepec, las demás oficinas tuvieron un manejo similar.

 $d = 16.41977$  $T = 1.945954$  $TE = 0.011245754$  $z_{0.95}$  = 1.645  $s'd_i = 3.354907509$ 

Por lo que:

$$
M = 16.41977 (1.945954 + 0.011245754) + 1.645 (3.354907)
$$
  
= 37.655559.

Los valores  $M$  de cada oficina se muestran en la siguiente tabla:

| Oficina                            | Nivel máximo de Inventario (M) |
|------------------------------------|--------------------------------|
| <b>ACATLÁN DE PEREZ FIGUEROA</b>   | 37.65559675                    |
| CALIHUALA                          | 2.584862773                    |
| <b>CIUDAD IXTEPEC</b>              | 76.78092103                    |
| COSOLAPA                           | 98.11815893                    |
| <b>CUILAPAM DE GUERRERO</b>        | 7.111861172                    |
| EL BARRIO DE LA SOLEDAD            | 37.91370675                    |
| HEROICA CIUDAD DE TLAXIACO         | 136.3338179                    |
| HEROICA CUIDAD DE EJUTLA DE CRESPO | 30.63799257                    |
| JUCHITÁN DE ZARAGOZA               | 7.070771537                    |
| LOMA BONITA                        | 53.83360849                    |
| <b>MARISCALA DE JUÁREZ</b>         | 45.34723794                    |
| MATÍAS ROMERO AVENDAÑO             | 79.50769095                    |
| OCOTLÁN DE MOREOS                  | 34.65536698                    |
| PUTLA VILLA GUERRERO               | 104.0432976                    |
| <b>SALINA CRUZ</b>                 | 57.44463752                    |
| SAN AGUSTÍN ETLA                   | 64.89630879                    |
| SAN BARTOLOMÉ ZOOGOCHO             | 7.187479243                    |
| SAN FRANCISCO TELIXTLAHUACA        | 39.57407375                    |
| SAN JUAN BAUTISTA COIXTLAHUACA     | 21.01940398                    |
| SAN JUAN JUQUILA MIXES             | 90.17779886                    |
| <b>SAN JUAN TEPOSCOLULA</b>        | 105.9546347                    |
| <b>SAN PABLO HUITZO</b>            | 45.8003464                     |
| SAN PABLO VILLA DE MITLA           | 38.00243709                    |
| <b>SAN PEDRO POCHUTLA</b>          | 81.14623197                    |
| <b>SAN PEDRO TAPANATEPEC</b>       | 35.0743934                     |
| SAN SEBASTIÁN TECOMAXTLAHUACA      | 12.0079893                     |
| SANTA CRUZ TACACHE DE MINA         | 22.28443092                    |
| SANTA LUCÍA MIAHUATLÁN             | 67.30846336                    |
| SANTIAGO CHAZUMBA                  | 31.74811034                    |
| SANTIAGO MATATLÁN                  | 8.154192782                    |
| SANTIAGO PINOTEPA NACIONAL         | 52.79550132                    |
| SANTO DOMINGO TEHUANTEPEC          | 91.47854944                    |
| SANTO DOMINGO TONALÁ               | 126.6363595                    |
| SANTO TOMÁS TAMAZULAPAN            | 38.67143725                    |
| SANTO TOMÁS TAMAZULAPAN            | 97.135621                      |
| <b>SANTOS REYES NOPALA</b>         | 61.54695985                    |
| SILACAYOAPAM                       | 81.70234006                    |
| TEZOATLÁN DE SEGURA Y LUNA         | 44.68670915                    |
| TLACOTEPEC PLUMAS                  | 4.016992966                    |
| <b>VILLA DE ETLA</b>               | 100.0800055                    |
| VILLA DE ZAACHILA                  | 18.36234492                    |
| VILLA HIDALGO                      | 30.17634364                    |
| <b>VILLA HIDALGO</b>               | 2.651608833                    |
| VILLA SOLA DE VEGA                 | 95.92080374                    |

**Tabla 3.20 Tabla de nivel máximo de inventario en U.E. por oficina**

El costo total por concentradora se obtuvo de la siguiente manera:

Costo total = Costo de pedido + Costo de manejo de existencias regulares + Costo de manejo de existencias de seguridad + stock de falta de existencias

$$
CT = \frac{O + \sum_{i} S_{i}}{T} + \frac{TI\sum_{i} C_{i}D_{i}}{2} + I\sum_{i} C_{i}z_{i}(s_{d}^{\prime})_{i} + \frac{1}{T}\sum_{i} k_{i}(s_{d}^{\prime})_{i}(E_{(z)})_{i}
$$

Recordando que:

$$
k = 2,500 \text{ por unidad de envío}
$$
  

$$
E_{(z)} = 0.0916
$$

Para obtenerlo, se necesitaron cálculos previos como  $I\sum_i C_i z_i (s'_d)_i y \sum_i k_i (s'_d)_i (E_{(z)})_i y$ a que se

hacen considerando cada una de las oficinas y el resultado final queda por concentradora, los resultados fueron los siguientes:

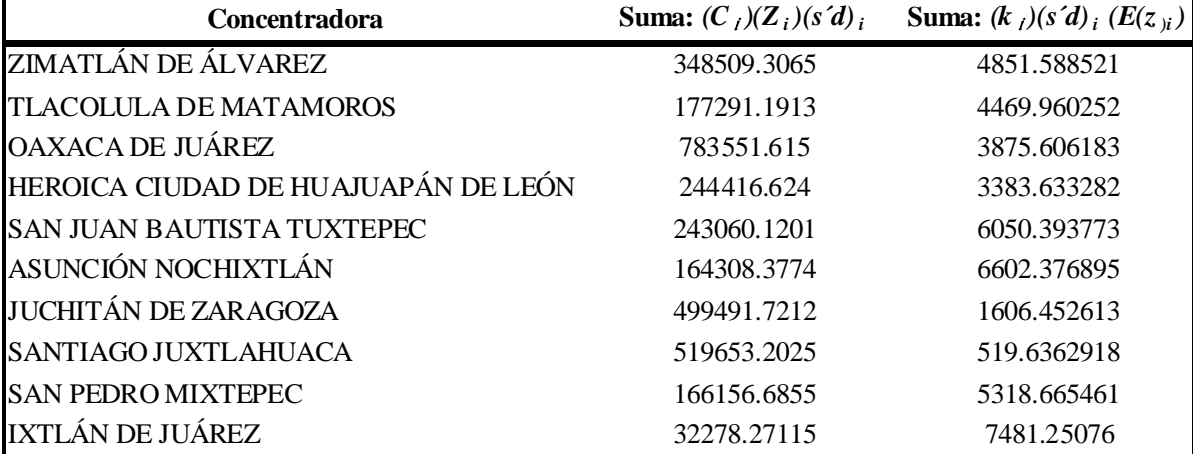

**Tabla 3.21 Tabla de resultados parciales para el cálculo del costo total anual**

Para Zimatlán de Alvarez

$$
CT = \frac{177.13 + 3590.980368}{3.902160} + \frac{3.902160 (0.0019944225)(254563.9)}{2}
$$
  
+ 0.001944225 (348509.3065) +  $\frac{1}{3.902160}$  (4851.588525)

#### $CT = 50213.6586 + 965.6472813 + 677.5806464 + 64652.0367$  $= 116508.9232$

Los costos anuales por concentradora , se resumen en la siguiente tabla

| Concentradora                       | Costo total anual |
|-------------------------------------|-------------------|
| ZIMATLÁN DE ÁLVAREZ                 | \$116,508.92      |
| <b>TLACOLULA DE MATAMOROS</b>       | \$144,748.85      |
| <b>OAXACA DE JUÁREZ</b>             | \$387,703.91      |
| HEROICA CIUDAD DE HUAJUAPÁN DE LEÓN | \$217,777.02      |
| <b>SAN JUAN BAUTISTA TUXTEPEC</b>   | \$247,102.72      |
| ASUNCIÓN NOCHIXTLÁN                 | \$264,212.67      |
| <b>JUCHITÁN DE ZARAGOZA</b>         | \$225,816.21      |
| SANTIAGO JUXTLAHUACA                | \$185,999.13      |
| <b>SAN PEDRO MIXTEPEC</b>           | \$193,536.57      |
| IXTLÁN DE JUÁREZ                    | \$200,021.28      |

**Tabla 3.22 Tabla de costo total anual en pesos mexicanos (\$) por concentradora**

Los costos totales anuales por concentradora no incluyen los viajes especiales, debido a que, como se ha mencionado antes, son casos que no pueden ser sincronizados con el resto de las oficinas ya que son de difícil acceso y la trasladadora no puede llegar a ellas.

#### **Nivel de servicio**

Está dado por la siguiente expresión:

$$
SL = 1 - \frac{s_d'(E_{(z)})}{Q}
$$

se obtiene para cada una de las oficinas, para ello fue necesario calcular  $Q = dT$ , donde *d* es la demanda de cada oficina y *T* el tiempo de revisión por concentradora.

Para Acatlán de Pérez Figueroa:

#### $Q = dT$ , de donde  $Q = 31.9521212$

además  $s'd = 3.354907$ ,  $E_{(z)} = 0.0916$ 

Por lo que:

$$
SL = 1 - \frac{3.354907 (0.0916)}{31.9521212}
$$
  
= 0.990382

Ejemplo de los resultados para cada oficina se muestran a continuación:

| <b>Oficina</b>                      | <b>SL</b>   |
|-------------------------------------|-------------|
| <b>ACATLÁN DE PEREZ FIGUEROA</b>    | 0.990382187 |
| ASUNCIÓN NOCHIXTLÁN                 |             |
| <b>CALIHUALA</b>                    | 0.992629318 |
| CIUDAD IXTEPEC                      | 0.992154487 |
| <b>COSOLAPA</b>                     | 0.991356895 |
| CUILAPAM DE GUERRERO                | 0.990211961 |
| EL BARRIO DE LA SOLEDAD             | 0.991518474 |
| HEROICA CIUDAD DE HUAJUAPAN DE LEÓN |             |
| HEROICA CIUDAD DE TLAXIACO          | 0.98787425  |
| HEROICA CUIDAD DE EIUTLA DE CRESPO  | 0.992846124 |
| IXTLÁN DE JUÁREZ                    |             |

**Tabla 3.23 Tabla ejemplo del nivel de servicio por oficina** <sup>18</sup>

Cabe señalar, que las concentradoras no formaron parte de los cálculos, es por eso que éstas no tienen valor en el *SL*.

#### **Nivel promedio de inventario**

Se obtiene mediante:

$$
A|L = \frac{Q}{2} + z\left(s'_d\right)
$$

Para Acatlán de Pérez Figueroa:

Recordando que:

 $z_{0.95} = 1.645$ ,  $d = 16.41977$ ,  $s'd = 3.35490759$ 

Entonces:

<sup>18</sup> Ver tabla A.16 en el anexo para consultar tabla de nivel de servicio completa

# $A \mid L = \frac{31.9521212}{2} + 1.645(3.354907)$  $= 21.49488345$

Ejemplo de los resultados para cada oficina se muestran a continuación:

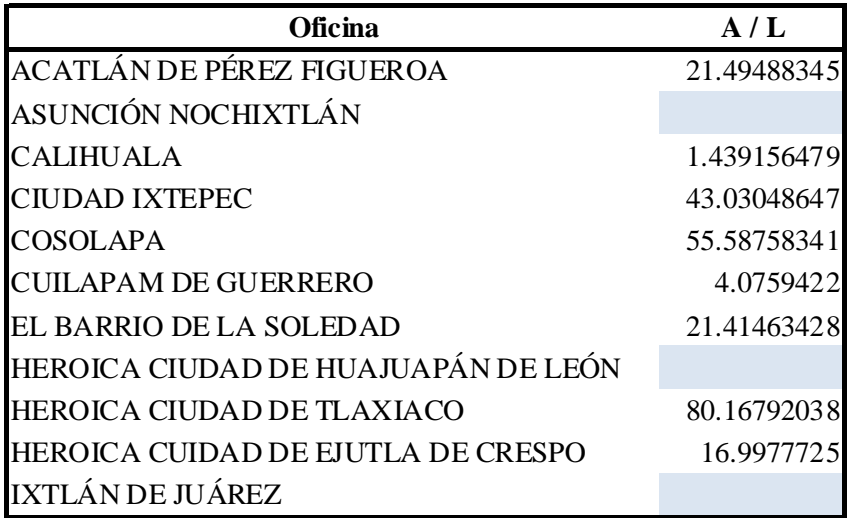

#### **Tabla 3.23 Tabla ejemplo del nivel de servicio por oficina** <sup>19</sup>

en el capítulo III se desarrolla la aplicación de estos elementos al problema en cuestión para llegar a una solución que lleve a cumplir el objetivo: Determinar una política de inventario para el manejo de flujo de efectivo de las oficinas de GIROS del Estado de Oaxaca, de forma que se determine cuánto y cuándo mandar recursos económicos basándose en demandas semanales y en la ruta más adecuada para la trasladadora de valores, estableciendo los costos para tal actividad, mismos que deberán ser los menores de los obtenidos en las posibles soluciones.

En este capítulo, se llevó a cabo el desarrollo de la aplicación de los elementos teóricos indispensables para la solución del problema planteado, se han realizado los cálculos necesarios que llevarán a tomar la decisión más adecuada en cuanto a la política de inventarios para el manejo de flujo de efectivo para las oficinas de GIROS en el Estado de Oaxaca, estableciendo la ruta más adecuada para la trasladadora de valores. En el capítulo IV, se presentarán los resultados, de tal manera que quede clara la propuesta de solución, así como su justificación.

<sup>19</sup> Ver tabla A.17 en el anexo para consultar tabla de nivel promedio de inventario completa

## **CAPÍTULO IV. PRESENTACIÓN DE RESULTADOS**

### **IV.1 POLÍTICA DE INVENTARIOS**

En el capítulo anterior se explicó cómo se obtuvieron los resultados de los modelos de inventarios aplicados al caso:

- Modelo de revisión periódica con demanda incierta para artículo único
- Modelo de revisión periódica con demanda incierta para pedidos conjuntos

A continuación, se mostrará un resumen de los resultados obtenidos para cada modelo, las variables que se muestran en la tabla son:

- S es un costo fijo, independiente de la demanda y básicamente es el costo por viaje para cada oficina
- *Q* es el tamaño de pedido para reaprovisionar el inventario
- *TE* es el tiempo de entrega para cada oficina (semanas)
- *T* es el periodo de revisión de inventario para cada oficina (semanas)
- $s_d$  es la desviación estándar de las demandas de cada oficina
- $s'$  es la desviación estándar de la distribución de la demanda
- $M$  es el punto de nivel máximo de inventario
- $A|L$ es el nivel promedio de inventario
- $CT$  es el costo total anual: Costo total= Costo del pedido + Costo de manejo de existencias regulares + Costo de existencias de seguridad + Costo por falta de existencias
- $SL$ Es un probabilidad de tener el artículo disponible en el momento y la cantidad deseada

A continuación se presenta la

#### **Tabla 4.1 Resumen de resultados para modelo de revisión periódica con demanda incierta para artículo único**

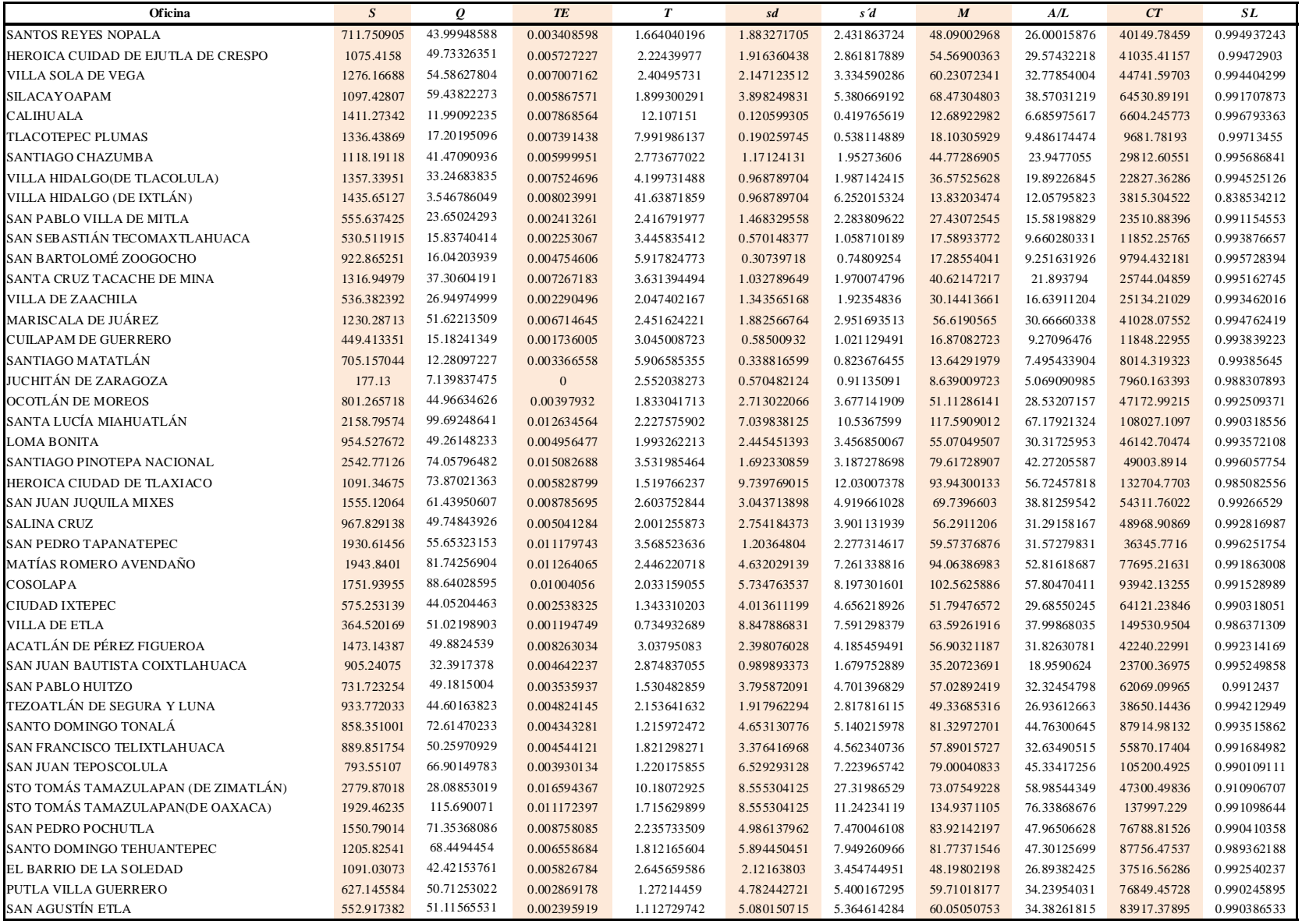

El modelo de revisión periódica con demanda incierta para artículo único, se manejó para los viajes especiales, ya que éstos deben manejarse siempre individualmente debido a que por el difícil acceso a esas oficinas y por sus costos particulares no pueden ser parte del segundo modelo, pues este último trata de manejar rutas de reparto de recursos y los viajes especiales quedan fuera de esas rutas.

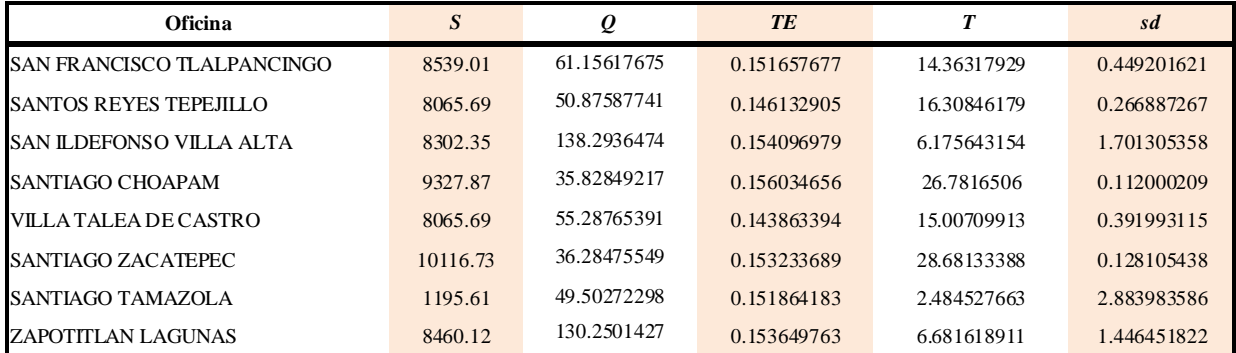

El resumen de los resultados de los viajes especiales muestra en las siguientes tablas:

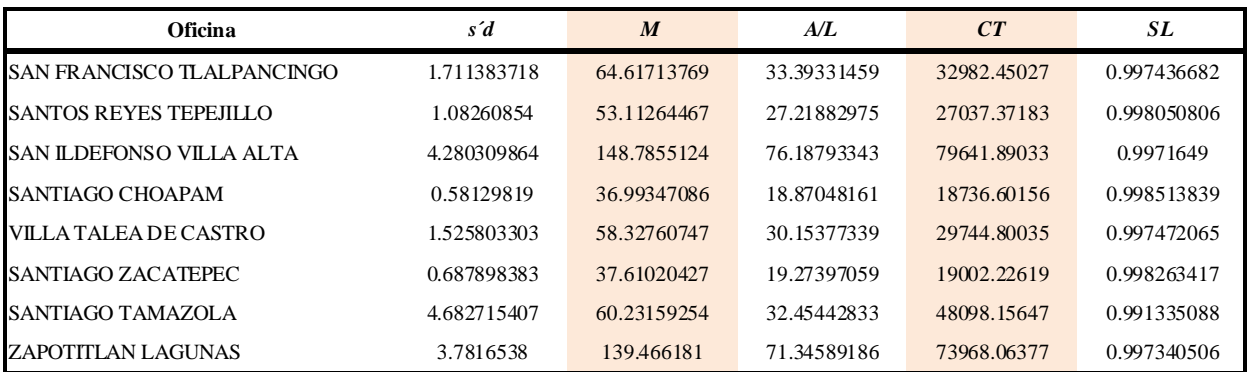

#### **Tabla 4.2 Resumen de resultados para modelo de revisión periódica con demanda incierta para artículo único para los viajes especiales**

A manera de ejemplo, la política de inventario para la oficina Santos Reyes Nopala es revisar el nivel de inventario cada *T=* 1.66 semanas (2 semanas) y establecer un pedido de reaprovisionamiento por la diferencia entre la cantidad disponible y *M=*48.09 *U.E*. Esta política tendrá un costo total anual de \$40,149.7849, con un nivel de servicio de 99.43% y un nivel promedio de inventario de 26 *U.E*. (Unidades de Envío).

Para el modelo de revisión periódica con demanda incierta para pedidos conjuntos, las oficinas se manejaron como diferentes artículos de la concentradora, por lo que se obtuvo un mismo tiempo de revisión por concentradora, así como un mismo costo total anual:

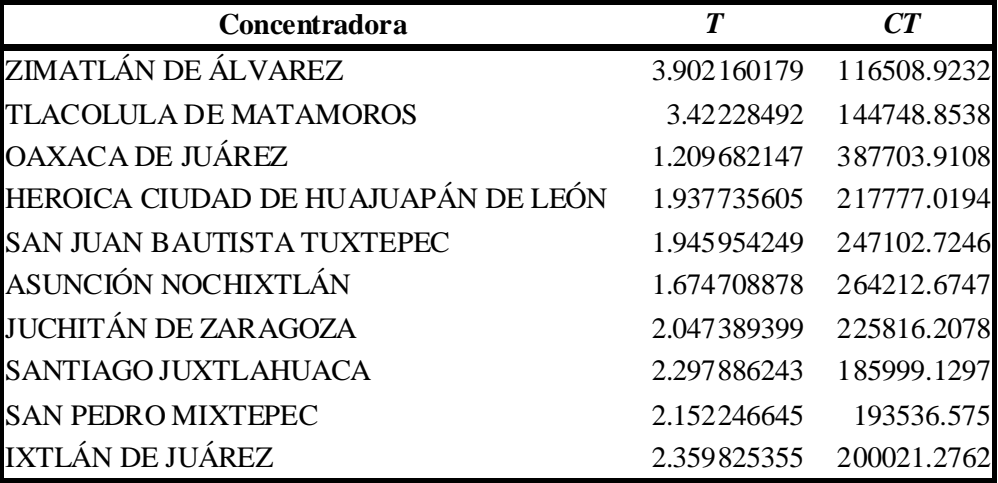

#### **Tabla 4.3. Tiempo de revisión y costo total anual por concentradora**

Así, para todas las oficinas que pertenezcan a Zimatlán de Álvarez se hará la revisión cada 3.9 semanas (4 semanas), y el abastecimiento de recursos tendrá un costo anual de \$116,508.92 pesos mexicanos.

Los resultados que se muestran a continuación, son para cada oficina y algunos de ellos se utilizaron para el cálculo del costo total anual y el periodo de revisión por concentradora:

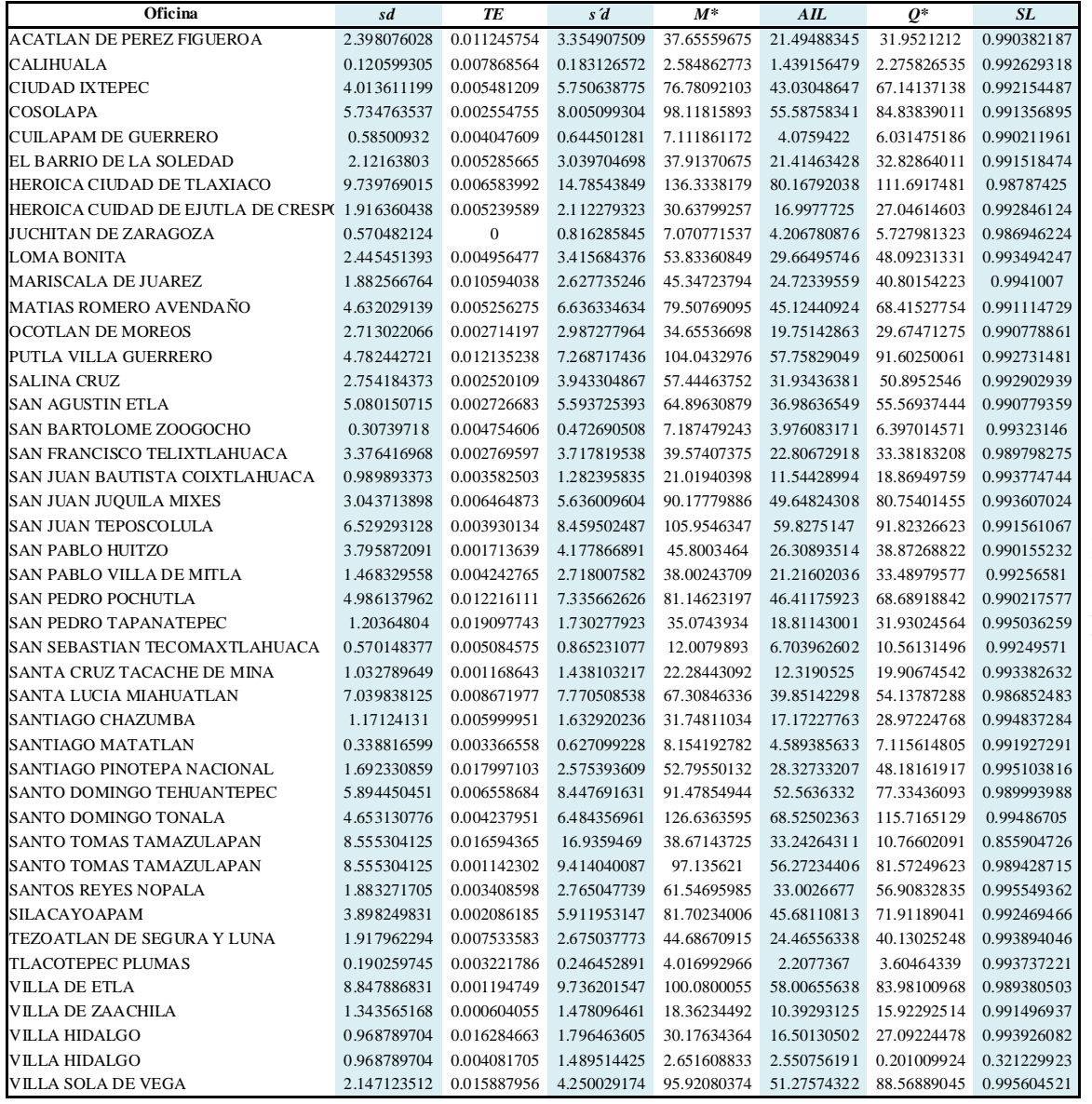

**Tabla 4.4.** 

**Resumen de resultados para modelo de revisión periódica con demanda incierta para pedidos conjuntos por oficina**

A manera de ejemplo, la política de inventario para la oficina Acatlán de Pérez Figueroa que pertenece a la concentradora San Juan Bautista Tuxtepec es revisar el nivel de inventario cada *T=* 1.94 semanas (2 semanas) como todas las demás oficinas que pertenezcan a esa concentradora y establecer un pedido de reaprovisionamiento por la diferencia entre la cantidad disponible y *M=*37.66 *U.E.* (Unidades de Envío). Esta política tendrá un costo total anual para esa concentradora de \$247,102.72, con un nivel de servicio de 99.03% y un nivel promedio de inventario de 21.39 *U.E.* para Acatlán de Pérez Figueroa.

Como se mencionó anteriormente, el costo total anual de cada uno de los viajes especiales, fue obtenido de manera independiente mediante el modelo de revisión periódica para demanda incierta cuando se maneja un único artículo, ahora bien los costos correspondientes a esos viajes especiales por concentradora son:

| Concentradora                       | <b>Viajes Especiales</b><br>(costo anual) |
|-------------------------------------|-------------------------------------------|
| ZIMATLÁN DE ÁLVAREZ                 | \$0.00                                    |
| <b>TLACOLULA DE MATAMOROS</b>       | \$19,002.23                               |
| OAXACA DE JUÁREZ                    | \$0.00                                    |
| HEROICA CIUDAD DE HUAJUAPÁN DE LEÓN | \$0.00                                    |
| <b>SAN JUAN BAUTISTA TUXTEPEC</b>   | \$18,736.60                               |
| ASUNCIÓN NOCHIXTLÁN                 | \$0.00                                    |
| JUCHITÁN DE ZARAGOZA                | \$0.00                                    |
| SANTIAGO JUXTLAHUACA                | \$182,086.04                              |
| <b>SAN PEDRO MIXTEPEC</b>           | \$0.00                                    |
| IXTLÁN DE JUÁREZ                    | \$109,386.69                              |

**Tabla 4.5 Tabla de costo total anual por concentradora de los viajes especiales**

Zimatlán de Álvarez no tiene a su cargo ninguna oficina con viaje especial, por lo que no genera ningún costo por este concepto.

El resumen de resultados por concentradora se muestra a continuación:

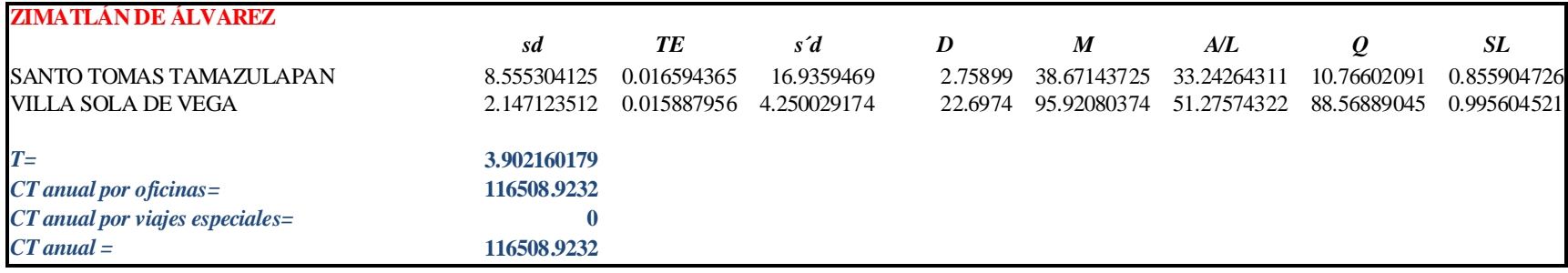

**Tabla 4.6 Tabla de resultados de Zimatlán de Álvarez**

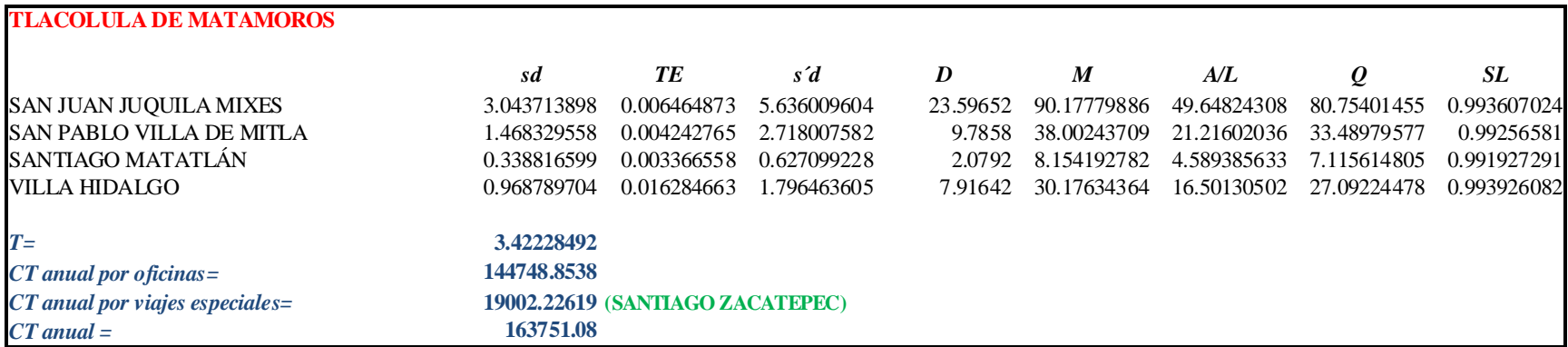

**Tabla 4.7 Tabla de resultados de Tlacolula de Matamoros**

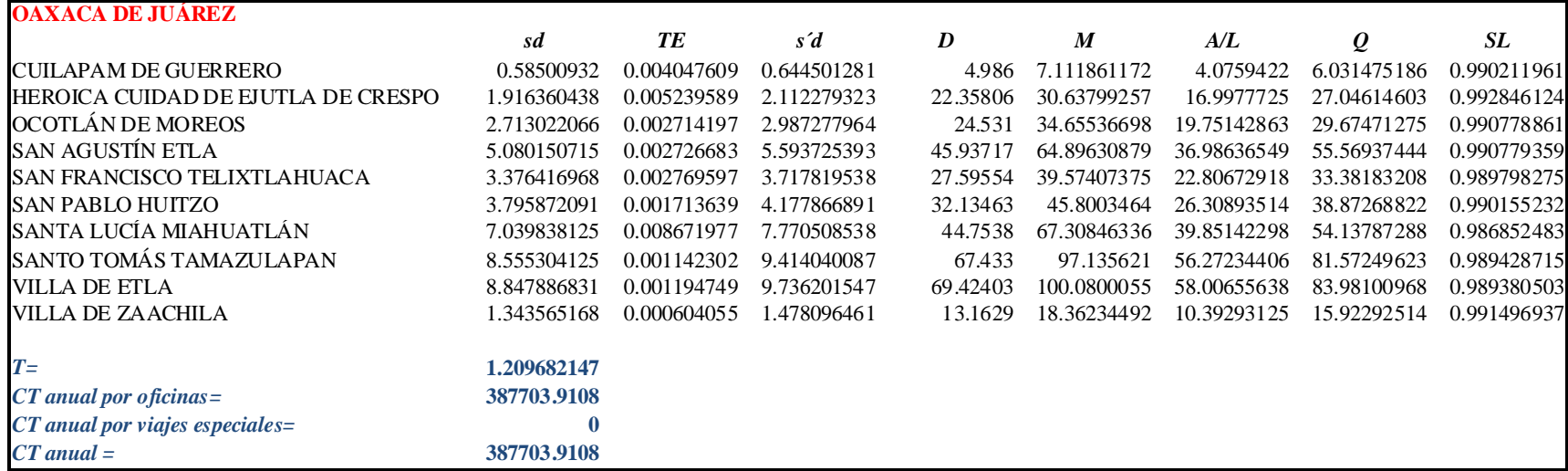

#### **Tabla 4.8 Tabla de resultados de Oaxaca de Juárez**

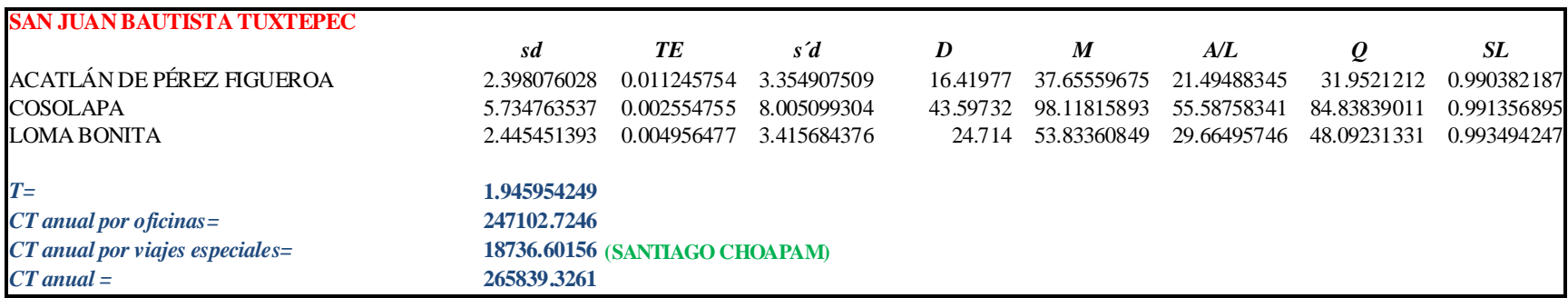

**Tabla 4.9 Tabla de resultados de San Juan Bautista Tuxtepec**

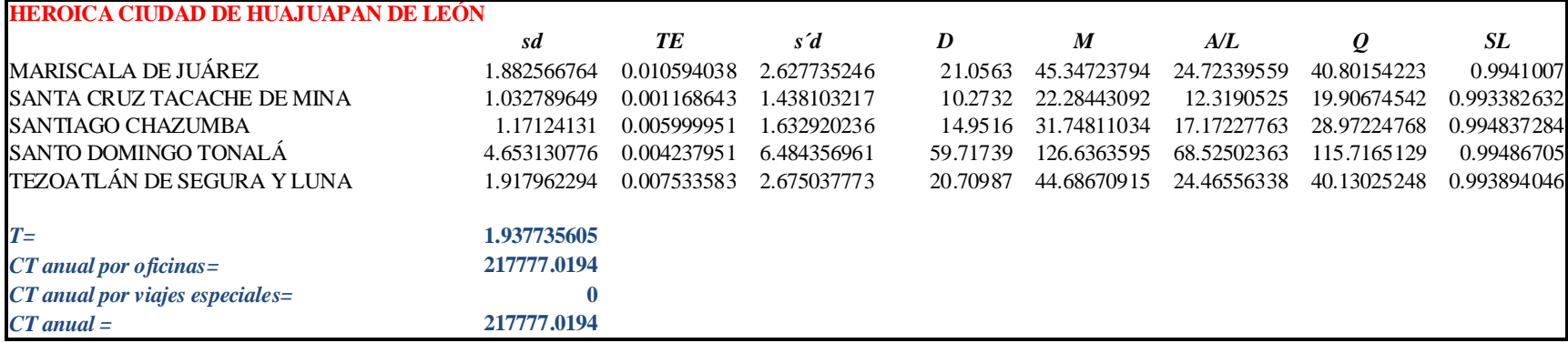

#### **Tabla 4.10 Tabla de resultados de Heroica Ciudad de Huajuapan de León**

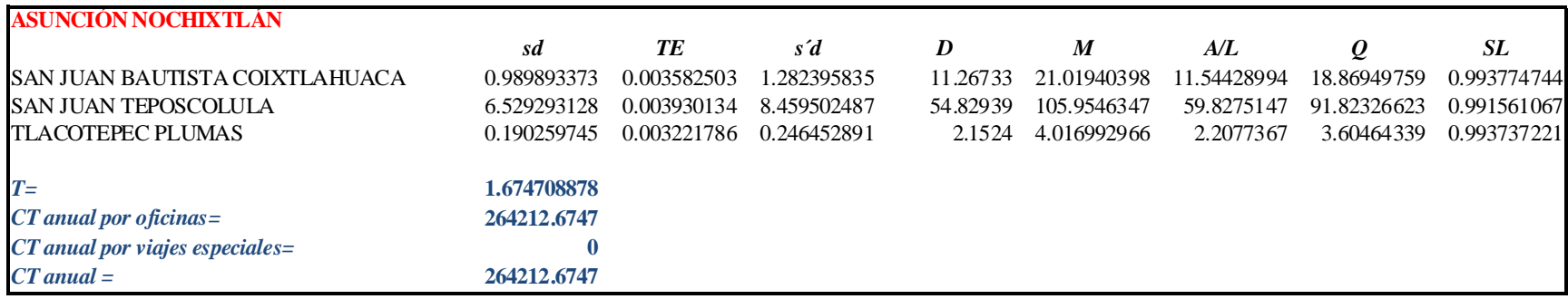

**Tabla 4.11 Tabla de resultados de Asunción Nochixtlán**

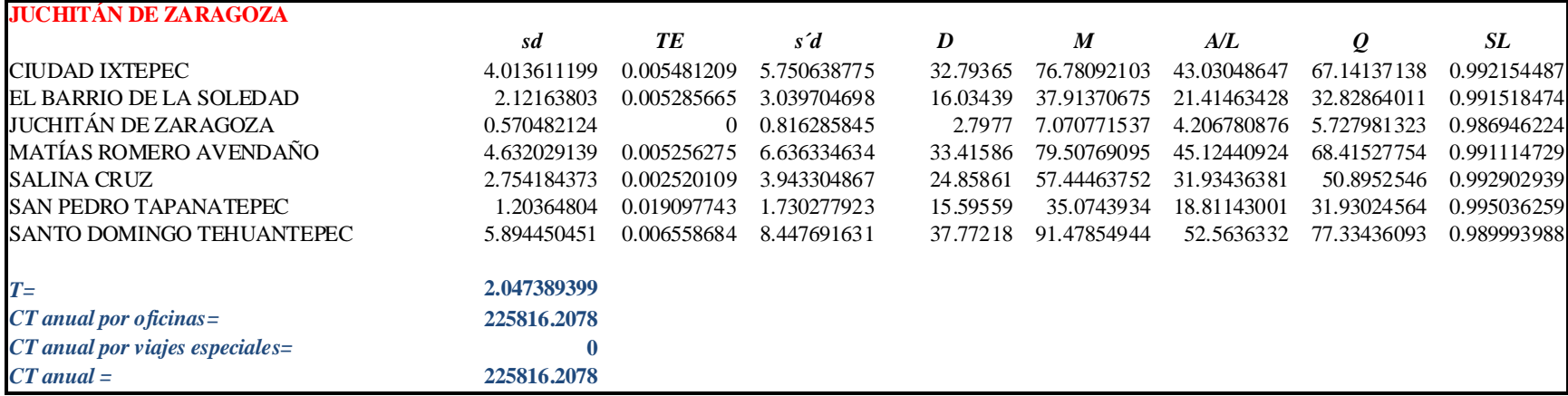

#### **Tabla 4.12 Tabla de resultados de Juchitán de Zaragoza**

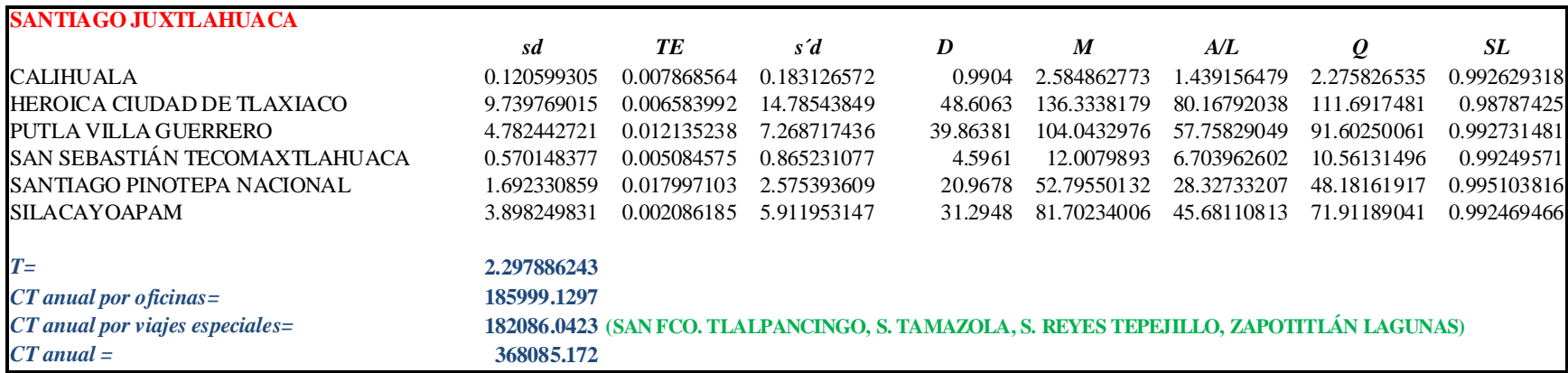

**Tabla 4.13 Tabla de resultados de Santiago Juxtlahuaca**

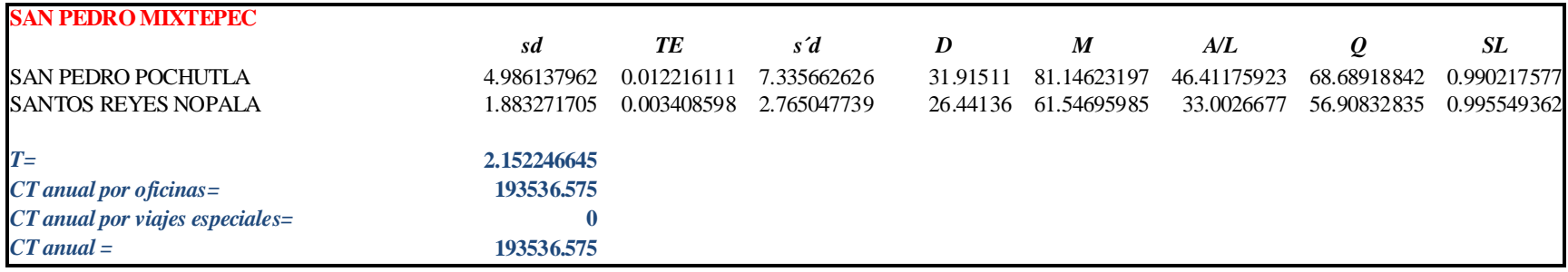

#### **Tabla 4.14 Tabla de resultados de San Pedro Mixtepec**

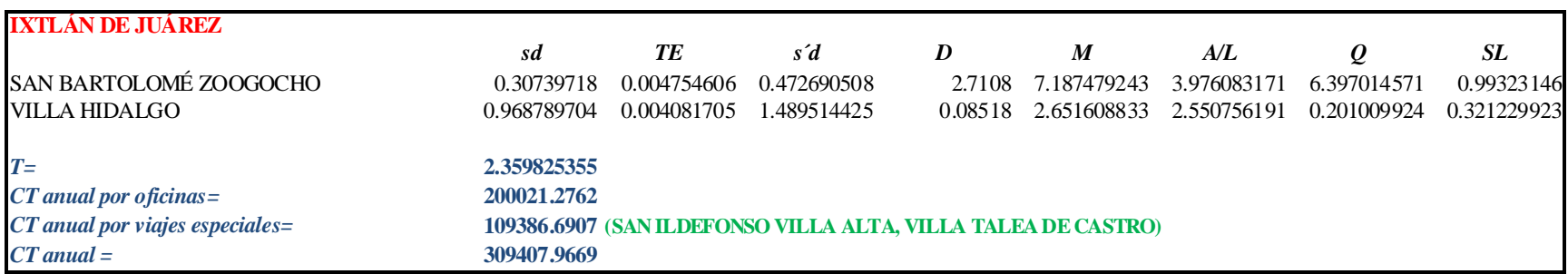

**Tabla 4.15 Tabla de resultados de Ixtlán de Juárez**

Una vez obtenidos los resultados para cada modelo se hizo una comparación para establecer cuál sería la mejor opción en cuanto a costos, de tal manera que se obtuvo la siguiente tabla:

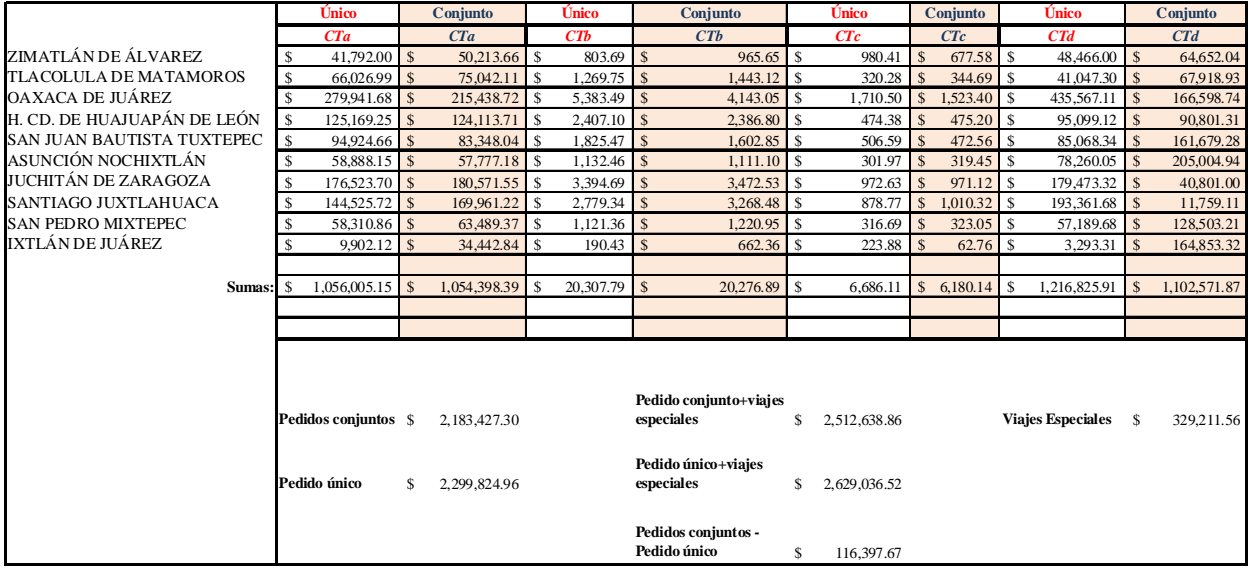

#### **Tabla 4.16 Tabla comparativa de los modelos de inventario**

donde:

*CTa* denota el costo del pedido

*CTb* denota el costo de manejo de existencias regulares

*CTc* denota el costo de existencias de seguridad

*CTd* denota el costo por falta de existencias

Costo Total Anual= Costo por pedir+ Costo de manejo de existencias regulares + Costo de existencias de seguridad + Costo por falta de existencias

Puede apreciarse que el costo total de la política de pedidos conjuntos es de \$2,183,427.30, mientras que para la política de artículo único es de \$2,299,824.96 este costo es independiente de los viajes especiales los cuales tienen un costo de \$329,211.56, por lo que al agregarlo a los costos anteriores:

Costo de pedidos conjuntos: \$2,512,638.86

#### Costo de artículo único: \$2,629,036.52

Se observa que el costo del modelo de pedidos conjuntos es menor que el de artículo único en \$116,397.67. Con este resultado se puede concluir que en general, el modelo de pedidos conjuntos tiene menor costo, ya que se reduce el costo por pedir, el costo de manejo de existencias regulares, el de existencias de seguridad y el costo por falta de existencias al sincronizar los pedidos por concentradora. Este era el resultado esperado, desde que se realizó el análisis del problema, pues en esa etapa se consideró la posibilidad de encontrar rutas óptimas para cada red de oficinas: compuesta por una concentradora y varias oficinas a su cargo, de esta manera podría establecerse un mismo tiempo de revisión y con base en éste se determinaría el nivel máximo de inventario *M* para cada oficina, sin embargo, para validar el resultado, se necesitaba compararlo con una política de inventarios que considerara a cada oficina como independiente de las demás, lo que llevó al modelo de revisión periódica con demanda incierta para artículo único.

Ahora bien, aunque en general, el análisis de costos sugiere la adopción del modelo de revisión periódica con demanda incierta para pedidos conjuntos, se realizó un análisis más detallado al notar que para algunas concentradoras era más barato el modelo de artículo único que el de pedidos conjuntos, sobre todo para las concentradoras que manejan pocas oficinas esto puede deberse a tres razones principales:

- El hecho de tratar de sincronizar los pedidos, resulta más costoso en algunos casos, ya que alguna de las oficinas puede requerir mucho menos demanda que otra, lo cual implica un mayor costo del manejo de la existencias regulares y probablemente en el manejo de existencias de seguridad que si manejara su demanda independientemente de las otras oficinas.
- El costo por pedir puede ser mayor en algunas ocasiones por las distancias que habría que recorrer, la cantidad de dinero que se estaría trasladando y el tiempo de revisión, el hecho de hacerlo al mismo tiempo puede hacer que exista una descompensación y resulte más caro hacerlo un mismo día, que manejando cada oficina de manera independiente según sus necesidades particulares.
- El costo por falta de existencias, también puede resultar más alto en algunos casos para los pedidos conjuntos ya que si en algún momento se quedaran sin recursos, tendrían que esperar hasta el próximo periodo de revisión de todas las oficinas para poder solicitar recursos.

Cada caso es particular y algunos costos que son mayores en ciertos rubros, se compensan con algunos menores en otros, véase la siguiente tabla:

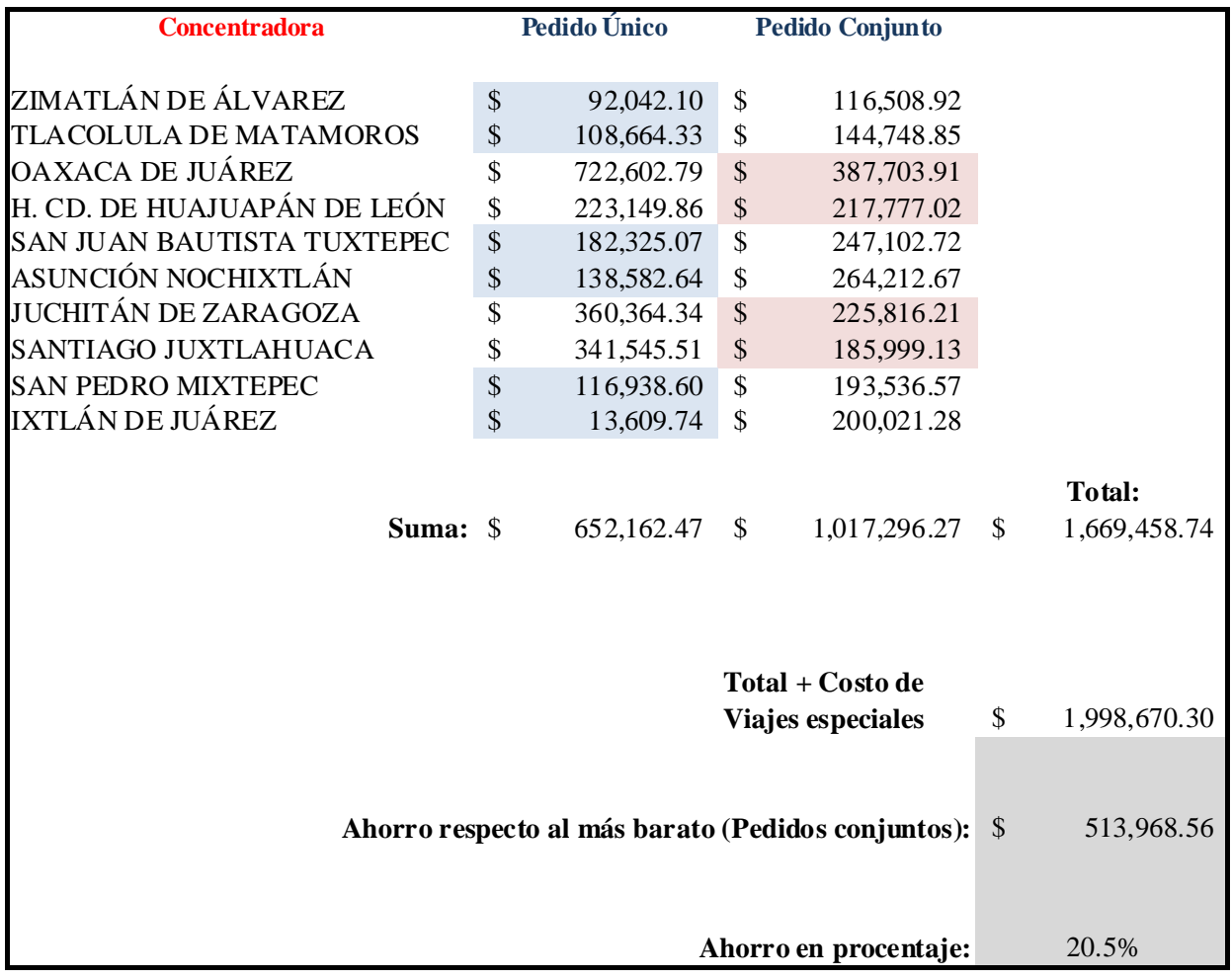

#### **Tabla 4.17 Tabla de análisis de costos de los modelos de inventario**

Se puede observar el modelo de inventario de menor costo por concentradora, en algunas ocasiones el modelo de pedido para artículo único tiene un costo menor que el de pedidos conjuntos, entonces si se combinan los modelos, se obtiene un costo total anual de \$1,998,670.30 que es \$513,968.56 (20.5%) más barato que sí se optara únicamente por modelo de pedidos conjuntos, así se tiene un ahorro significativo.

Por lo tanto, las concentradoras:

- **T** Zimatlán de Álvarez
- T Tlacolula de Matamoros
- **T** San Juan Bautista Tuxtepec
- T Asunción Nochixtlán

#### **T** San Pedro Mixtepec

T Ixtlán de Juárez

deberán utilizar el modelo con demanda incierta para artículo único, mientras que

- T Oaxaca de Juárez
- **T** Heroica Ciudad de Huajuapan de León
- T Juchitán de Zaragoza
- T Santiago Juxtlahuaca

deberán utilizar el modelo con demanda incierta para pedidos conjuntos, en general, estas concentradoras tienen más oficinas a su cargo que las primeras.

Las políticas de inventario por cada concentradora para cada modelo se encuentran al inicio de este capítulo.

#### **IV.2. REPRESENTACIÓN GEOGRÁFICA DE LOS RESULTADOS OBTENIDOS**

A continuación se muestran geográficamente y un resumen de los resultados obtenidos de acuerdo a la tabla 4.17, en cuanto a la distribución de las oficinas y las rutas obtenidas en el caso de modelo de revisión periódica con demanda incierta para pedidos conjuntos.

#### **Zimatlán de Álvarez:**

Modelo de inventario: Modelo de revisión periódica con demanda incierta para artículo único. Oficinas a su cargo: Villa Sola de Vega y Santo Tomás Tamazulapan

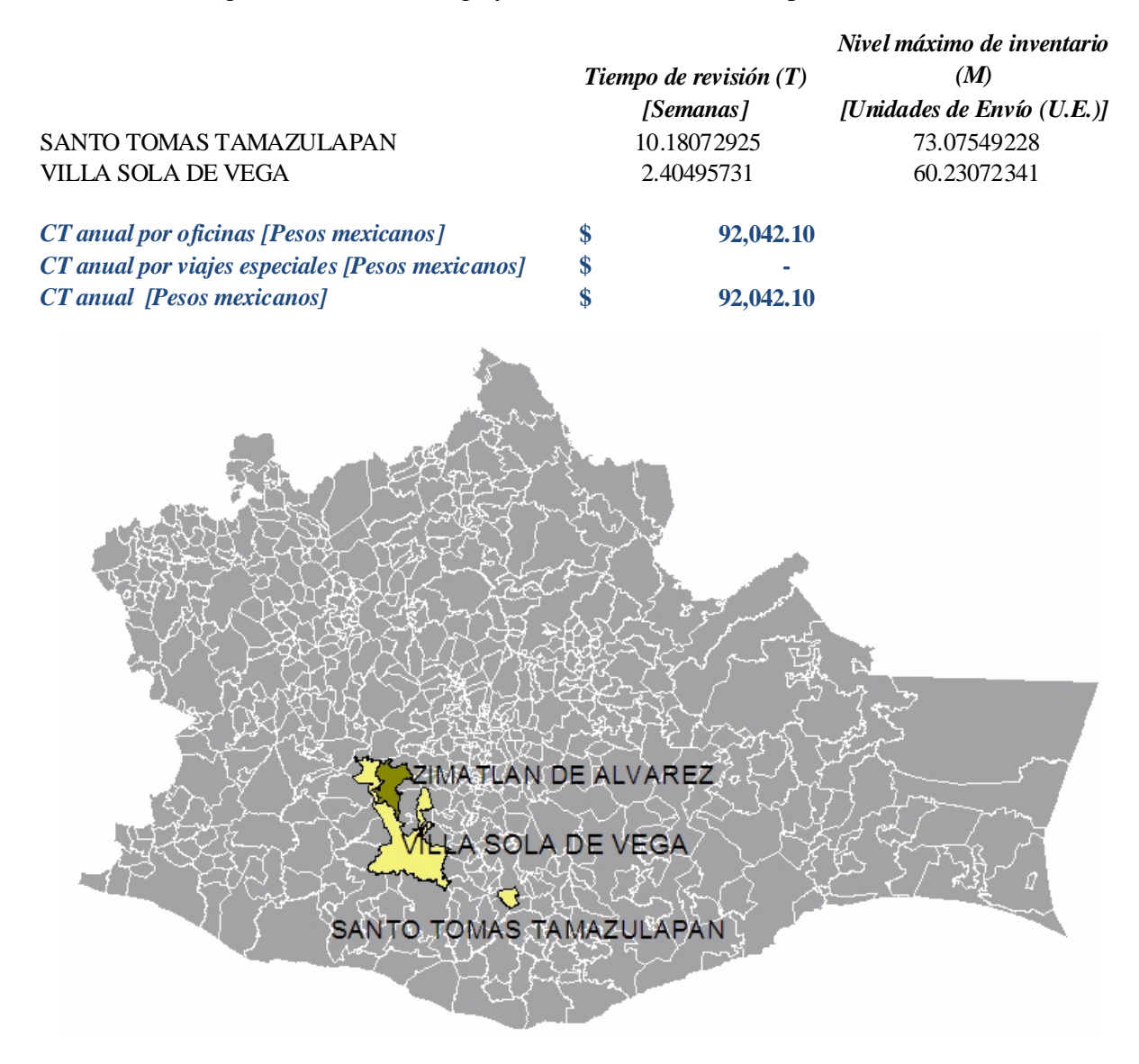

**Figura 4.1 Ubicación geográfica de las oficinas a cargo de Zimatlán de Álvarez**

#### **Tlacolula de Matamoros:**

Modelo de inventario: Modelo de revisión periódica con demanda incierta para artículo único. Oficinas a su cargo: Villa Hidalgo, San Juan Juquila Mixes, San Pablo Villa de Mitla, Santiago Matatlán

Viaje Especial: Santiago Zacatepec

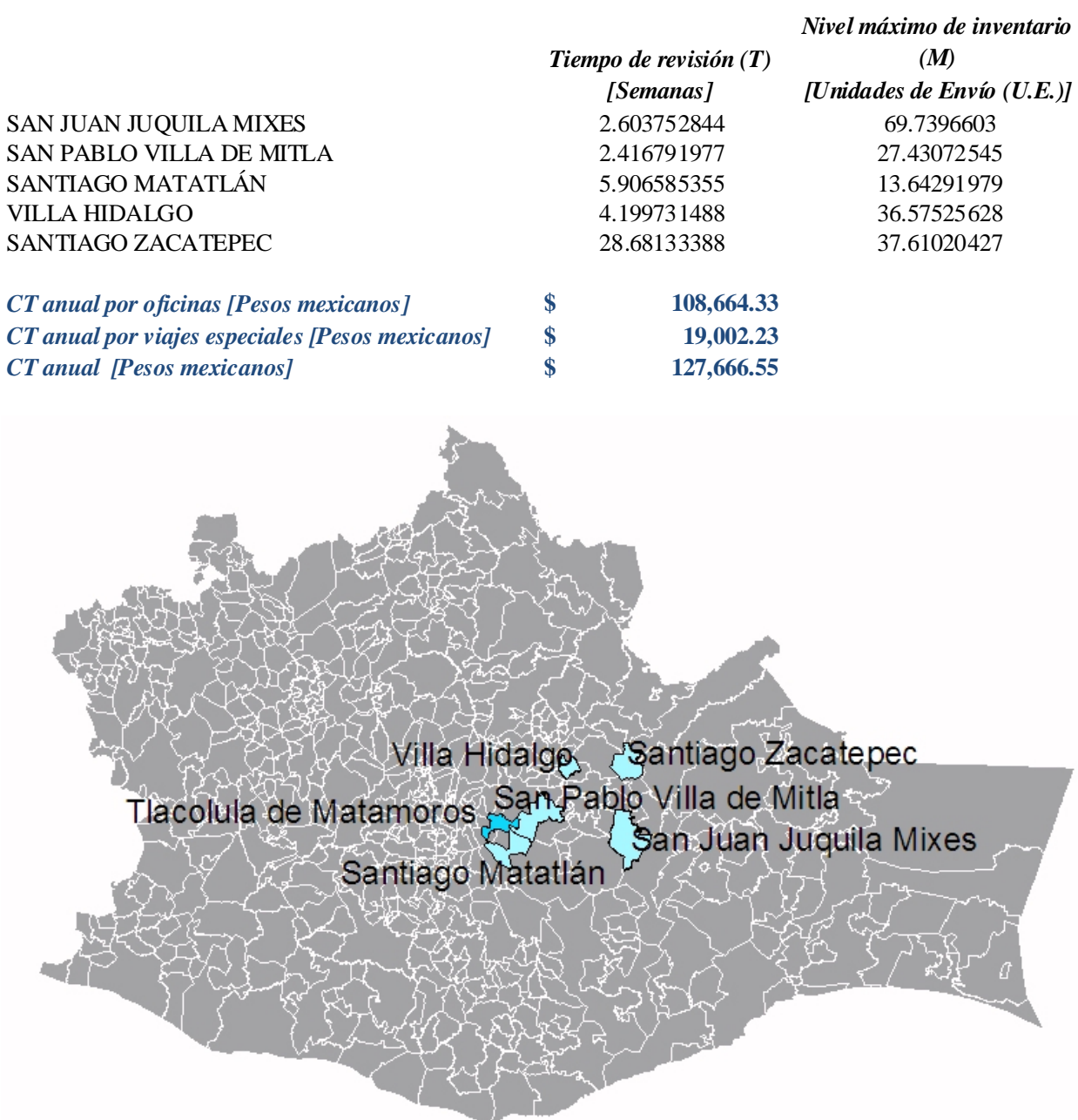

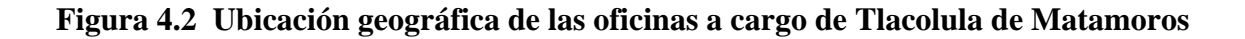

#### **San Juan Bautista Tuxtepec:**

Modelo de inventario: Modelo de revisión periódica con demanda incierta para artículo único. Oficinas a su cargo: Acatlán de Pérez Figueroa, Cosolapa, Loma Bonita Viajes especiales: Santiago Choapam

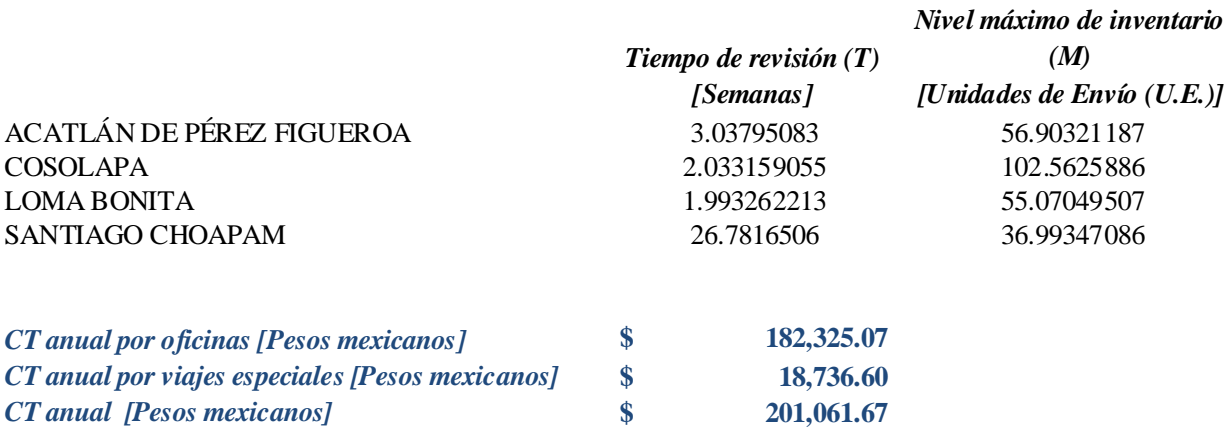

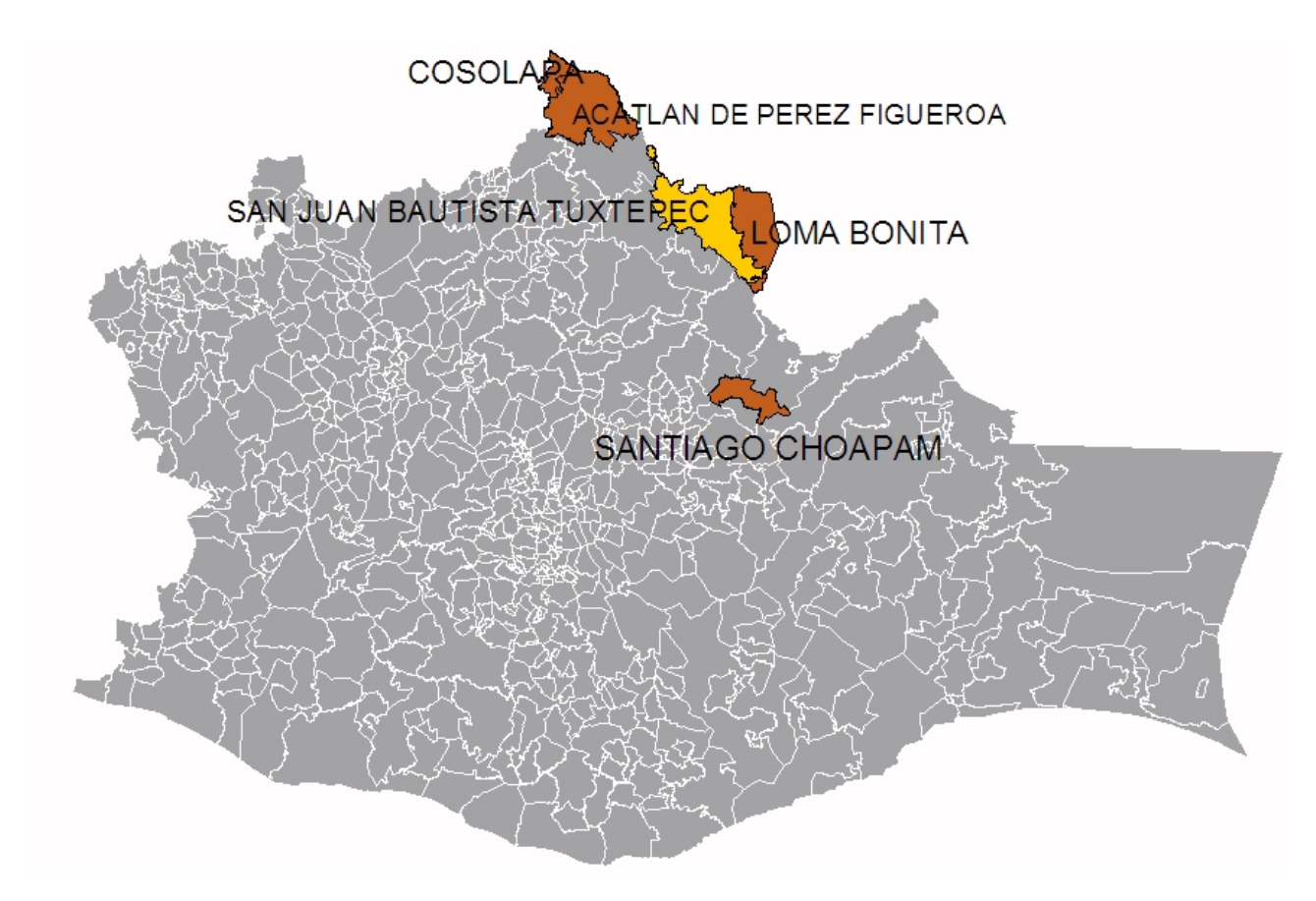

**Figura 4.3 Ubicación geográfica de las oficinas a cargo de San Juan Bautista Tuxtepec**

#### **Asunción Nochixtlán:**

Modelo de inventario: Modelo de revisión periódica con demanda incierta para artículo único. Oficinas a su cargo: San Juan Bautista Coixtlahuaca, San Juan Teposcolula, Tlacotepec Plumas Viajes especiales: Ninguno

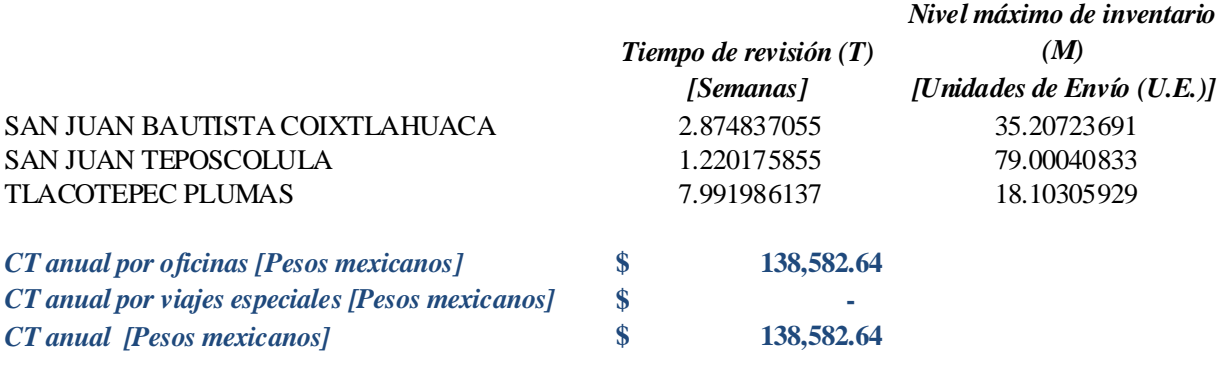

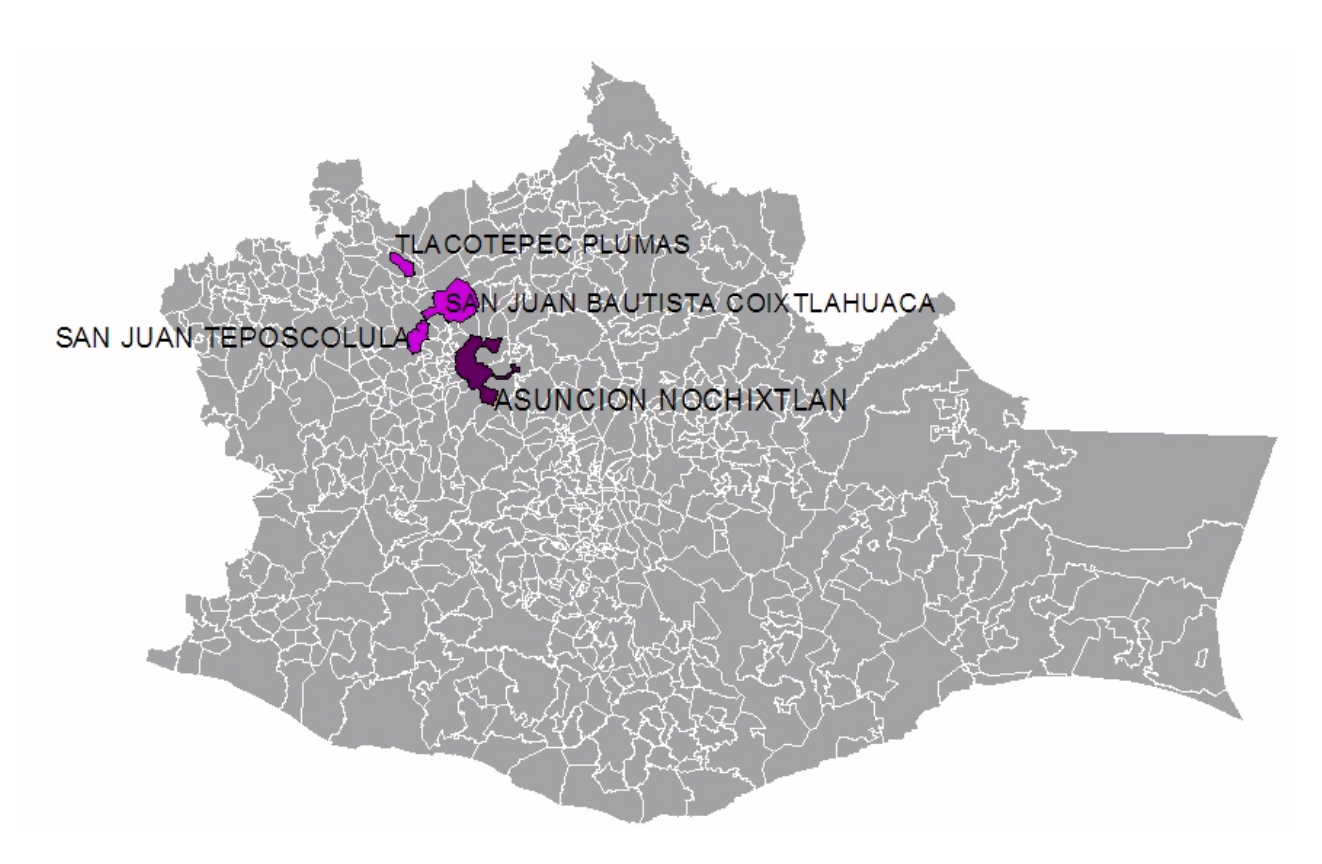

**Figura 4.4 Ubicación geográfica de las oficinas a cargo de Asunción Nochixtlán**

#### **San Pedro Mixtepec**

Modelo de inventario: Modelo de revisión periódica con demanda incierta para artículo único. Oficinas a su cargo: San Pedro Pochutla, Santos Reyes Nopala Viajes especiales: Ninguno

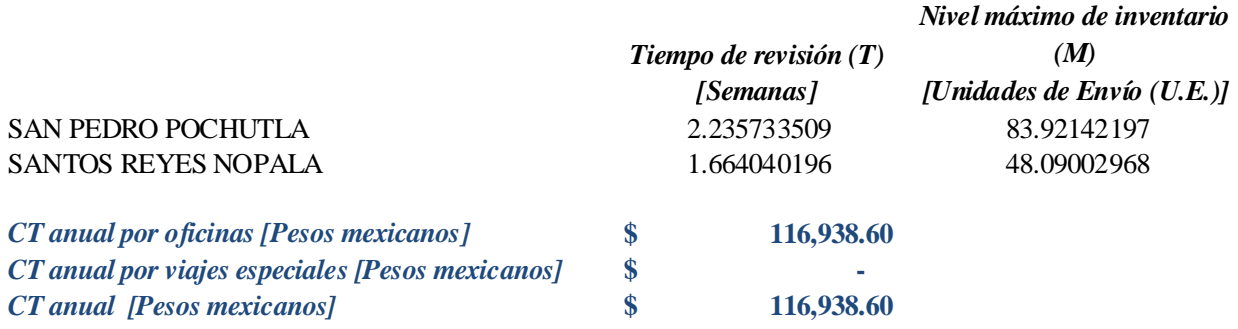

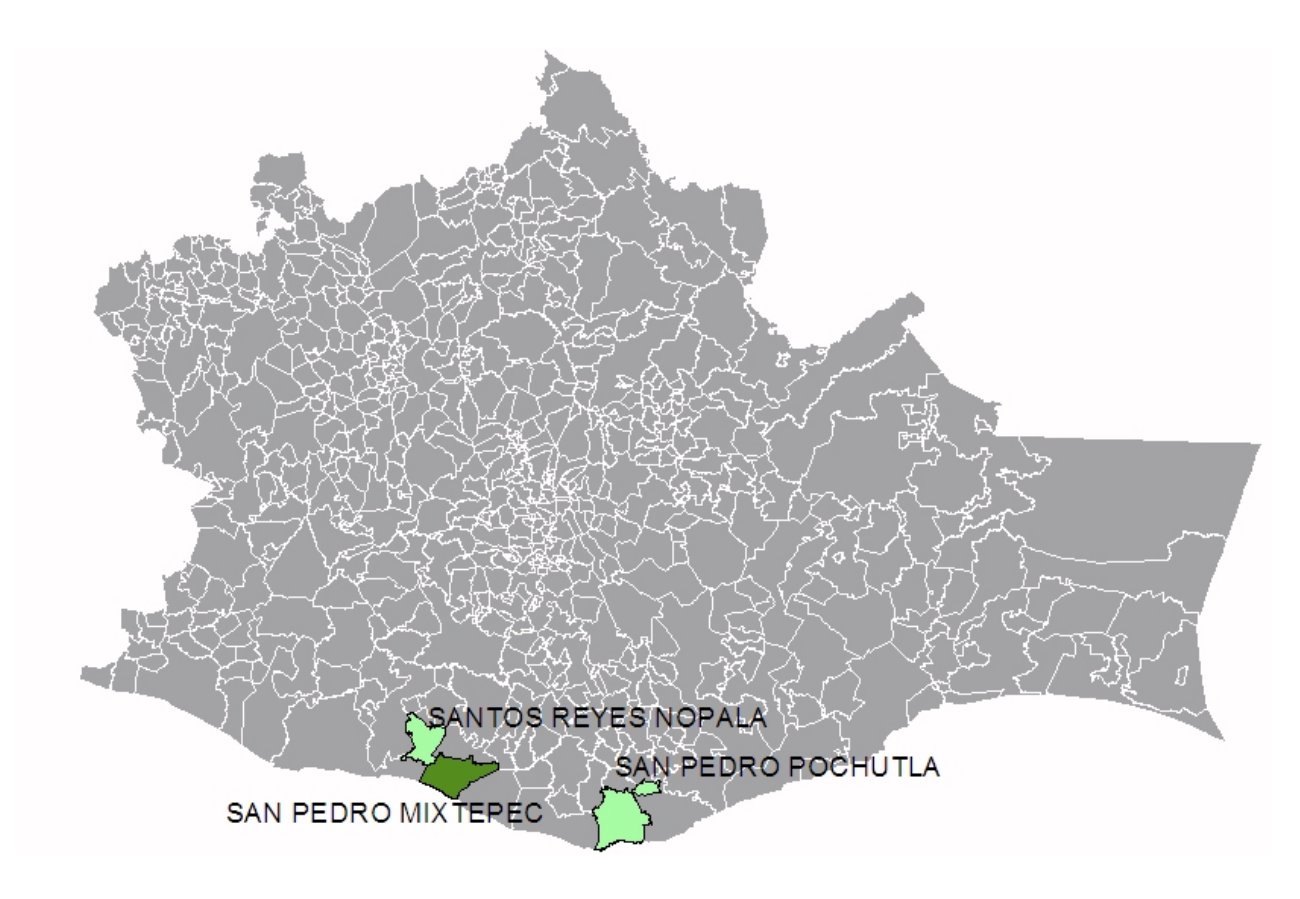

**Figura 4.5 Ubicación geográfica de las oficinas a cargo de San Pedro Mixtepec**

#### **Ixtlán de Juárez**

Modelo de inventario: Modelo de revisión periódica con demanda incierta para artículo único. Oficinas a su cargo: Villa Hidalgo, San Bartolomé Zoogocho Viajes especiales: San Ildefonso Villa Alta, Villa Talea de Castro

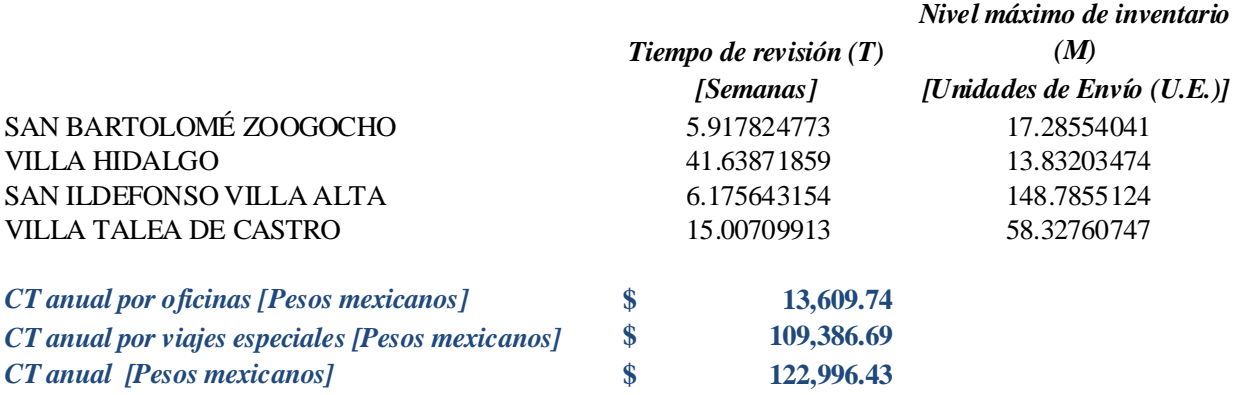

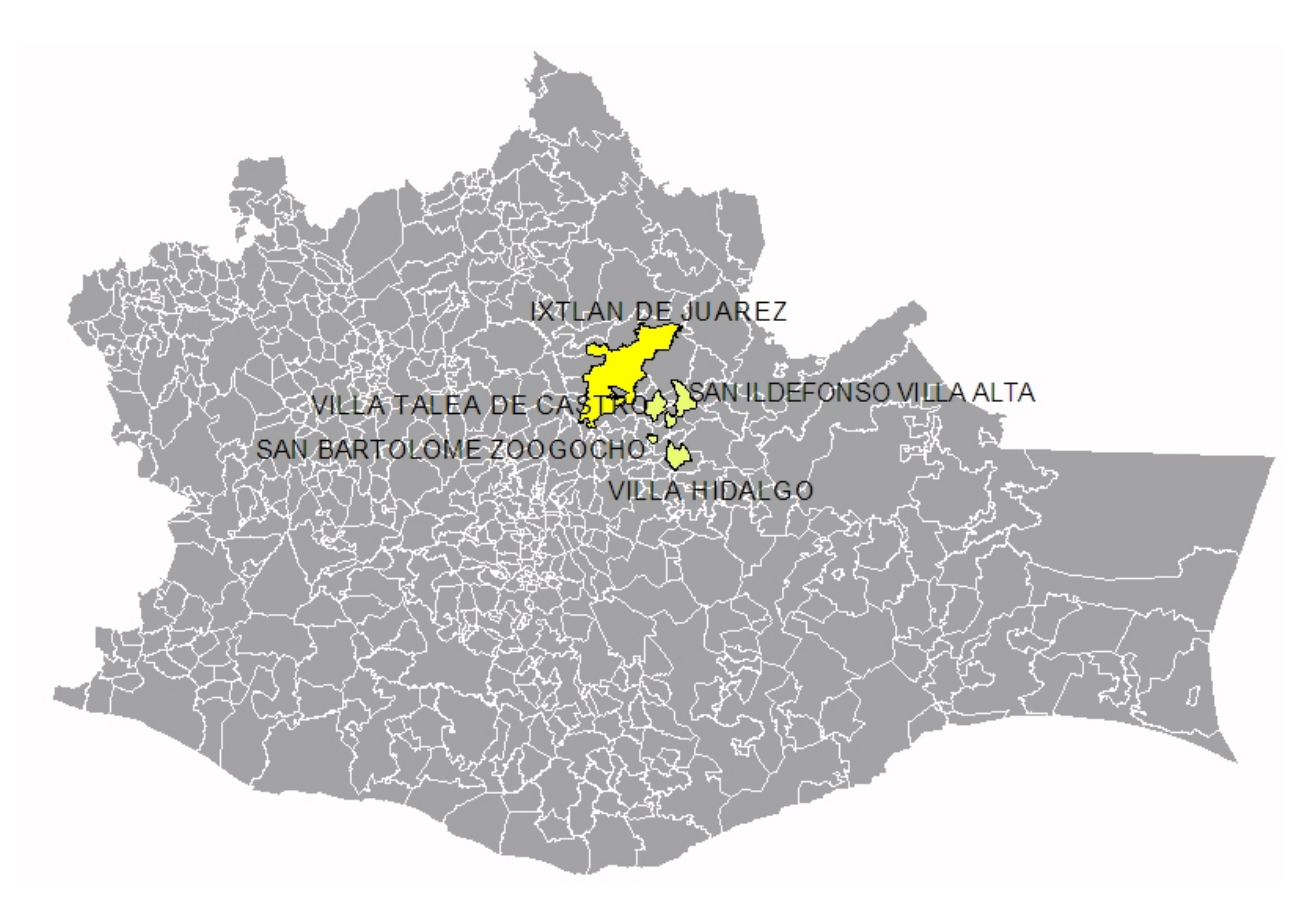

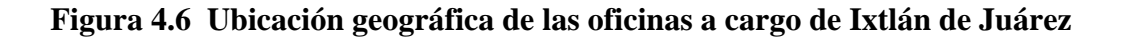

#### **Oaxaca de Juárez**

Modelo de inventario: Modelo de revisión periódica con demanda incierta para pedidos conjuntos Oficinas a su cargo: Cuilapam de Guerrero, Heroica Ciudad de Ejutla de Crespo, Ocotlán de Morelos, San Agustín Etla, San Francisco Telixtlahuaca, San Pablo Huitzo, Villa de Etla, Santa Lucía Miahuatlán, Santo Tomás Tamazulapan, Villa de Zaachila Viajes especiales: Ninguno

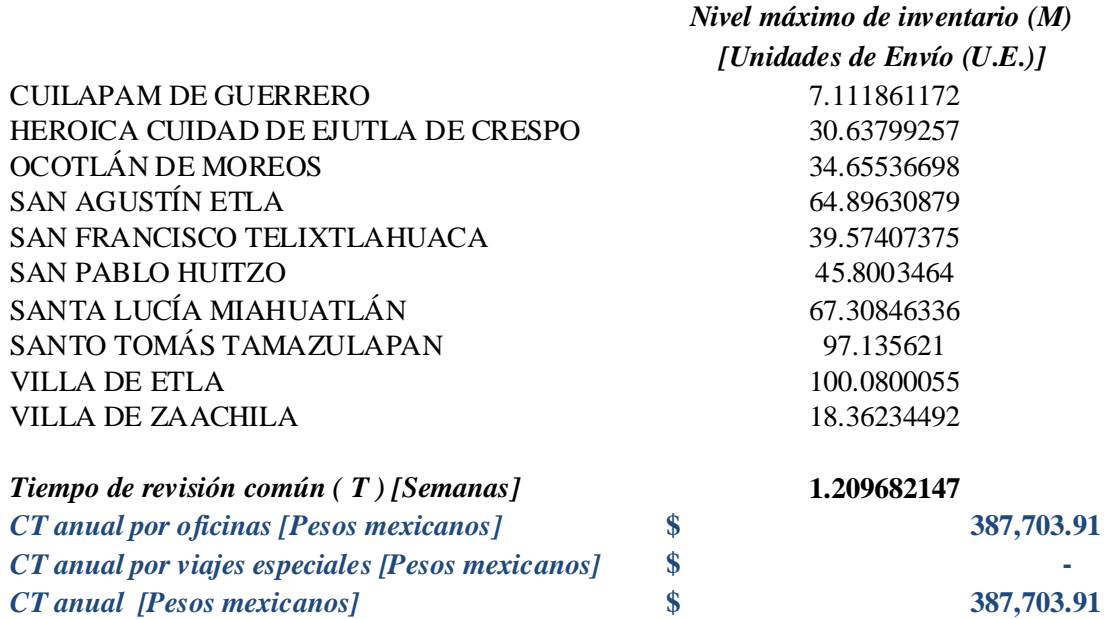

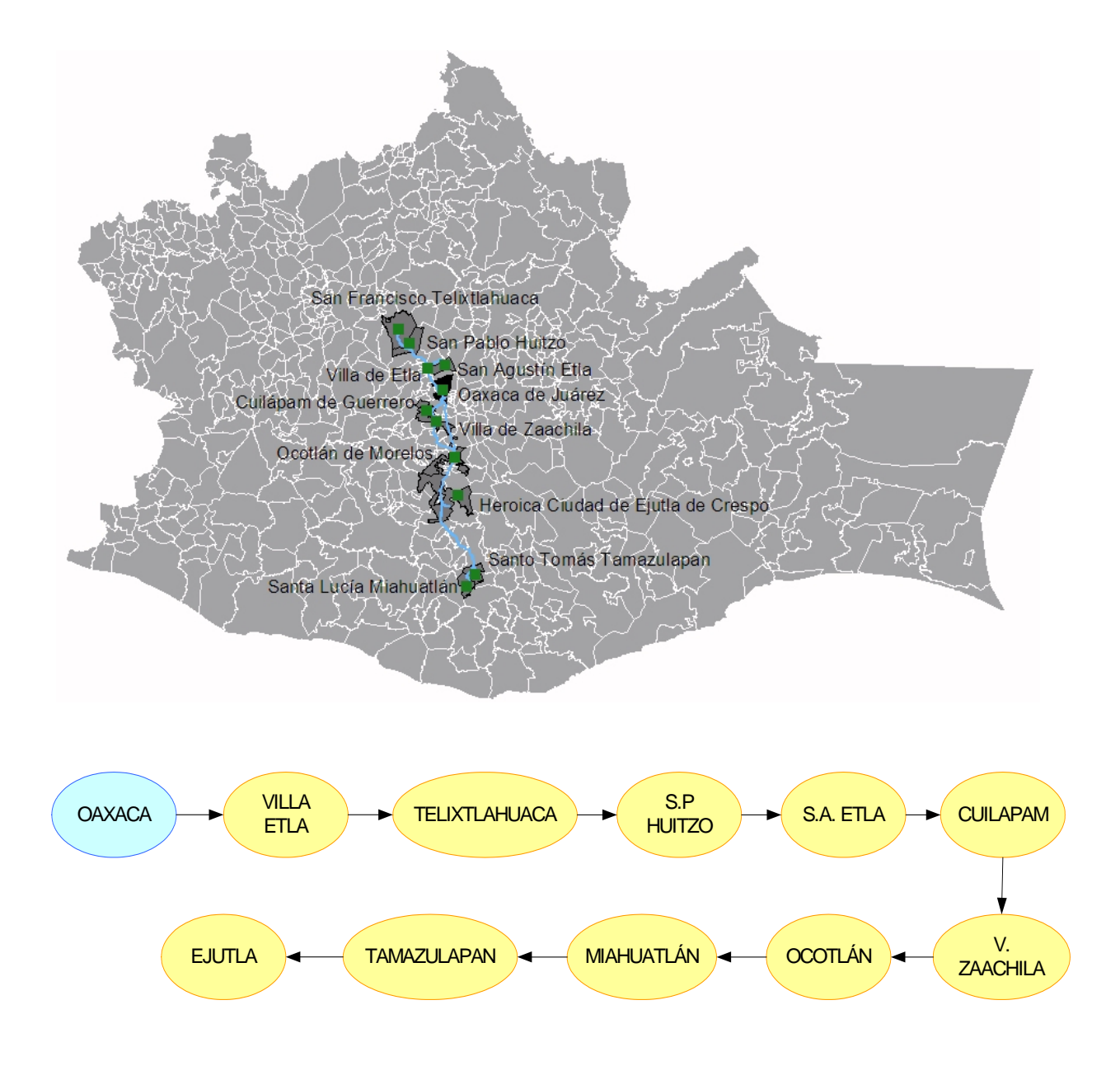

**Figura 4.7 Ubicación geográfica y ruta para repartir los recursos a las oficinas a cargo de Oaxaca**

#### **Heroica Ciudad de Huajuapan de León**

Modelo de inventario: Modelo de revisión periódica con demanda incierta para pedidos conjuntos Oficinas a su cargo: Mariscala de Juárez, Santa Cruz Tacache de Mina, Santiago Chazumba, Santo Domingo Tonalá, Tezoatlán de Segura y Luna. Viajes especiales: Ninguno

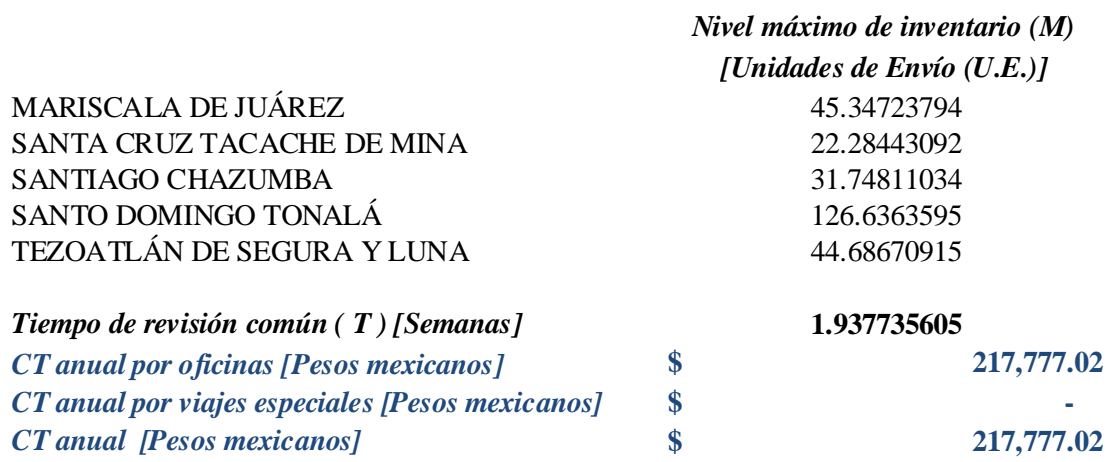

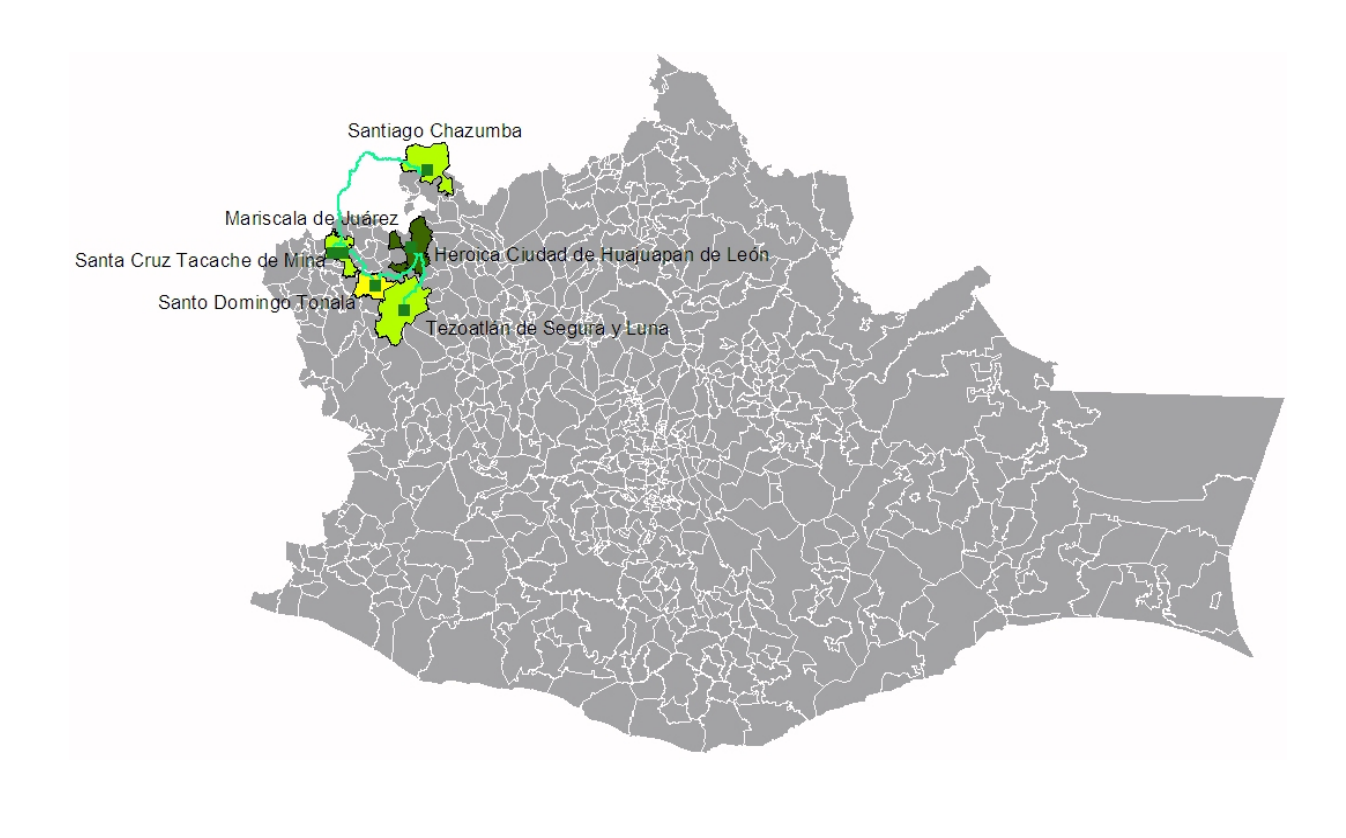

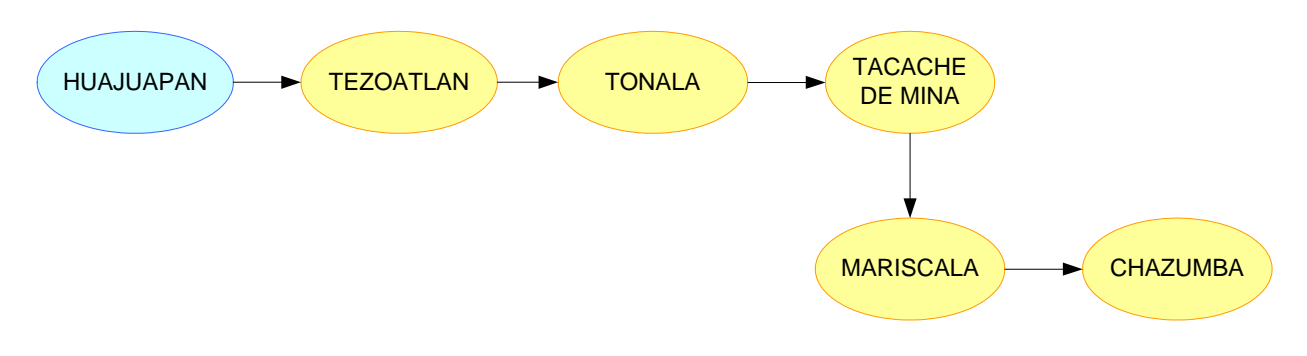

**Figura 4.8 Ubicación geográfica y ruta para repartir los recursos a las oficinas a cargo de la H. Cd. De Huajuapan de León**

#### **Juchitán de Zaragoza**

Modelo de inventario: Modelo de revisión periódica con demanda incierta para pedidos conjuntos Oficinas a su cargo: El Barrio de la soledad, Ciudad Ixtepec, Matías Romero Avendaño, Salina Cruz, San Pedro Tapanatepec, Santo Domingo Tehuantepec, Co. Sta. Rosita (Juchitán de Zaragoza) Viajes especiales: Ninguno

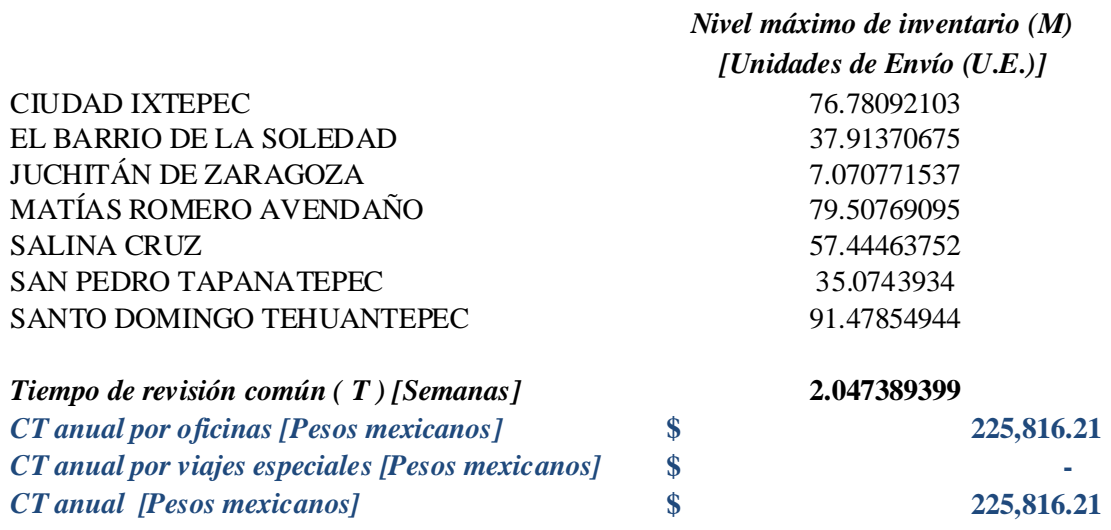

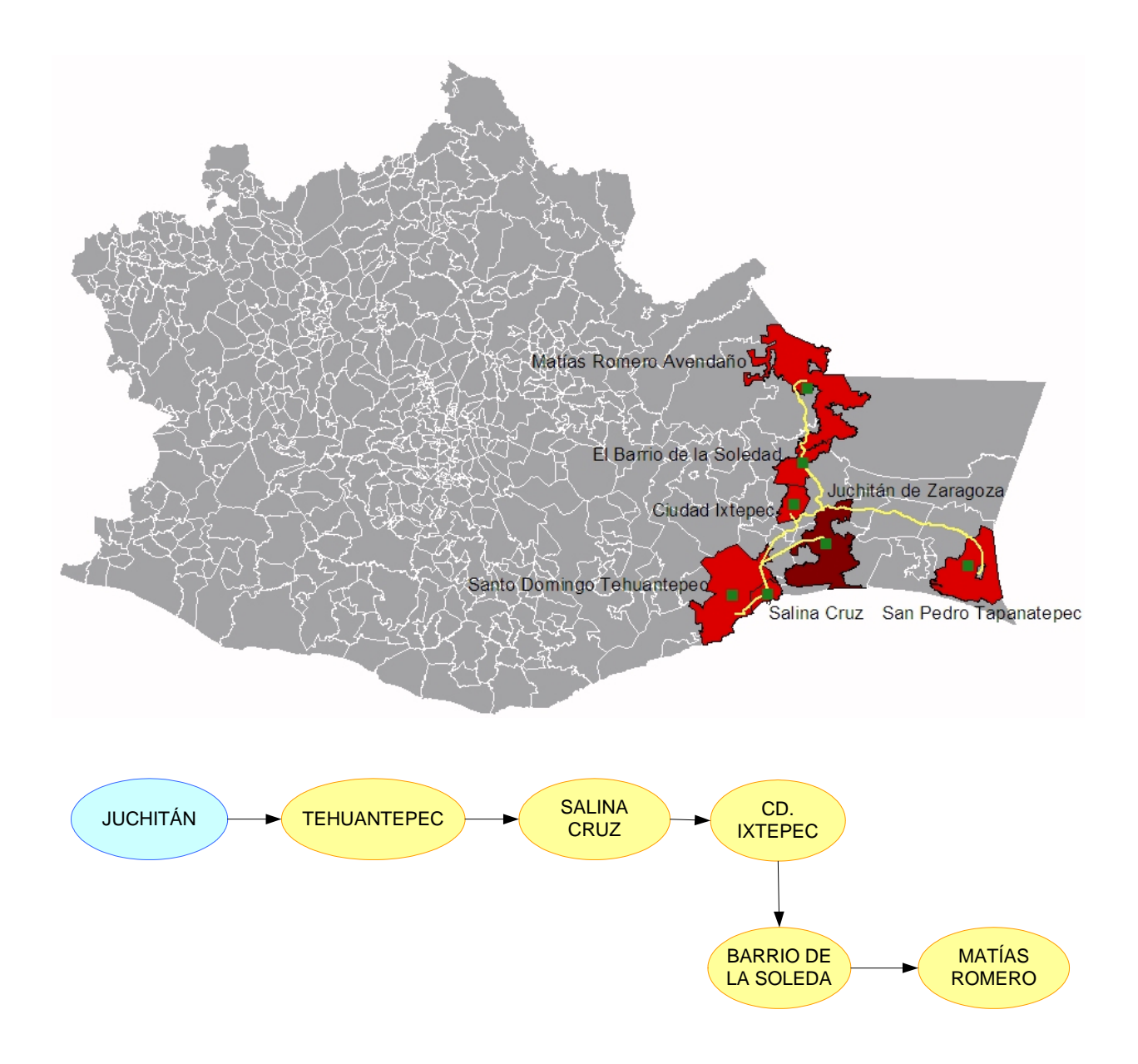

**Figura 4.9 Ubicación geográfica y ruta para repartir los recursos a las oficinas a cargo de Juchitán de Zaragoza**

#### **Santiago Juxtlahuaca**

Modelo de inventario: Modelo de revisión periódica con demanda incierta para pedidos conjuntos Oficinas a su cargo: Calihuala, Putla de Villa Guerrero, San Sebastián Tecomaxtlahuaca, Heroica Ciudad de Tlaxiaco, Santiago Pinotepa Nacional, Silacayoapam

Viajes especiales: San Francisco Tlalpancingo, Santiago Tamazola, Santos Reyes Tepejillo, Zapotitlán Lagunas

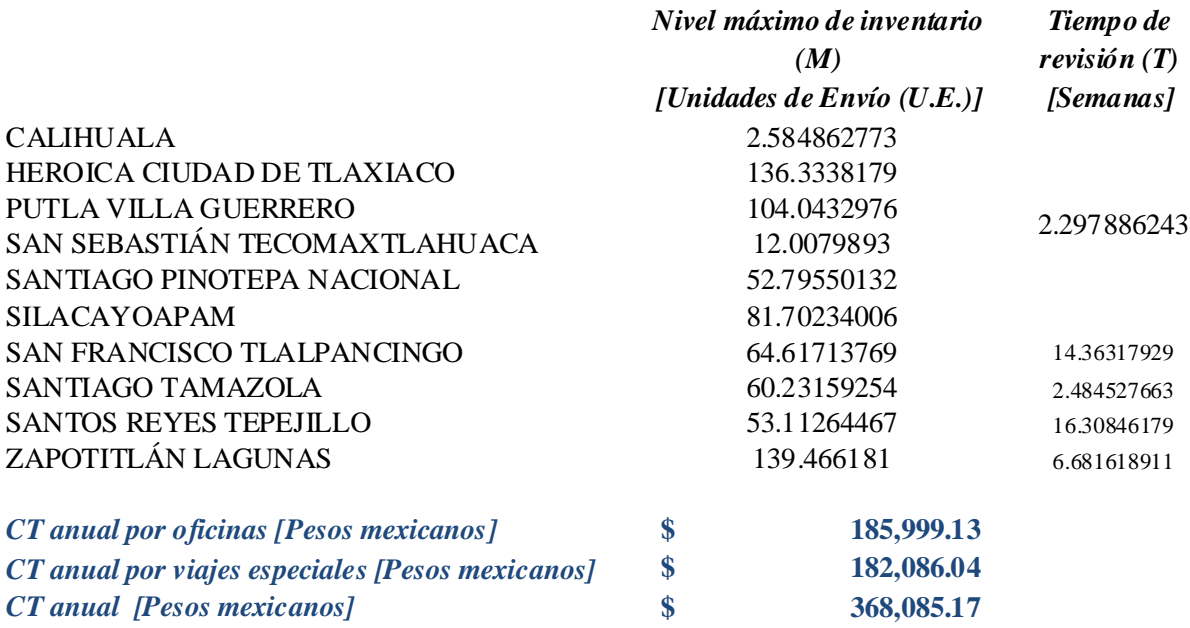

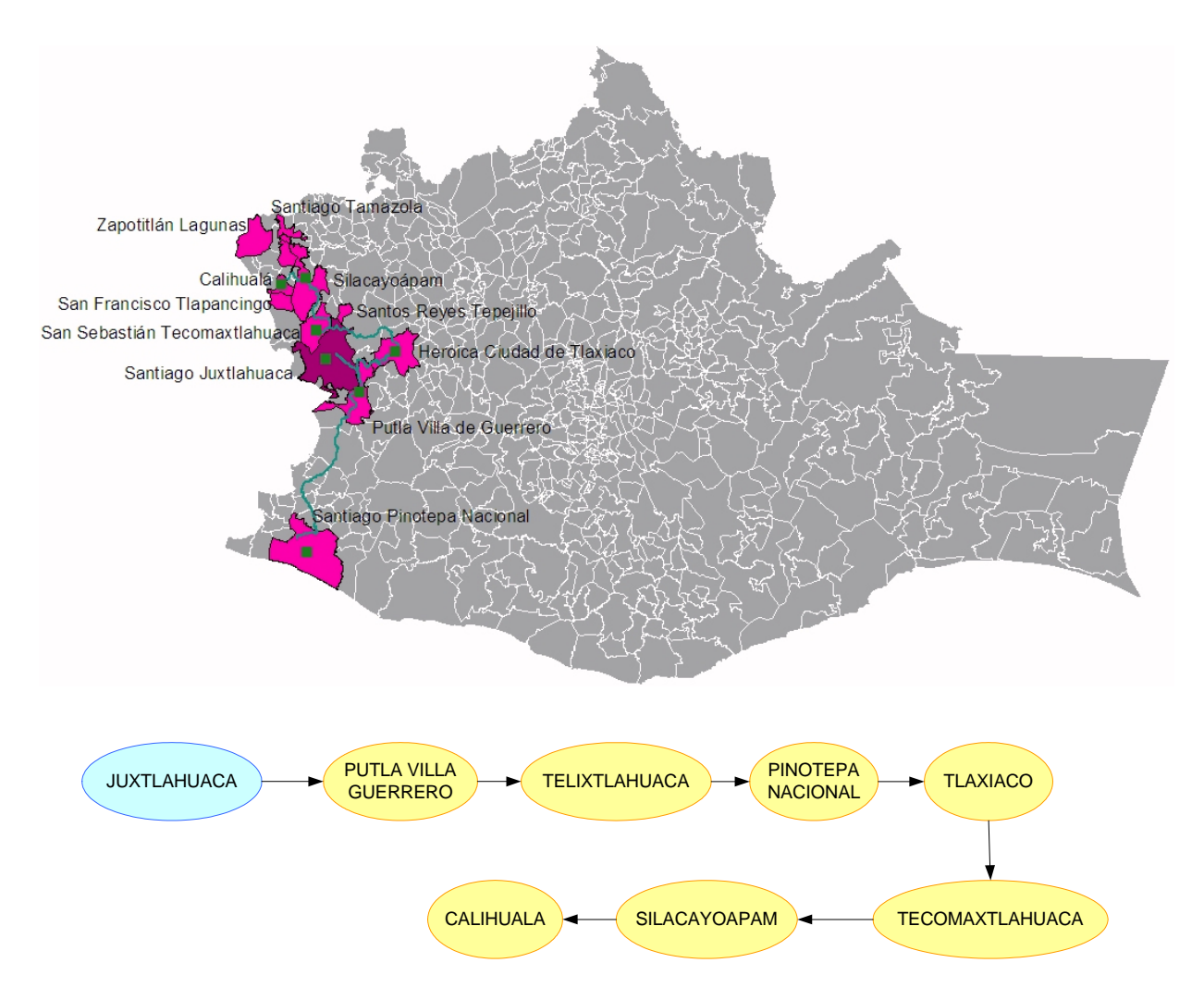

**Figura 4.10 Ubicación geográfica y ruta para repartir los recursos a las oficinas a cargo de Santiago Juxtlahuaca**

En este capítulo, se hizo una presentación analítica y geográfica de los resultados obtenidos, quedando establecido que la mejor solución para el problema es la combinación de los modelos de inventario planteados, ya que de esta manera, se reducirán los costos en un 20.5% respecto a la solución más barata, misma que es la aplicación del modelo de pedidos conjuntos.

Las cantidades más importantes a determinar fueron el periodo de revisión *( T )* y la cantidad a ordenar *( Q\* )*, misma que está determinada por la diferencia entre la cantidad de inventario disponible en el momento de revisión y el nivel máximo de inventario *( M )*, es decir, *Q\** puede variar de un periodo de revisión a otro.<sup>1</sup>

<sup>&</sup>lt;sup>1</sup>Ver capítulo 2, página 24 para mayor detalle del modelo de inventario.
### **CONCLUSIONES Y RECOMENDACIONES**

Al determinar la política de inventarios para el manejo del flujo de efectivo en un Sistema de Comunicación Social (GIROS) en el Edo. de Oaxaca, el objetivo planteado para este trabajo fue alcanzado satisfactoriamente, ya que se estableció el periodo de revisión para cada oficina *T* y la cantidad a ordenar *Q\**, misma que es la necesaria para completar *M* unidades. Lo anterior fue resultado del análisis de dos modelos de inventarios:

- Modelo de revisión periódica con demanda incierta para artículo único
- Modelo de revisión periódica con demanda incierta para pedidos conjuntos

En el modelo de revisión periódica con demanda incierta para artículo único, se manejo a cada oficina como un artículo y se determinaron *M* y *T* para cada oficina, mientras que para el modelo de revisión periódica con demanda incierta para pedidos conjuntos se determinó una *M* para cada oficina dependiendo de un periodo de revisión común *( T )* para todas las oficinas pertenecientes a una concentradora. Además, los viajes especiales fueron manejados siempre con el modelo de artículo único, ya que no podía manejarse como pedidos conjuntos al estar muy alejados de su concentradora más cercana o bien, al no poder tener acceso a esas oficinas vía terrestre.

Finalmente al analizar los resultados, se llegó a la conclusión de que era mejor la combinación de ambos modelos, pues de esa manera, se obtendría un ahorro del 20.5 % respecto a la solución del modelo de pedidos conjuntos la cual había resultado más barata que la del modelo de artículo único.

Para alcanzar el objetivo fue necesario seguir una metodología para avanzar en el desarrollo del proyecto, las diferentes etapas que conforman la metodología fueron cubiertas de la siguiente manera:

**T** Planteamiento del problema: Se definió a partir de saber que GIROS no cuenta con ningún tipo de sistema de inventarios, lo cual hace difícil la distribución de efectivo hacia sus oficinas, generando grandes pérdidas económicas y la no satisfacción de sus clientes, esto debido a que las decisiones de cuánto y cuándo mandar se basan únicamente en la experiencia personal de los encargados de las oficinas, por otro lado, GIROS tiene una organización en la cual todas las oficinas dependen de la Gerencia Estatal y los recursos se mandan siempre desde ahí, por lo que las distancias a recorrer son muy grandes, se planteó entonces una reorganización de oficinas que incluiría la figura de concentradoras lo que descentralizaría las decisiones y se lograrían minimizar, sobre todo, los costos de transporte. El presente trabajo tomó en cuenta la reorganización de oficinas, misma que se estableció anteriormente a este trabajo.

Una vez definido el problema, fue necesario establecer ciertos convenios con el personal de GIROS interesado en una nueva propuesta de solución, por ejemplo, para ellos era de suma importancia que la política de inventarios se estableciera semanalmente, ya que la información con la que ellos contaban se encontraba en semanas y de esa manera querían que siguiera el control de sus operaciones, además GIROS hizo notar que la demanda no siempre era la misma, por lo que se debía resolver el problema considerando una demanda estocástica.

- T Recopilación de información: Se solicitó a GIROS información sobre sus demandas semanales, sin embargo, únicamente pudo proporcionar las de 20 semanas ya que no tenían información organizada anteriormente, también se solicitaron algunos otros datos relevantes como por ejemplo: los costos de la trasladadora de valores. Además de la información proporcionada por GIROS había otra que debía generarse como por ejemplo: las distancias de las concentradoras hacia las oficinas y entre oficinas para establecer las rutas que podrían recorrer las trasladadoras, lo cual se obtuvo con ayuda de ArcView. La organización de la información fue un proceso importante que implicó tiempo y un esfuerzo significativo para que pudiera ser útil en la solución del problema.
- T Manejo de pronósticos: Dio la posibilidad de predecir la demanda de la siguiente semana con base en los datos históricos proporcionados por GIROS, tal pronóstico fue importante ya que en éste se basa el manejo de inventarios.
- **T** Manejo de inventarios: Fue la parte más importante para llegar a la solución del problema, se plantearon dos modelos; el modelo de revisión periódica con demanda incierta para artículo único y el modelo de revisión periódica con demanda incierta para pedidos conjuntos en el cual se tuvieron que encontrar las rutas óptimas que podría seguir la trasladadora para repartir los recursos económicos, se resolvieron ambos modelos y se llegó a ciertos resultados individuales, posteriormente se hizo un análisis de las soluciones y se llegó a la conclusión de que lo mejor era combinarlos, así se tendría un menor costo que la solución más barata, en este caso, la de pedidos conjuntos.
- **T** Presentación de resultados: Resuelto el problema, se presentaron los resultados numérica y geográficamente para que pudiera verse la localización de las oficinas respecto a sus concentradoras, así como el camino que deberían seguir las trasladadoras para los casos en los que debía aplicarse el modelo de pedidos conjuntos.

Con la solución a la que se llegó se tendrá un ahorro significativo del 20.5% respecto a la solución más barata (modelo de pedidos conjuntos), pero sobre todo se inició con un mecanismo para controlar el sistema de inventarios pues anteriormente no aplicaban ninguno y sólo se basaban en satisfacer las necesidades que se generaban al momento, sin embargo, debe señalarse que esta solución deberá supervisarse continuamente para detectar variaciones por alguna razón externa o no contemplada hasta el momento, por lo que una recomendación sería desarrollar un sistema que automatice el proceso llevado a cabo en este trabajo, ya que serviría para extender la solución a otros estados de la República en los que GIROS tenga oficinas si así conviniera.

Personalmente, este trabajo me ha dejado diversas satisfacciones, entre ellas, tener un acercamiento con una empresa tan importante con presencia en toda la República Mexicana de cuya problemática se ampliaron mis conocimientos en cuanto a pronósticos, teoría de inventarios y un Sistema de Información Geográfica, el cual forma parte de mis nuevas herramientas laborales, evidentemente me dejó otras enseñanzas como la importancia de los acuerdos y de la colaboración de ambas partes para llegar a una solución.

Existieron muchas dificultades para el desarrollo de este trabajo, por ejemplo, la falta de información de las demandas, así como la organización de la que sí estaba disponible para manejarla adecuadamente, por otro lado, fue necesario aprender desde lo más básico a manejar el Sistema de Información Geográfica ya que en realidad existen muchos detalles que deben cuidarse como el tipo de proyección y la escala que se maneja, también fue difícil encontrar los mapas de Oaxaca y de sus carreteras para su uso. Por otro lado, encontrar la bibliografía adecuada que me ayudara a resolver el problema también se complicó en su momento, sobre todo para la parte de inventarios, ya que necesitaba un modelo que me pudiera ayudar a tratar de sincronizar los pedidos, pero con demanda estocástica, sin embargo, las dificultades fueron sorteadas exitosamente, dejándome una gran experiencia, crecimiento personal y profesional.

### **REFERENCIAS**

#### **Libros**

- [1] Gutiérrez Puebla, Javier (1994). *SIG: Sistemas de Información Geográfica*. Síntesis, Madrid.
- [2] Lantada Zarzosa, Nieve*s* (2004)*. Sistemas de Información Geográfica: Prácticas con ArcView*. Alfaomega, Universidad Politécnica de Catalunya, Barcelona.
- [3] F. Magee, John y Boodman David M (1979). *Planeamiento de la producción y control de inventarios* (4ta. Edición). Librería "El Ateneo". Buenos Aires.
- [4] Ackoff. Rusell L. (1975). *Fundamentos de Investigación de Operaciones*. México D.F.
- [5] Starry, Martín K. (1975). *Control de Inventarios: Teoría de Inventarios*. Diana. México D.F.
- [6] Ávila González, Javier H (1967). *Teoría de Inventario y su aplicación*. Pax- México. México D.F.
- [7] Wild, Tony (2002). *Best Practice in Inventory Management* (2da. Edición). Butterworth Heinnemann. Gran Bretaña.
- [8] Ballou, Ronadl H. (2005). *Logística: Administración de la cadena de suministro* (5ta. Edición). Pearson. México. D.F.
- [9] Makridakis, Spyros y Wheel Wright Steven C. (1991). *Manual de técnicas de pronósticos*. Noriega Limusa. México. D.F.
- [10] Hanke, John E. y Wichern Dean W( 2006). *Pronósticos en los negocios* (8va. Edición). Pearson Education. Texas A&M University.

#### **Tesis**

- [11] Reséndiz López, Héctor Daniel (2007). *Propuesta metodológica y aplicación del modelo gravitacional en los sistemas de información geográfica*. Tesis Maestría de Ingeniería. Facultad de Ingeniería. Universidad Nacional Autónoma de México. México.
- [12] Martínez Lagunas, Carolina (2009). *Reorganización de la cobertura de oficinas en un sistema de comunicación social*. Tesis Maestría de Ingeniería. Facultad de Ingeniería. Universidad Nacional Autónoma de México. México.

#### **Apuntes**

- [13] Reséndiz López, Héctor Daniel. Curso 2007 de Arcview. UNAM, México. 2007.
- [14] Bañuelos Saucedo. A. Leonardo. Teoría de Inventarios. UNAM. México.2007.

#### **Sitos web**

- [15] www.dict.uh.cu/Revistas/econom%EDa\_%20desarrollo/2001%20n-1/Concepci%F3n%2 0Rodr%EDguez.pdf
- [16] http://www.eduteka.org/SIG3.php
- [17] http://www.monografias.com/trabajos/gis/gis.shtml
- [18] http://www.monografias.com/trabajos14/informageogra/informageogra.shtml
- [19] http://maps.google.com
- [20] http://www.maplibrary.com
- [21] http://www.ESRI.com

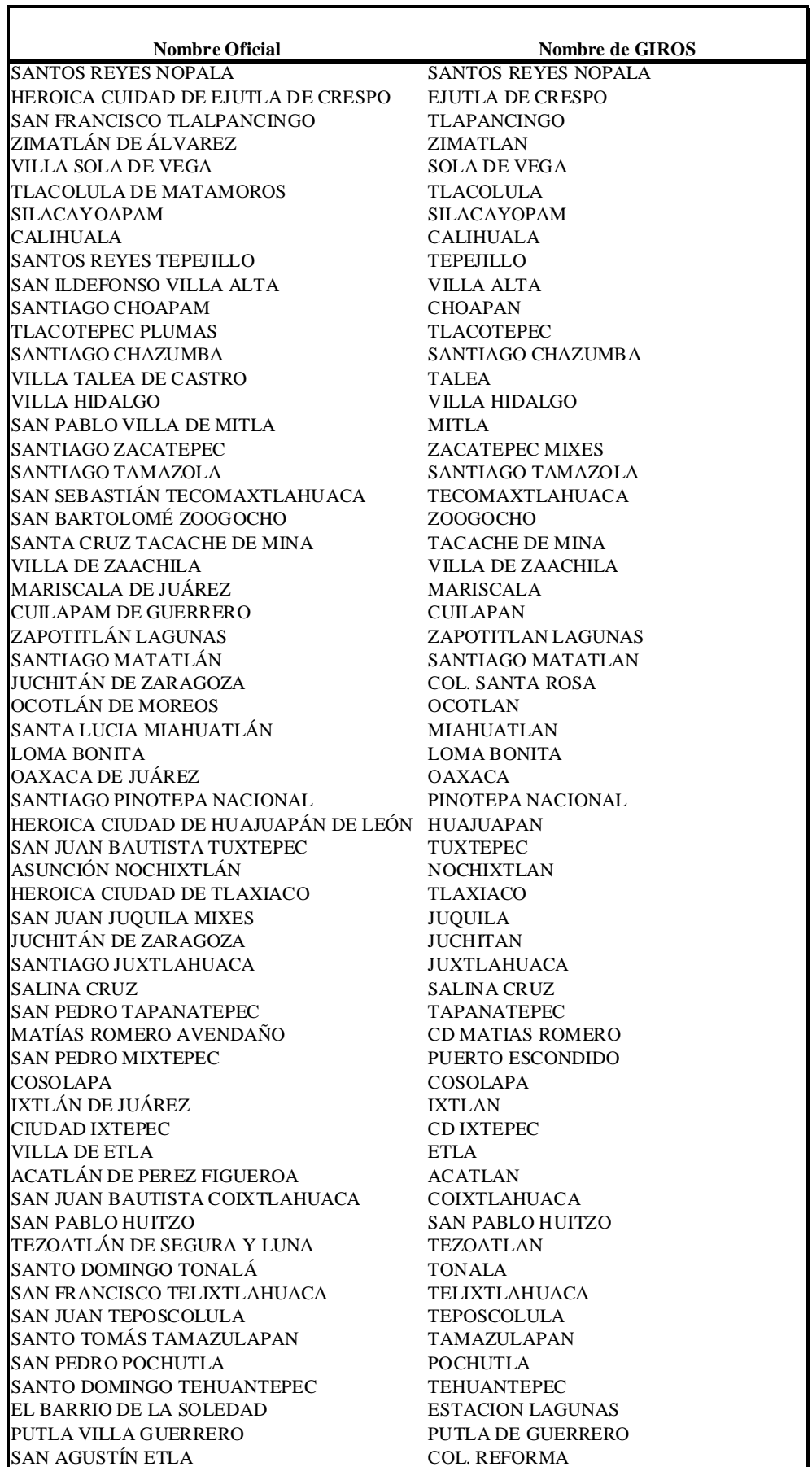

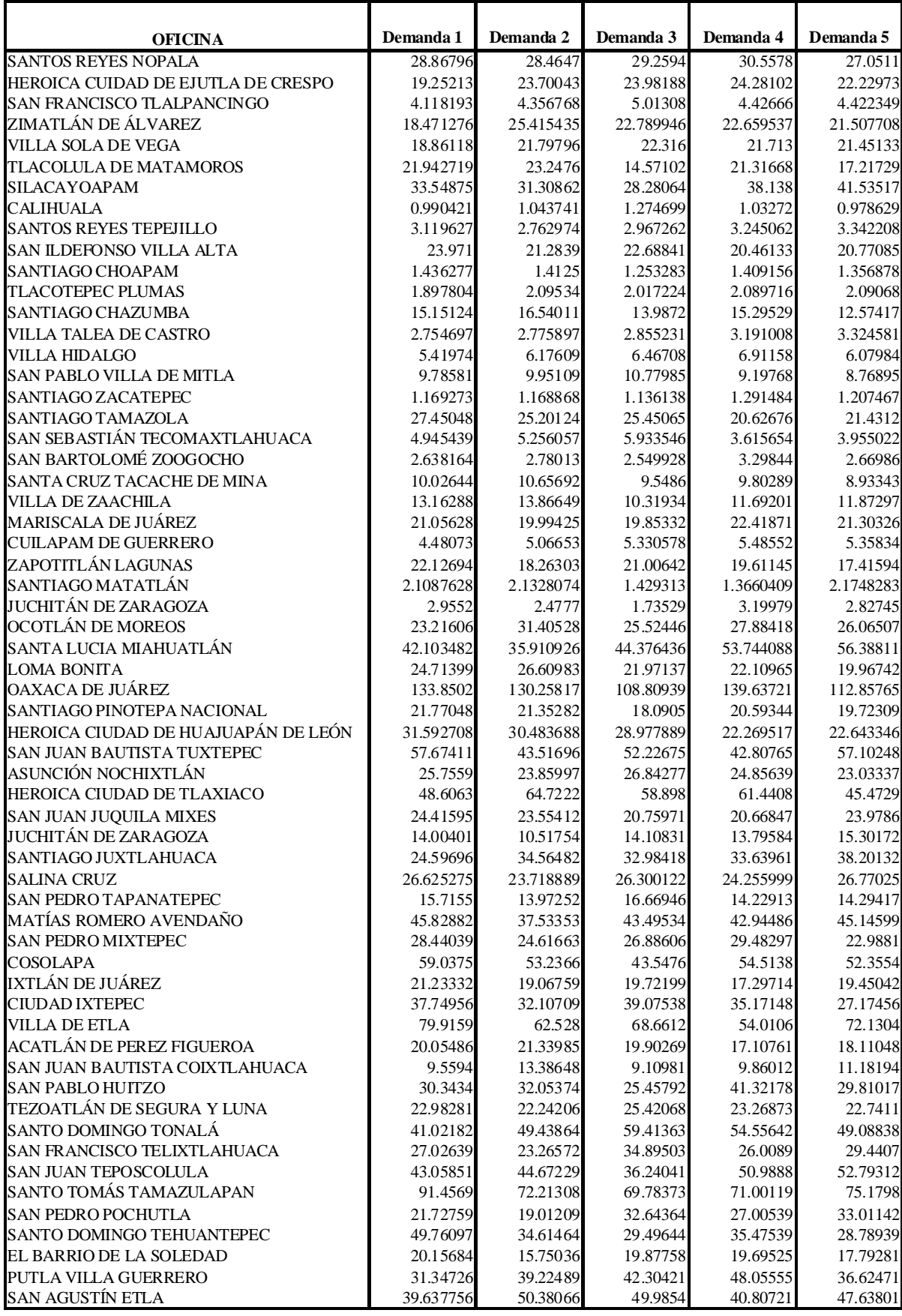

| <b>SANTOS REYES NOPALA</b><br>25.92506<br>23.575<br>23.7864<br>28.1644<br>28.608<br>HEROICA CUIDAD DE EJUTLA DE CRESPO<br>23.18115<br>20.71506<br>21.32585<br>24.24329<br>20.09546<br>SAN FRANCISCO TLALPANCINGO<br>4.20679<br>4.61475<br>4.47005<br>3.87384<br>4.15613<br>ZIMATLÁN DE ÁLVAREZ<br>20.029475<br>23.298738<br>22.917683<br>27.169249<br>21.88543<br>VILLA SOLA DE VEGA<br>25.9704<br>21.15269<br>25.6894<br>20.36631<br>22.43961<br>TLACOLULA DE MATAMOROS<br>23.38599<br>18.928434<br>18.875465<br>17.81605<br>24.46607<br>35.22937<br>29.70897<br>29.05238<br>29.36083<br>27.74318<br>SILACAYOAPAM<br><b>CALIHUALA</b><br>0.943991<br>1.0380803<br>1.1293437<br>1.123043<br>0.892341<br><b>SANTOS REYES TEPEJILLO</b><br>2.981684<br>3.319483<br>2.776488<br>2.745561<br>2.867745<br>SAN ILDEFONSO VILLA ALTA<br>22.33329<br>22.37923<br>20.74339<br>20.44045<br>22.23428<br>SANTIAGO CHOAPAM<br>1.327093<br>1.19956<br>1.447028<br>1.189358<br>1.539267<br><b>TLACOTEPEC PLUMAS</b><br>2.35437<br>2.058328<br>1.706916<br>1.935031<br>1.942418<br>14.29084<br>13.80884<br>SANTIAGO CHAZUMBA<br>14.47605<br>12.13587<br>14.57966<br>VILLA TALEA DE CASTRO<br>3.265623<br>3.270169<br>2.887508<br>3.229002<br>2.788094<br><b>VILLA HIDALGO</b><br>7.99217<br>7.04572<br>7.68891<br>7.64195<br>6.5644<br>SAN PABLO VILLA DE MITLA<br>9.68279<br>6.44843<br>9.87577<br>6.75215<br>10.61066<br><b>SANTIAGO ZACATEPEC</b><br>0.964497<br>1.530642<br>1.187821<br>1.403315<br>1.245768<br>SANTIAGO TAMAZOLA<br>22.40068<br>25.3402<br>24.23198<br>23.48145<br>30.08778<br>SAN SEBASTIÁN TECOMAXTLAHUACA<br>4.690752<br>4.80703<br>5.502382<br>4.872428<br>4.600028<br>SAN BARTOLOMÉ ZOOGOCHO<br>2.774556<br>2.23966<br>3.06927<br>2.481154<br>2.652767<br>SANTA CRUZ TACACHE DE MINA<br>10.76057<br>10.65287<br>8.94841<br>11.70534<br>12.07816<br><b>VILLA DE ZAACHILA</b><br>13.47486<br>12.20514<br>16.4691<br>13.43339<br>14.4104<br>MARISCALA DE JUÁREZ<br>22.78497<br>20.3324<br>22.60515<br>21.72609<br>16.16309<br><b>CUILAPAM DE GUERRERO</b><br>4.64133<br>4.42414<br>4.77533<br>6.55696<br>5.85765<br>ZAPOTITLÁN LAGUNAS<br>18.86408<br>18.18764<br>19.23991<br>21.48282<br>18.44739<br>SANTIAGO MATATLÁN<br>1.2098977<br>1.6565109<br>1.5971418<br>1.3258992<br>1.857848<br>JUCHITÁN DE ZARAGOZA<br>3.58392<br>3.51492<br>2.65494<br>2.71368<br>2.06165<br>OCOTLÁN DE MOREOS<br>26.7903<br>28.64725<br>22.1146<br>28.15408<br>26.45936<br>SANTA LUCIA MIAHUATLÁN<br>45.794437<br>51.279221<br>44.866802<br>40.432779<br>56.335927<br><b>LOMA BONITA</b><br>28.97471<br>29.64151<br>23.95945<br>24.03468<br>22.99267<br>OAXACA DE JUÁREZ<br>139.58761<br>123.34508<br>138.83837<br>129.6868<br>121.05038<br>SANTIAGO PINOTEPA NACIONAL<br>21.78448<br>20.21049<br>21.05955<br>25.42151<br>20.979<br>HEROICA CIUDAD DE HUAJUAPÁN DE LEÓN<br>32.228449<br>33.706744<br>27.675829<br>33.075117<br>41.630513<br>SAN JUAN BAUTISTA TUXTEPEC<br>39.33083<br>46.24518<br>45.28921<br>43.1686<br>54.62294<br>ASUNCIÓN NOCHIXTLÁN<br>26.8147<br>24.77314<br>25.27252<br>23.32021<br>26.34372<br>HEROICA CIUDAD DE TLAXIACO<br>64.4518<br>56.48578<br>34.11011<br>33.77858<br>37.46127<br><b>SAN JUAN JUQUILA MIXES</b><br>20.77507<br>14.72253<br>20.08689<br>20.11324<br>21.58314<br>JUCHITÁN DE ZARAGOZA<br>14.37188<br>17.00044<br>12.79628<br>14.06<br>13.62418<br>SANTIAGO JUXTLAHUACA<br>34.00875<br>30.87797<br>31.59602<br>38.01307<br>30.86255<br><b>SALINA CRUZ</b><br>22.373338<br>26.931267<br>24.316112<br>23.490422<br>23.4573<br>16.89482<br>14.37963<br>17.42005<br>15.55042<br>15.14475<br>45.16636<br>39.91911<br>45.44608<br>39.62709<br>39.04568<br>26.39914<br>25.01587<br>24.9905<br>32.74347<br>25.11619<br><b>COSOLAPA</b><br>54.8169<br>47.4789<br>51.8676<br>55.9926<br>50.134<br>IXTLÁN DE JUÁREZ<br>22.0274<br>19.51533<br>19.99238<br>23.27416<br>22.79536<br><b>CIUDAD IXTEPEC</b><br>29.74411<br>30.63763<br>41.705<br>38.34637<br>35.43315<br><b>VILLA DE ETLA</b><br>53.7142<br>48.3841<br>56.9849<br>52.02976<br>62.5946<br>ACATLÁN DE PEREZ FIGUEROA<br>18.39995<br>18.46518<br>19.15286<br>23.69007<br>15.83769<br>SAN JUAN BAUTISTA COIXTLAHUACA<br>9.6587<br>11.36877<br>11.10344<br>12.11202<br>10.59734<br><b>SAN PABLO HUITZO</b><br>31.5025<br>33.14611<br>30.49184<br>33.18483<br>35.10473<br>TEZOATLÁN DE SEGURA Y LUNA<br>22.13261<br>18.40015<br>23.61255<br>20.81905<br>20.33613<br>SANTO DOMINGO TONALÁ<br>45.08934<br>47.9454<br>48.52652<br>50.26324<br>50.05105<br>SAN FRANCISCO TELIXTLAHUACA<br>23.24238<br>31.85037<br>31.48889<br>30.24033<br>32.01965<br><b>SAN JUAN TEPOSCOLULA</b><br>51.58755<br>55.70658<br>46.36164<br>49.72681<br>60.86103<br>SANTO TOMÁS TAMAZULAPAN<br>70.7661<br>76.29492<br>77.1583<br>60.53451<br>62.2639<br><b>SAN PEDRO POCHUTLA</b><br>38.48073<br>23.21699<br>25.86068<br>29.3769<br>23.15732<br>SANTO DOMINGO TEHUANTEPEC<br>40.65791<br>34.75239<br>50.35472<br>41.33815<br>35.81084<br>EL BARRIO DE LA SOLEDAD<br>17.51683<br>19.31573<br>21.87299<br>14.96277<br>18.65439<br>PUTLA VILLA GUERRERO<br>40.56811<br>42.18985<br>33.02471<br>36.76826<br>32.62677<br>SAN AGUSTÍN ETLA<br>43.90728<br>43.281781<br>39.87191<br>37.00303<br>53.407146 |                              | Demanda 6 | Demanda 7 | Demanda 8 | Demanda 9 | Demanda 10 |
|----------------------------------------------------------------------------------------------------|------------------------------|-----------|-----------|-----------|-----------|------------|
|                                                                                                    | <b>OFICINA</b>               |           |           |           |           |            |
|                                                                                                    |                              |           |           |           |           |            |
|                                                                                                    |                              |           |           |           |           |            |
|                                                                                                    |                              |           |           |           |           |            |
|                                                                                                    |                              |           |           |           |           |            |
|                                                                                                    |                              |           |           |           |           |            |
|                                                                                                    |                              |           |           |           |           |            |
|                                                                                                    |                              |           |           |           |           |            |
|                                                                                                    |                              |           |           |           |           |            |
|                                                                                                    |                              |           |           |           |           |            |
|                                                                                                    |                              |           |           |           |           |            |
|                                                                                                    |                              |           |           |           |           |            |
|                                                                                                    |                              |           |           |           |           |            |
|                                                                                                    |                              |           |           |           |           |            |
|                                                                                                    |                              |           |           |           |           |            |
|                                                                                                    |                              |           |           |           |           |            |
|                                                                                                    |                              |           |           |           |           |            |
|                                                                                                    |                              |           |           |           |           |            |
|                                                                                                    |                              |           |           |           |           |            |
|                                                                                                    |                              |           |           |           |           |            |
|                                                                                                    |                              |           |           |           |           |            |
|                                                                                                    |                              |           |           |           |           |            |
|                                                                                                    |                              |           |           |           |           |            |
|                                                                                                    |                              |           |           |           |           |            |
|                                                                                                    |                              |           |           |           |           |            |
|                                                                                                    |                              |           |           |           |           |            |
|                                                                                                    |                              |           |           |           |           |            |
|                                                                                                    |                              |           |           |           |           |            |
|                                                                                                    |                              |           |           |           |           |            |
|                                                                                                    |                              |           |           |           |           |            |
|                                                                                                    |                              |           |           |           |           |            |
|                                                                                                    |                              |           |           |           |           |            |
|                                                                                                    |                              |           |           |           |           |            |
|                                                                                                    |                              |           |           |           |           |            |
|                                                                                                    |                              |           |           |           |           |            |
|                                                                                                    |                              |           |           |           |           |            |
|                                                                                                    |                              |           |           |           |           |            |
|                                                                                                    |                              |           |           |           |           |            |
|                                                                                                    |                              |           |           |           |           |            |
|                                                                                                    | <b>SAN PEDRO TAPANATEPEC</b> |           |           |           |           |            |
|                                                                                                    | MATÍAS ROMERO AVENDAÑO       |           |           |           |           |            |
|                                                                                                    | <b>SAN PEDRO MIXTEPEC</b>    |           |           |           |           |            |
|                                                                                                    |                              |           |           |           |           |            |
|                                                                                                    |                              |           |           |           |           |            |
|                                                                                                    |                              |           |           |           |           |            |
|                                                                                                    |                              |           |           |           |           |            |
|                                                                                                    |                              |           |           |           |           |            |
|                                                                                                    |                              |           |           |           |           |            |
|                                                                                                    |                              |           |           |           |           |            |
|                                                                                                    |                              |           |           |           |           |            |
|                                                                                                    |                              |           |           |           |           |            |
|                                                                                                    |                              |           |           |           |           |            |
|                                                                                                    |                              |           |           |           |           |            |
|                                                                                                    |                              |           |           |           |           |            |
|                                                                                                    |                              |           |           |           |           |            |
|                                                                                                    |                              |           |           |           |           |            |
|                                                                                                    |                              |           |           |           |           |            |
|                                                                                                    |                              |           |           |           |           |            |

**Tabla A.2b. Demandas históricas. Semanas 6-10**

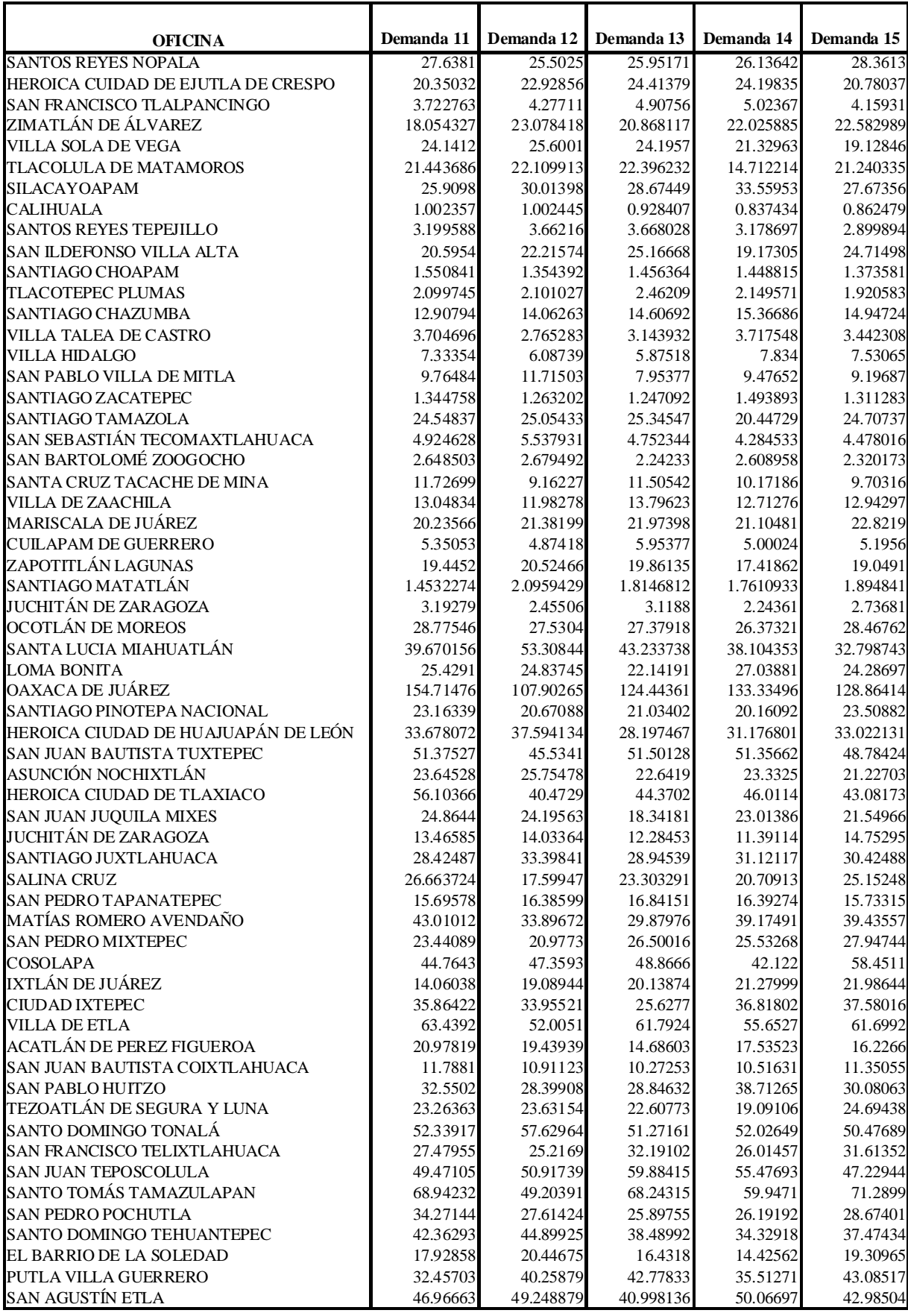

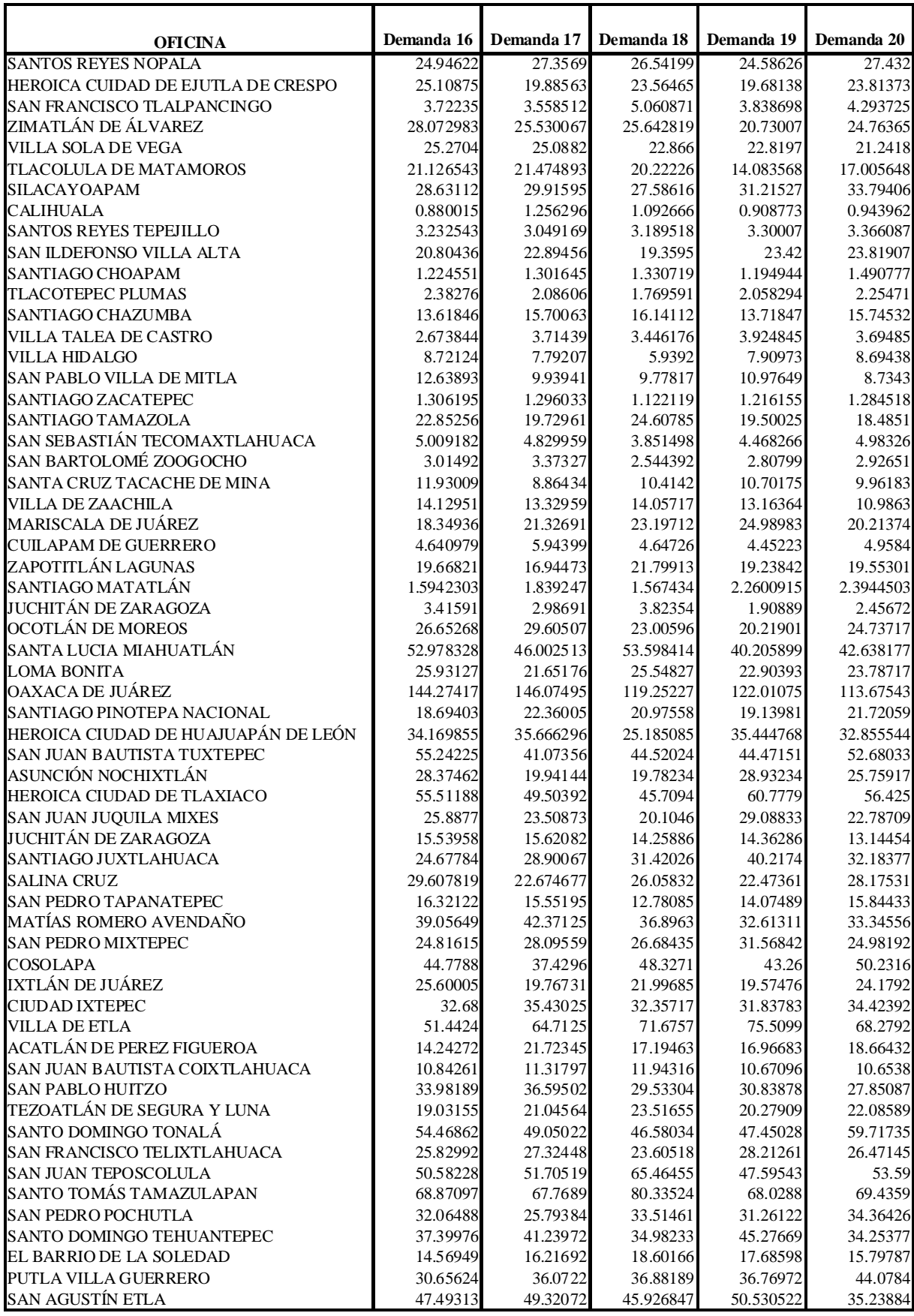

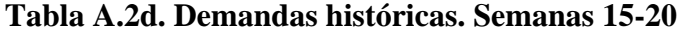

|                                                |                         | Desviación                 |
|------------------------------------------------|-------------------------|----------------------------|
| <b>OFICINA</b>                                 | Promedio                | Estándar                   |
| <b>SANTOS REYES NOPALA</b>                     | 26.935661               | 1.883271705                |
| HEROICA CUIDAD DE EJUTLA DE CRESPO             | 22.3865765              | 1.916360438                |
| SAN FRANCISCO TLALPANCINGO                     | 4.31115895              | 0.449201621                |
| ZIMATLÁN DE ÁLVAREZ                            | 22.8746901              | 2.650511542                |
| VILLA SOLA DE VEGA                             | 22.6719535              | 2.147123512                |
| TLACOLULA DE MATAMOROS                         | 19.8791305              | 3.084887783                |
| SILACAYOAPAM                                   | 31.0439915              | 3.898249831                |
| <b>CALIHUALA</b>                               | 1.00809215              | 0.120599305                |
| <b>SANTOS REYES TEPEJILLO</b>                  | 3.1436924               | 0.266887267                |
| SAN ILDEFONSO VILLA ALTA                       | 21.9734735              | 1.701305358                |
| SANTIAGO CHOAPAM                               | 1.36485145              | 0.112000209                |
| TLACOTEPEC PLUMAS                              | 2.0736129               | 0.190259745                |
| SANTIAGO CHAZUMBA                              | 14.482743               | 1.17124131                 |
| VILLA TALEA DE CASTRO                          | 3.2284841               | 0.391993115                |
| VILLA HIDALGO                                  | 7.085243                | 0.968789704<br>1.468329558 |
| SAN PABLO VILLA DE MITLA                       | 9.6013755<br>1.25952605 |                            |
| <b>SANTIAGO ZACATEPEC</b><br>SANTIAGO TAMAZOLA |                         | 0.128105438<br>2.883983586 |
| SAN SEBASTIÁN TECOMAXTLAHUACA                  | 23.549031<br>4.76489775 | 0.570148377                |
| SAN BARTOLOMÉ ZOOGOCHO                         | 2.71602335              | 0.30739718                 |
| SANTA CRUZ TACACHE DE MINA                     | 10.362777               | 1.032789649                |
| <b>VILLA DE ZAACHILA</b>                       | 13.0527935              | 1.343565168                |
| MARISCALA DE JUÁREZ                            | 21.191641               | 1.882566764                |
| <b>CUILAPAM DE GUERRERO</b>                    | 5.14971435              | 0.58500932                 |
| ZAPOTITLÁN LAGUNAS                             | 19.4074025              | 1.446451822                |
| SANTIAGO MATATLÁN                              | 1.776714445             | 0.338816599                |
| JUCHITÁN DE ZARAGOZA                           | 2.803179                | 0.570482124                |
| OCOTLÁN DE MOREOS                              | 26.45032                | 2.713022066                |
| SANTA LUCIA MIAHUATLÁN                         | 45.68854845             | 7.039838125                |
| <b>LOMA BONITA</b>                             | 24.426596               | 2.445451393                |
| <b>OAXACA DE JUÁREZ</b>                        | 128.6234275             | 12.89160801                |
| SANTIAGO PINOTEPA NACIONAL                     | 21.1206725              | 1.692330859                |
| HEROICA CIUDAD DE HUAJUAPÁN DE LEÓN            | 31.56369765             | 4.774217878                |
| <b>SAN JUAN BAUTISTA TUXTEPEC</b>              | 48.4262055              | 5.52042308                 |
| ASUNCIÓN NOCHIXTLÁN                            | 24.5132045              | 2.488753833                |
| HEROICA CIUDAD DE TLAXIACO                     | 50.1697865              | 9.739769015                |
| <b>SAN JUAN JUQUILA MIXES</b>                  | 22.1999765              | 3.043713898                |
| JUCHITÁN DE ZARAGOZA                           | 13.9217485              | 1.469298144                |
| SANTIAGO JUXTLAHUACA                           | 31.9529955              | 4.005239628                |
| <b>SALINA CRUZ</b>                             | 24.53284025             | 2.754184373                |
| <b>SAN PEDRO TAPANATEPEC</b>                   | 15.494643               | 1.20364804                 |
| MATÍAS ROMERO AVENDAÑO                         | 39.6916325              | 4.632029139                |
| <b>SAN PEDRO MIXTEPEC</b><br><b>COSOLAPA</b>   | 26.361211<br>49.428565  | 2.809688557<br>5.734763537 |
| IXTLÁN DE JUÁREZ                               | 20.6024125              | 2.517905707                |
| <b>CIUDAD IXTEPEC</b>                          | 34.1859405              | 4.013611199                |
| <b>VILLA DE ETLA</b>                           | 61.858098               | 8.847886831                |
| <b>ACATLÁN DE PEREZ FIGUEROA</b>               | 18.4859315              | 2.398076028                |
| SAN JUAN BAUTISTA COIXTLAHUACA                 | 10.910262               | 0.989893373                |
| <b>SAN PABLO HUITZO</b>                        | 31.990275               | 3.795872091                |
| TEZOATLÁN DE SEGURA Y LUNA                     | 22.0601465              | 1.917962294                |
| SANTO DOMINGO TONALÁ                           | 50.8202525              | 4.653130776                |
| SAN FRANCISCO TELIXTLAHUACA                    | 28.171878               | 3.376416968                |
| SAN JUAN TEPOSCOLULA                           | 51.1956575              | 6.529293128                |
| SANTO TOMÁS TAMAZULAPAN                        | 69.935931               | 8.555304125                |
| <b>SAN PEDRO POCHUTLA</b>                      | 28.657036               | 4.986137962                |
| SANTO DOMINGO TEHUANTEPEC                      | 38.5879365              | 5.894450451                |
| EL BARRIO DE LA SOLEDAD                        | 17.8504935              | 2.12163803                 |
| PUTLA VILLA GUERRERO                           | 38.06424                | 4.782442721                |
| SAN AGUSTÍN ETLA                               | 45.23479485             | 5.080150715                |

**Tabla A.2e. Parámetros estadísticos de las demandas históricas**

|                          |                                        |                |                |                |                  | <b>Valor</b> |                                                                                                    |            |
|--------------------------|----------------------------------------|----------------|----------------|----------------|------------------|--------------|----------------------------------------------------------------------------------------------------|------------|
| Municipio                | Técnica utilizada                      | ${\bf N}$      | $\alpha$       | ß              | $\gamma$         | Pronosticado | <b>MAD</b>                                                                                                    | <b>MSE</b> |
|                          | Promedios Móviles                      | 6              |                |                |                  | 19.1922      | 2.2038                                                                                                    | 7.5125     |
| <b>TLACOLULA DE</b>      | Suavizamiento exponencial              |                | 0.13           |                |                  | 19.3231      | 2.6116                                                                                                    | 11.0925    |
| <b>MATAMOROS</b>         | Suavizamento exponencial con tendencia |                | 0.02           | $\mathbf{1}$   |                  | 18.4571      |                                                                                                    | 9.7737     |
|                          | Holt - Winters aditivo                 |                | 0.02           | $\mathbf{1}$   | $\boldsymbol{0}$ | 18.4571      |                                                                                                    | 9.7737     |
|                          | <b>Promedios Móviles</b>               | $\overline{3}$ |                |                |                  | 31.1618      |                                                                                                    | 27.737     |
| <b>HEROICA CIUDAD DE</b> | Suavizamiento exponencial              |                | $\mathbf{0}$   |                |                  | 31.5927      | 3.7728                                                                                                    | 22.7941    |
| <b>HUAJUAPÁN DE LEÓN</b> | Suavizamento exponencial con tendencia |                | $\mathbf{0}$   | $\mathbf{0}$   |                  | 31.5927      |                                                                                                    | 22.7941    |
|                          | Holt - Winters aditivo                 |                | $\Omega$       | $\overline{0}$ | $\overline{0}$   | 31.5927      |                                                                                                    | 22.7941    |
|                          | Promedios Móviles                      | 3              |                |                |                  | 34.6072      |                                                                                                    | 19.9943    |
| <b>SANTIAGO</b>          | Suavizamiento exponencial              |                | 0.5            |                |                  | 33.6098      |                                                                                                    | 22.6077    |
| <b>JUXTLAHUACA</b>       | Suavizamento exponencial con tendencia |                | 0.5            | $\overline{0}$ |                  | 33.6098      |                                                                                                    | 22.6077    |
|                          | Holt - Winters aditivo                 |                | 0.21           | $\theta$       | 0.37             | 33.6264      |                                                                                                    | 22.6075    |
|                          | <b>Promedios Móviles</b>               | $\overline{3}$ |                |                |                  | 30.8652      |                                                                                                    | 19.5505    |
| <b>SILACAYOPAM</b>       | Suavizamiento exponencial              |                | 0.39           |                |                  | 31.2948      |                                                                                                    | 15.5086    |
|                          | Suavizamento exponencial con tendencia |                | 0.39           | $\mathbf{0}$   |                  | 31.2948      | 3.3414                                                                                                    | 15.5086    |
|                          | Holt - Winters aditivo                 |                | 0.17           | $\overline{0}$ | 0.27             | 31.3149      | 3.3417                                                                                                    | 15.5086    |
|                          | Promedios Móviles                      | $\overline{3}$ |                |                |                  | 55.55        | 5.7202                                                                                                    | 48.1787    |
| <b>SAN JUAN</b>          | Suavizamiento exponencial              |                | 0.27           |                |                  | 53.4198      | 5.286                                                                                                    | 44.3657    |
| <b>TEPOSCOLULA</b>       | Suavizamento exponencial con tendencia |                | 0.23           | 0.05           |                  | 54.8294      |                                                                                                    | 43.6621    |
|                          | Holt - Winters aditivo                 |                | 0.05           | 0.25           | 0.19             | 54.909       |                                                                                                    | 43.6576    |
|                          | <b>Promedios Móviles</b>               | $\overline{6}$ |                |                |                  | 11.1299      |                                                                                                    | 0.5626     |
| <b>SAN JUAN BAUTISTA</b> | Suavizamiento exponencial              |                | 0.21           |                |                  | 10.9852      |                                                                                                    | 1.3621     |
| <b>COIXTLAHUACA</b>      | Suavizamento exponencial con tendencia |                | 0.17           | 0.06           |                  | 11.2673      | 0.845                                                                                                    | 1.3369     |
|                          | Holt - Winters aditivo                 |                | 0.02           | 0.51           | 0.15             | 11.2728      |                                                                                                    | 1.3369     |
|                          | Promedios Móviles                      | $\overline{5}$ |                |                |                  | 2.9334       | 0.2508                                                                                                    | 0.1202     |
| <b>SAN BARTOLOMÉ</b>     | Suavizamiento exponencial              |                | 0.01           |                |                  | 2.6527       | 0.2366                                                                                                    | 0.1007     |
| ZOOGOCHO                 | Suavizamento exponencial con tendencia |                | 0.01           | 0.71           |                  | 2.7108       | 0.2371                                                                                                    | 0.0986     |
|                          | Holt - Winters aditivo                 |                | 0.01           | 0.71           | $\mathbf{0}$     | 2.7108       |                                                                                                    | 0.0986     |
|                          | <b>Promedios Móviles</b>               | 8              |                |                |                  | 24.1613      | 1.4144                                                                                                    | 2.6902     |
| <b>LOMA BONITA</b>       | Suavizamiento exponencial              |                | $\mathbf{0}$   |                |                  | 24.714       |                                                                                                    | 6.0671     |
|                          | Suavizamento exponencial con tendencia |                | $\overline{0}$ | $\mathbf{0}$   |                  | 24.714       | 2.0182                                                                                                    | 6.0671     |
|                          | Holt - Winters aditivo                 |                | $\theta$       | $\overline{0}$ | $\overline{0}$   | 24.714       |                                                                                                    | 6.0671     |
|                          | Promedios Móviles                      | $\overline{3}$ |                |                |                  | 1.3388       |                                                                                                    | 0.0165     |
| SANTIAGO CHOAPAM         | Suavizamiento exponencial              |                | 0.12           |                |                  | 1.365        | 0.1021                                                                                                    | 0.015      |
|                          | Suavizamento exponencial con tendencia |                | 0.02           | 0.49           |                  | 1.3378       |                                                                                                    | 0.0148     |
|                          | Holt - Winters aditivo                 |                | 0.01           | 0.98           | 0.01             | 1.3378       | 2.6333<br>2.6333<br>4.2889<br>3.7728<br>3.7728<br>3.3793<br>3.7496<br>3.7496<br>3.751<br>3.4746<br>3.3414<br>5.4587<br>5.4731<br>0.6107<br>0.8381<br>0.8439<br>0.2371<br>2.0182<br>2.0182<br>0.0966<br>0.1007<br>0.1007<br>7.5912<br>8.6972<br>8.6972<br>8.6972 | 0.0148     |
|                          | Promedios Móviles                      | $\overline{3}$ |                |                |                  | 54.3041      |                                                                                                    | 109.9723   |
| <b>HEROICA CIUDAD DE</b> | Suavizamiento exponencial              |                | $\mathbf{0}$   |                |                  | 48.6063      |                                                                                                    | 97.4363    |
| <b>TLAXIACO</b>          | Suavizamento exponencial con tendencia |                | $\overline{0}$ | $\overline{0}$ |                  | 48.6063      |                                                                                                    | 97.4363    |
|                          | Holt - Winters aditivo                 |                | $\overline{0}$ | $\overline{0}$ | $\boldsymbol{0}$ | 48.6063      |                                                                                                    | 97.4363    |

**Tabla A.3a. Tabla comparativa de métodos de pronósticos**

| Promedios Móviles<br>3<br>2.7297<br>0.5755<br>0.4627<br>Suavizamiento exponencial<br>0.01<br>2.9277<br>0.497<br>0.349<br><b>COL. SANTA ROSA</b><br>Suavizamento exponencial con tendencia<br>0.58<br>0.3426<br>0.01<br>2.7977<br>0.4933<br>2.7977<br>Holt - Winters aditivo<br>0.01<br>0.58<br>$\mathbf{0}$<br>0.4933<br>0.3426<br>Promedios Móviles<br>$\overline{3}$<br>24.8246<br>8.4306<br>2.3197<br><b>ASUNCIÓN</b><br>Suavizamiento exponencial<br>0.09<br>24.5794<br>7.0374<br>2.1984<br><b>NOCHIXTLÁN</b><br>Suavizamento exponencial con tendencia<br>0.96<br>0.02<br>23.2414<br>2.1661<br>6.7289<br>Holt - Winters aditivo<br>0.02<br>$\Omega$<br>23.2414<br>0.96<br>2.1661<br>6.7289<br>Promedios Móviles<br>3<br>10.3593<br>0.9934<br>1.4342<br>Suavizamiento exponencial<br>0.05<br>10.2562<br>0.9157<br>1.1624<br><b>SANTA CRUZ TACACHE</b><br>DE MINA<br>0.03<br>1.1622<br>Suavizamento exponencial con tendencia<br>0.04<br>10.2732<br>0.9123<br>Holt - Winters aditivo<br>0.02<br>0.07<br>0.02<br>10.2799<br>0.9123<br>1.1622<br><b>Promedios Móviles</b><br>3<br>2.2219<br>20.1968<br>1.1463<br>1.2954<br>3.1247<br>Suavizamiento exponencial<br>0.33<br>19.4938<br><b>ZAPOTITLÁN LAGUNAS</b><br>$\overline{0}$<br>3.1247<br>Suavizamento exponencial con tendencia<br>0.33<br>19.4938<br>1.2954<br>Holt - Winters aditivo<br>0.11<br>1.2994<br>3.1243<br>0.01<br>0.32<br>19.4644<br>$\overline{3}$<br>Promedios Móviles<br>4.748<br>28.7894<br>33.0467<br>4.5305<br>29.9707<br>Suavizamiento exponencial<br>0.32<br>31.5928<br><b>SAN PEDRO POCHUTLA</b><br>Suavizamento exponencial con tendencia<br>0.23<br>0.05<br>31.9151<br>4.4476<br>15.0795<br>Holt - Winters aditivo<br>0.02<br>0.57<br>0.22<br>31.9258<br>4.4546<br>15.1133<br>Promedios Móviles<br>$\overline{3}$<br>0.0562<br>2.0275<br>0.1972<br>0.0453<br>Suavizamiento exponencial<br>0.17<br>2.0907<br>0.1695<br><b>TLACOTEPEC PLUMAS</b><br>0.0444<br>Suavizamento exponencial con tendencia<br>0.09<br>0.13<br>2.1524<br>0.1718<br>Holt - Winters aditivo<br>0.23<br>0.0444<br>0.05<br>0.04<br>2.1521<br>0.1718<br>Promedios Móviles<br>3<br>2.7977<br>12.3093<br>23.9933<br>Suavizamiento exponencial<br>0.24<br>23.5965<br>2.6547<br>10.8648<br>SAN JUAN JUQUILA |           |                   |             |          |              |             | Valor<br>Pronosticado |            |            |
|----------------------------------------------------------------------------------------------------|-----------|-------------------|-------------|----------|--------------|-------------|-----------------------|------------|------------|
|                                                                                                    | Municipio | Técnica utilizada | $\mathbf N$ | $\alpha$ | $\mathbf{B}$ | $\mathbf v$ |                       | <b>MAD</b> | <b>MSE</b> |
|                                                                                                    |           |                   |             |          |              |             |                       |            |            |
|                                                                                                    |           |                   |             |          |              |             |                       |            |            |
|                                                                                                    |           |                   |             |          |              |             |                       |            |            |
|                                                                                                    |           |                   |             |          |              |             |                       |            |            |
|                                                                                                    |           |                   |             |          |              |             |                       |            |            |
|                                                                                                    |           |                   |             |          |              |             |                       |            |            |
|                                                                                                    |           |                   |             |          |              |             |                       |            |            |
|                                                                                                    |           |                   |             |          |              |             |                       |            |            |
|                                                                                                    |           |                   |             |          |              |             |                       |            |            |
|                                                                                                    |           |                   |             |          |              |             |                       |            |            |
|                                                                                                    |           |                   |             |          |              |             |                       |            |            |
|                                                                                                    |           |                   |             |          |              |             |                       |            |            |
|                                                                                                    |           |                   |             |          |              |             |                       |            |            |
|                                                                                                    |           |                   |             |          |              |             |                       |            |            |
|                                                                                                    |           |                   |             |          |              |             |                       |            |            |
|                                                                                                    |           |                   |             |          |              |             |                       |            |            |
|                                                                                                    |           |                   |             |          |              |             |                       |            |            |
|                                                                                                    |           |                   |             |          |              |             |                       |            |            |
|                                                                                                    |           |                   |             |          |              |             |                       |            |            |
|                                                                                                    |           |                   |             |          |              |             |                       |            |            |
|                                                                                                    |           |                   |             |          |              |             |                       |            |            |
|                                                                                                    |           |                   |             |          |              |             |                       |            |            |
|                                                                                                    |           |                   |             |          |              |             |                       |            |            |
|                                                                                                    |           |                   |             |          |              |             |                       |            |            |
|                                                                                                    |           |                   |             |          |              |             |                       |            |            |
| $\Omega$<br><b>MIXES</b><br>Suavizamento exponencial con tendencia<br>0.24<br>23.5965<br>10.8648<br>2.6547                                                                                                    |           |                   |             |          |              |             |                       |            |            |
| $\Omega$<br>Holt - Winters aditivo<br>0.21<br>10.8648<br>0.04<br>23.6036<br>2.6554                                                                                                    |           |                   |             |          |              |             |                       |            |            |
| 5<br>Promedios Móviles<br>1.9311<br>0.2524<br>0.1061                                                                                                    |           |                   |             |          |              |             |                       |            |            |
| Suavizamiento exponencial<br>0.36<br>2.0792<br>0.2983<br>0.134<br><b>SANTIAGO MATATLÁN</b>                                                                                                    |           |                   |             |          |              |             |                       |            |            |
| Suavizamento exponencial con tendencia<br>$\mathbf{0}$<br>2.0792<br>0.2983<br>0.134<br>0.36<br>$\Omega$                                                                                                    |           |                   |             |          |              |             |                       |            |            |
| Holt - Winters aditivo<br>0.3<br>0.08<br>2.0761<br>0.2981<br>0.134<br>3                                                                                                    |           |                   |             |          |              |             |                       |            |            |
| Promedios Móviles<br>20.612<br>1.5057<br>3.5931<br>3.2122                                                                                                    |           |                   |             |          |              |             |                       |            |            |
| 0.04<br>21.4065<br>1.4308<br>Suavizamiento exponencial<br>PINOTEPA NACIONAL<br>0.84<br>0.01<br>3.0913<br>20.9678<br>1.375                                                                                                    |           |                   |             |          |              |             |                       |            |            |
| 0.84<br>Holt - Winters aditivo<br>0.01<br>$\mathbf{0}$<br>20.9678<br>1.375<br>3.0913                                                                                                    |           |                   |             |          |              |             |                       |            |            |
| Promedios Móviles<br>3<br>72.6<br>6.0805<br>56.9559                                                                                                    |           |                   |             |          |              |             |                       |            |            |
| <b>SANTO TOMÁS</b><br>Suavizamiento exponencial<br>70.192<br>83.3939<br>0.53<br>7.1818                                                                                                    |           |                   |             |          |              |             |                       |            |            |
| Suavizamento exponencial con tendencia<br><b>TAMAZULAPAN</b><br>0.53<br>$\mathbf{0}$<br>70.192<br>7.1818<br>83.3939                                                                                                    |           |                   |             |          |              |             |                       |            |            |
| $\overline{0}$<br>Holt - Winters aditivo<br>0.07<br>0.5<br>70.184<br>7.1831<br>83.3906                                                                                                    |           |                   |             |          |              |             |                       |            |            |

**Tabla A.3b. Tabla comparativa de métodos de pronósticos (Continuación)**

|                             |                                        |                         |                |                  |              | <b>Valor</b> |                                                                                                    |            |
|-----------------------------|----------------------------------------|-------------------------|----------------|------------------|--------------|--------------|----------------------------------------------------------------------------------------------------|------------|
| Municipio                   | Técnica utilizada                      | ${\bf N}$               | $\alpha$       | B                | $\mathbf v$  | Pronosticado |                                                                                                    | <b>MSE</b> |
|                             | Promedios Móviles                      | $\overline{\mathbf{3}}$ |                |                  |              | 24.9819      |                                                                                                    | 17.6674    |
| <b>SAN PEDRO MIXTEPEC</b>   | Suavizamiento exponencial              |                         | 0.14           |                  |              | 26.7408      |                                                                                                    | 9.6369     |
|                             | Suavizamento exponencial con tendencia |                         | 0.14           | $\theta$         |              | 26.7408      |                                                                                                    | 9.6369     |
|                             | Holt - Winters aditivo                 |                         | 0.08           | $\Omega$         | 0.07         | 26.7455      |                                                                                                    | 9.6362     |
|                             | Promedios Móviles                      | $\overline{3}$          |                |                  |              | 39.2433      |                                                                                                    | 29.5292    |
| <b>PUTLA DE GUERRERO</b>    | Suavizamiento exponencial              |                         | 0.44           |                  |              | 39.8638      |                                                                                                    | 32.1429    |
|                             | Suavizamento exponencial con tendencia |                         | 0.44           | $\overline{0}$   |              | 39.8638      |                                                                                                    | 32.1429    |
|                             | Holt - Winters aditivo                 |                         | 0.09           | $\overline{0}$   | 0.39         | 39.9003      |                                                                                                    | 32.1425    |
|                             | Promedios Móviles                      | 3                       |                |                  |              | 38.1709      |                                                                                                    | 47.9785    |
| <b>SANTO DOMINGO</b>        | Suavizamiento exponencial              |                         | 0.7            |                  |              | 36.7712      |                                                                                                    | 104.9833   |
| <b>TEHUANTEPEC</b>          | Suavizamento exponencial con tendencia |                         | 0.69           | 0.01             |              | 37.77218     |                                                                                                    | 104.7629   |
|                             | Holt - Winters aditivo                 |                         | 0.05           | 0.17             | 0.67         | 37.411       |                                                                                                    | 104.7557   |
|                             | <b>Promedios Móviles</b>               | $\overline{3}$          |                |                  |              | 29.4076      |                                                                                                    | 19.7156    |
| <b>SAN PABLO HUITZO</b>     | Suavizamiento exponencial              |                         | 0.06           |                  |              | 31.4379      |                                                                                                    | 16.3851    |
|                             | Suavizamento exponencial con tendencia |                         | 0.03           | 0.16             |              | 32.1346      |                                                                                                    | 16.3205    |
|                             | Holt - Winters aditivo                 |                         | 0.03           | 0.16             | $\mathbf{0}$ | 32.1346      |                                                                                                    | 16.3205    |
|                             | Promedios Móviles                      | $\overline{3}$          |                |                  |              | 4.3978       |                                                                                                    | 0.3342     |
| <b>SAN FCO. TLAPANCINGO</b> | Suavizamiento exponencial              |                         | 0.05           |                  |              | 4.2272       |                                                                                                    | 0.2308     |
|                             | Suavizamento exponencial con tendencia |                         | 0.04           | 0.04             |              | 4.2578       |                                                                                                    | 0.2305     |
|                             | Holt - Winters aditivo                 |                         | 0.01           | 0.17             | 0.03         | 4.2601       |                                                                                                    | 0.2305     |
|                             | <b>Promedios Móviles</b>               | $\overline{3}$          |                |                  |              | 32.873       |                                                                                                    | 25,7278    |
| <b>CD IXTEPEC</b>           | Suavizamiento exponencial              |                         | 0.16           |                  |              | 33.9592      | 3.5157                                                                                                    | 20.409     |
|                             | Suavizamento exponencial con tendencia |                         | 0.08           | 0.13             |              | 32.7937      |                                                                                                    | 20         |
|                             | Holt - Winters aditivo                 |                         | 0.04           | 0.24             | 0,05         | 32.9145      |                                                                                                    | 19.9985    |
|                             | Promedios Móviles                      | 5                       |                |                  |              | 47.0847      | 6.7036                                                                                                    | 58.5666    |
| SANTA LUCÍA                 | Suavizamiento exponencial              |                         | 0.08           |                  |              | 44.7538      | 6.4597                                                                                                    | 57.5768    |
| MIAHUATLÁN                  | Suavizamento exponencial con tendencia |                         | 0.08           | $\boldsymbol{0}$ |              | 44.7538      | 6.4597                                                                                                    | 57.5768    |
|                             | Holt - Winters aditivo                 |                         | $\overline{0}$ | $\theta$         | 0.08         | 44.7538      | 6.4597                                                                                                    | 57.5768    |
|                             | <b>Promedios Móviles</b>               | 6                       |                |                  |              | 0.9907       | 0.1028                                                                                                    | 0.0176     |
| <b>CALIHUALA</b>            | Suavizamiento exponencial              |                         | $\mathbf{0}$   |                  |              | 0.9904       | 0.0963                                                                                                    | 0.0149     |
|                             | Suavizamento exponencial con tendencia |                         | $\mathbf{0}$   | $\mathbf{0}$     |              | 0.9904       | 0.9904                                                                                                    | 0.0149     |
|                             | Holt - Winters aditivo                 |                         | $\Omega$       | $\overline{0}$   | $\mathbf{0}$ | 0.9904       | 0.9904                                                                                                    | 0.0149     |
|                             | Promedios Móviles                      | 3                       |                |                  |              | 23.7122      | 2.2776                                                                                                    | 9.3785     |
| ZIMATLÁN DE ÁLVAREZ         | Suavizamiento exponencial              |                         | 0.32           |                  |              | 23.9227      | 2.394                                                                                                    | 9.5129     |
|                             | Suavizamento exponencial con tendencia |                         | 0.22           | 0.06             |              | 24.5436      | 2.3146                                                                                                    | 9.3549     |
|                             | Holt - Winters aditivo                 |                         | 0.03           | 0.44             | 0.19         | 24.5552      | <b>MAD</b><br>3.5616<br>2.5788<br>2.5788<br>2.5778<br>4.3522<br>4.6982<br>4.6982<br>4.7005<br>5.3302<br>7.3005<br>7.2925<br>7.2977<br>3.419<br>3.1185<br>3.1563<br>3.1563<br>0.4728<br>0.3921<br>0.3926<br>0.3927<br>3.743<br>3.4881<br>3.4924<br>2.3181<br>3.8119<br>3.6432<br>3.3194<br>3.3194 | 9.3543     |
|                             | Promedios Móviles                      | $\overline{3}$          |                |                  |              | 34.285       |                                                                                                    | 18.9962    |
| <b>MATIAS ROMERO</b>        | Suavizamiento exponencial              |                         | 0.37           |                  |              | 35.3096      |                                                                                                    | 19.5023    |
| <b>AVENDAÑO</b>             | Suavizamento exponencial con tendencia |                         | 0.07           | 0.53             |              | 33.4159      |                                                                                                    | 17.5555    |
|                             | Holt - Winters aditivo                 |                         | 0.07           | 0.53             | $\mathbf{0}$ | 33.4159      |                                                                                                    | 17.5555    |

**Tabla A.3c. Tabla comparativa de métodos de pronósticos (Continuación)**

|                           |                                        |                |                |                |                | Valor        |            |            |
|---------------------------|----------------------------------------|----------------|----------------|----------------|----------------|--------------|------------|------------|
| Municipio                 | Técnica utilizada                      | $\mathbf N$    | $\alpha$       | ß              |                | Pronosticado | <b>MAD</b> | <b>MSE</b> |
|                           | Promedios Móviles                      | 3              |                |                |                | 13.9221      | 1.4658     | 2.7739     |
| JUCHITÁN DE               | Suavizamiento exponencial              |                | $\Omega$       |                |                | 14.003       | 1.0726     | 2.166      |
| ZARAGOZA                  | Suavizamento exponencial con tendencia |                | $\Omega$       | $\Omega$       |                | 14.003       | 1.0726     | 2.166      |
|                           | Holt - Winters aditivo                 |                | $\theta$       | $\Omega$       | $\mathbf{0}$   | 14.003       | 1.0726     | 2.166      |
|                           | Promedios Móviles                      | 3              |                |                |                | 9.8297       | 1.3661     | 2.9489     |
| <b>SAN PABLO VILLA DE</b> | Suavizamiento exponencial              |                | $\Omega$       |                |                | 9.7858       | 1.0574     | 2.1918     |
| <b>MITLA</b>              | Suavizamento exponencial con tendencia |                | $\overline{0}$ | $\overline{0}$ |                | 9.7858       | 1.0574     | 2.1918     |
|                           | Holt - Winters aditivo                 |                | $\overline{0}$ | $\Omega$       | $\overline{0}$ | 9.7858       | 1.0574     | 2.1918     |
|                           | Promedios Móviles                      | $\overline{4}$ |                |                |                | 22.3733      | 1.6639     | 3.7603     |
| SAN ILDEFONSO VILLA       | Suavizamiento exponencial              |                | 0.22           |                |                | 22.3934      | 1.7106     | 3.981      |
| <b>ALTA</b>               | Suavizamento exponencial con tendencia |                | 0.22           | $\mathbf{0}$   |                | 22.3934      | 1.7106     | 3.981      |
|                           | Holt - Winters aditivo                 |                | 0.19           | $\Omega$       | 0.03           | 22.3831      | 1.7081     | 3.9807     |
|                           | <b>Promedios Móviles</b>               | $\overline{5}$ |                |                |                | 4.6285       | 0.3015     | 0.1789     |
| <b>SAN SEBASTIÁN</b>      | Suavizamiento exponencial              |                | 0.05           |                |                | 4.8083       | 0.4508     | 0.3529     |
| <b>TECOMAXTLAHUACA</b>    | Suavizamento exponencial con tendencia |                | 0.02           | $\mathbf{1}$   |                | 4.5961       | 0.442      | 0.3362     |
|                           | Holt - Winters aditivo                 |                | 0.02           | $\mathbf{1}$   | $\mathbf{0}$   | 4.5961       | 0.442      | 0.3362     |
|                           | Promedios Móviles                      | 3              |                |                |                | 51.2493      | 4.0006     | 23.1334    |
| <b>SANTO DOMINGO</b>      | Suavizamiento exponencial              |                |                |                |                | 59.7174      | 4.2559     | 28.3799    |
| TONALÁ                    | Suavizamento exponencial con tendencia |                |                | 0              |                | 59.7174      | 4.2559     | 28.3799    |
|                           | Holt - Winters aditivo                 |                |                | $\mathbf{0}$   | 0.51           | 59.7174      | 4.2559     | 28.3798    |
|                           | Promedios Móviles                      | 3              |                |                |                | 47.224       | 5.6428     | 46.1875    |
| <b>SAN JUAN BAUTISTA</b>  | Suavizamiento exponencial              |                | 0.28           |                |                | 48.181       | 5.6158     | 45.6151    |
| <b>TUXTEPEC</b>           | Suavizamento exponencial con tendencia |                | 0.27           | 0.01           |                | 47.8601      | 5.6021     | 45.5247    |
|                           | Holt - Winters aditivo                 |                | 0.01           | 0.39           | 0.26           | 47.7326      | 5.5943     | 45.5156    |
|                           | Promedios Móviles                      | 3              |                |                |                | 17.6086      | 2.0563     | 7.636      |
| <b>ACATLÁN DE PEREZ</b>   | Suavizamiento exponencial              |                | 0.15           |                |                | 18.0252      | 2.0065     | 6.348      |
| <b>FIGUEROA</b>           | Suavizamento exponencial con tendencia |                | 0.03           | 0.96           |                | 16.4198      | 1.9437     | 5.9322     |
|                           | Holt - Winters aditivo                 |                | 0.03           | 0.96           |                | 16.4198      | 1.9437     | 5.9322     |

 **Tabla A.3d. Tabla comparativa de métodos de pronósticos (Continuación)**

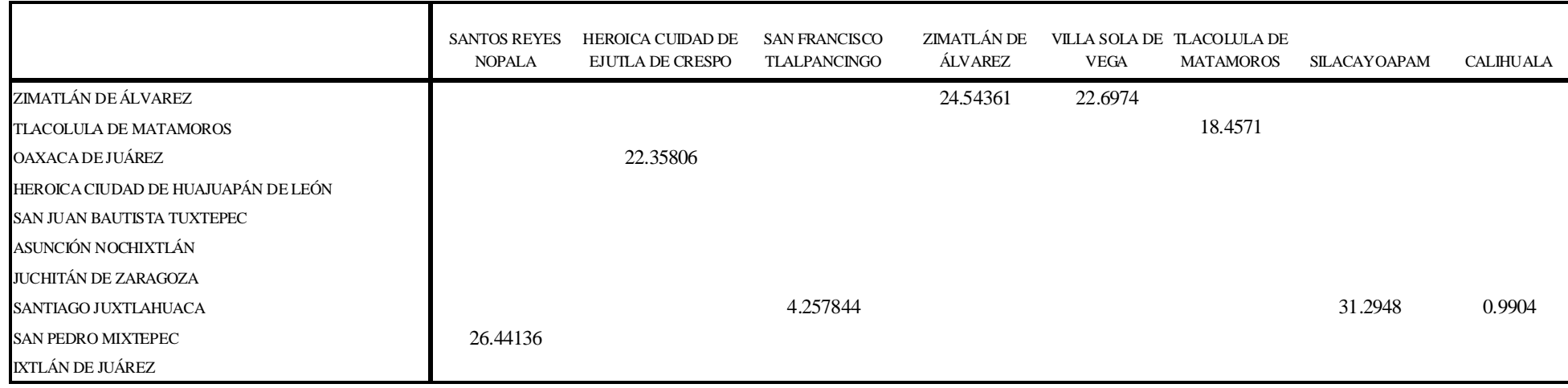

#### **Tabla A.4a. Tabla de la demanda en U.E. que cada oficina solicita a su concentradora**

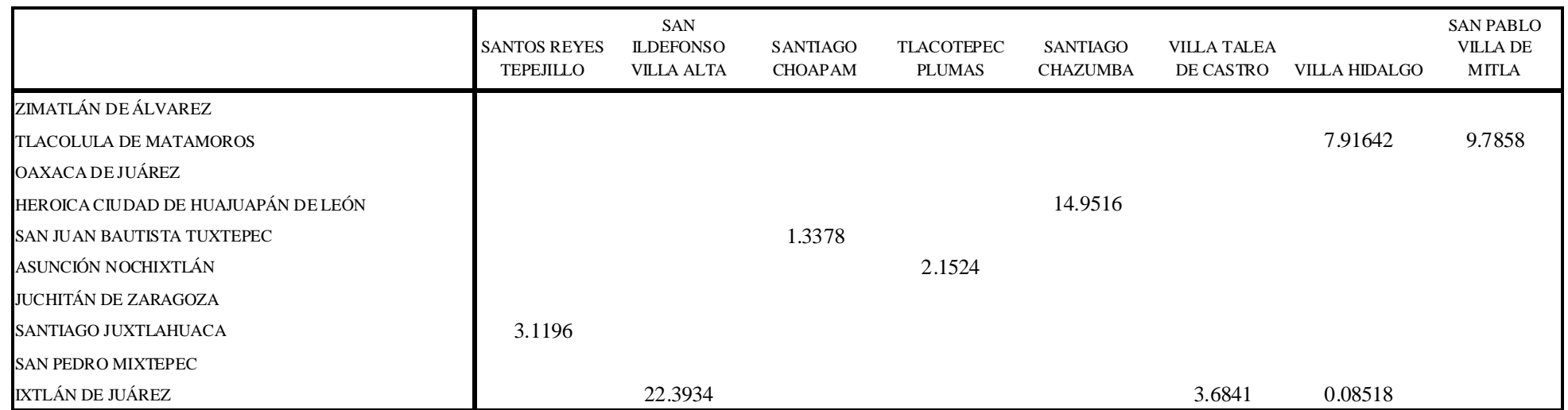

#### **Tabla A.4b. Tabla de la demanda en U.E. que cada oficina solicita a su concentradora**

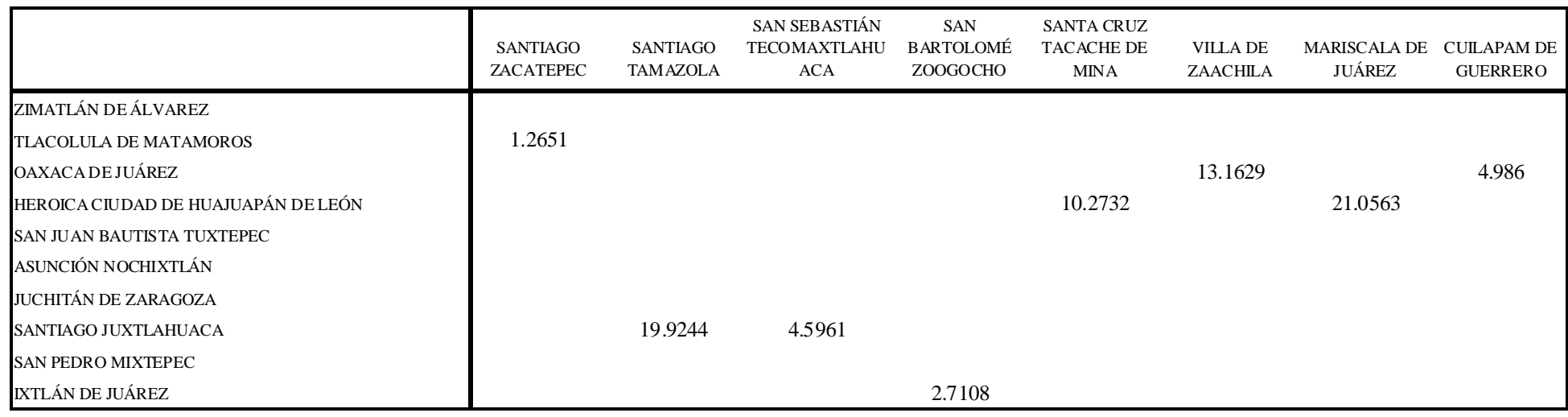

#### **Tabla A.4c. Tabla de la demanda en U.E. que cada oficina solicita a su concentradora**

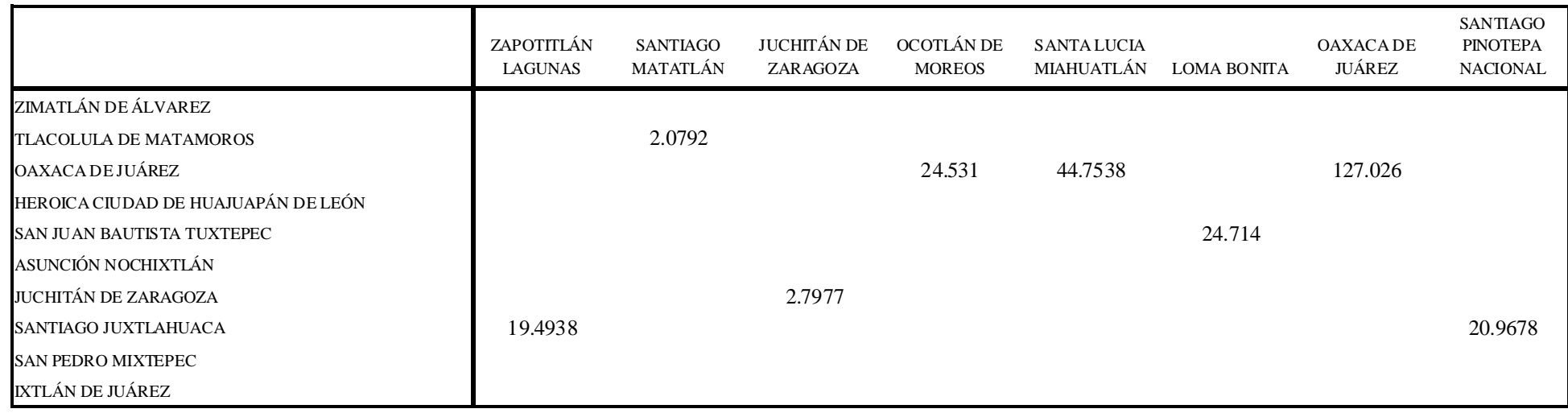

**Tabla A.4d. Tabla de la demanda en U.E. que cada oficina solicita a su concentradora**

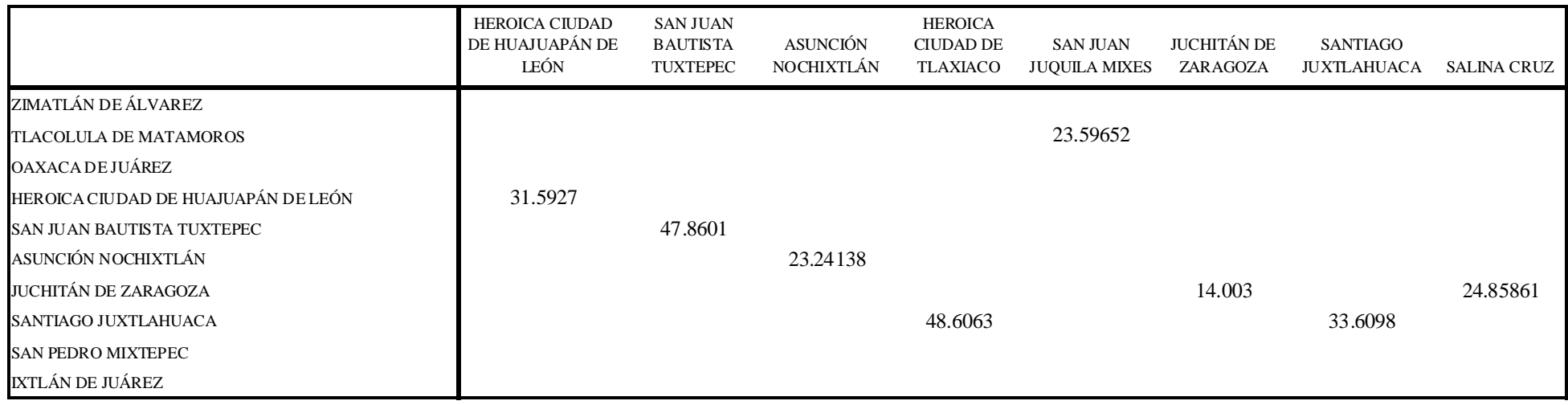

#### **Tabla A.4e. Tabla de la demanda en U.E. que cada oficina solicita a su concentradora**

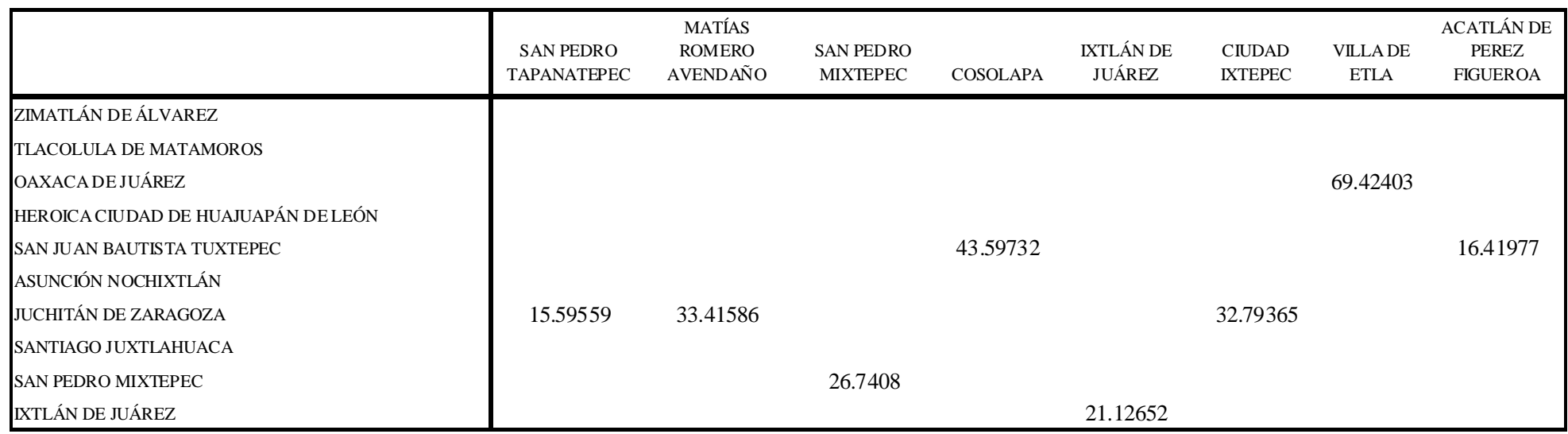

**Tabla A.4f. Tabla de la demanda en U.E. que cada oficina solicita a su concentradora**

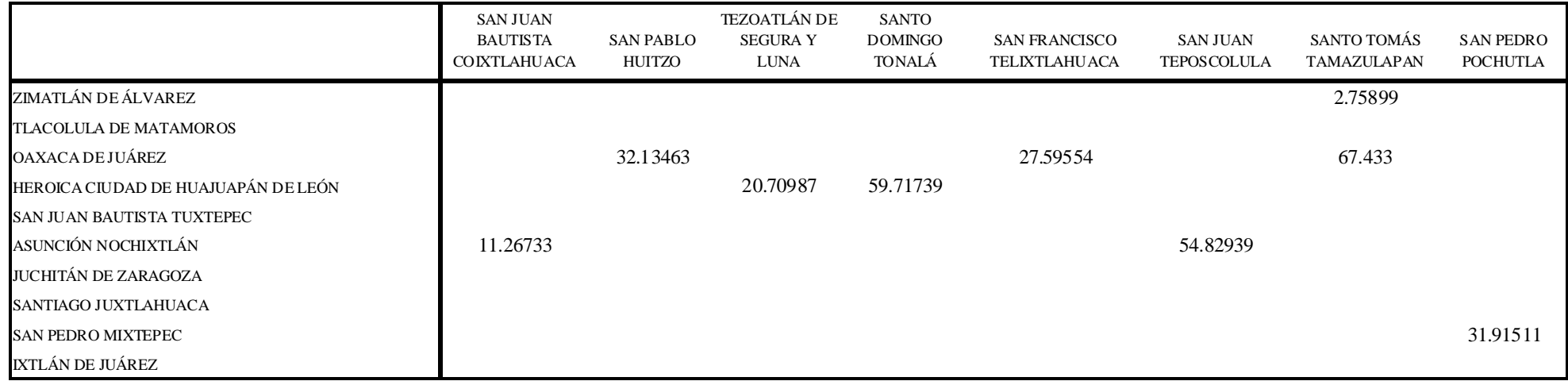

### **Tabla A.4g. Tabla de la demanda en U.E. que cada oficina solicita a su concentradora**

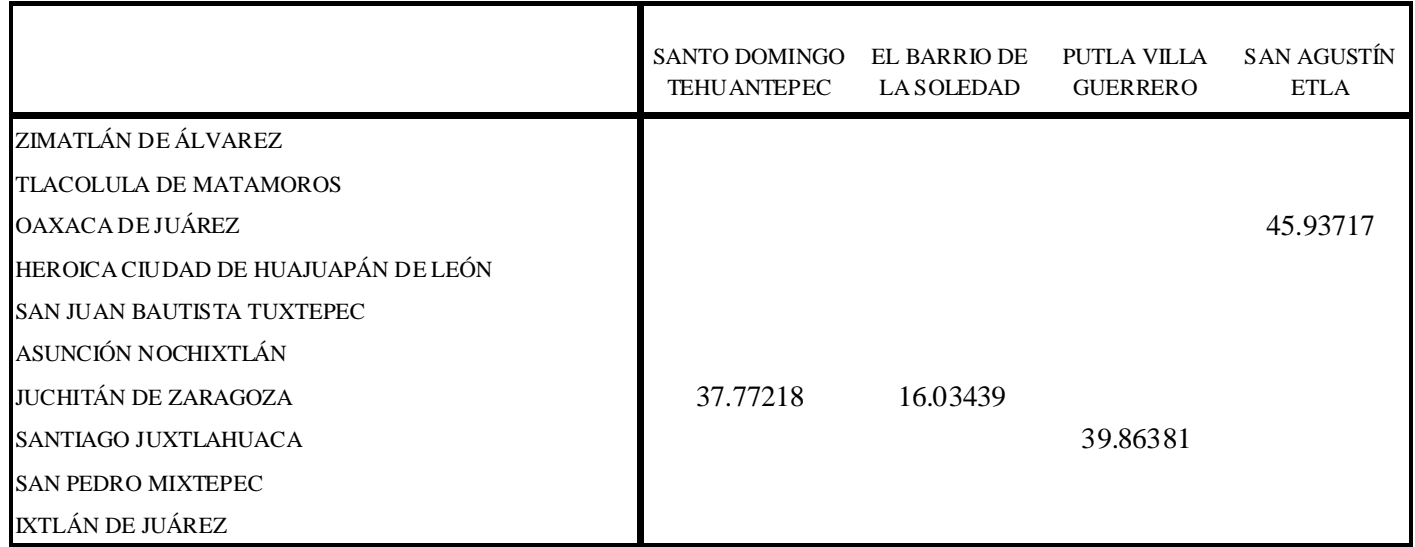

**Tabla A.4h. Tabla de la demanda en U.E. que cada oficina solicita a su concentradora**

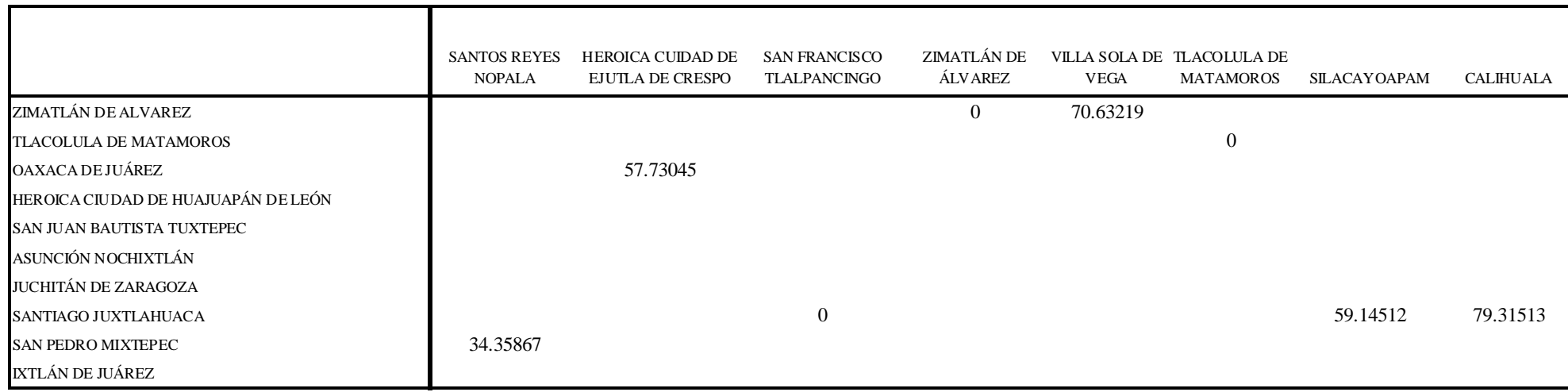

#### **Tabla A.5a. Tabla de distancia en Km. de las concentradoras a las oficinas**

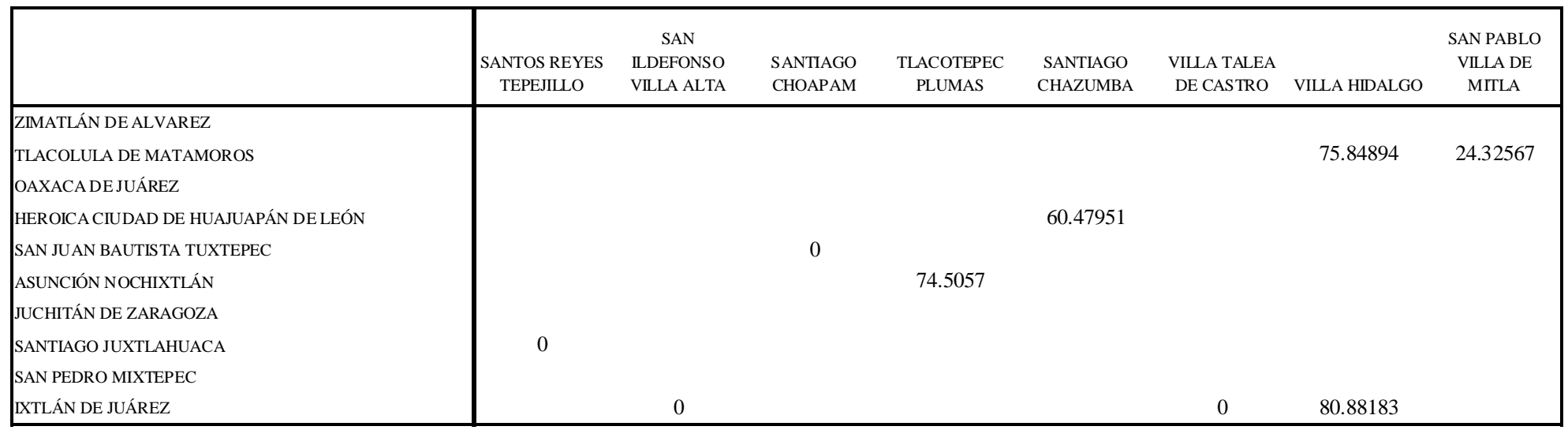

#### **Tabla A.5b. Tabla de distancia en Km. de las concentradoras a las oficinas**

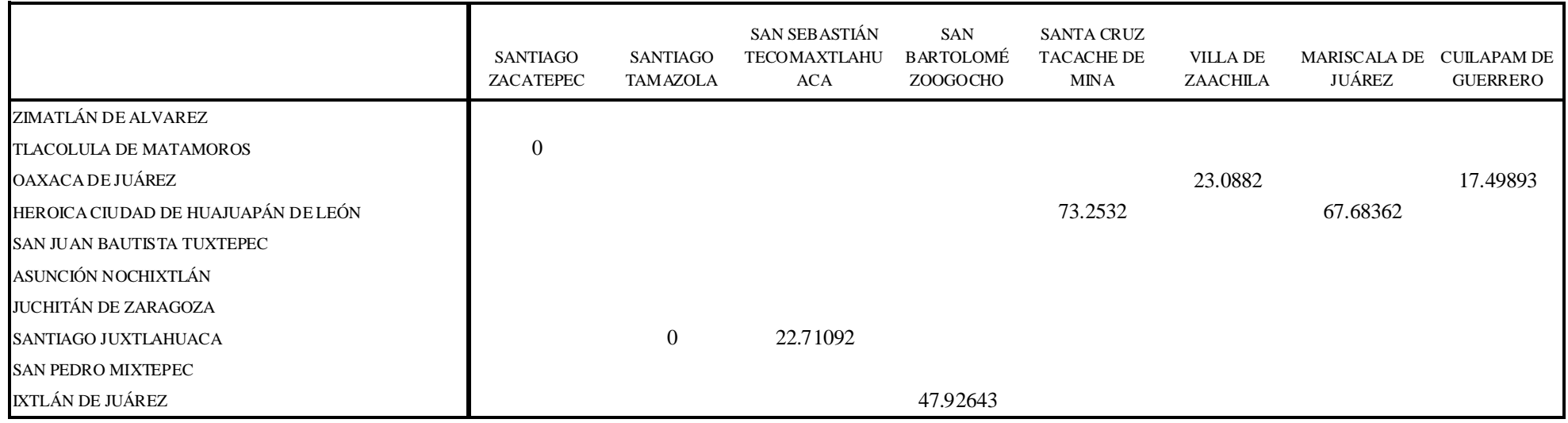

#### **Tabla A.5c. Tabla de distancia en Km. de las concentradoras a las oficinas**

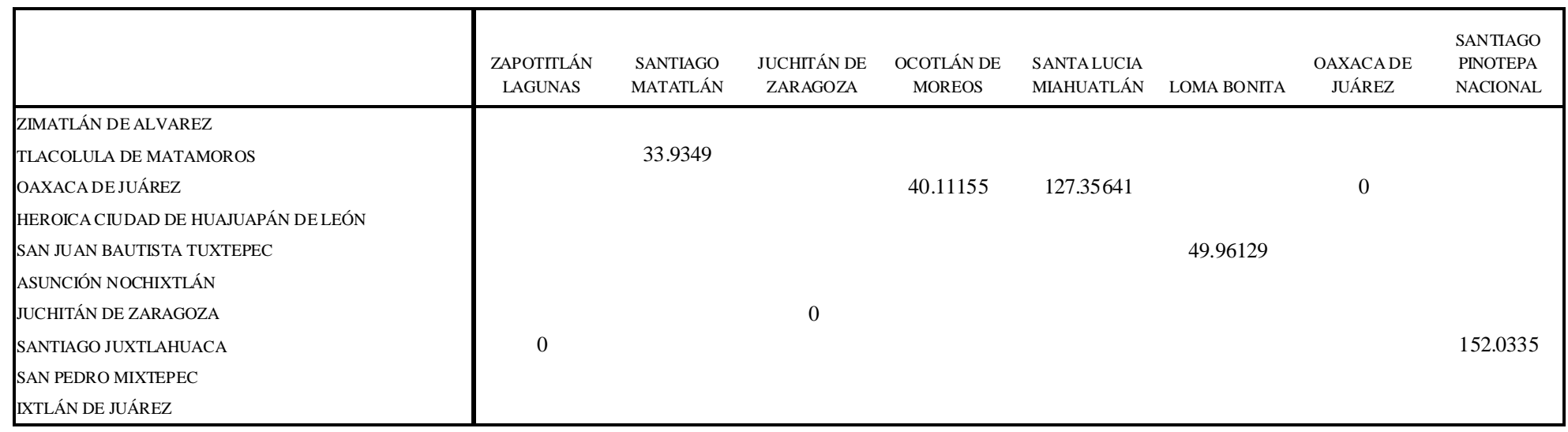

#### **Tabla A.5d. Tabla de distancia en Km. de las concentradoras a las oficinas**

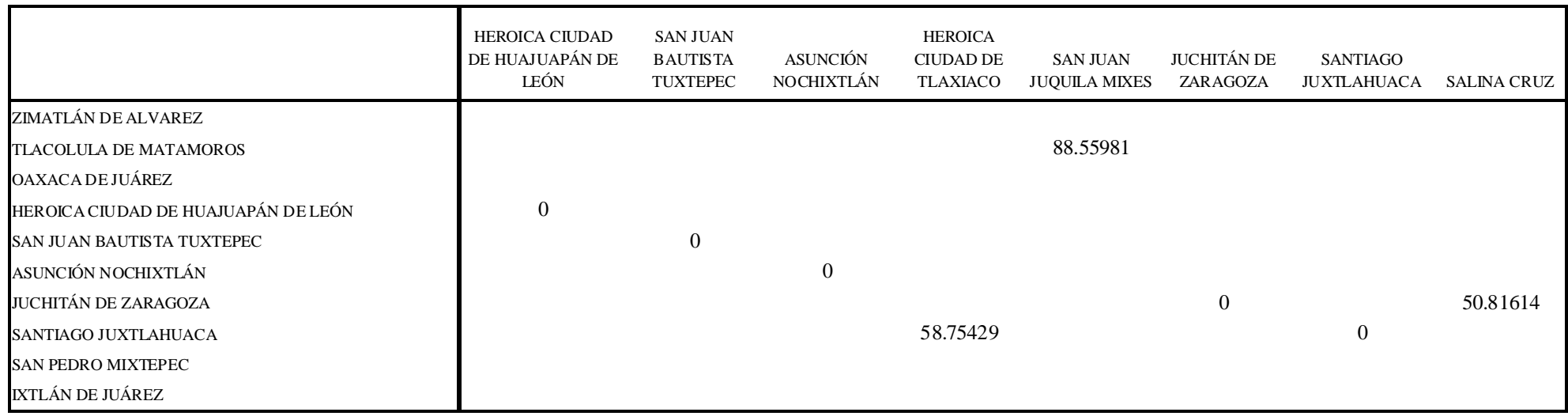

#### **Tabla A.5e. Tabla de distancia en Km. de las concentradoras a las oficinas**

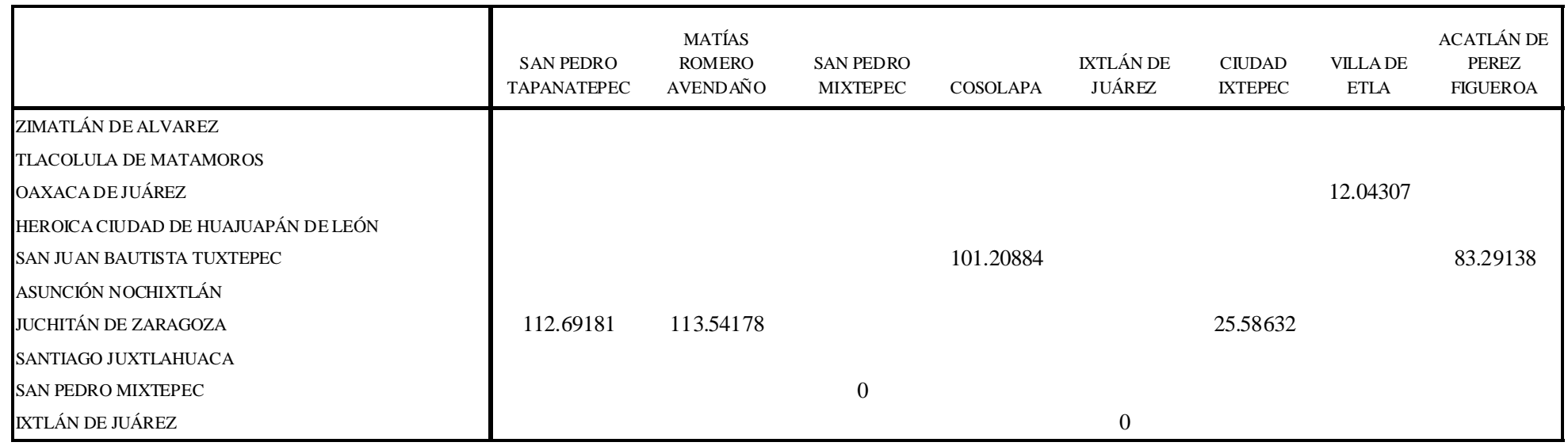

#### **Tabla A.5f. Tabla de distancia en Km. de las concentradoras a las oficinas**

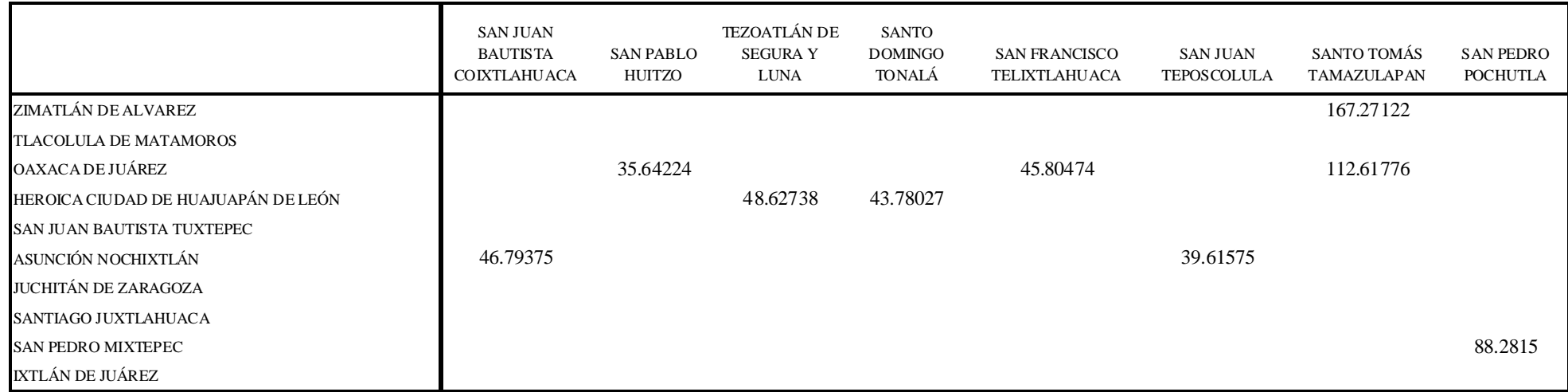

**Tabla A.5g. Tabla de distancia en Km. de las concentradoras a las oficinas**

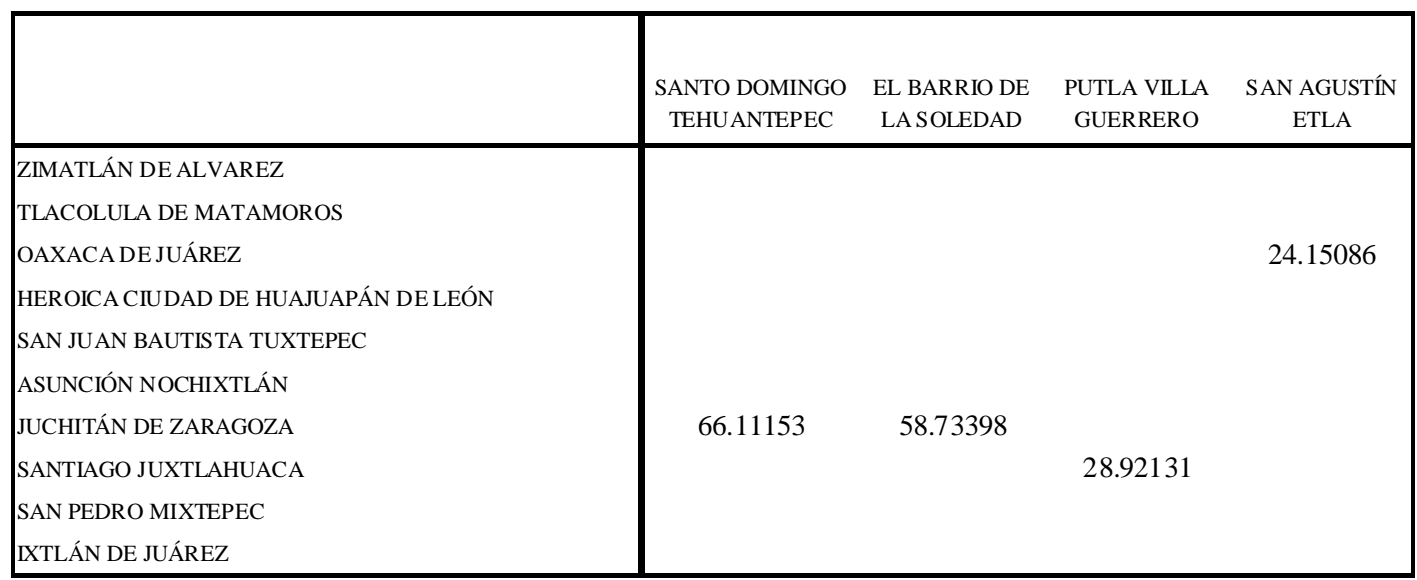

**Tabla A.5h. Tabla de distancia en Km. de las concentradoras a las oficinas**

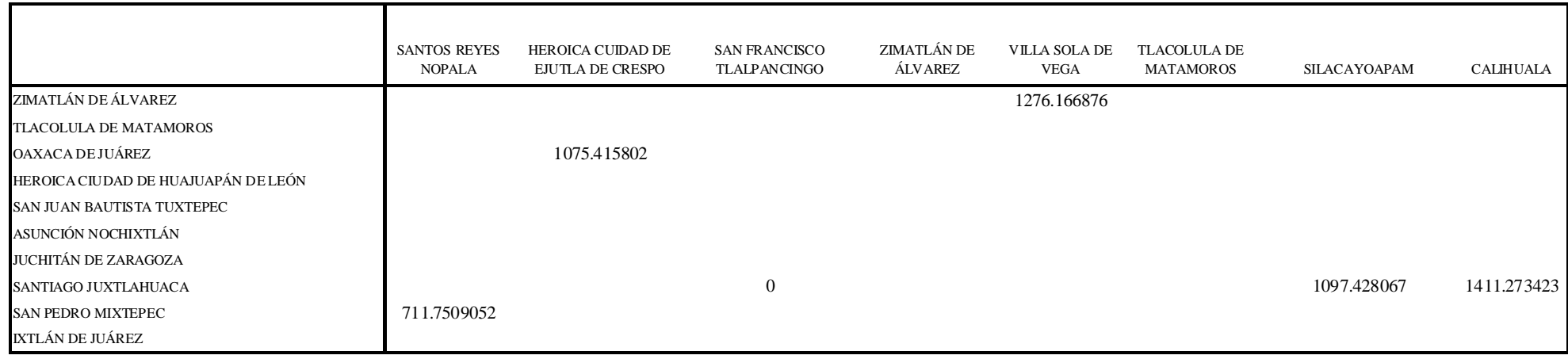

# Tabla A.6a. Tabla de los costos por pedido S de cada oficina

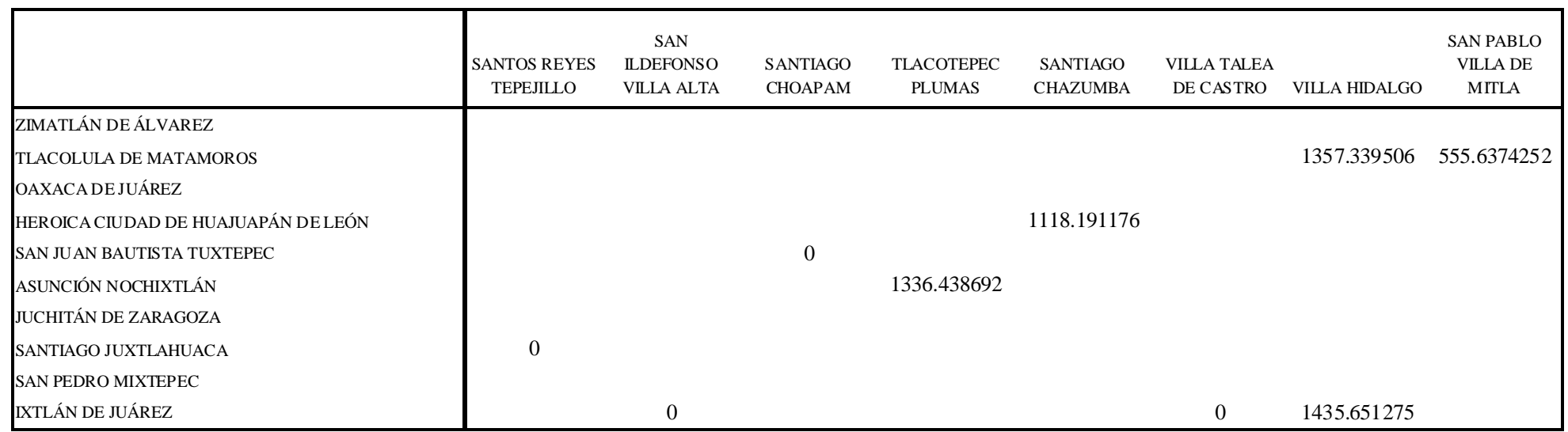

Tabla A.6b. Tabla de los costos por pedido S de cada oficina

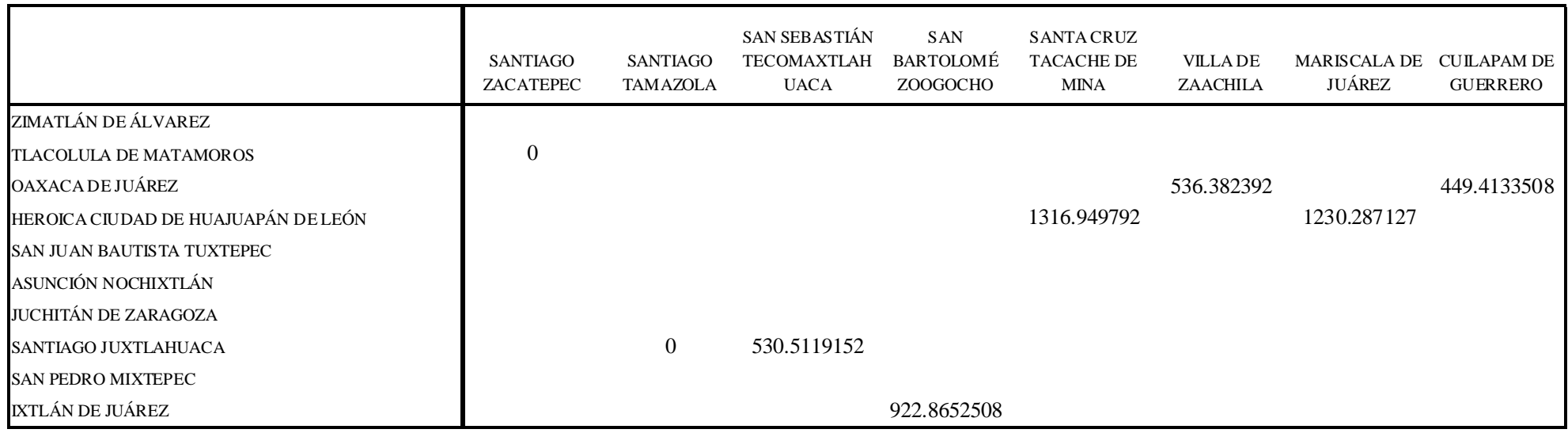

# Tabla A.6c. Tabla de los costos por pedido S de cada oficina

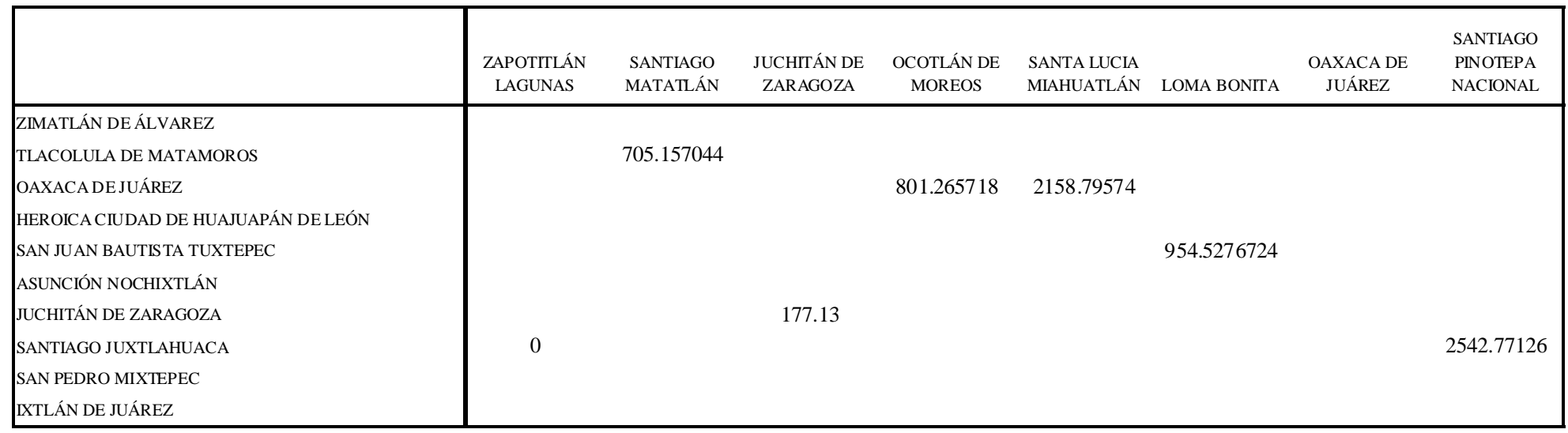

# Tabla A.6d. Tabla de los costos por pedido S de cada oficina

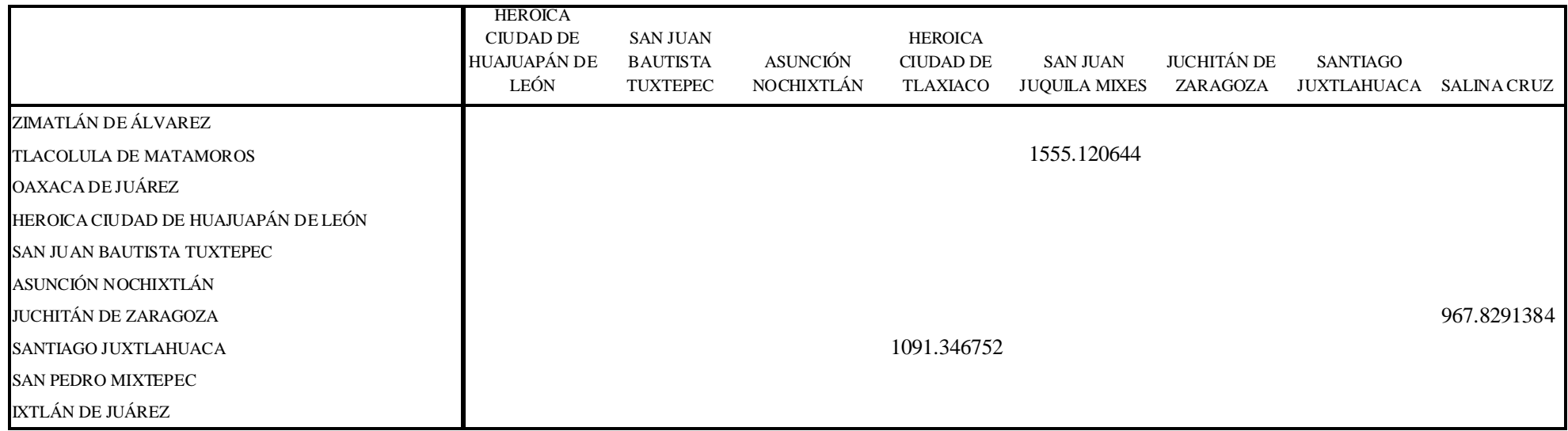

# Tabla A.6e. Tabla de los costos por pedido S de cada oficina

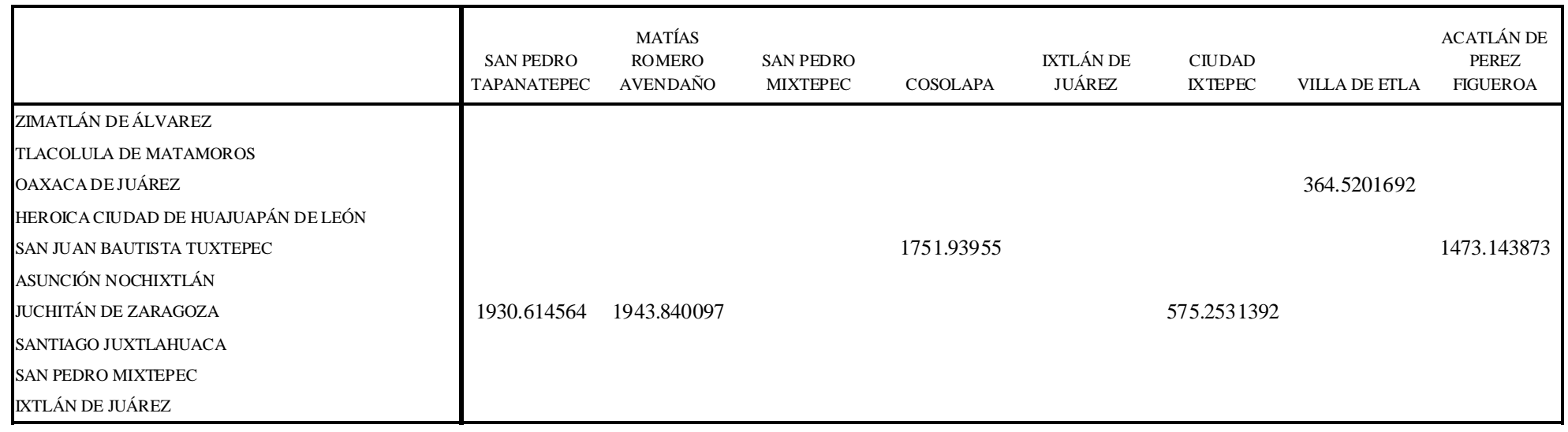

Tabla A.6f. Tabla de los costos por pedido  $S$  de cada oficina

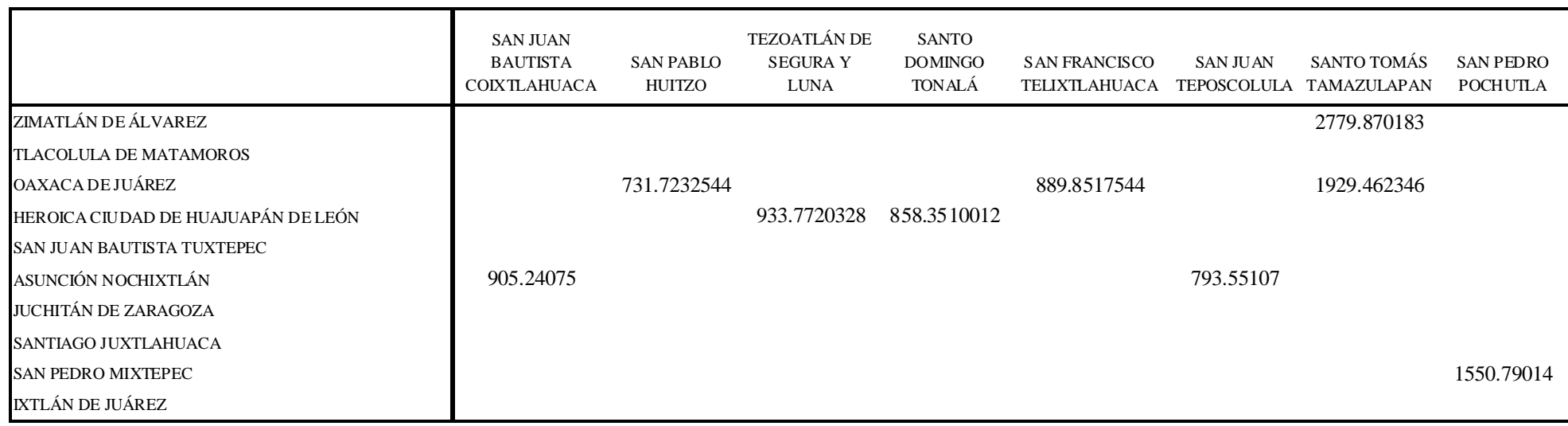

# Tabla A.6g. Tabla de los costos por pedido S de cada oficina

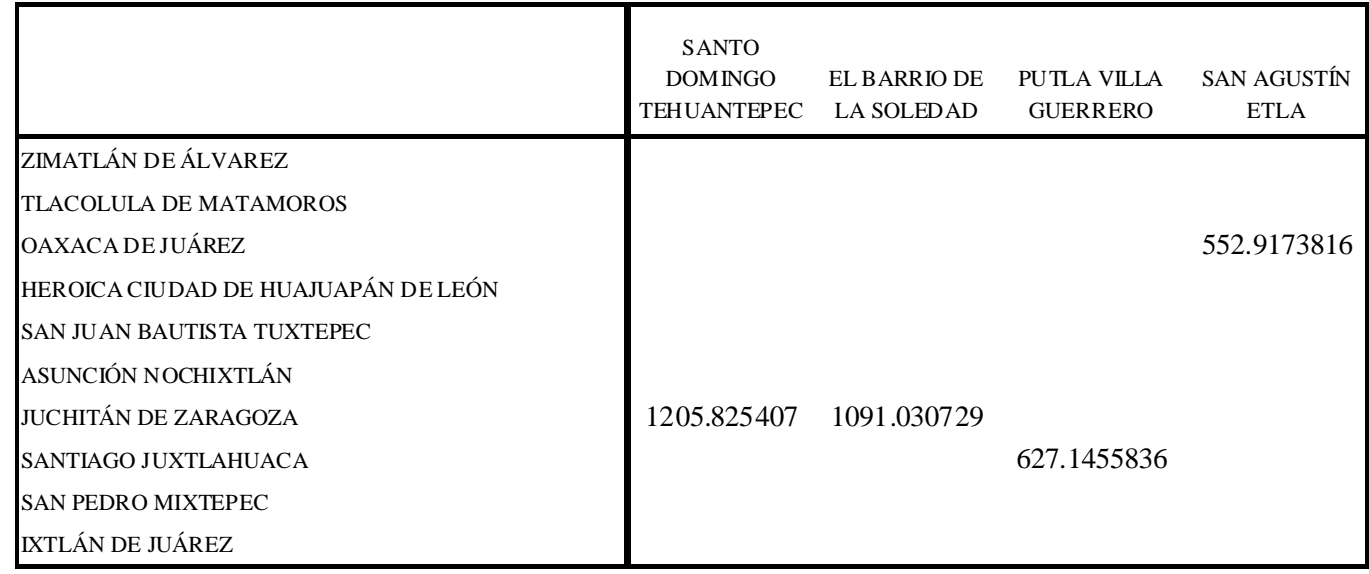

Tabla A.6h. Tabla de los costos por pedido S de cada oficina

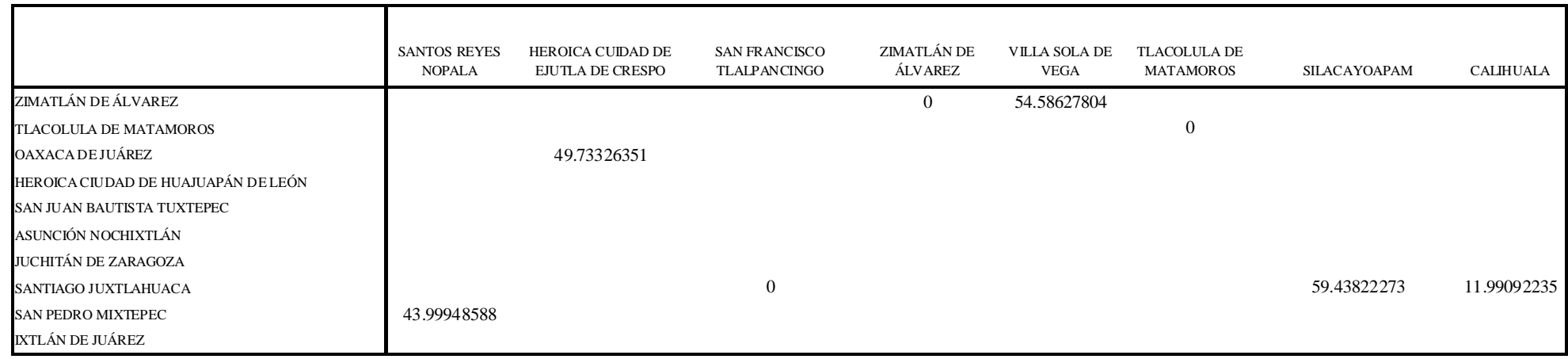

# Tabla A.7a. Tabla de tamaño de los pedidos  $Q$  para cada oficina

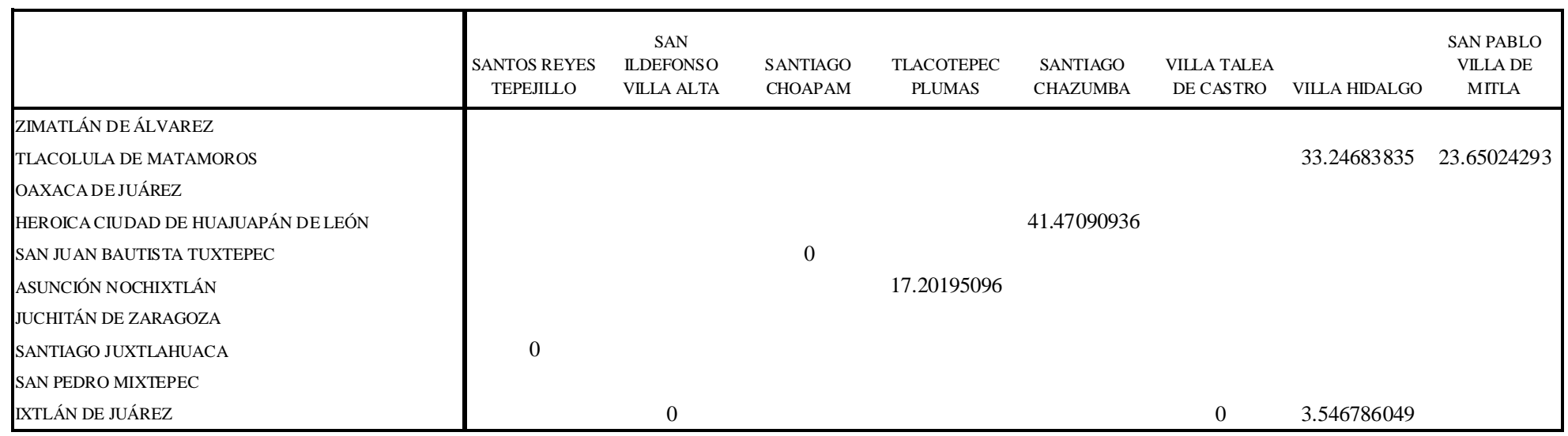

Tabla A.7b. Tabla de tamaño de los pedidos  $Q$  para cada oficina

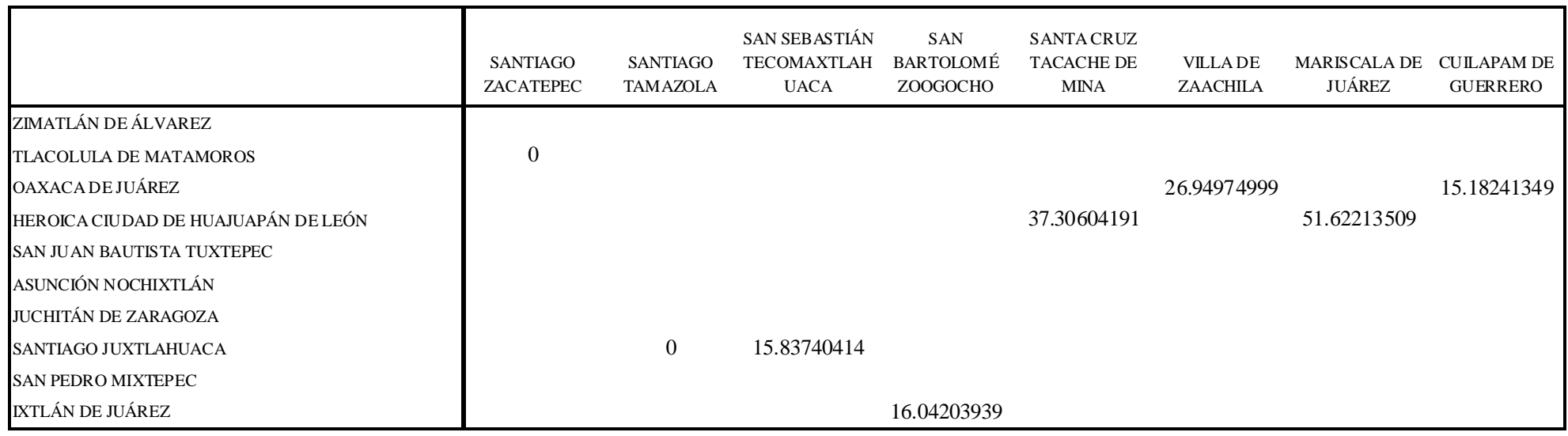

# Tabla A.7c. Tabla de tamaño de los pedidos  $Q$  para cada oficina

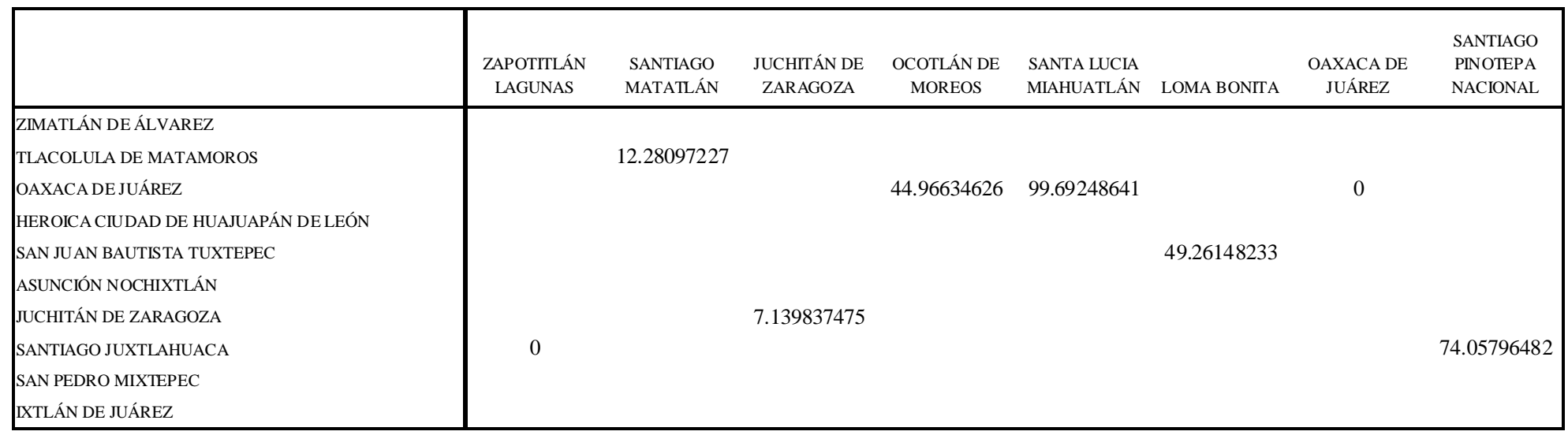

Tabla A.7d. Tabla de tamaño de los pedidos  $Q$  para cada oficina

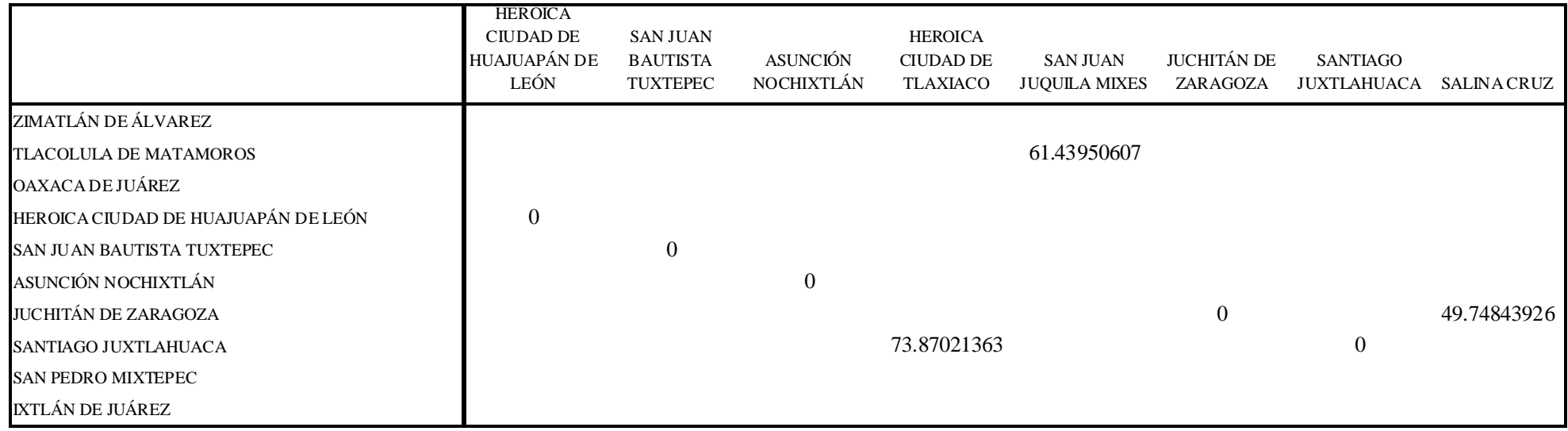

# Tabla A.7e. Tabla de tamaño de los pedidos  $Q$  para cada oficina

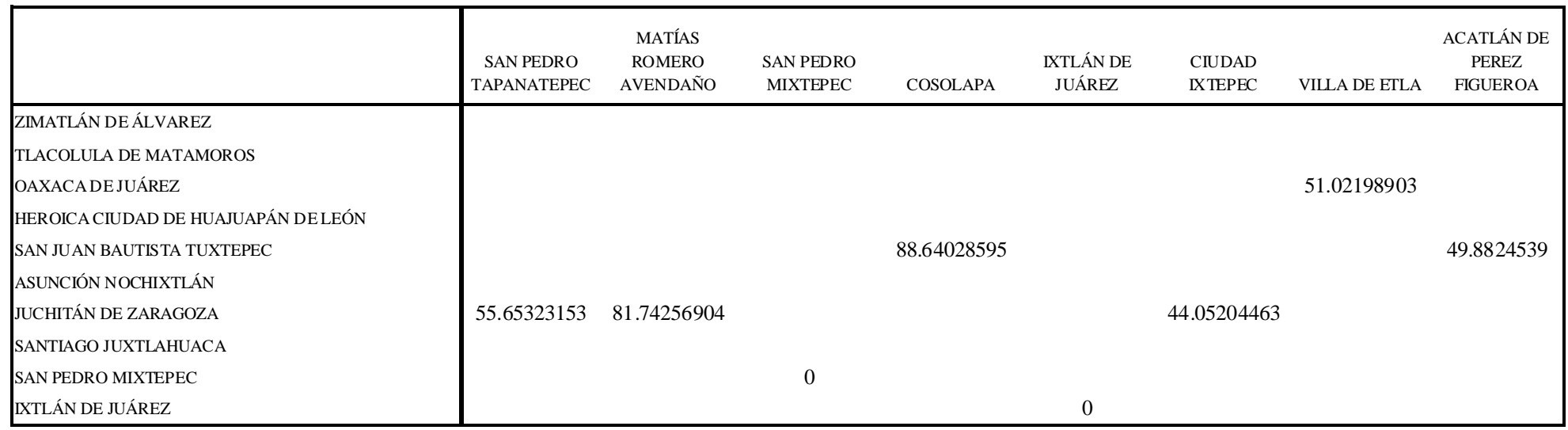

Tabla A.7f. Tabla de tamaño de los pedidos  $Q$  para cada oficina

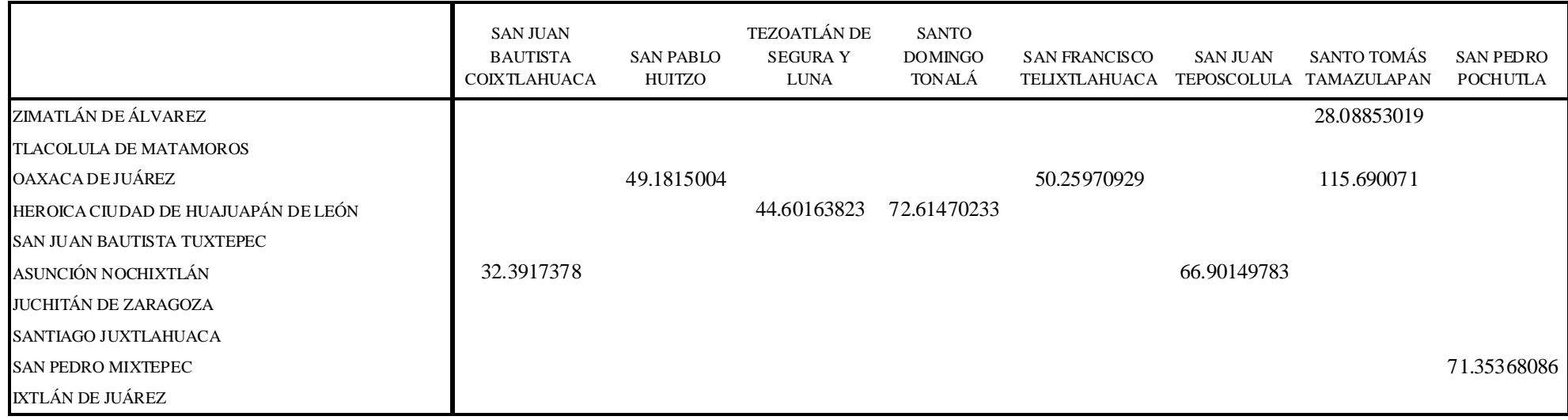

# Tabla A.7g. Tabla de tamaño de los pedidos  $Q$  para cada oficina

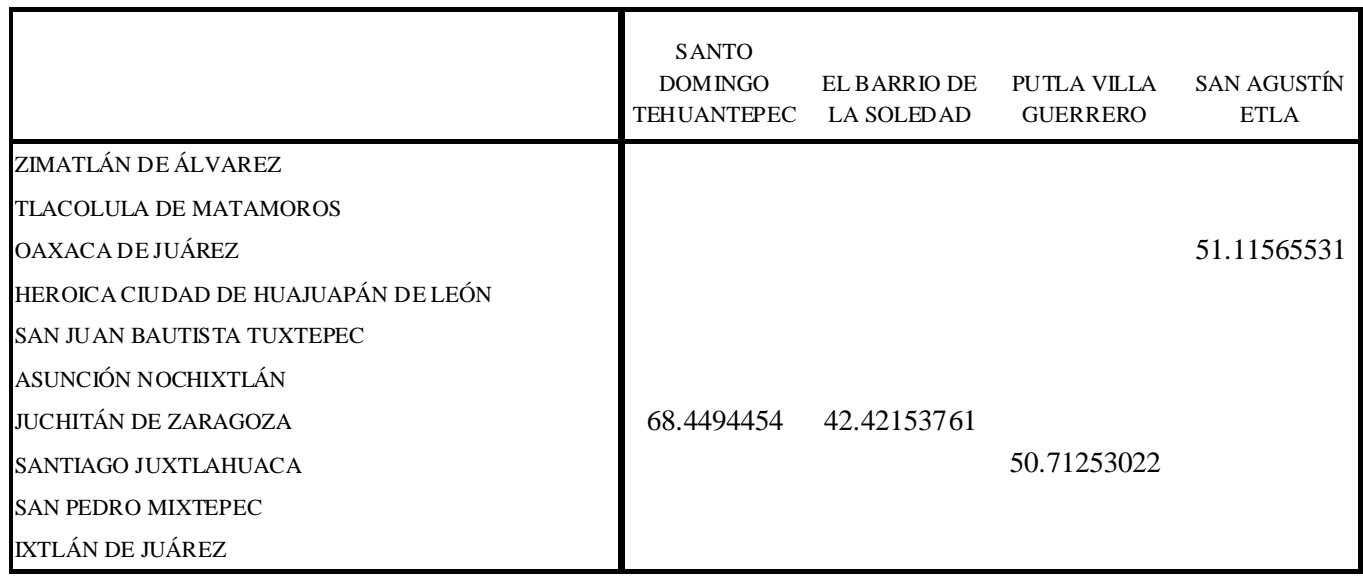

Tabla A.7h. Tabla de tamaño de los pedidos  $Q$  para cada oficina

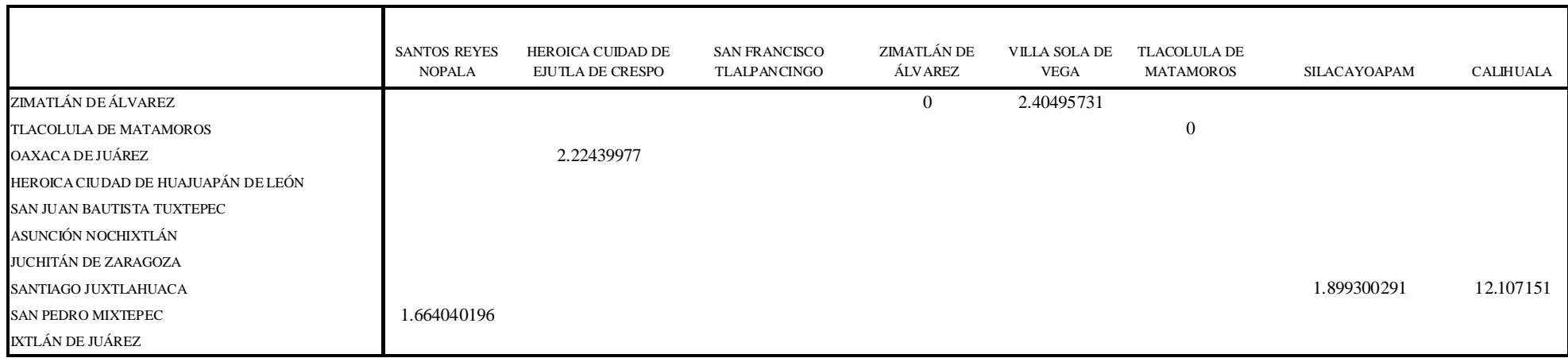

# Tabla A.8a. Tabla de tiempos de revisión T para cada oficina

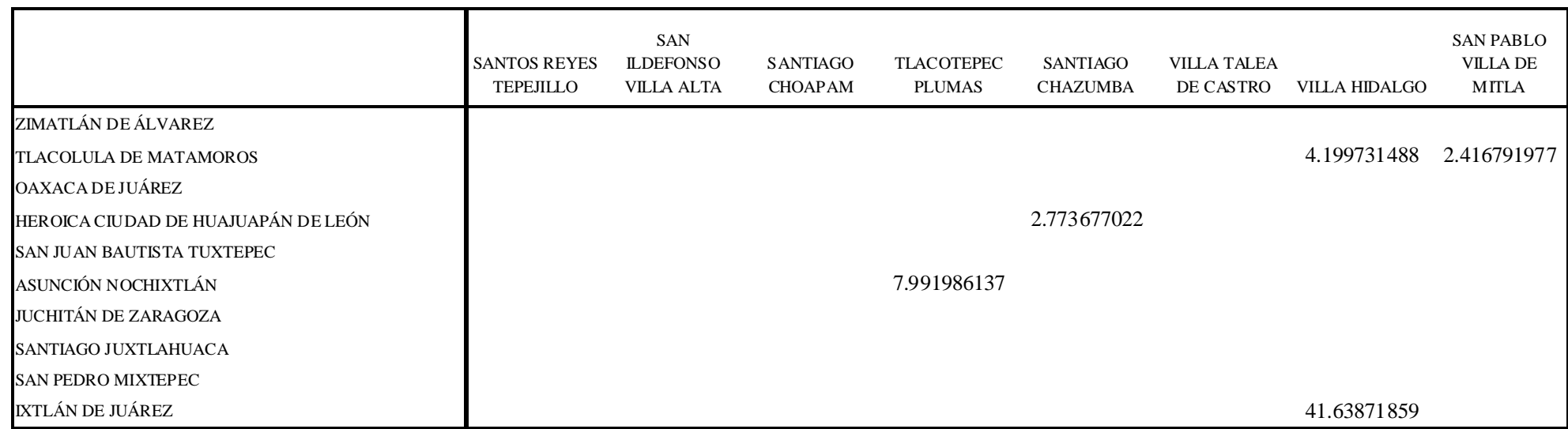

Tabla A.8b. Tabla de tiempos de revisión T para cada oficina

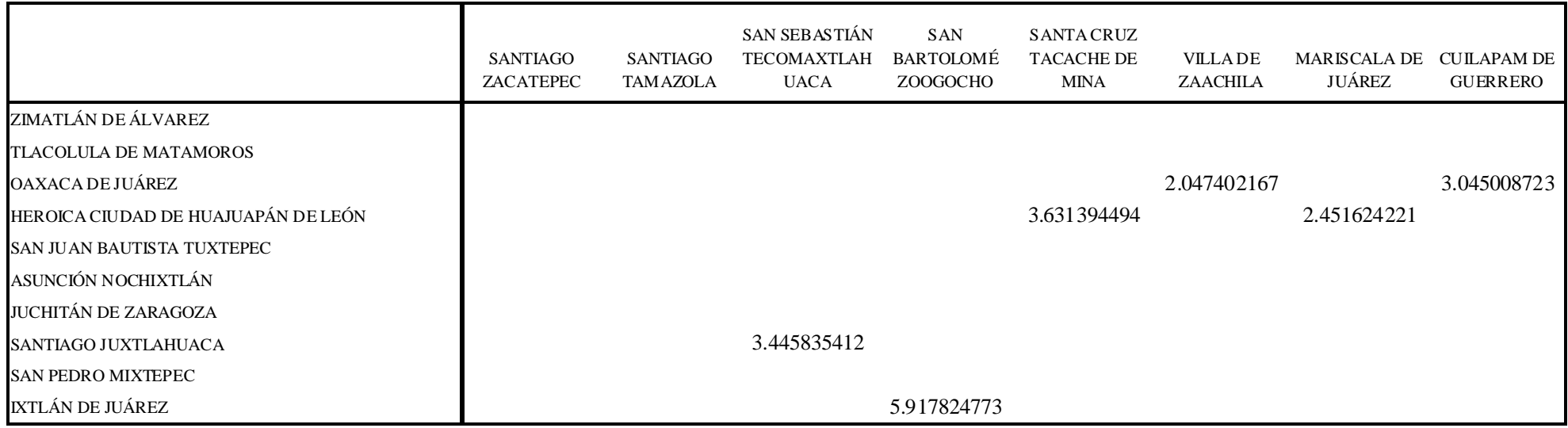

# Tabla A.8c. Tabla de tiempos de revisión T para cada oficina

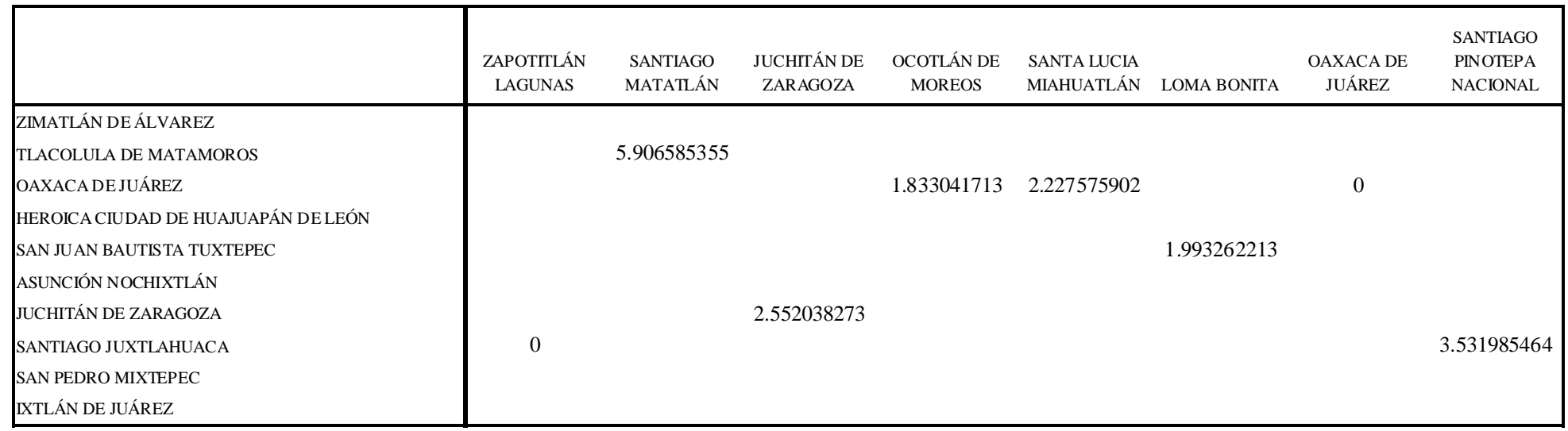

Tabla A.8d. Tabla de tiempos de revisión T para cada oficina

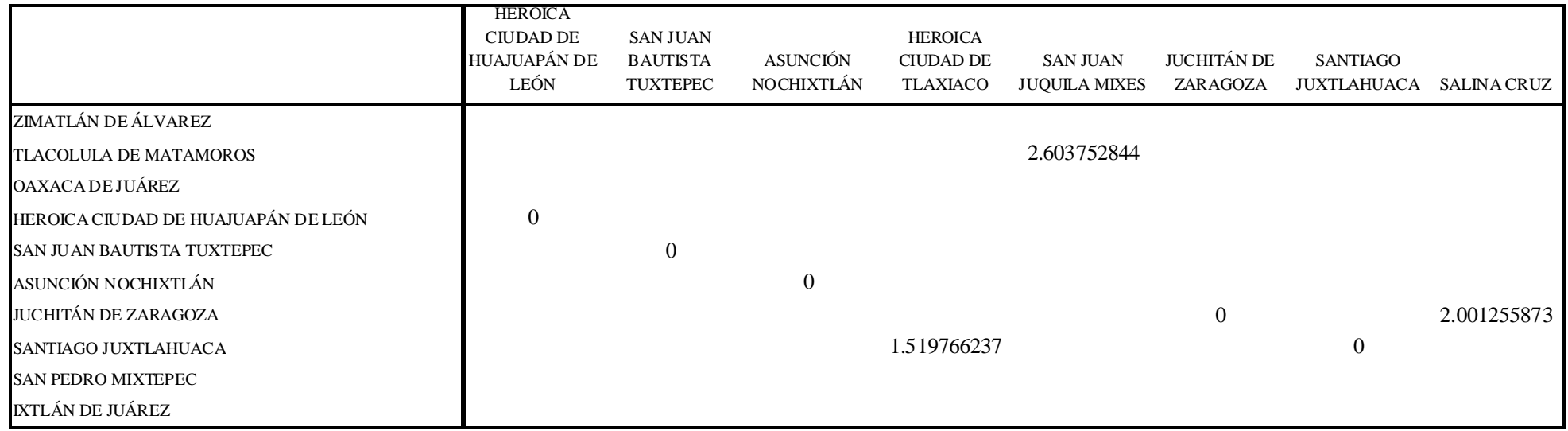

# Tabla A.8e. Tabla de tiempos de revisión T para cada oficina

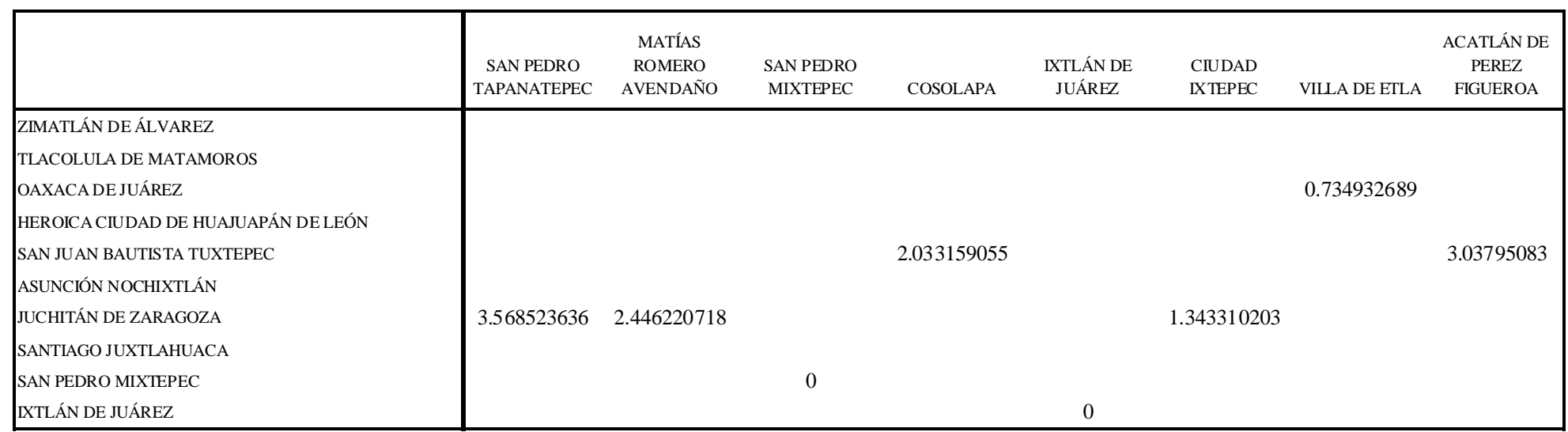

Tabla A.8f. Tabla de tiempos de revisión T para cada oficina

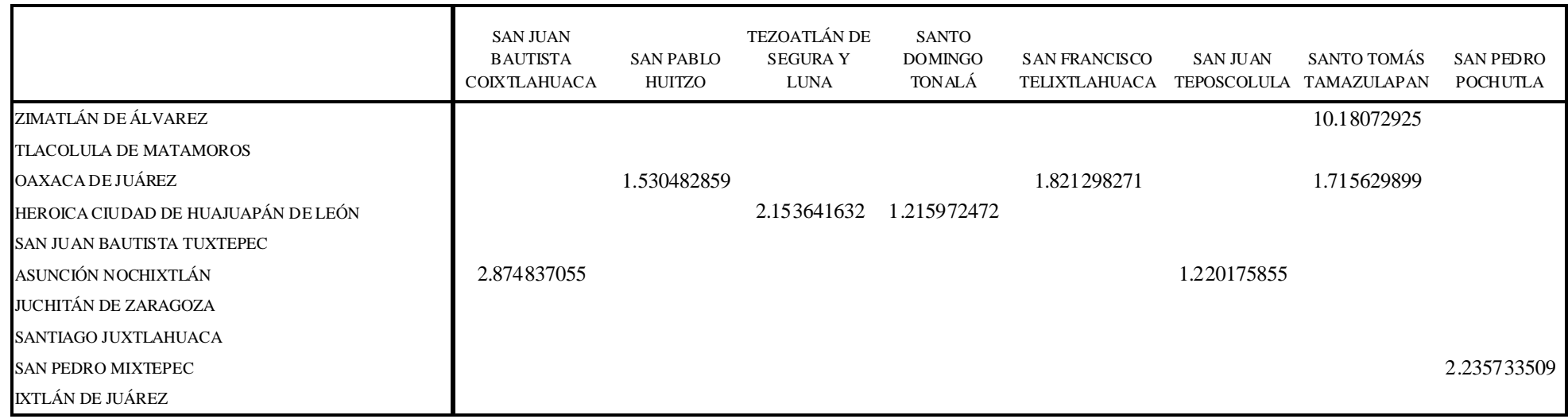

# Tabla A.8g. Tabla de tiempos de revisión *T* para cada oficina

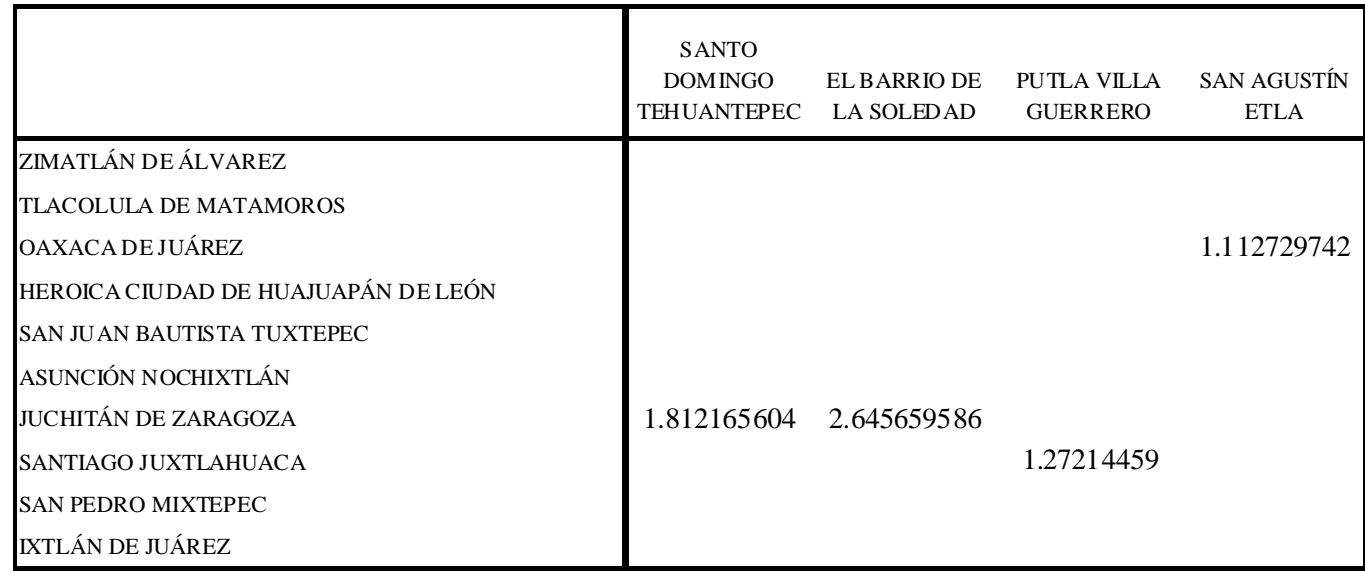

Tabla A.8h. Tabla de tiempos de revisión T para cada oficina

![](_page_143_Picture_170.jpeg)

# Tabla A.9a. Tabla de tiempos de entrega *TE* para cada oficina

![](_page_143_Picture_171.jpeg)

Tabla A.9b. Tabla de tiempos de entrega *TE* para cada oficina
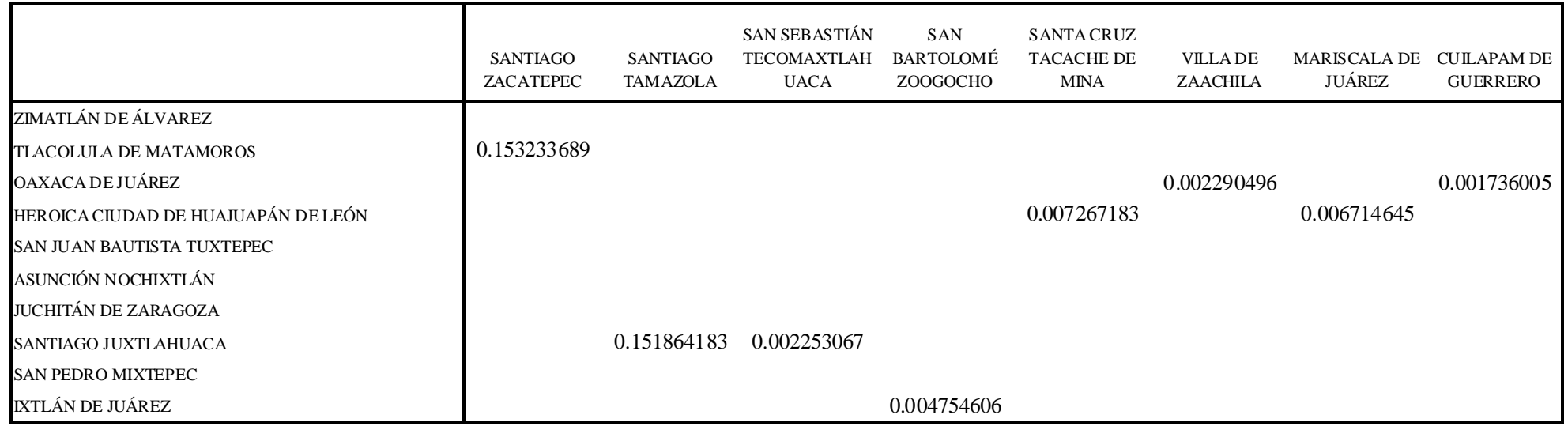

## Tabla A.9c. Tabla de tiempos de entrega *TE* para cada oficina

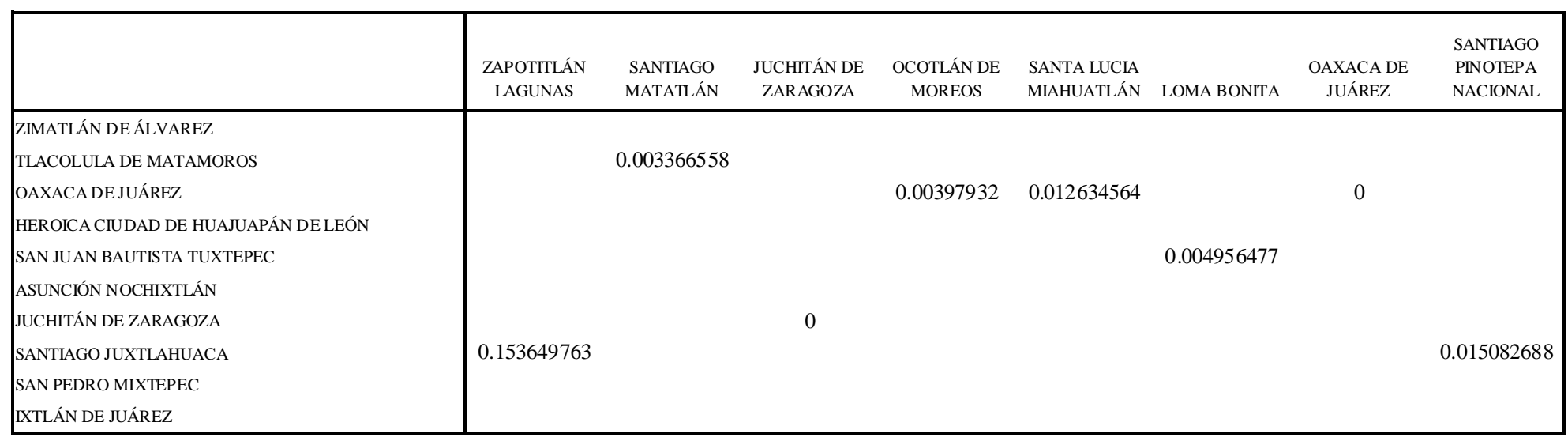

Tabla A.9d. Tabla de tiempos de entrega *TE* para cada oficina

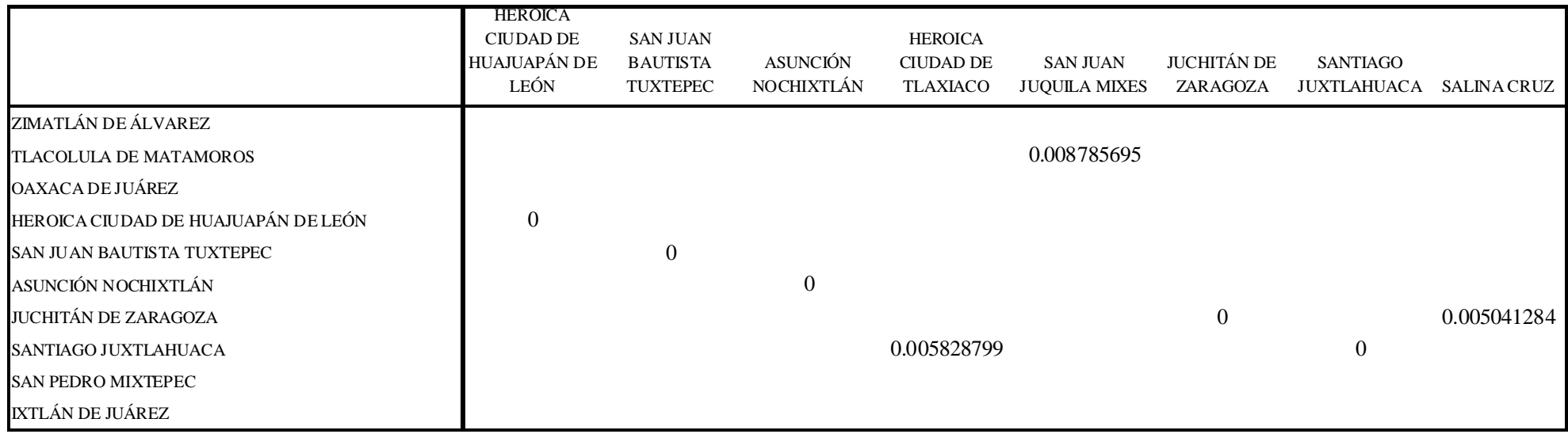

## Tabla A.9e. Tabla de tiempos de entrega *TE* para cada oficina

 $\mathbf{r}$ 

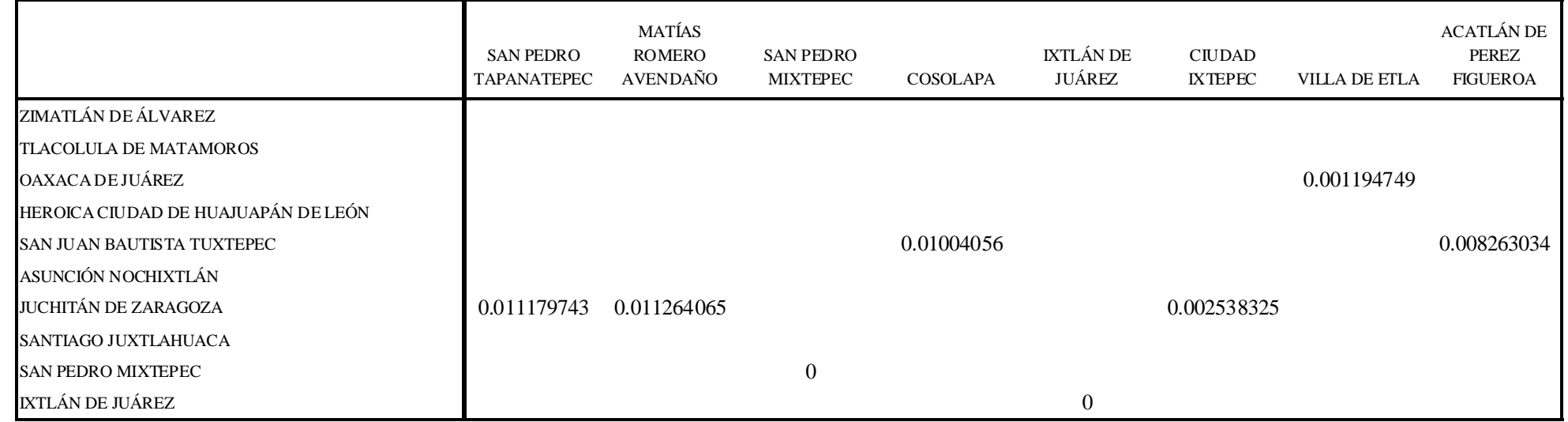

Tabla A.9f. Tabla de tiempos de entrega *TE* para cada oficina

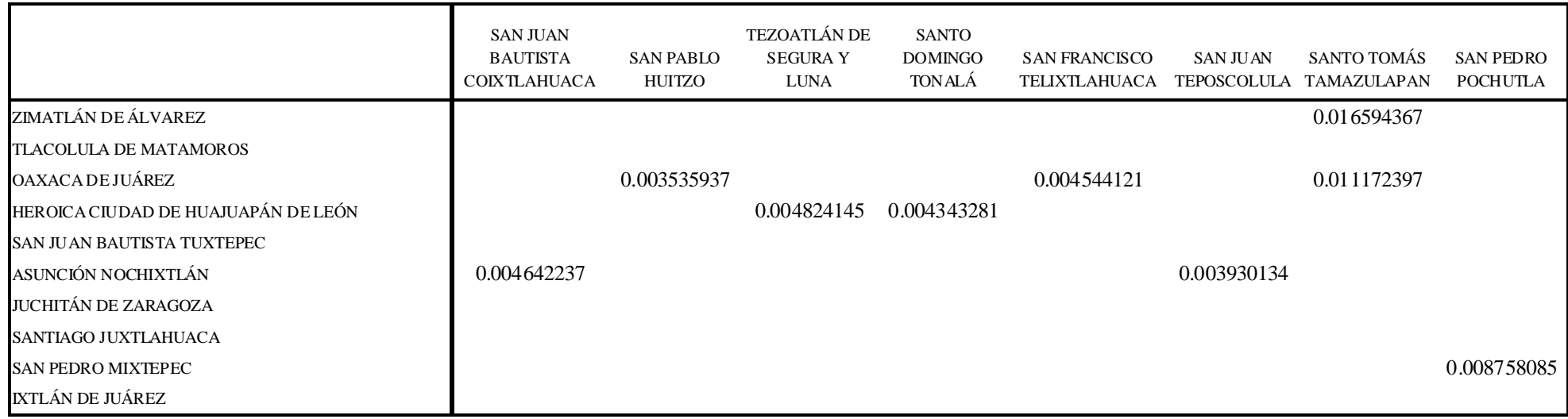

## Tabla A.9g. Tabla de tiempos de entrega *TE* para cada oficina

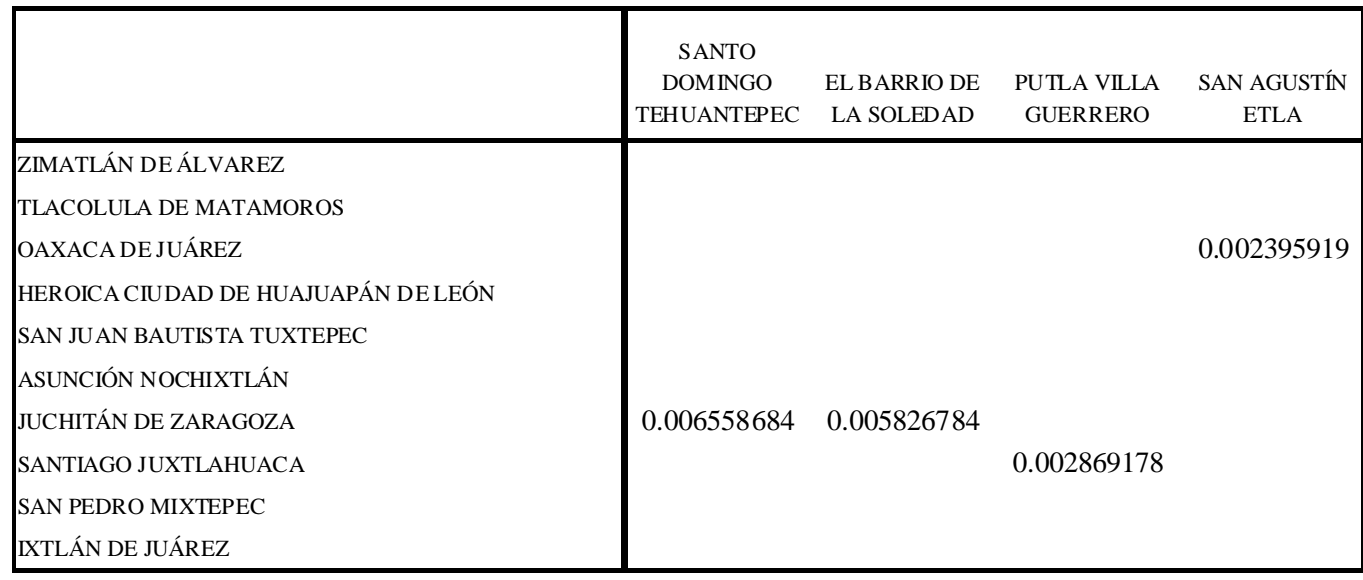

Tabla A.9h. Tabla de tiempos de entrega *TE* para cada oficina

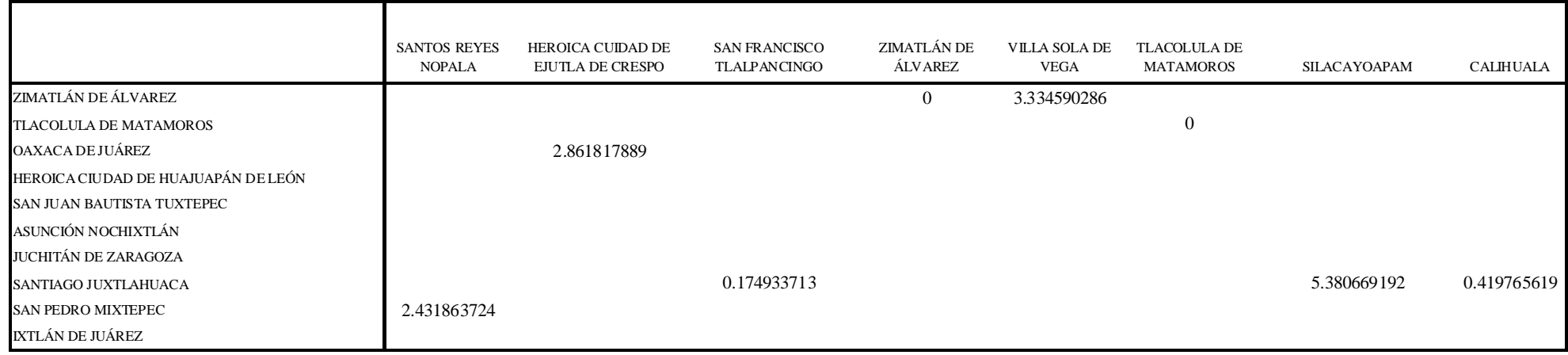

# Tabla A.10a. Tabla de desviaciones estándar de la distribución de la  $s_d^{\prime}$  demanda para cada oficina

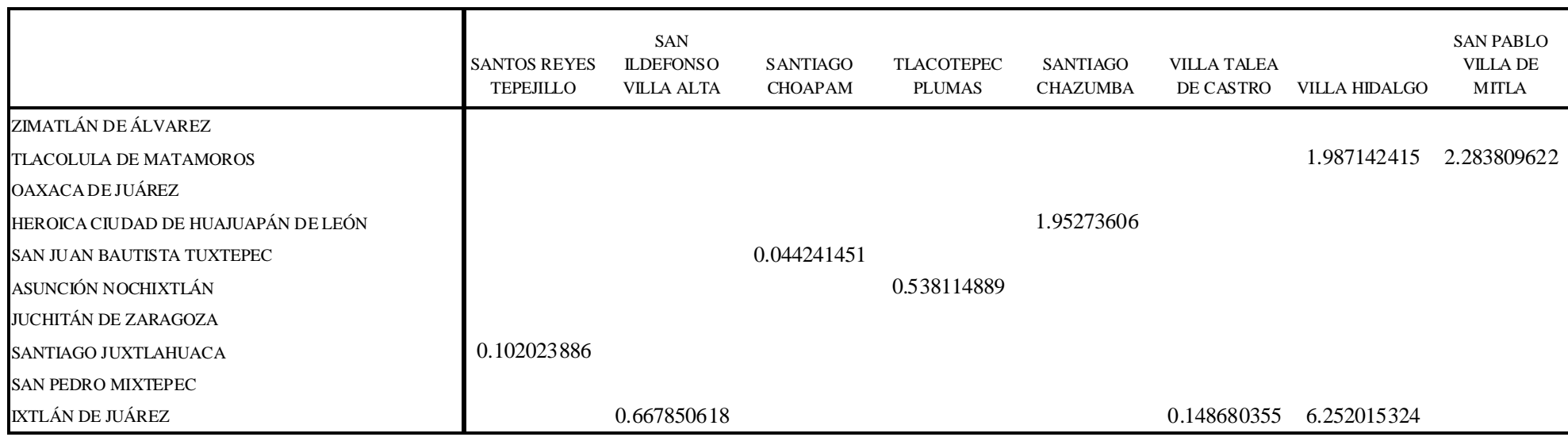

# Tabla A.10b. Tabla de desviaciones estándar de la distribución de la  $s_d$ <sup>*'*</sup> demanda para cada oficina

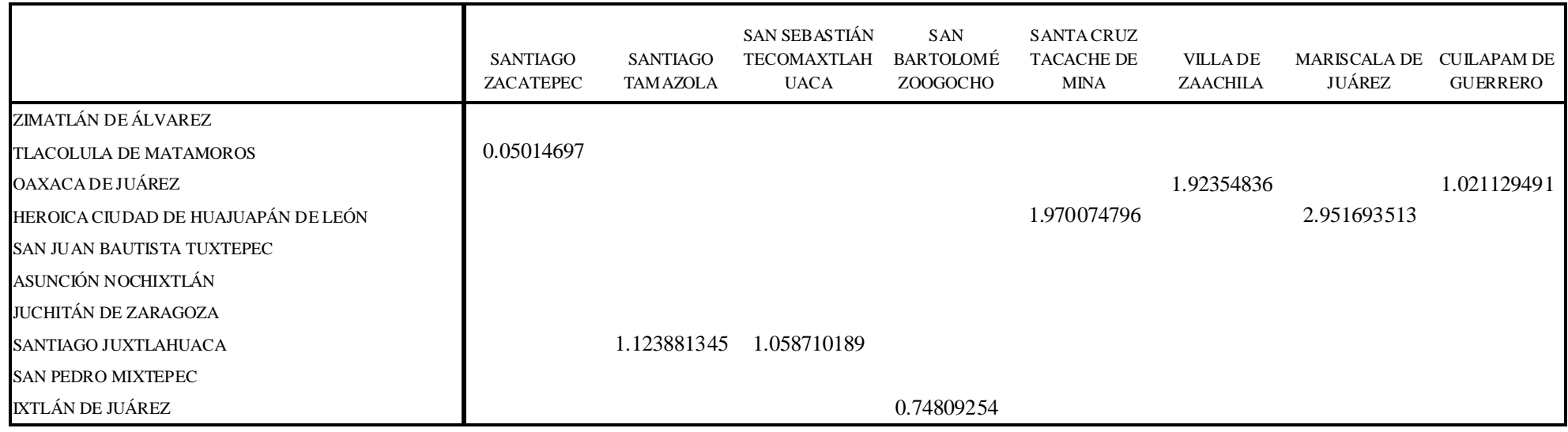

# Tabla A.10c. Tabla de desviaciones estándar de la distribución de la  $s_d$ <sup>'</sup> demanda para cada oficina

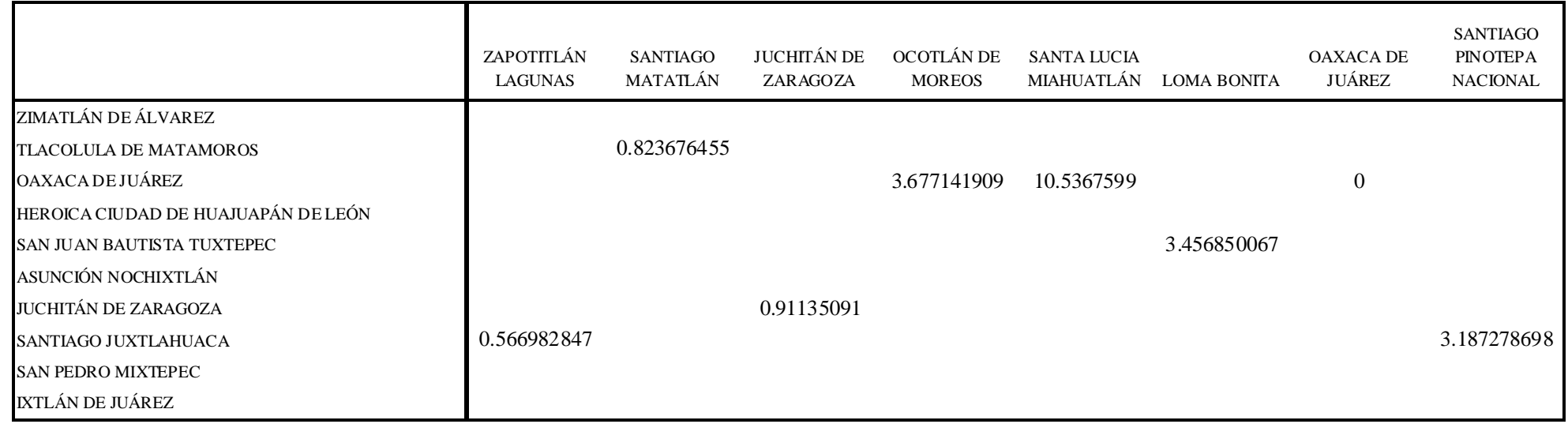

Tabla A.10d. Tabla de desviaciones estándar de la distribución de la  $s_d^{\prime}$  demanda para cada oficina

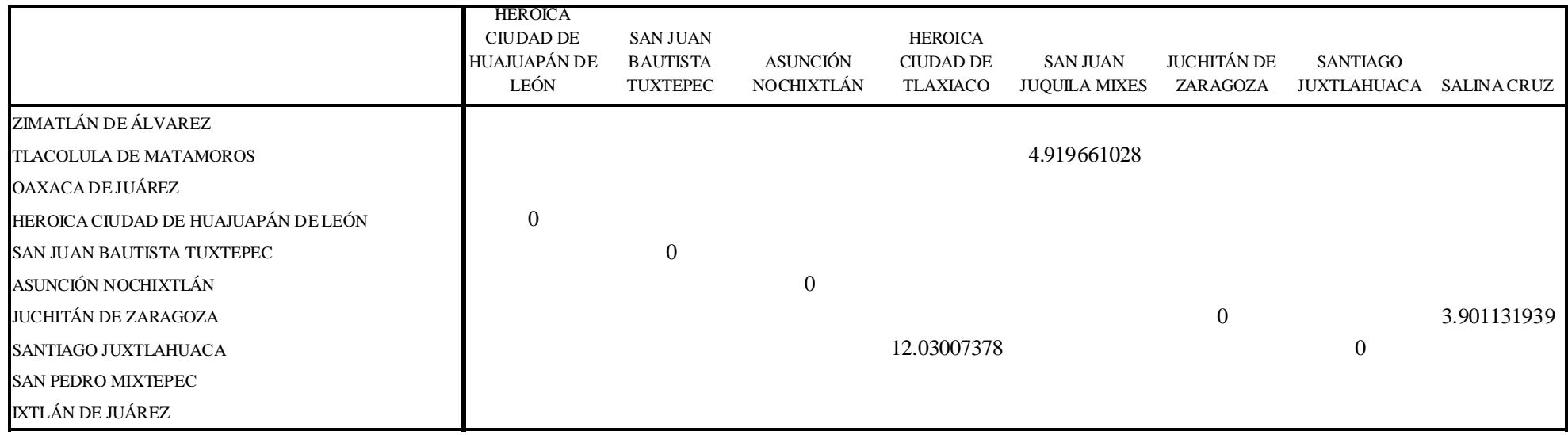

# Tabla A.10e. Tabla de desviaciones estándar de la distribución de la  $s_d$ <sup>'</sup> demanda para cada oficina

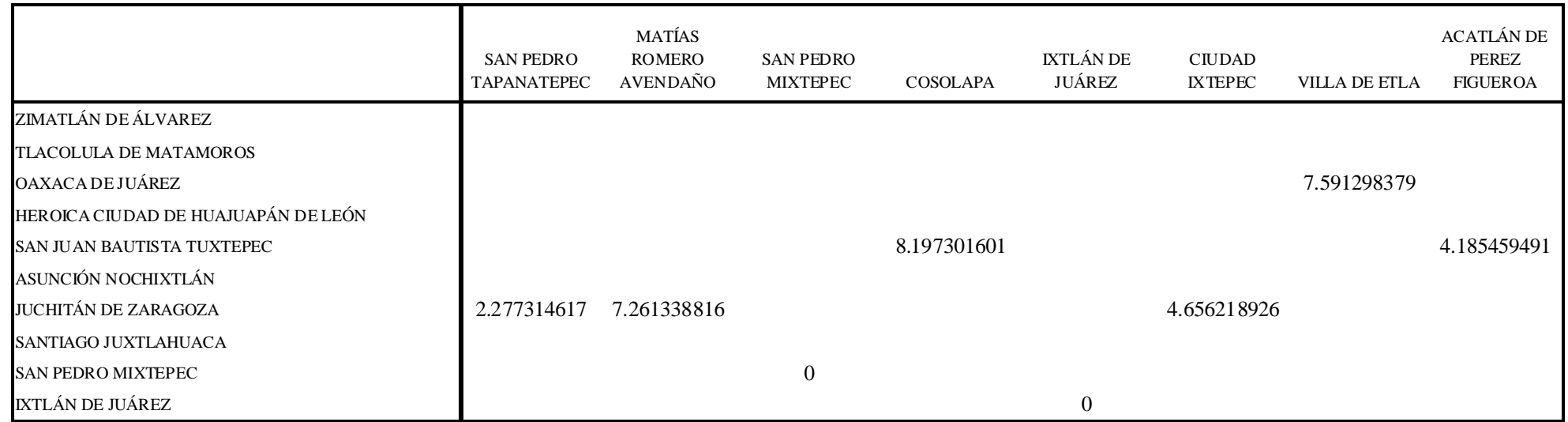

Tabla A.10f. Tabla de desviaciones estándar de la distribución de la  $s_d$ <sup>*l*</sup> demanda para cada oficina

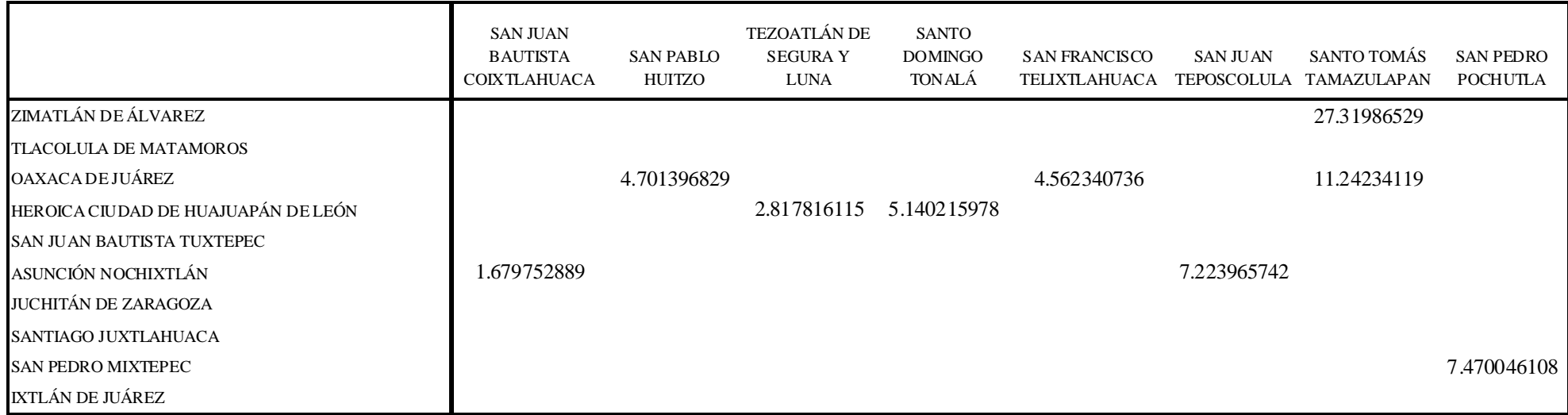

# Tabla A.10g. Tabla de desviaciones estándar de la distribución de la  $s_d^{\prime}$  demanda para cada oficina

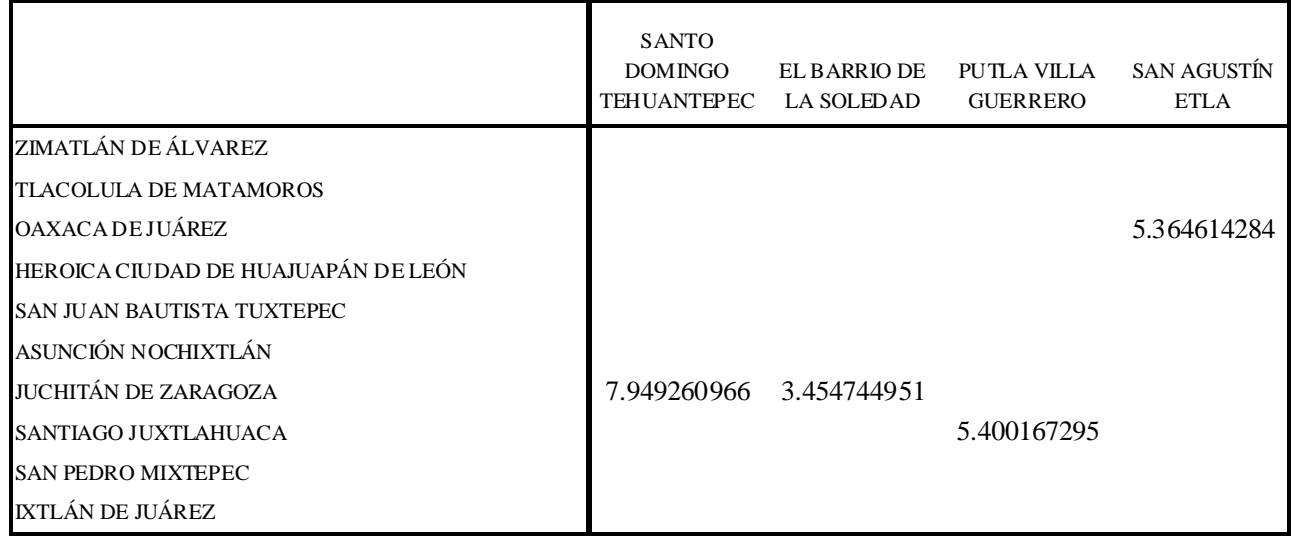

Tabla A.10h. Tabla de desviaciones estándar de la distribución de la  $s_d^{\prime}$  demanda para cada oficina

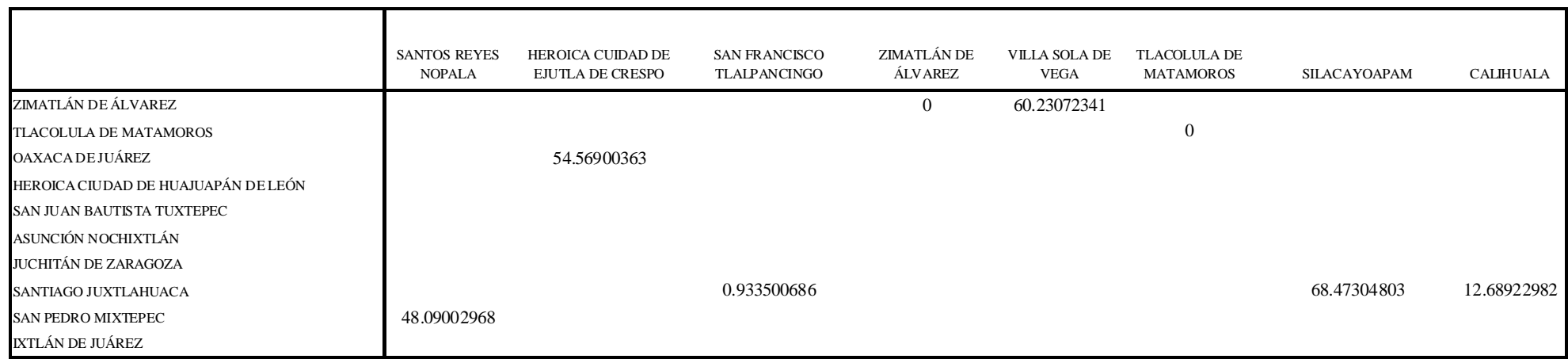

## **Tabla A.11a. Tabla del nivel máximo de inventario para cada oficina**

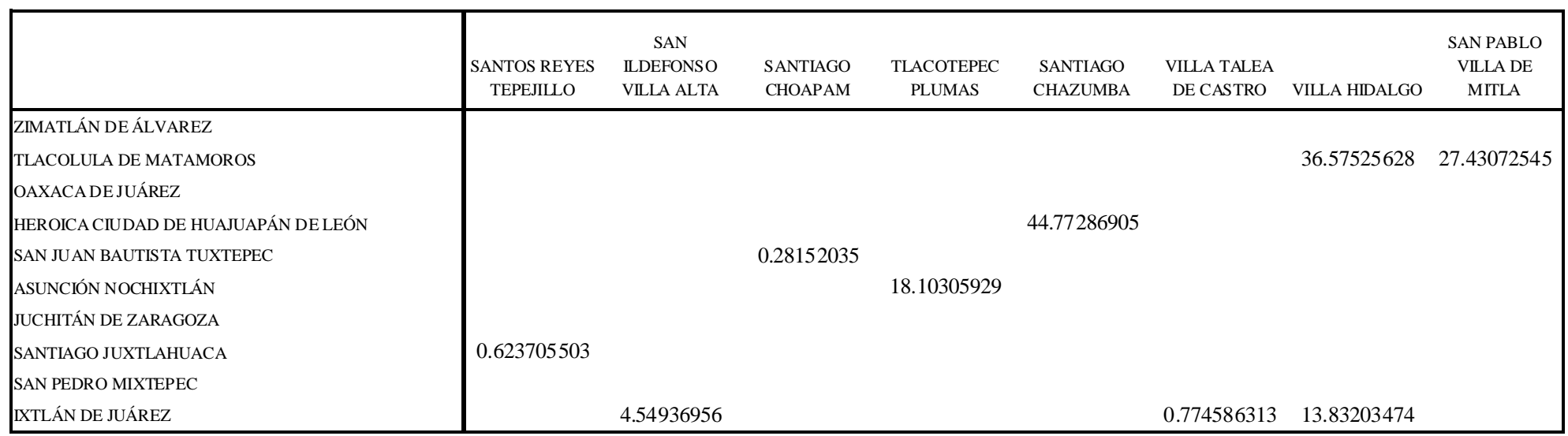

Tabla A.11b. Tabla del nivel máximo de inventario M para cada oficina

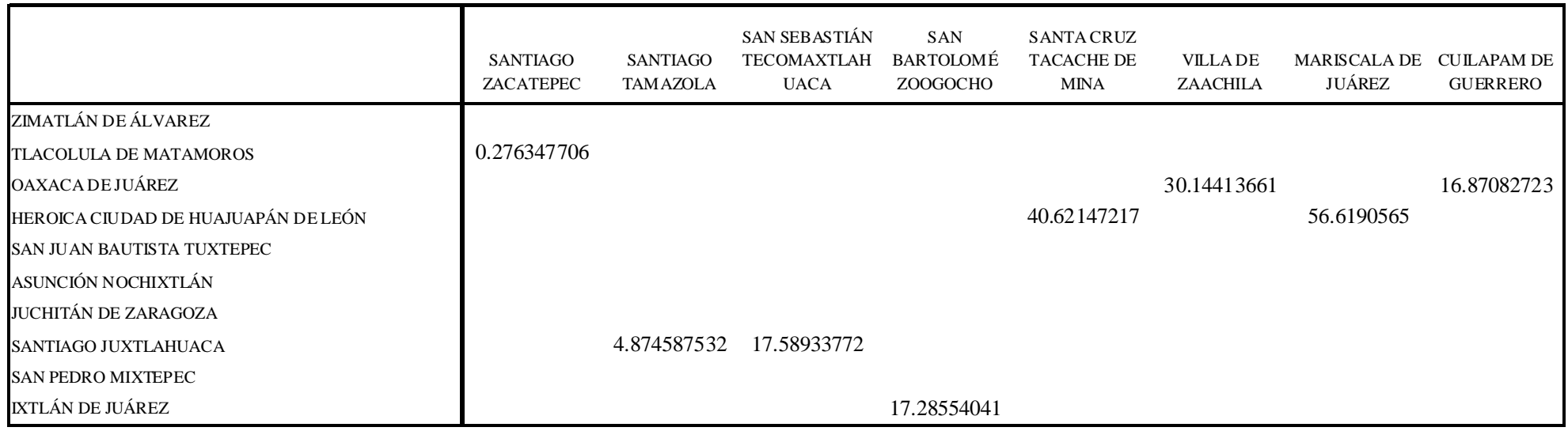

## Tabla A.11c. Tabla del nivel máximo de inventario M para cada oficina

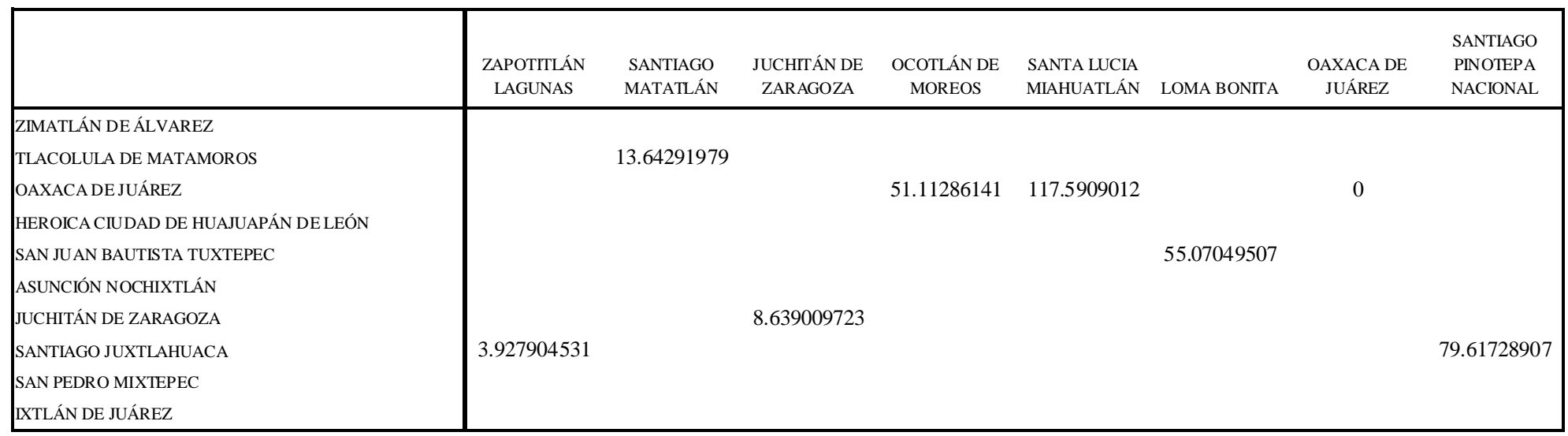

Tabla A.11d. Tabla del nivel máximo de inventario M para cada oficina

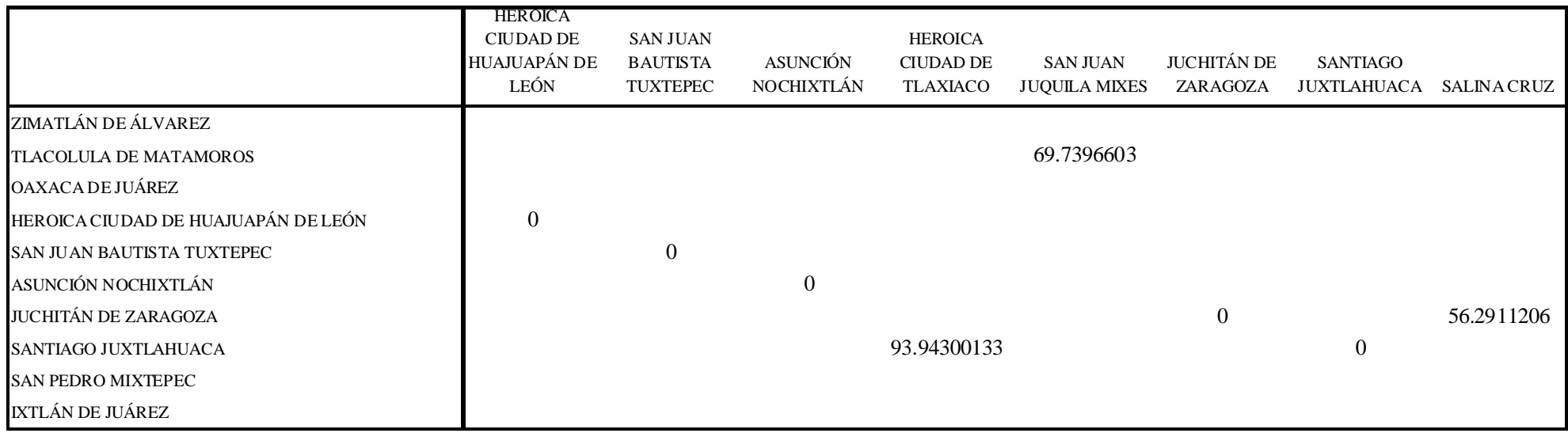

## Tabla A.11e. Tabla del nivel máximo de inventario M para cada oficina

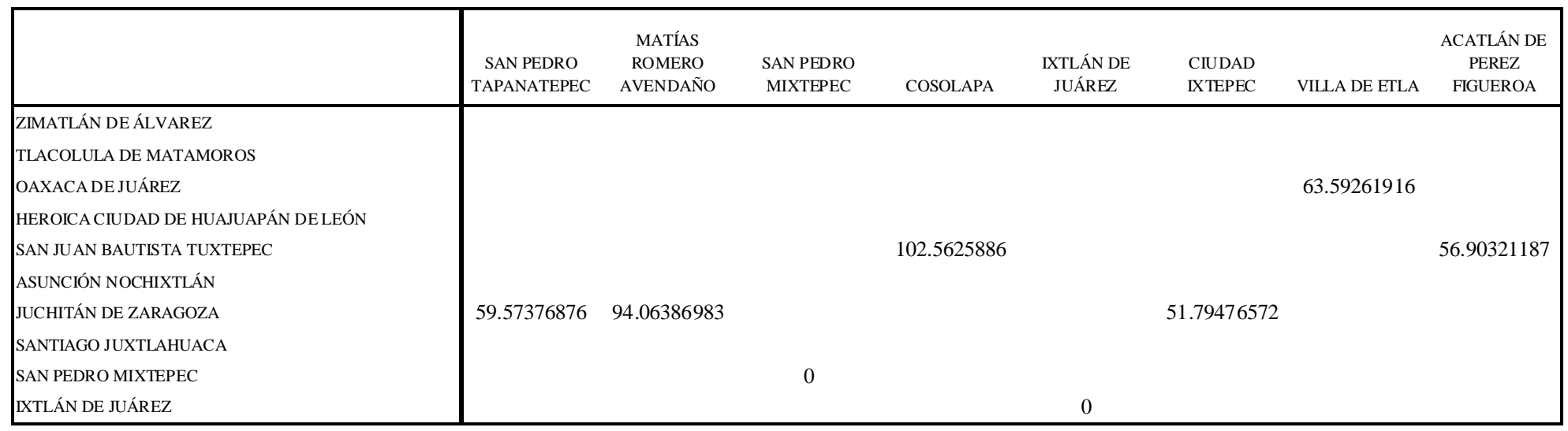

Tabla A.11f. Tabla del nivel máximo de inventario M para cada oficina

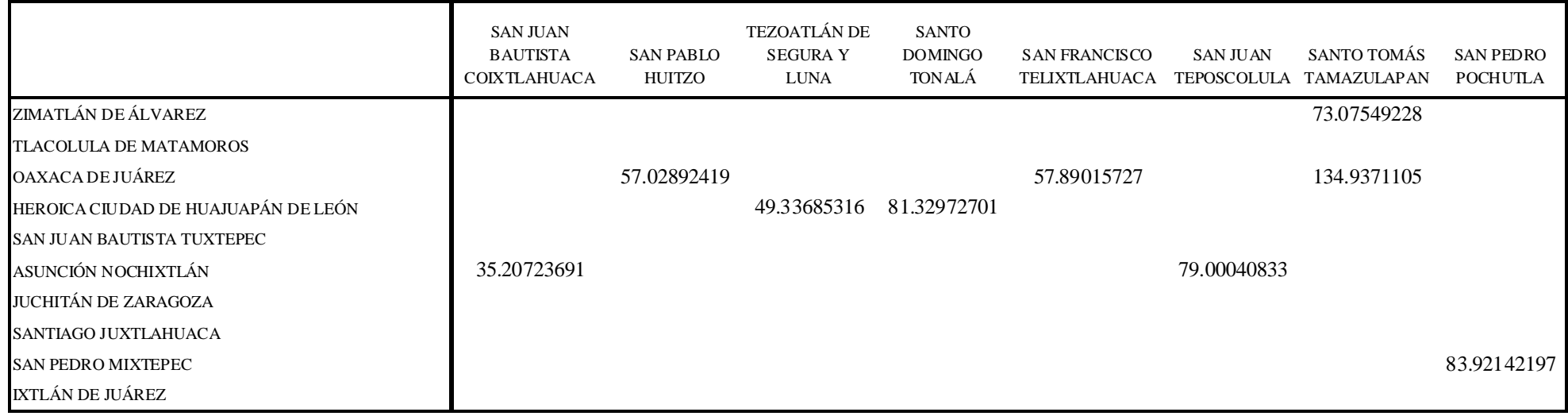

## Tabla A.11g. Tabla del nivel máximo de inventario M para cada oficina

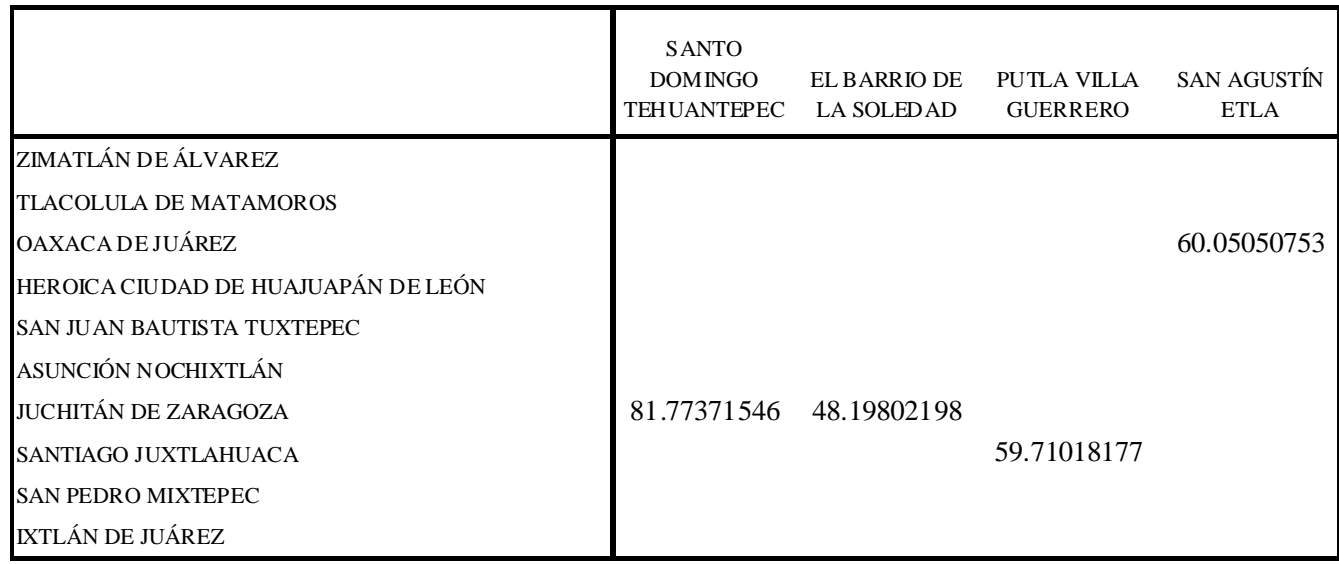

Tabla A.11h. Tabla del nivel máximo de inventario M para cada oficina

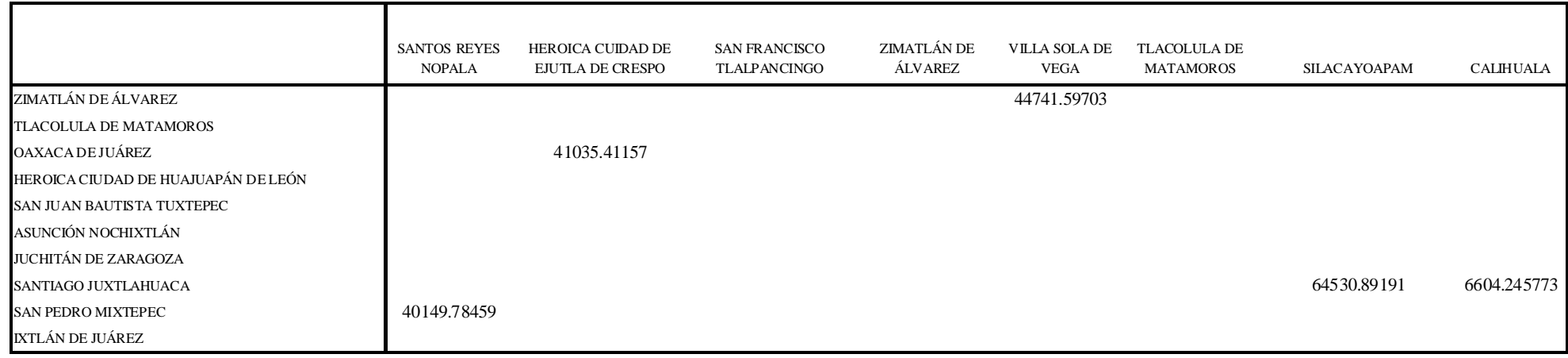

## **Tabla A.12a. Tabla de costo total anual para cada oficina**

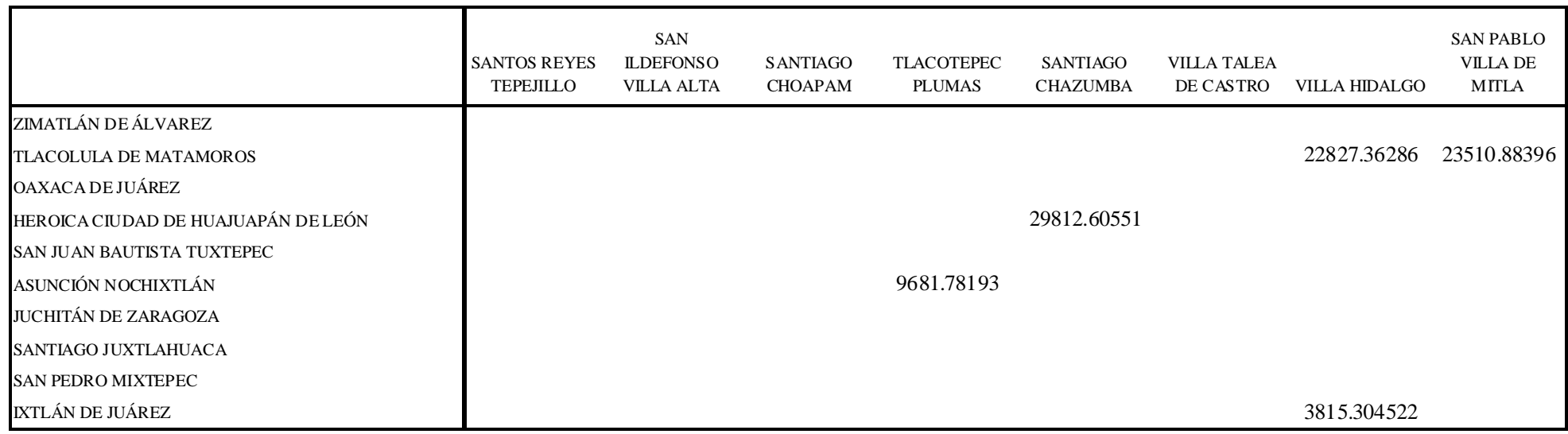

**Tabla A.12b. Tabla de costo total anual para cada oficina**

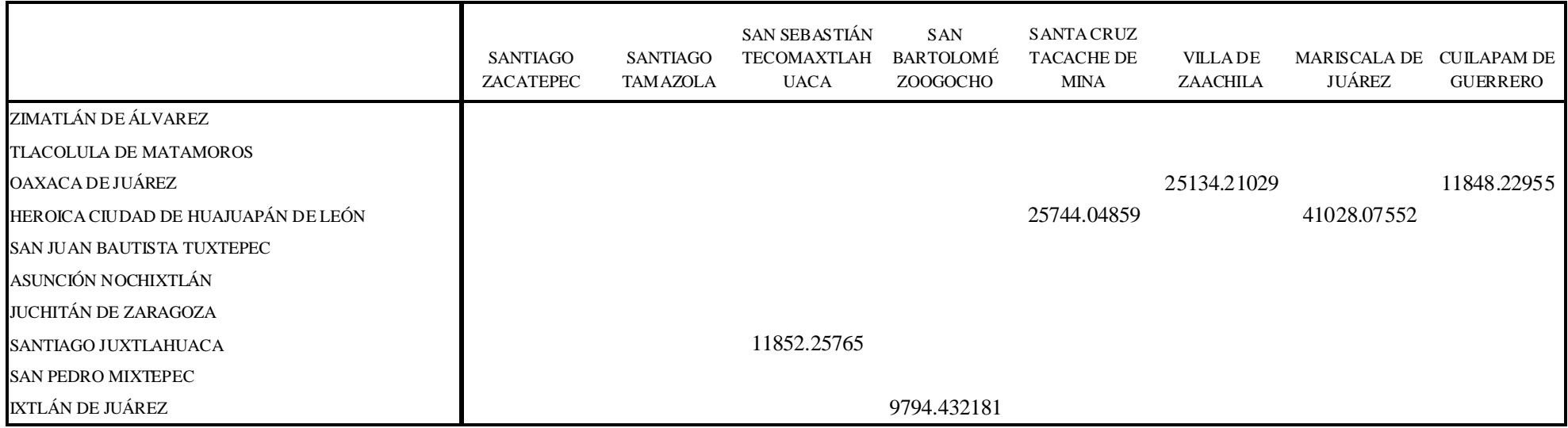

## **Tabla A.12c. Tabla de costo total anual para cada oficina**

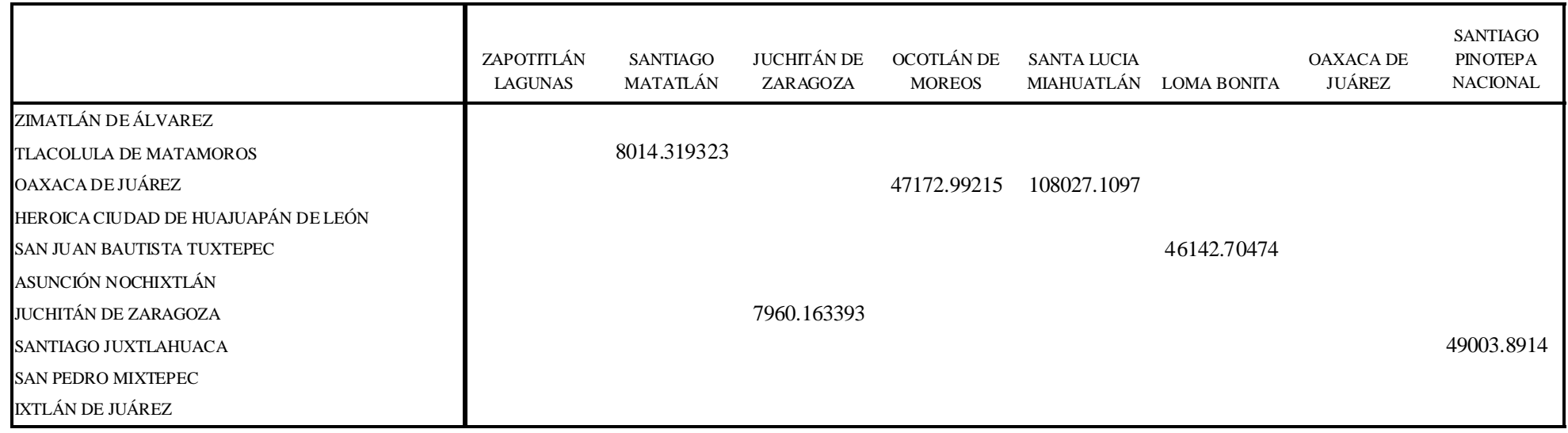

**Tabla A.12d. Tabla de costo total anual para cada oficina**

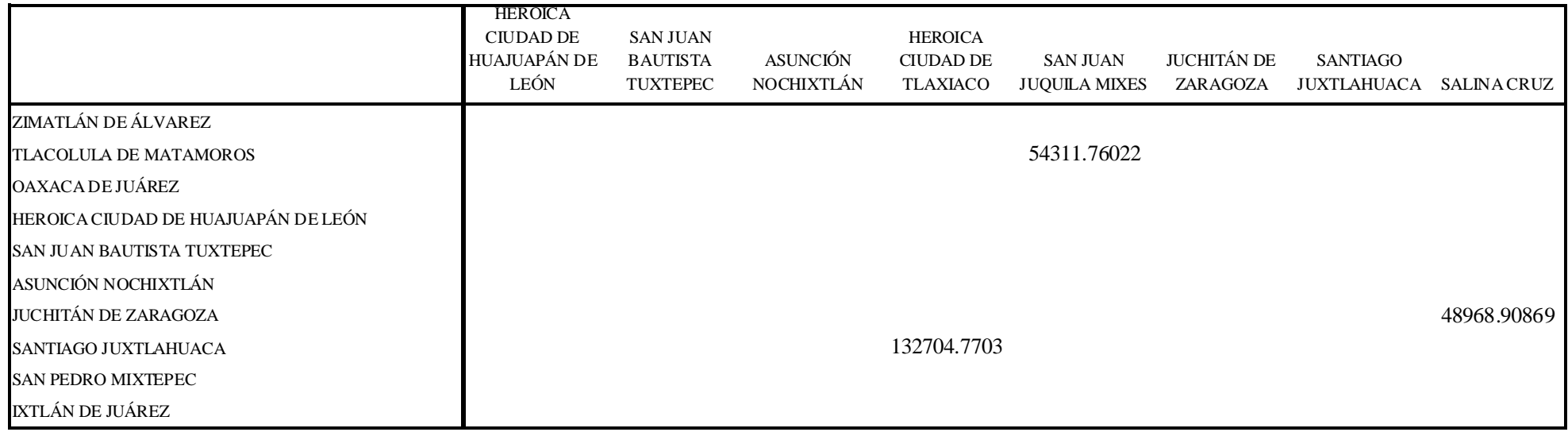

## **Tabla A.12e. Tabla de costo total anual para cada oficina**

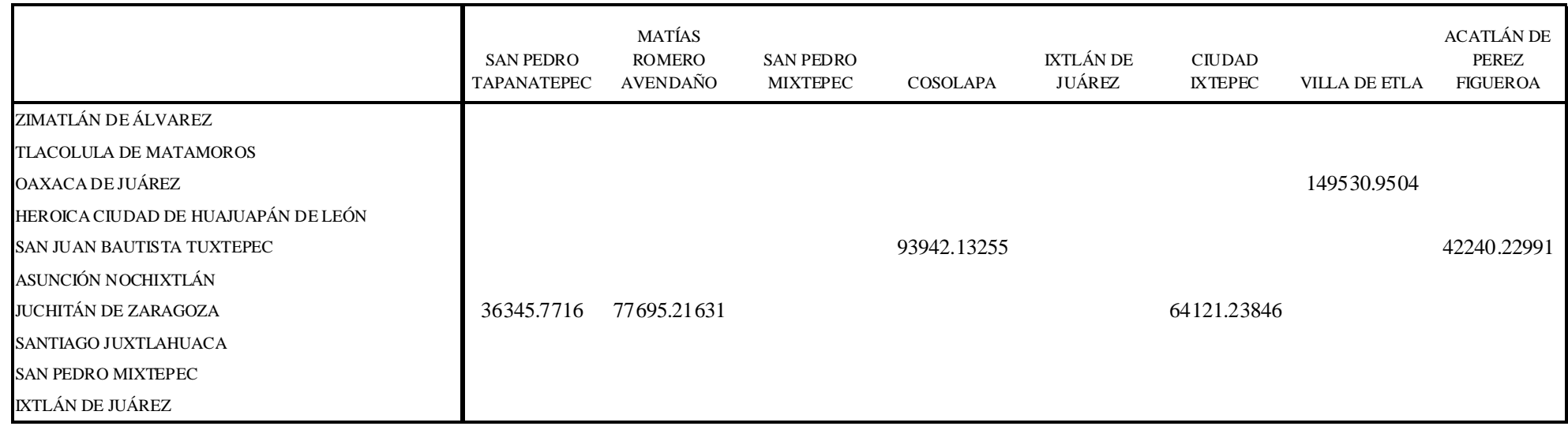

**Tabla A.12f. Tabla de costo total anual para cada oficina**

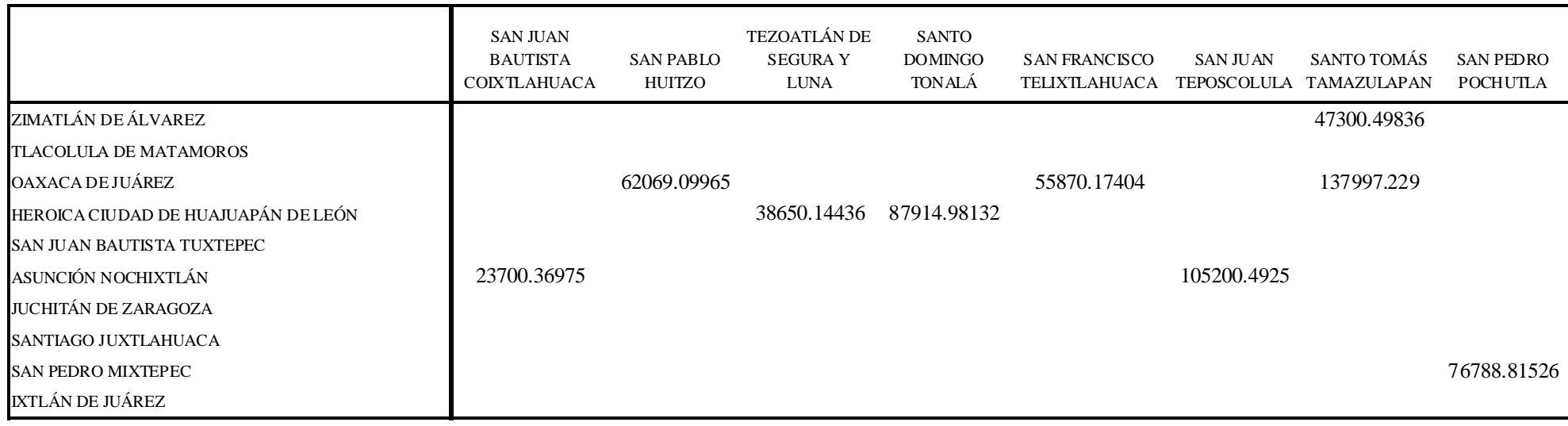

## **Tabla A.12g. Tabla de costo total anual para cada oficina**

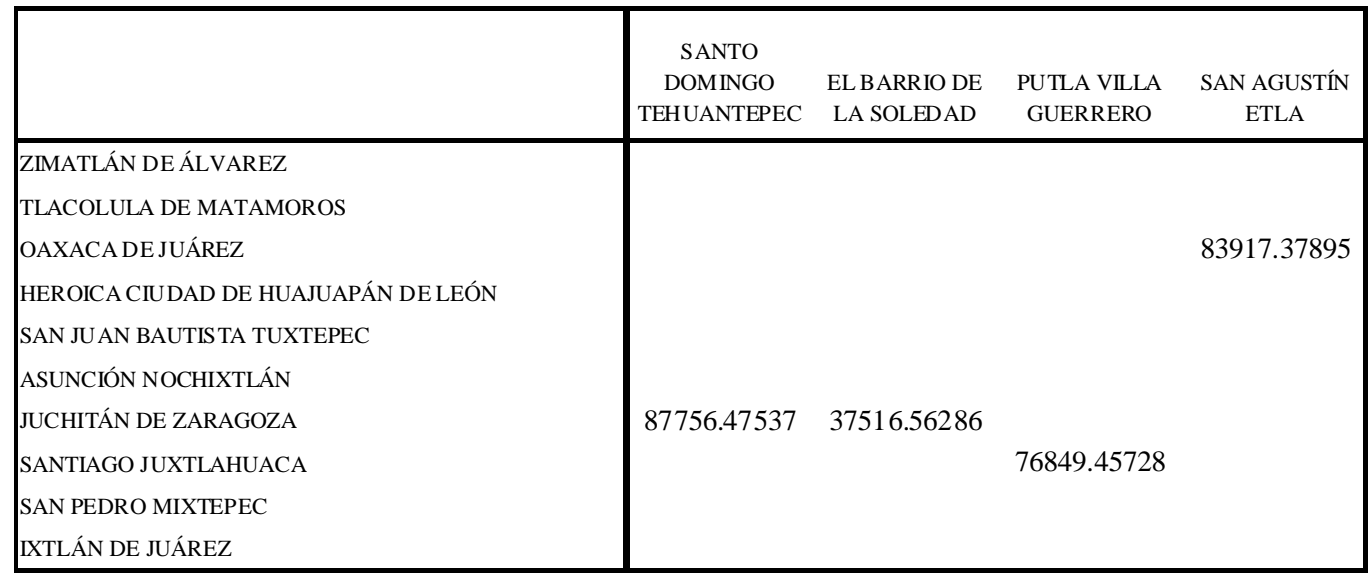

**Tabla A.12h. Tabla de costo total anual para cada oficina**

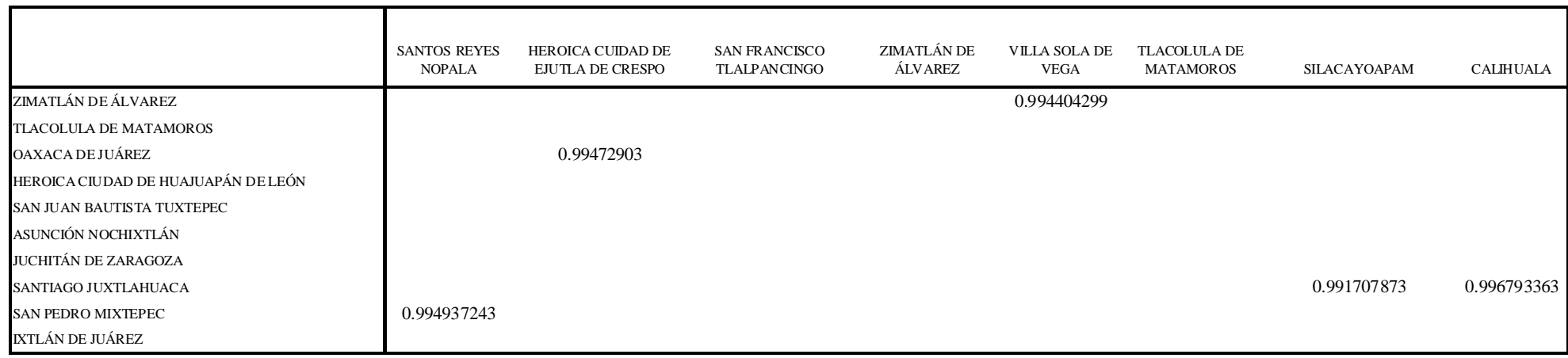

## Tabla A.13a. Tabla del nivel de servicio $\emph{S}_{\emph{L}}$ para cada oficina

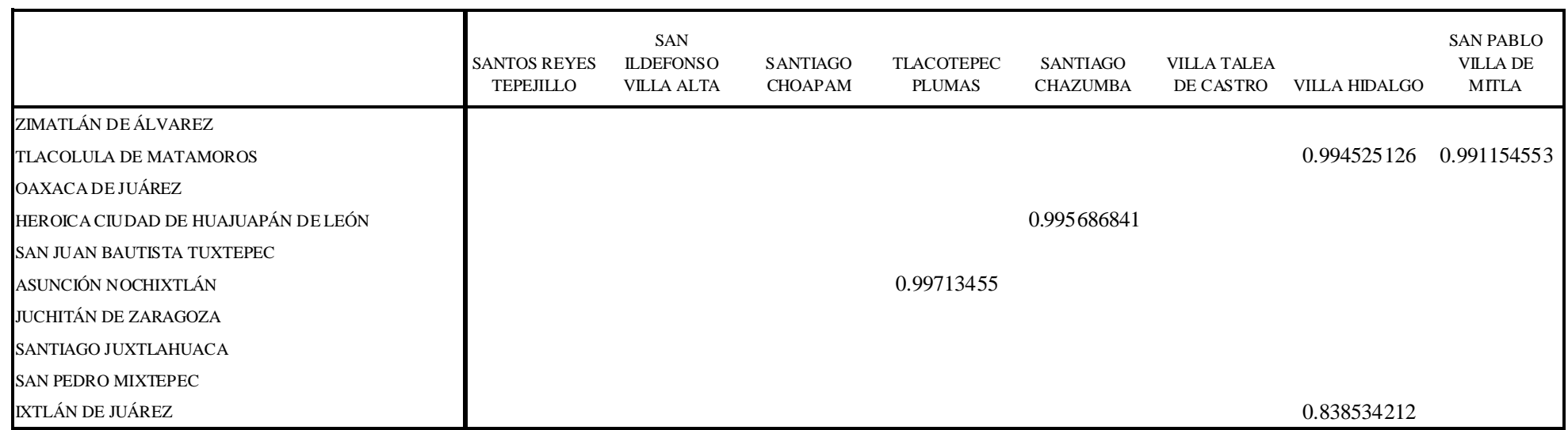

Tabla A.13b. Tabla del nivel de servicio $\boldsymbol{S}_{\!L}$  para cada oficina

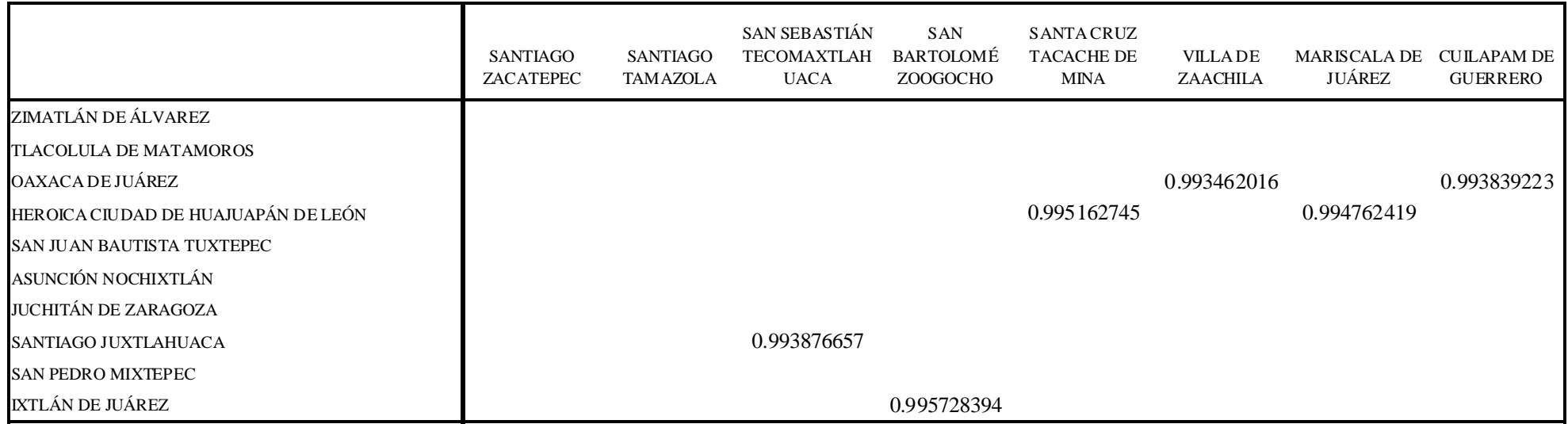

## Tabla A.13c. Tabla del nivel de servicio $\boldsymbol{S}_{\!L}$ para cada oficina

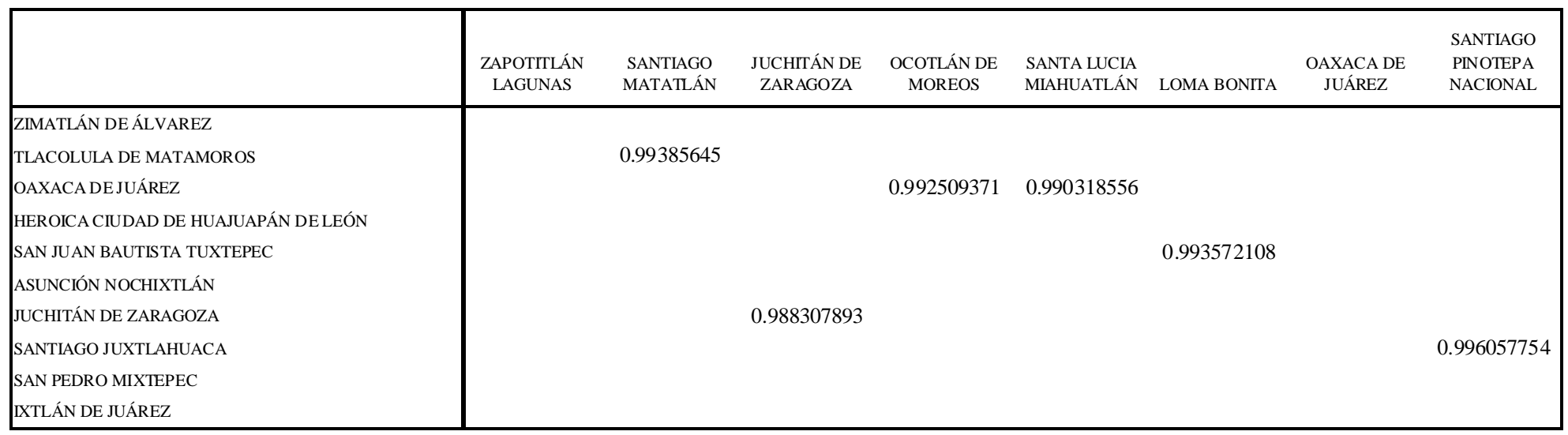

Tabla A.13d. Tabla del nivel de servicio $\boldsymbol{S}_{\!L}$ para cada oficina

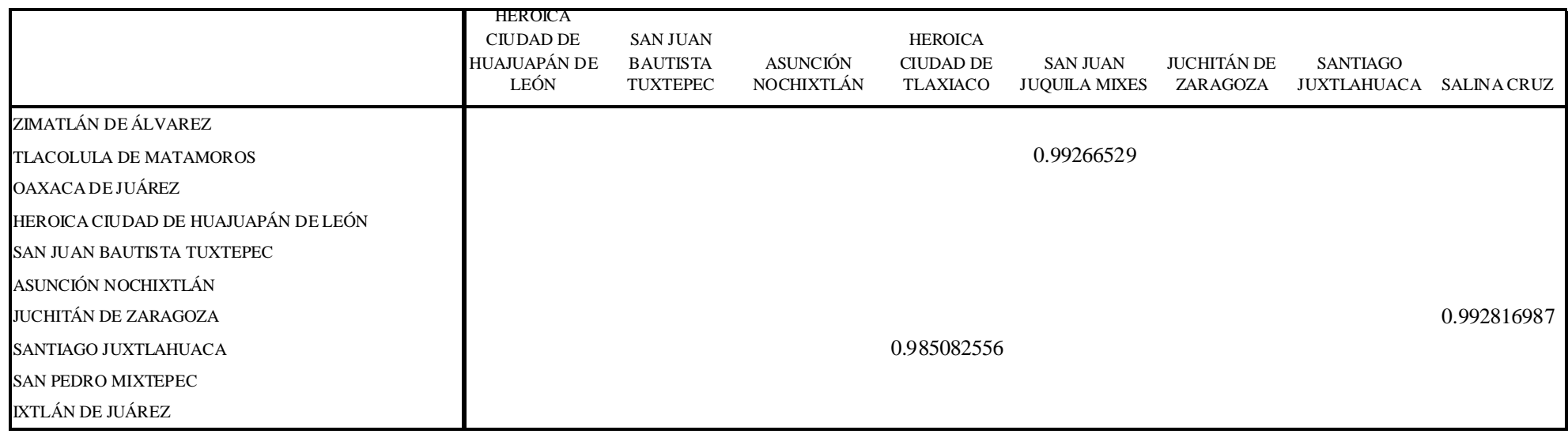

## Tabla A.13e. Tabla del nivel de servicio  $\boldsymbol{S}_{\!L}$  para cada oficina

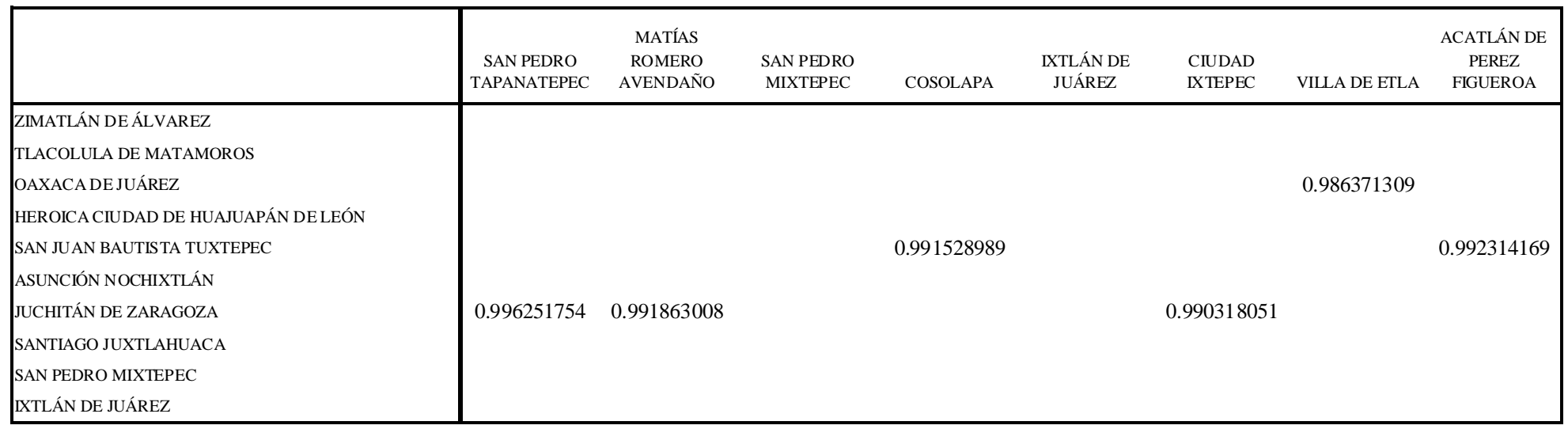

Tabla A.13f. Tabla del nivel de servicio  $S_{\mathcal{L}}$  para cada oficina

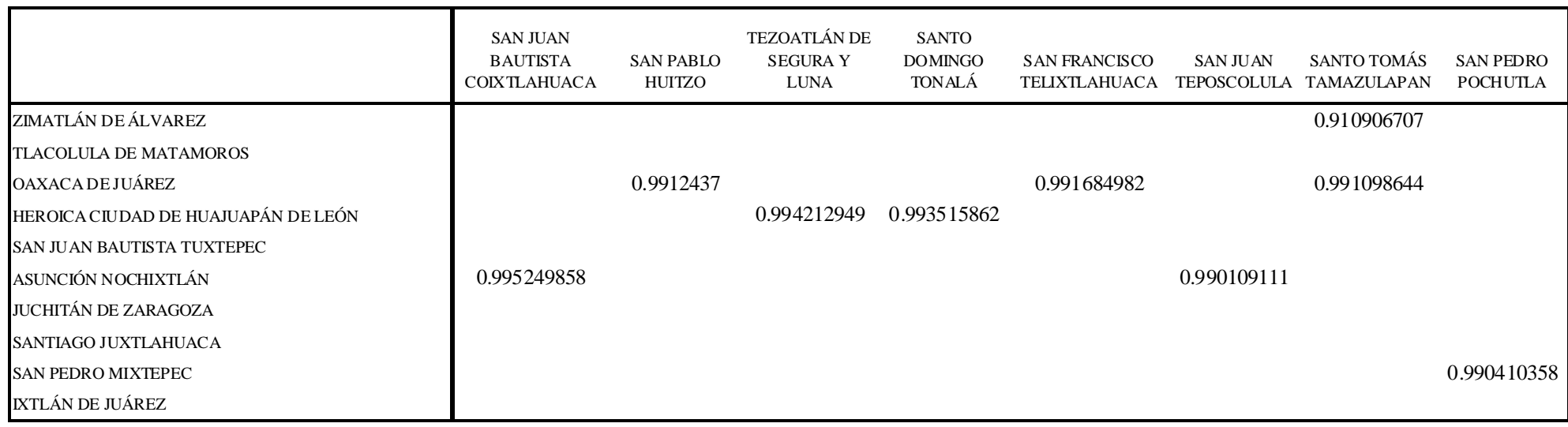

## Tabla A.13g. Tabla del nivel de servicio $\boldsymbol{S}_{\!L}$  para cada oficina

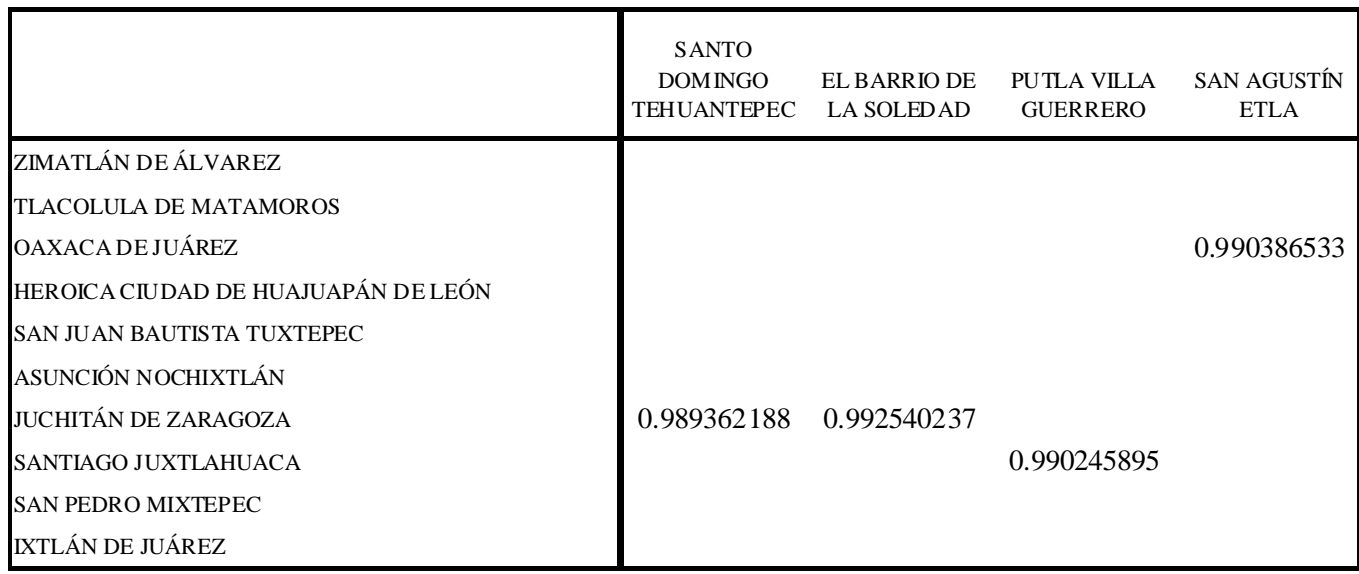

Tabla A.13h. Tabla del nivel de servicio  $\boldsymbol{S}_{\!L}$  para cada oficina

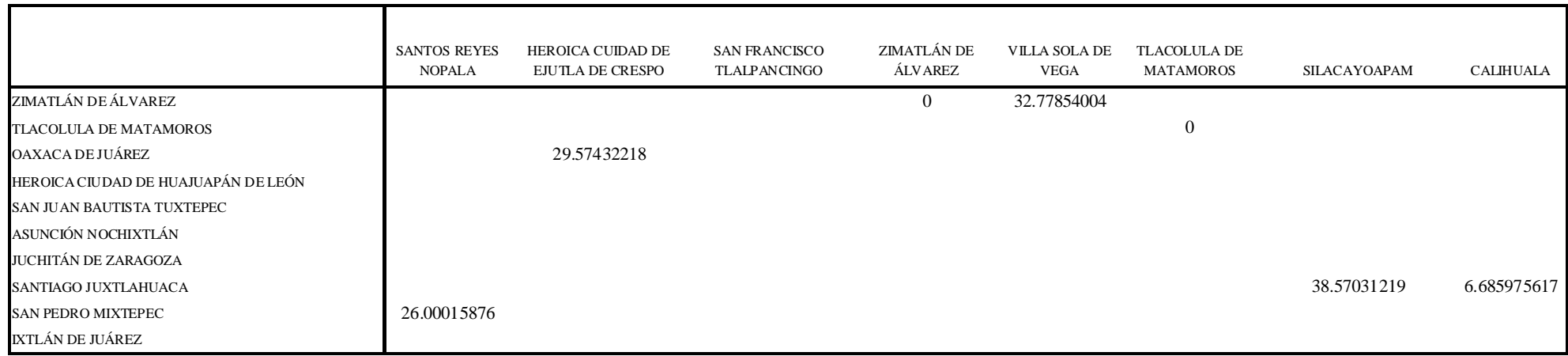

## Tabla A.14a. Tabla del nivel promedio de inventario  $A|L$  para cada oficina

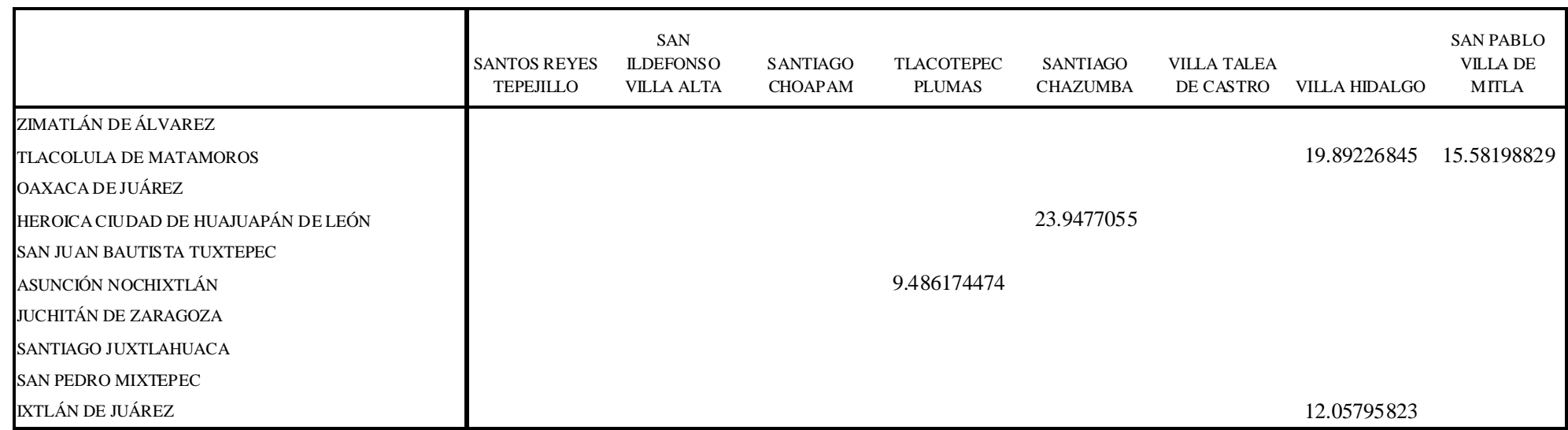

Tabla A.14b. Tabla del nivel promedio de inventario  $A|L$  para cada oficina

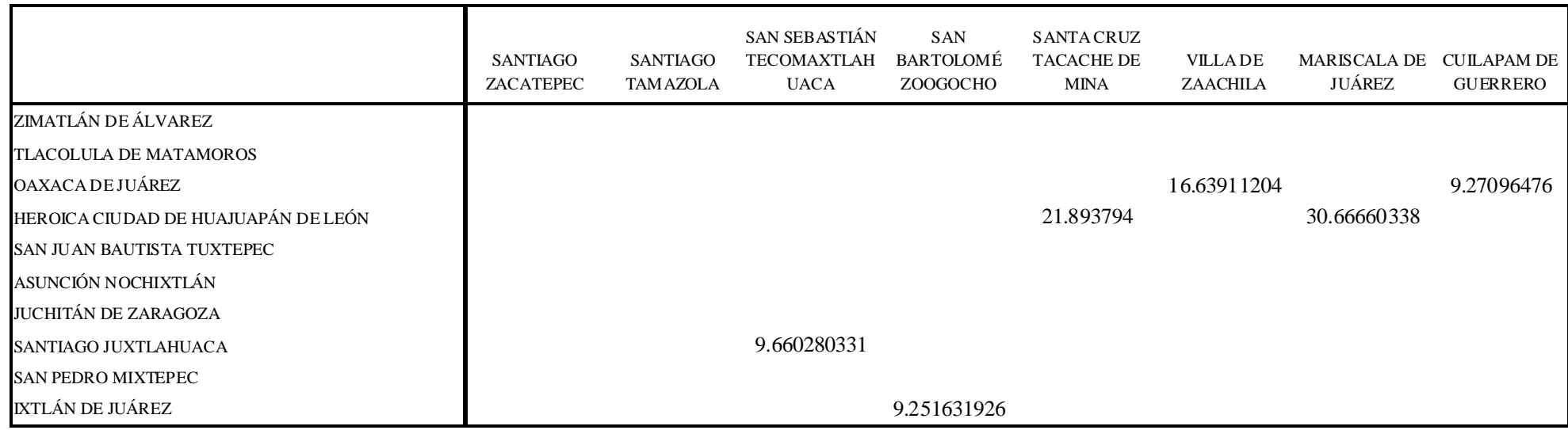

## Tabla A.14c. Tabla del nivel promedio de inventario  $A|L$  para cada oficina

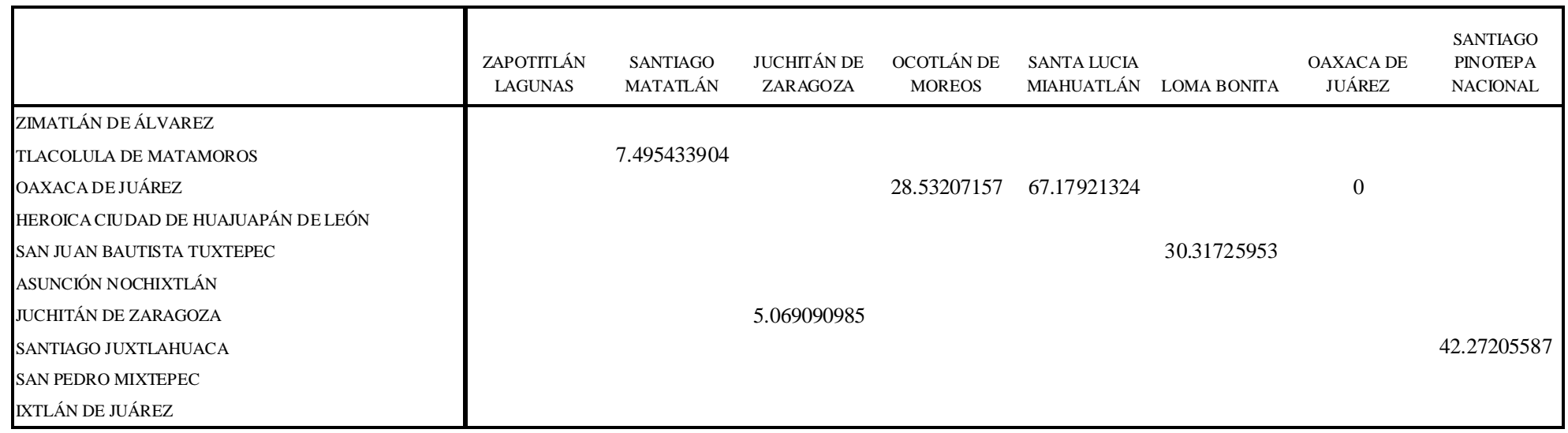

Tabla A.14d. Tabla del nivel promedio de inventario  $A|L$  para cada oficina

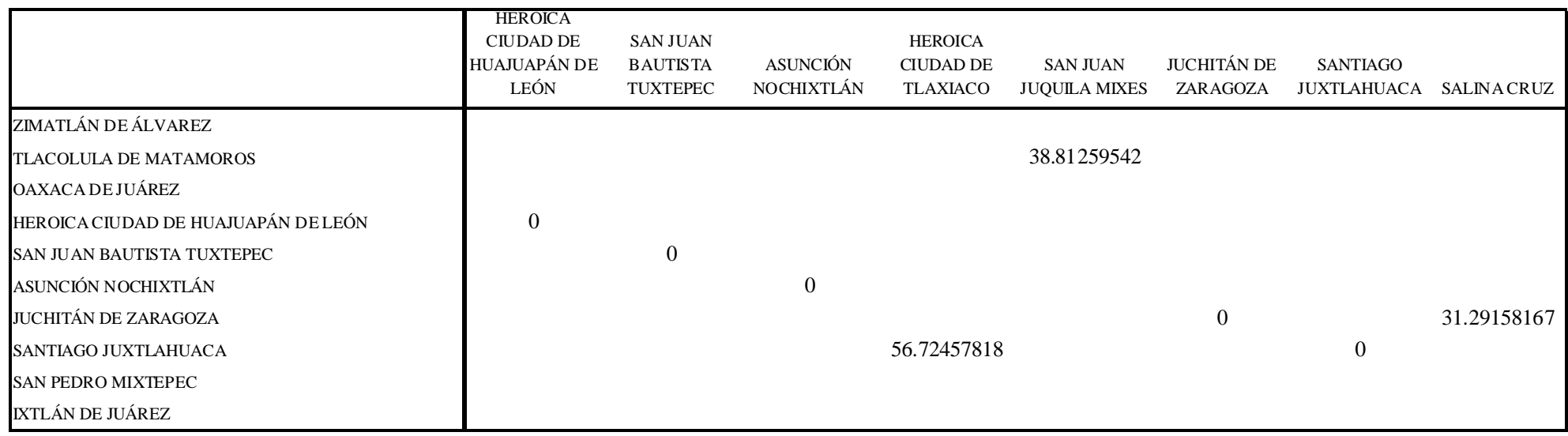

## Tabla A.14e. Tabla del nivel promedio de inventario  $A|L$  para cada oficina

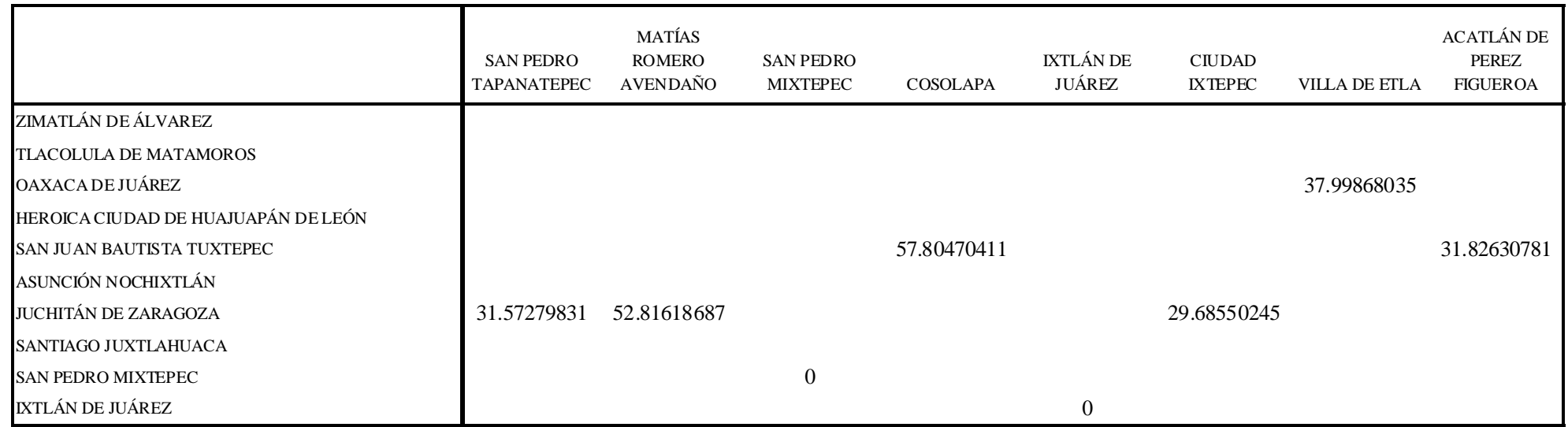

Tabla A.14f. Tabla del nivel promedio de inventario  $A\vert L$  para cada oficina

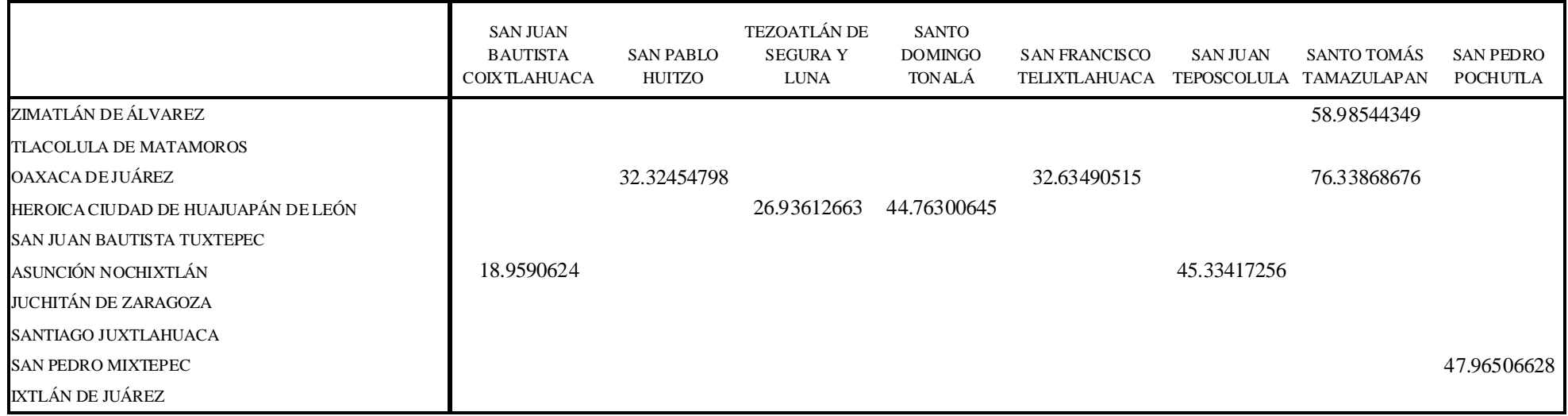

## Tabla A.14g. Tabla del nivel promedio de inventario  $A|L$  para cada oficina

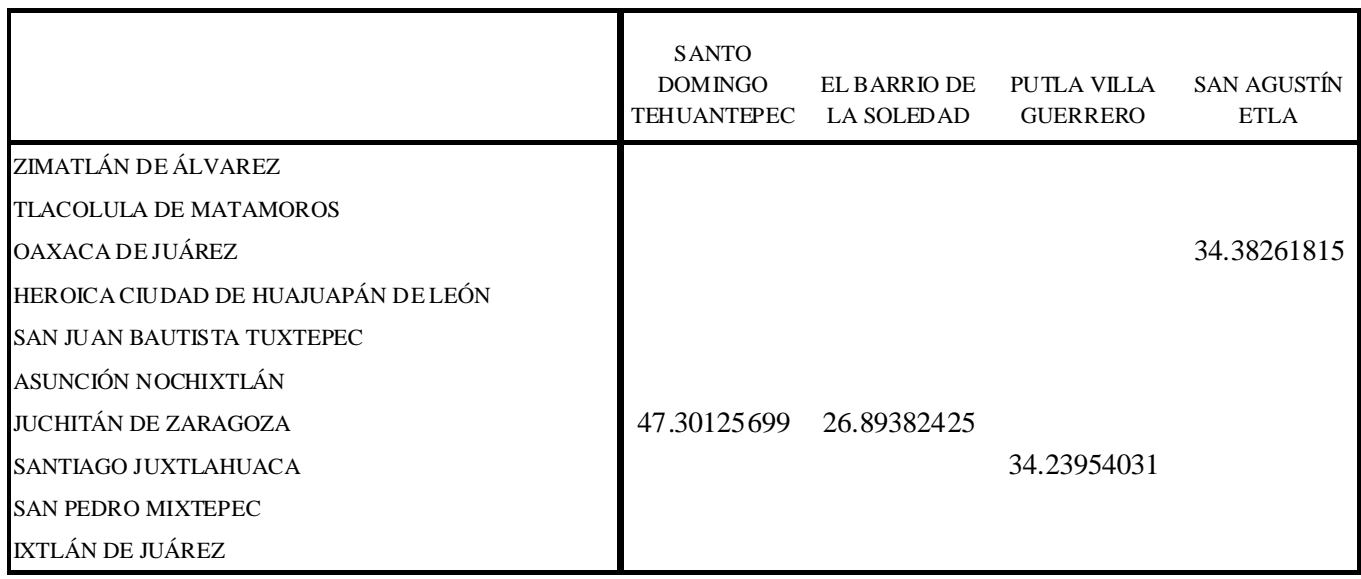

Tabla A.14g. Tabla del nivel promedio de inventario  $A|L$  para cada oficina

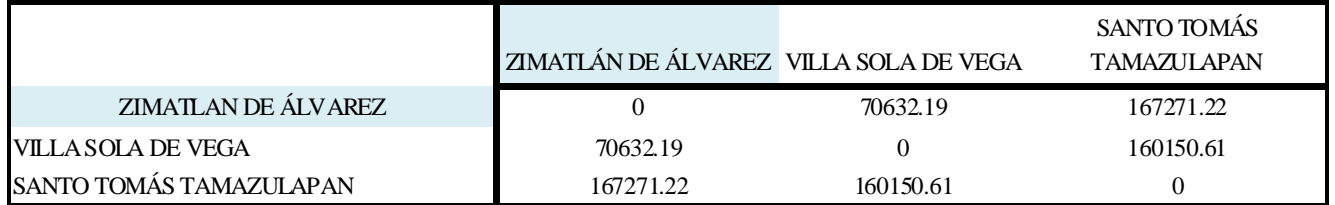

### **Tabla A.15a Tabla de la distancia en km entre la concentradora de Zimatlán de Álvarez y sus oficinas**

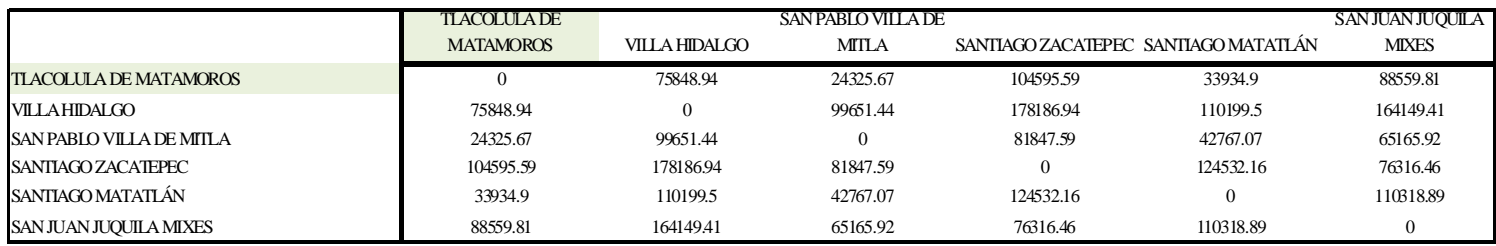

#### **Tabla A.15b Tabla de la distancia en km entre la concentradora de Tlacolula de Matamoros y sus oficinas**

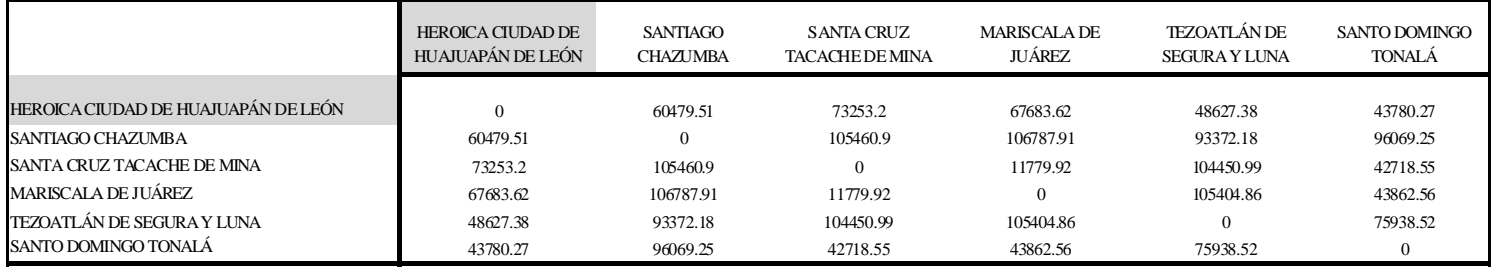

#### **Tabla A.15c Tabla de la distancia en km entre la concentradora de Heroica ciudad de Huajuapán de León y sus oficinas**

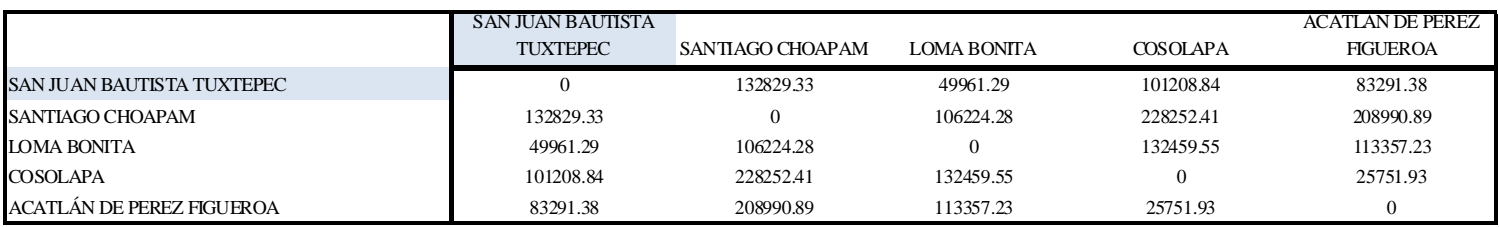

### **Tabla A.15d Tabla de la distancia en km entre la concentradora de San Juan Bautista Tuxtepec y sus oficinas**

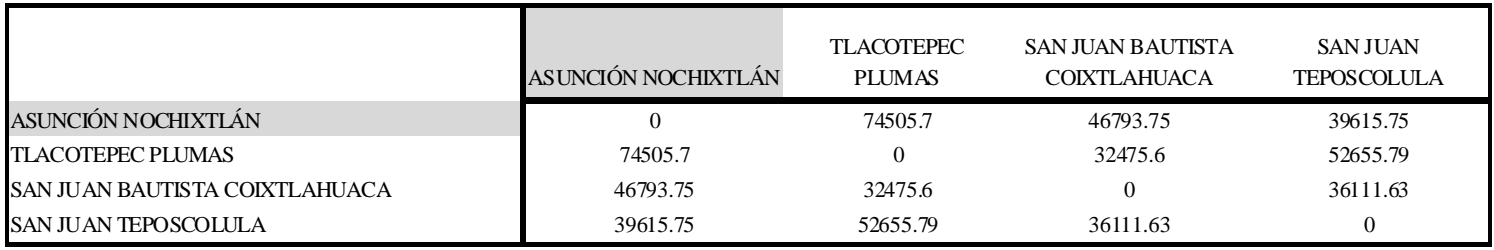

**Tabla A.15e Tabla de la distancia en km entre la concentradora de Asunción Nochixtlán y sus oficinas**

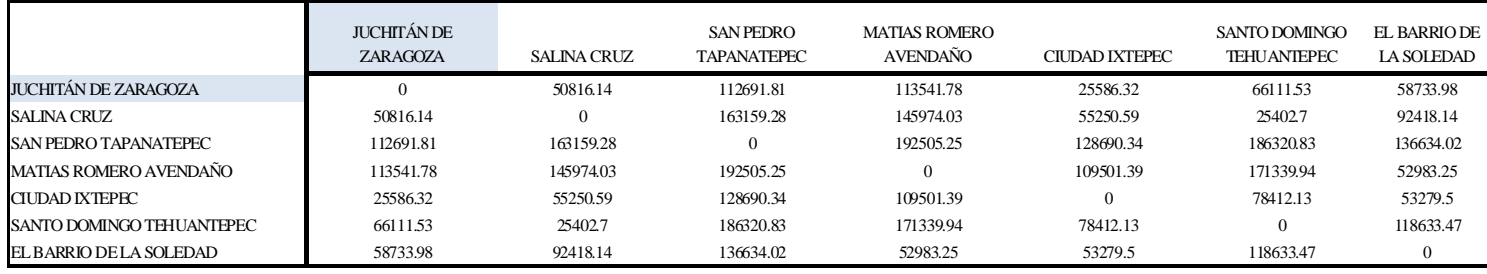

#### **Tabla A.15f Tabla de la distancia en km entre la concentradora de Juchitán de Zaragoza y sus oficinas**

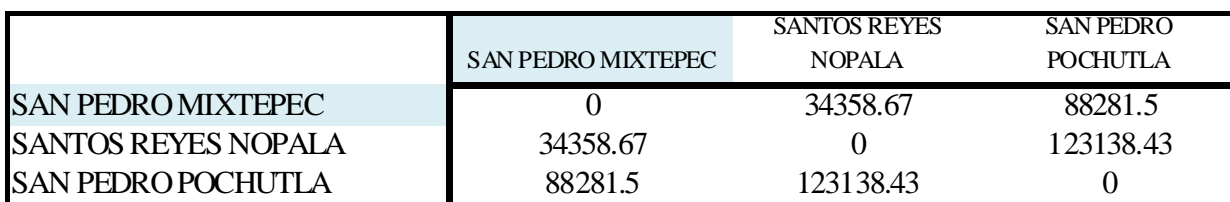

### **Tabla A.15g Tabla de la distancia en km entre la concentradora de San Pedro Mixtepec y sus oficinas**

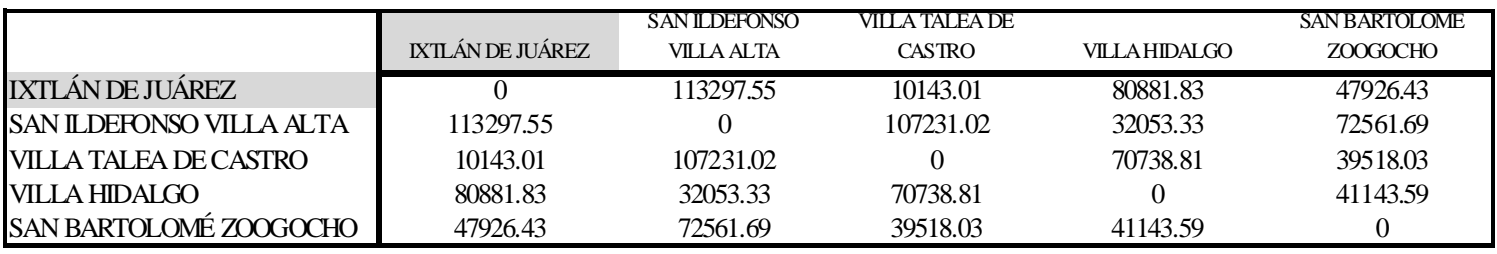

**Tabla A.15h Tabla de la distancia en km entre la concentradora de Ixtlán de Juárez y sus oficinas**

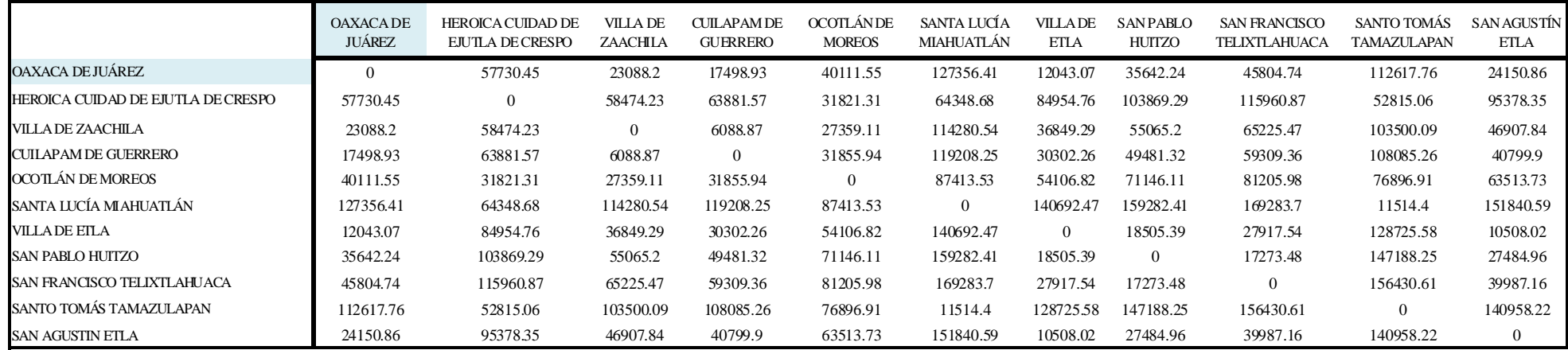

#### **Tabla A.15i Tabla de la distancia en km entre la concentradora de Oaxaca de Juárez y sus oficinas**

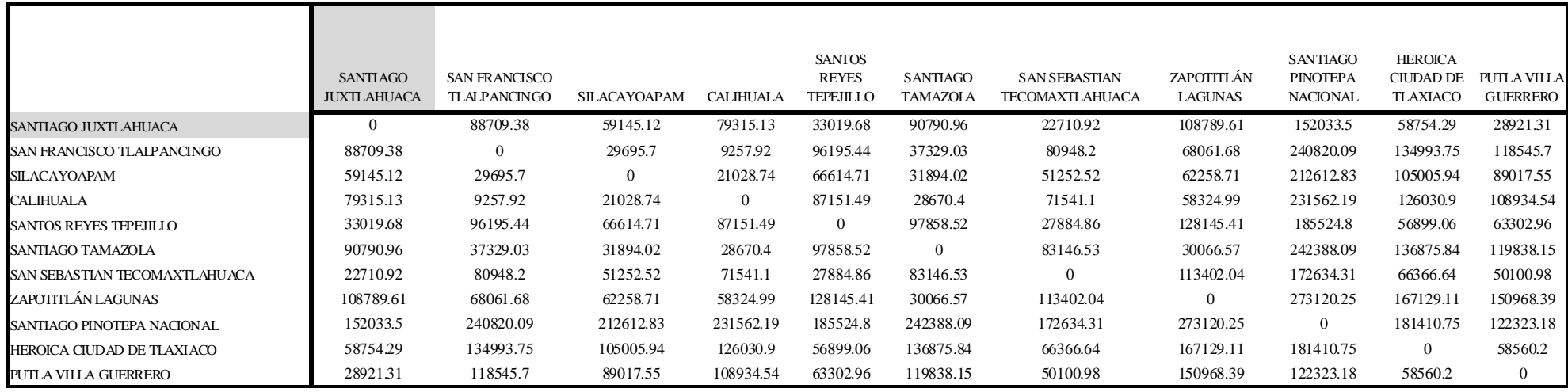

### **Tabla A.15j Tabla de la distancia en km entre la concentradora de Santiago Juxtlahuaca y sus oficinas**

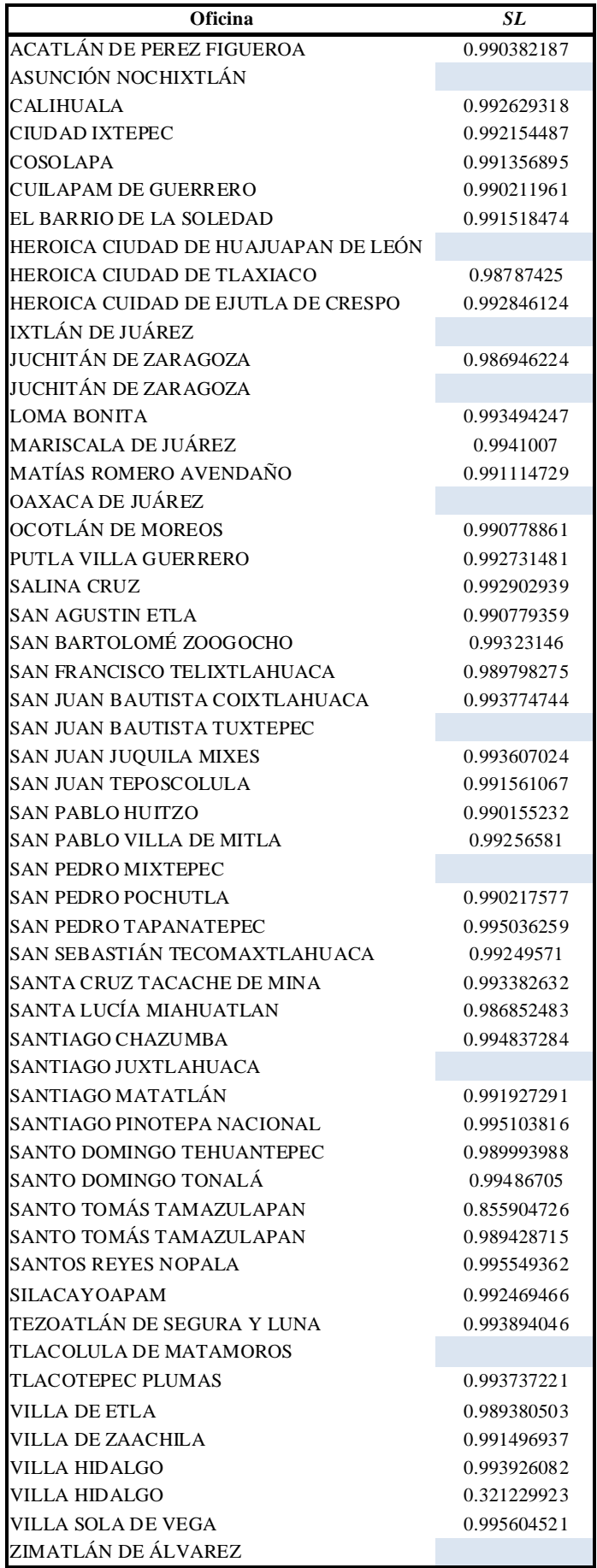

**Tabla A.16 Tabla de nivel de servicio para cada oficina en el modelo de pedidos conjuntos**

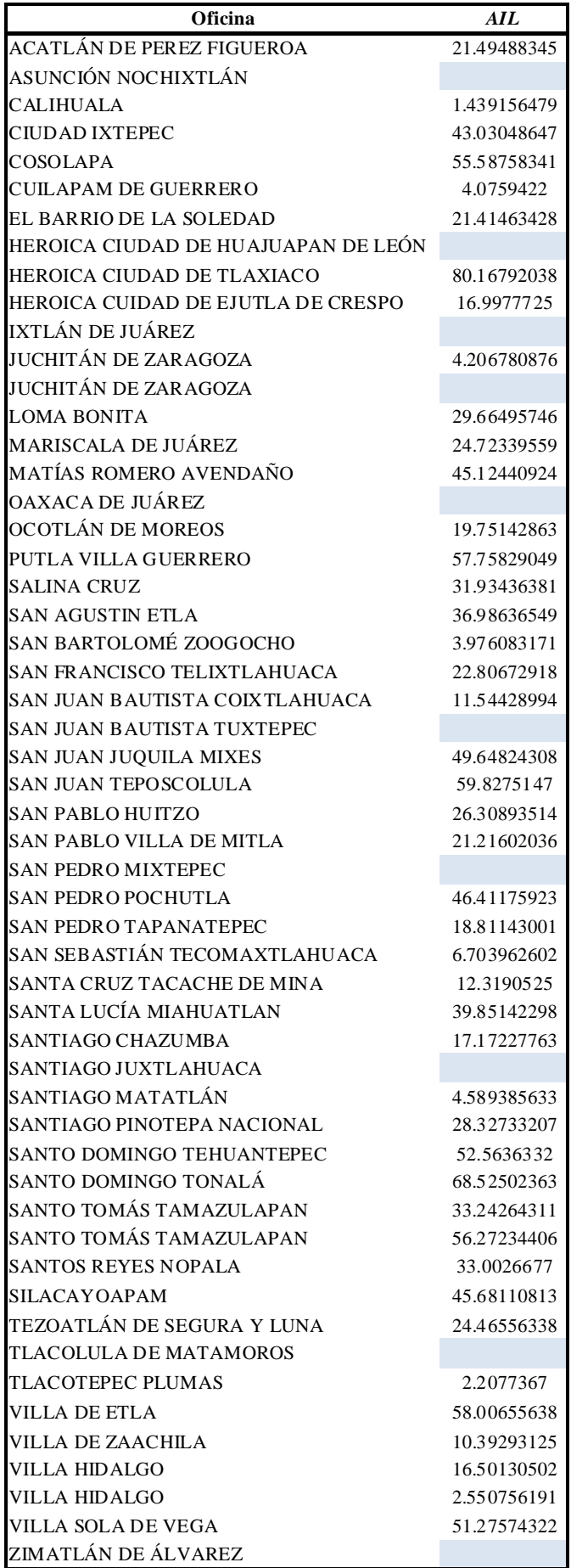

**Tabla A.17 Tabla de nivel promedio de inventario para cada oficina en el modelo de pedidos conjuntos**